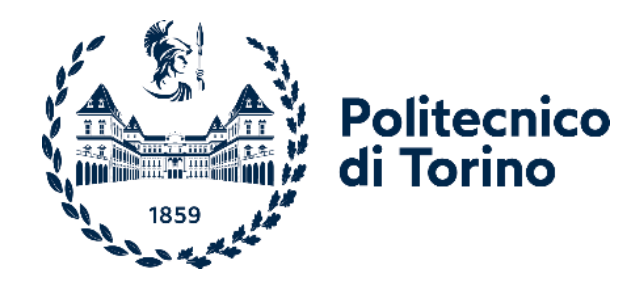

# Politecnico di Torino

Corso di Laurea A.a. 2022/2023 Sessione di Laurea Novembre 2023

# **Fire Safety Engineering:**

metodi e applicazioni per le verifiche di Resistenza al Fuoco di elementi strutturali

Relatore: Candidata:

Prof. Roberto Vancetti Correlatori: Ing. Massimo Pasquero Ing. Simone Tenaglia

Angela Mora S305785

## **Indice**

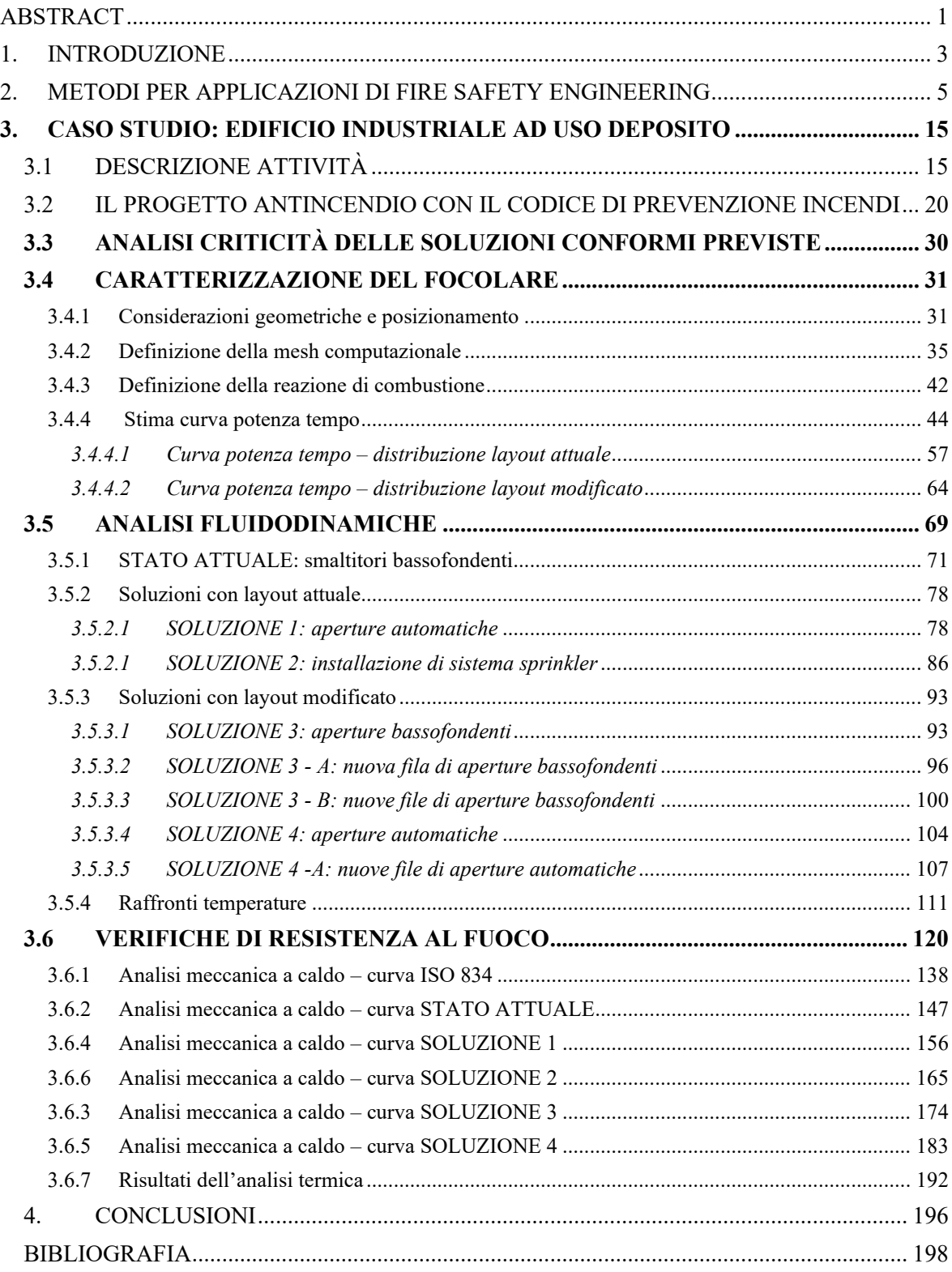

#### <span id="page-4-0"></span>**ABSTRACT**

Lungo tutto il territorio nazionale sono presenti decine di migliaia di capannoni industriali abbandonati o non utilizzabili per inadeguatezza nei riguardi delle normative vigenti. Ad essere particolarmente critica è spesso la resistenza al fuoco delle strutture portanti. Infatti, le attuali prescrizioni delle norme tradizionali risultano essere eccessivamente onerose in termini di protezione passiva necessaria, legando le prestazioni di resistenza al fuoco delle strutture al carico d'incendio. Questo si traduce nella necessità di porre forti limitazioni allo stoccaggio della merce o nell'esecuzione di interventi di adeguamento, in entrambi i casi, essi porterebbero ad un onere economico non indifferente. Un'alternativa può essere l'intervento a monte, utilizzando la *Fire Safety Engineering (FSE)*, in sostituzione alla normativa tradizionale. In questo elaborato si analizzerà un caso studio reale, relativo ad un capannone industriale adibito a deposito di materiale plastico. Esso, avendo un carico d'incendio molto elevato, presenta criticità in quanto, secondo prescrizione della normativa, risulta necessario il raddoppio del tempo di resistenza al fuoco degli elementi strutturali. Non essendo sostenibile dal punto di vista economico si valuteranno diverse soluzioni progettuali, nonché la loro combinazione, avvalendosi del software di calcolo *Fire Dynamic Simulator (FDS)*. L'obiettivo è un'analisi critica dei risultati ottenuti da ciascuna opzione, confrontando le temperature degli elementi strutturali, al fine di verificare quali tra di esse consentano una riduzione dell'apporto termico all'interno del magazzino, con conseguente contributo benefico alle strutture. Allo stesso tempo ci si chiede se l'utilizzo della FSE sia davvero una valida alternativa dal punto di vista economico e soprattutto in quali casi valga davvero la pena applicarla.

#### **ABSTRACT english version**

Along the entire country there are tens of thousands of abandoned or unusable industrial warehouses due to inadequacy with respect to current regulations. To be particularly critical is often the fire resistance of load-bearing structures. In fact, the current requirements of traditional standards turn out to be excessively onerous in terms of the necessary passive protection, tying the fire resistance performance of structures to the fire load. This results in the need to place severe restrictions on the storage of goods or alternatively in the performance of retrofitting, which, in either case, would lead to a not inconsiderable economic burden. An alternative may be upstream intervention using *Fire Safety Engineering (FSE)* as a substitute for traditional regulation. In this paper, a real-life case study will be analyzed, relating to an industrial warehouse used for plastic storage. It, having a very high fire load, presents critical issues in that, according to normative prescription, it is necessary to double the fire resistance time of structural elements. Since it is not economically sustainable, different design solutions, as well as their combination, will be evaluated using the *Fire Dynamic Simulator (FDS)* calculation software. The objective is a critical analysis of the results obtained from each option, comparing the temperatures of the structural elements, in order to verify which among them allow a reduction of the heat input inside the warehouse, resulting in a beneficial contribution to the structures. At the same time, the question arises as to whether the use of ESF is really economically viable and especially in which cases it is really worth applying it.

#### <span id="page-6-0"></span>**1. INTRODUZIONE**

Il territorio italiano è interessato da innumerevoli fabbricati industriali, realizzati negli anni 70, 80 e 90 il cui utilizzo per immagazzinaggio e deposito di materiali combustibili di vario genere risulta particolarmente difficoltoso a causa delle più recenti norme di prevenzione incendi rispetto a quelle in vigore al tempo di costruzione dei fabbricati.

Spesso non risulta possibile l'inserimento di nuove attività al loro interno, in quanto molti fabbricati sono stati progettati, realizzati e autorizzati per una specifica destinazione d'uso. Non è pensabile, pertanto, recuperarli o riutilizzarli per contenere nuovi materiali o nuove lavorazioni, in quanto non sarebbe più valido il Certificato di Prevenzione Incendi precedentemente rilasciato. Ottenerne uno nuovo significherebbe l'adeguamento a livello normativo, spesso gravoso dal punto di vista economico.

Inoltre, un aspetto importante da considerare per la messa a norma di depositi logistici è la resistenza al fuoco delle strutture portanti. Le attuali prescrizioni delle norme tradizionali risultano essere eccessivamente onerose in termini di protezione passiva necessaria, legando le prestazioni di resistenza al fuoco delle strutture al quantitativo di merce presente e quindi al carico d'incendio.

Applicando l'approccio tradizionale, risultano necessari interventi di protezione delle strutture al fine dell'aumento della classe di resistenza la fuoco o in alternativa la demolizione e la futura ricostruzione del fabbricato, comportante in entrambi i casi un onere economico non indifferente. Ulteriore possibilità consiste nel limitare il carico d'incendio e quindi il quantitativo di merce stoccabile, presentando però una forte limitazione dal punto di vista commerciale, non sempre tollerabile dai titolari delle attività.

Una valida alternativa consiste nella Fire Safety Engineering, il cui utilizzo è consentito dal Codice di Prevenzioni Incendi attraverso i metodi descritti nella sezione M. Tale approccio prestazionale consente di verificare la resistenza la fuoco considerando le temperature che realisticamente si raggiungerebbero in caso di incendio, quasi sempre inferiori rispetto a quelle standard proposte dalla normativa tradizionale.

In questo elaborato si analizzerà un caso studio reale, relativo ad un capannone industriale adibito a deposito di materiale plastico. Esso, avendo un carico d'incendio molto elevato, non risulta soddisfare le distanze minime previste dalla normativa, rispetto ad altre attività, al fine di garantire il mancato crollo strutturale con conseguente danneggiamento di edifici limitrofi. Inoltre, secondo prescrizione della normativa, risulta necessario il raddoppio del tempo di resistenza al fuoco degli elementi strutturali.

Verranno perciò sviluppati alcuni scenari in cui si compareranno diverse soluzioni progettuali, nonché la loro combinazione, avvalendosi del software di calcolo *Fire Dynamic Simulator (FDS)*. La finalità di tali simulazioni vuole essere la visualizzazione degli effetti delle soluzioni proposte sulle temperature dei componenti strutturali.

L'obiettivo è un'analisi critica dei risultati ottenuti da ciascuna opzione, confrontando le temperature suddette, per verificare quali tra di esse consentano una riduzione dell'apporto termico all'interno del magazzino, con conseguente contributo benefico alle strutture.

Allo stesso tempo si può osservare il vantaggio ottenuto con l'utilizzo della FSE, infatti, scegliendo questa metodologia, è possibile ottenere un risparmio economico se paragonato ai test a larga scala. Infatti, risulta essere più economica una simulazione al pc, garantendo inoltre, la possibilità di effettuare un numero maggiore di prove.

Questo si traduce nella possibilità di trovare una configurazione migliore dal punto di vista della sicurezza antincendio tra le alternative analizzate.

## <span id="page-8-0"></span>**2. METODI PER APPLICAZIONI DI FIRE SAFETY ENGINEERING**

A seguito della direttiva 89/106/CEE riguardante i prodotti da costruzione e la successiva pubblicazione del documento interpretativo del *Requisito n.2 – Sicurezza in caso d'incendio,*  si è impostato il processo di sviluppo dell'ingegneria della sicurezza antincendio *(Fire Safety Engineering)* anche in Europa.

La *Fire Safety Engineering (FSE)* è una disciplina che si occupa dello studio e dell'applicazione di principi ingegneristici per prevenire gli incendi e limitare la loro diffusione. Essa è volta alla salvaguardia della vita umana, dell'ambiente e dei beni, e si basa sulla metodologia prestazionale secondo la norma ISO/TR 13387. Inoltre, consente di valutare i rischi antincendio in modo quantitativo e i relativi effetti, nonché di determinare misure protettive al fine di ridurre le conseguenze che un incendio può portare.

Tale tipo di approccio si contrappone al prescrittivo. Quest'ultimo si basa su specifiche regole tecniche di prevenzione incendi, emanate dal Ministero dell'interno, che stabiliscono i requisiti minimi da rispettare.

Seguendo queste prescrizioni è possibile raggiungere gli obiettivi antincendio secondo un procedimento semplice e veloce. Per contro, in questo modo, non si garantiscono adeguati margini di direzionalità, sia ai professionisti antincendio, sia ai responsabili delle attività, sulle misure di sicurezza antincendio da adottare.

Si tratta di un procedimento che generalmente risulta essere conservativo, considerando tutti i possibili casi che si ha probabilità di riscontare nella realtà. Inoltre, non sempre la normativa è in grado di dare esaurienti risposte per circostanze peculiari e non sempre risulta possibile l'applicazione di determinati interventi previsti dalla stessa.

L'approccio prestazionale, d'altra parte, si concentra sui risultati che devono essere raggiunti in termini di sicurezza antincendio, piuttosto che sul rispetto di prescrizioni specifiche. A tale scopo si utilizzano metodi di analisi, valutazione e modellazione per simulare verosimilmente una situazione che potrebbe riscontrarsi in caso di combustione e di conseguenza la dimostrazione del raggiungimento di un livello di sicurezza prestabilito.

Quest'ultimo diventa un valore di soglia o intervallo di valori di alcune grandezze, come ad esempio la temperatura o la visibilità, per cui l'analisi del rischio viene svolta in modo quantitativo dal progettista e non più dal normatore.

Si tratta di un metodo applicabile sia negli edifici nuovi che negli esistenti, che permette di individuare, per ogni specifico caso, le soluzioni più vantaggiose dal punto di vista economico. Inoltre, svincolandosi dai limiti prescrittivi delle normative verticali, può evitare l'esecuzione indiscriminata di misure non realmente utili, potendole realizzare solo dove effettivamente servono.

Questo metodo richiede una valutazione degli eventi che è in grado di provocare un incendio, attraverso una simulazione accurata della tipologia di incendio che ragionevolmente può svilupparsi nell'attività. A tal fine vengono utilizzati appositi modelli di calcolo che permettono la sua caratterizzazione e la sua evoluzione temporale, al fine della valutazione del rischio.

Inoltre, risulta anche possibile valutare l'efficacia di sistemi di protezione e di misure di evacuazione, tenendo conto dei fattori umani, come il comportamento delle persone in situazioni di emergenza, al fine di promuovere una risposta efficace.

La principale differenza tra i due approcci sta nel fatto che l'approccio prescrittivo si basa su regole specifiche e definite, mentre l'approccio prestazionale sulla dimostrazione che un determinato sistema o progetto raggiunga un livello accettabile di sicurezza antincendio, senza seguire necessariamente prescrizioni specifiche.

L'approccio prestazionale offre maggiore flessibilità nella progettazione e può consentire soluzioni innovative, ma richiede una valutazione tecnica più approfondita e un'analisi dettagliata per la dimostrazione dei requisiti di sicurezza antincendio.

Spesso, l'approccio prescrittivo e l'approccio prestazionale vengono utilizzati in combinazione, in modo da garantire una progettazione antincendio completa e sicura, rispettando sia le norme specifiche che gli obiettivi di sicurezza prestabiliti.

#### **METODOLOGIA**

L'approccio prestazionale è descritto nel D.M. 3 agosto 2015, il quale permette di normare la progettazione FSE ai fini della prevenzione incendi in Italia. Si riporta di seguito la metodologia<sup>[1](#page-10-0)</sup> della progettazione prestazionale definita dal capitolo M del decreto ministeriale, appositamente dedicato alla trattazione della FSE. Esso distingue due fasi sequenziali:

#### − *Prima fase - Analisi preliminare:*

L'analisi preliminare si concentra sulla valutazione della sicurezza antincendio attraverso l'analisi delle caratteristiche qualitative e dei fattori che influenzano il comportamento del fuoco, l'evacuazione e la protezione delle persone, dei beni e dall'ambiente. Questo approccio fornisce una valutazione basata sull'esperienza e sulle considerazioni qualitative. Ad esempio, si possono esaminare le caratteristiche di un edificio, come la disposizione delle vie di fuga, la resistenza al fuoco dei materiali utilizzati o la facilità di accesso per le operazioni di soccorso. L'analisi qualitativa può coinvolgere la valutazione di scenari di incendio ipotetici, considerando la loro plausibilità e le relative conseguenze.

#### − *Seconda fase - Analisi quantitativa:*

L'analisi quantitativa si basa sull'utilizzo di dati numerici e calcoli per valutare la sicurezza antincendio. Essa coinvolge l'uso di modelli matematici e di simulazione per analizzare vari scenari di incendio e valutare le probabilità di accadimento degli eventi e le conseguenze associate. L'analisi quantitativa può anche coinvolgere l'utilizzo di dati statistici sulle prestazioni dei materiali, dei sistemi di protezione antincendio o dei comportamenti delle persone durante l'evacuazione. Questo approccio fornisce una valutazione numerica e quantificabile della sicurezza antincendio.

<span id="page-10-0"></span><sup>1</sup> L.C. prot. DCPST/427 del 31 marzo 2008 - *Approccio ingegneristico alla sicurezza antincendio. Trasmissione delle linee guida per l'approvazione dei progetti e della scheda rilevamento dati predisposte dall'Osservatorio.*

#### **Prima fase - Analisi preliminare**

L'analisi preliminare comprende diverse fasi che sono essenziali per definire i rischi e i criteri oggettivi per la quantificazione degli stessi, al fine di poter procedere con la successiva analisi numerica. Queste fasi includono:

- − *La definizione del progetto*: in questa fase si definisce lo scopo della progettazione antincendio, identificando aspetti quali le caratteristiche e la tipologia del progetto, il tipo di struttura, la sua destinazione d'uso, il numero di piani, eventuali vincoli progettuali, pericoli di incendio connessi con la destinazione d'uso e caratteristiche degli occupanti in relazione alla tipologia di edificio.
- − *L'identificazione degli obiettivi della sicurezza antincendio*: si specificano gli obiettivi di sicurezza antincendio in relazione alla finalità della progettazione e alle specifiche esigenze dell'attività in esame. Ad esempio, si fanno valutazioni qualitative sul livello di salvaguardia dell'incolumità degli occupanti, sul massimo danno tollerabile dell'attività ed al suo contenuto e sulla continuità d'esercizio a seguito di un evento incidentale.
- − *La definizione delle soglie di prestazione*: in questa fase, si traducono gli obiettivi antincendio in soglie prestazionali (*performance criteria*). Esse possono essere di carattere qualitativo e quantitativo e consentono una valutazione oggettiva del problema in esame. Attraverso queste soglie è possibile quantificare gli effetti termici sulle strutture, la propagazione dell'incendio, i danni agli occupanti, ai beni e all'ambiente. Tali risultati sono fondamentali, in quanto verranno utilizzate nella seconda fase della progettazione per differenziare le soluzioni progettuali idonee da quelle che invece non raggiungono le prestazioni richieste. In particolar modo, al fine di tutelare l'incolumità degli occupanti, si stabiliscono le soglie di prestazione per la vita (*life safety criteria*), cioè soglie per valutare l'incapacitazione dovuta al fuoco e ai suoi prodotti. Per definizione, gli occupanti raggiungono questo limite quando diventano inabili a mettersi al sicuro autonomamente.
- − *L'individuazione degli scenari di incendio di progetto***:** gli scenari rappresentano una schematizzazione dei più gravosi eventi che si possono ragionevolmente manifestare nell'attività (*credible worst-case scenarios*) in funzione delle caratteristiche del

focolare, dell'edificio e degli occupanti. Secondo le norme<sup>[2](#page-12-0)</sup> sono individuabili otto possibili scenari come segue:

- o *Scenario n. 1*: considera un incendio che si sviluppa durante una fase normale dell'attività. Occorre definire le attività delle persone presenti, il numero e la posizione delle persone presenti, le caratteristiche geometriche dei locali, il tipo e la quantità di mobilio, dei rivestimenti e del materiale contenuto nell'ambiente, le proprietà del combustibile presente e le fonti di innesco, le condizioni di ventilazione e il primo oggetto ad essere incendiato e la sua posizione;
- o *Scenario n. 2*: descrive un incendio che si sviluppa con la combustione di un materiale con curva di crescita ultraveloce, ubicato nella via di esodo primaria considerando le porte interne all'inizio dell'incendio aperte;
- o *Scenario n. 3*: descrive un incendio che ha inizio in un locale normalmente non occupato, ma che, per la sua posizione, può mettere in pericolo un grande numero di persone presenti in un ambiente limitrofo o in un'altra area dell'edificio;
- o *Scenario n. 4*: descrive un incendio che ha origine in una intercapedine o in un controsoffitto adiacente ad un locale di dimensioni rilevanti con alta presenza di persone;
- o *Scenario n. 5*: descrive un incendio di un materiale con curva di crescita lenta rallentato dai sistemi di soppressione, in adiacenza ad una zona con rilevante presenza di persone;
- o *Scenario n. 6*: descrive l'incendio più gravoso, dovuto al maggior carico di incendio possibile nelle normali operazioni svolte nell'edificio. Si riferisce ad uno sviluppo rapido in presenza di persone;
- o *Scenario n. 7*: si riferisce ad una combustione che inizia in una zona al di fuori dall'area interessata alla valutazione e che si propaga nell'area oppure ne blocca le vie di esodo o che determina condizioni interne non sostenibili;

<span id="page-12-0"></span><sup>2</sup> NFPA 101 – *Life Safety Code* e NFPA 5000 – *Building Construction and Safety Code*

o *Scenario n. 8*: descrive un incendio che ha origine per un malfunzionamento e/o la presenza di misure di protezione attive o passive messe una alla volta fuori uso o disattivate singolarmente in sequenza.

#### **Seconda fase – Analisi quantitativa**

La fase di analisi quantitativa si compone di alcune fasi necessarie per effettuare le verifiche di sicurezza degli scenari individuati nella fase preliminare. Queste fasi includono:

- − *Elaborazione delle soluzioni progettuali:* in questa fase, si elaborano una o più soluzioni progettuali, ognuna delle quali deve essere congruente con la definizione del progetto e verificare il soddisfacimento degli obiettivi di sicurezza antincendio;
- − *Valutazione delle soluzioni progettuali:* in questa fase, si calcolano gli effetti dei vari scenari d'incendio per ciascuna soluzione progettuale elaborata precedentemente. A tal fine si impiega un modello di calcolo analitico o numerico, i cui risultati descrivono l'evoluzione dell'incendio e dei suoi effetti su strutture, occupanti e ambienti. La modellazione consente di calcolare gli effetti dei singoli scenari, questi risultati vengono poi usati per verificare il rispetto delle soglie di prestazione per ciascuno scenario d'incendio di progetto. Le soluzioni progettuali che non soddisfano le soglie di prestazione devono essere scartate;
- − *Selezione delle soluzioni progettuali idonee:* in questa fase, si seleziona la soluzione progettuale finale tra quelle che sono state verificate positivamente rispetto agli scenari di incendio di progetto.

#### **MODELLI DI CALCOLO**

Secondo il Codice di Prevenzione Incendi il professionista antincendio può descrivere l'evoluzione dell'incendio e dei suoi effetti tramite modelli di calcolo analitici o numerici, a seconda delle finalità della progettazione.

Inoltre, viene richiesto che il codice di calcolo utilizzato sia:

- − impiegato nel suo *campo di applicazione* e nel rispetto delle limitazioni d'impiego per le applicazioni ingegneristiche;
- − *validato* per applicazioni analoghe a quella oggetto di studio e quindi di modellazione;
- − *verificato*.

I modelli analitici garantiscono stime accurate di effetti specifici dell'incendio, nel loro campo di applicazione. Mentre, per una valutazione più accurata e complessa, si ricorre ai modelli numerici, come ad esempio in casi di interazioni dipendenti dal tempo di più processi di tipo fisico e chimico presenti nell'incendio.

A loro volta i modelli numerici si dividono in modelli a zone e modelli di campo, che differiscono principalmente nella precisione della rappresentazione e nella complessità computazionale.

#### **modelli a zone**

Questo tipo di modelli simulano la dinamica di un incendio in un ambiente confinato, risolvendo le equazioni di conservazione di massa e di energia termica relativamente ad un numero basso di regioni macroscopiche.

Generalmente esse possono essere ridotte a due zone, all'interno delle quali la temperatura e altre grandezze di interesse siano spazialmente uniformi, ma variabili nel tempo. La zona più in alto rappresenta le caratteristiche dello strato di gas caldi che si forma vicino al soffitto, mentre la seconda definisce lo strato di aria fredda presente nella parte bassa del locale. Le due zone risultano separate da un piano neutro che definisce la variazione a gradino delle proprietà tra le due configurazioni.

I principali limiti di questo tipo di modello sono l'assenza di una significativa miscelazione tra i gas caldi e freddi, essendo separati dalla differenza di densità. Inoltre, con questa tipologia di modello non vi è una conoscenza dell'andamento spaziale diversificato della temperatura, che nella realtà tenderebbe a diminuire allontanandosi dall'incendio e ad aumentare in altezza.

Inoltre, non consentono l'applicazione per sistemi complessi poiché non dotati di un sistema di combustione e di turbolenza, fenomeni che possono condizionare scambi termici convettivi e radianti, propagazione di fumi e gas e interazione fluidodinamica con le pareti.

Ulteriore complicazione si ha con gli ambienti stretti e lunghi, in quanto, non viene soddisfatta l'ipotesi di uniformità spaziale delle proprietà termodinamiche in ciascuna zona.

Nonostante queste limitazioni, se utilizzati in modo appropriato, i modelli a zone danno risultati sufficientemente approssimati che possono essere utilizzati nell'ambito dell'ingegneria della sicurezza antincendio. Essi consentono una riduzione della complessità della geometria e delle equazioni fisiche. Per queste ragioni tali modelli, offrono una soluzione computazionale più immediata e possono essere utilizzati per valutazioni preliminari o per situazioni in cui vi è meno richiesta di precisione.

#### **modelli di campo**

La rappresentazione dell'ambiente in questo tipo di modelli prevede la suddivisione dello spazio in un numero elevato di volumi elementari, denominati celle. All'interno di ciascuna di esse vengono risolte le equazioni di bilancio di energia, di massa e si quantità di moto, attraverso il metodo degli elementi finiti. Esso tiene conto delle variazioni che intervengono in ogni elemento, per effetto di cambiamenti che avvengono in quelli limitrofi, in modo iterativo.

Questi modelli costituiscono un tipo di simulazione molto raffinata poiché tramite integrazione numerica delle equazioni differenziali che rappresentano i bilanci suddetti accoppiati, permettono di definire campi vettoriali di velocità e scalari di temperatura e concentrazione.

Con la definizione di celle tridimensionali (*Computational Grid*), è possibile ottenere una maggiore flessibilità rispetto ai modelli a zone, in quanto si possono studiare geometrie diverse dal parallelepipedo e complesse che considerano la presenza di elementi architettonici particolari e condizioni al contorno diversificate. Inoltre, è possibile simulare i fenomeni turbolenti correlati alla propagazione e alla dispersione dei prodotti di combustione.

Il limite di questi modelli risiede nell'onere computazionale che risulta essere maggiore rispetto a quello richiesto dai modelli d'incendio a zone, anche in presenza di ambienti dalle limitate dimensioni.

La scelta tra i due tipi di modelli suddetti dipende dalle esigenze specifiche dell'applicazione, dalla complessità del problema e dalle risorse computazionali disponibili. Spesso, si utilizza una combinazione di entrambi i modelli per ottenere un equilibrio tra precisione e tempo di calcolo.

#### **Fire Dynamics Simulator**

Tra i vari modelli di campo, attualmente utilizzati per analizzare il moto dell'aria determinato da effetti termici, vi è FDS<sub>[1]</sub> (Fire Dynamics Simulator) il quale è un software di simulazione avanzato, sviluppato dal National Institute of Standards and Technology (NIST) degli Stati Uniti.

Il software utilizza un approccio basato sulla fluidodinamica computazione (CFD) al fine della simulazione della propagazione del fuoco, della generazione di calore, della produzione di fumo e dell'interazione con l'ambiente circostante.

Attraverso FDS, è possibile generare modelli tridimensionali di edifici, definendone le proprietà geometriche, dei materiali e degli impianti di estinzione e ventilazione presenti. Il software simula la propagazione del fuoco sulla base di questi dati, risolvendo numericamente una forma delle equazioni di Navier-Stokes.

Si tratta di soluzione di flussi generati da gradienti termici a bassa velocità, focalizzandosi in particolare, sui fenomeni di trasporto di calore e di fumo, nonché sui flussi di massa e sulle reazioni chimiche che avvengono durante un incendio. Inoltre, è possibile il calcolo del flusso termico scambiato per irraggiamento, che viene eseguito tramite risoluzione dell'equazione di trasporto della radiazione, sotto ipotesi di gas come corpo grigio.

Il sistema di equazioni suddetto, richiede la suddivisione dello spazio di simulazione, ovvero del dominio, in elementi denominati celle, che compongono la griglia di calcolo. Quest'ultima risulta essere di tipo cartesiano e deve essere coerente con la geometria modellata.

Attraverso FDS è possibile ottenere in output informazioni dettagliate riguardanti temperature, velocità dell'aria, densità del fumo, concentrazione dei gas tossici e altri parametri critici. Essi risultano fondamentali per la valutazione dell'efficacia delle misure di protezione antincendio, nonché degli impianti di estinzione.

Si deduce che il software possa fornire un potente strumento per la simulazione e l'analisi del comportamento del fuoco, consentendo una valutazione dettagliata e accurata della sicurezza antincendio. Inoltre, è possibile utilizzare i risultati delle simulazioni per validare la sicurezza degli edifici prima della costruzione, nonché come valido strumento di supporto all'addestramento dei vigili del fuoco.

All'interno del presente elaborato si è utilizzato il software FDS con l'ausilio dell'interfaccia grafica PYROSIM[2].

# <span id="page-18-1"></span><span id="page-18-0"></span>**3. CASO STUDIO: EDIFICIO INDUSTRIALE AD USO DEPOSITO 3.1 DESCRIZIONE ATTIVITÀ**

Si descrive l'attività in esame illustrandone le principali caratteristiche di natura costruttiva, impiantistica, distributiva e funzionali al fine di chiarire lo scopo della progettazione antincendio.

L'attività oggetto di studio fa parte di un complesso industriale che opera nella lavorazione delle materie plastiche, in particolare di materiale termoplastico.

Lo stabilimento produttivo, di ampiezza  $25.000$  m<sup>2</sup>, sorge su un'area complessiva di 60.000  $m^2$  ed è dotato di 20.000 m<sup>2</sup> di area magazzini e zona logistica, officina manutenzione stampi, due reparti di stampaggio, uffici e utilities.

L'intera area industriale è recintata e sono presenti due accessi, entrambi costituiti da passaggi carrai aventi larghezza ampiamente sufficiente a garantire l'ingresso di eventuali mezzi di soccorso, garantendo i requisiti minimi previsti dal Codice di Prevenzione Incendi.

Con riferimento alla planimetria riportata nella *[Figura 1](#page-19-0)*, il fabbricato, oggetto della presente tesi, denominato **"Magazzino M"**, è ubicato all'interno del recinto dell'area industriale a ridosso del confine di proprietà, lato sud.

Esso risulta isolato e strutturalmente indipendente rispetto agli altri edifici esistenti, mentre l'accesso allo stabile avviene da spazi scoperti ubicati perimetralmente allo stesso.

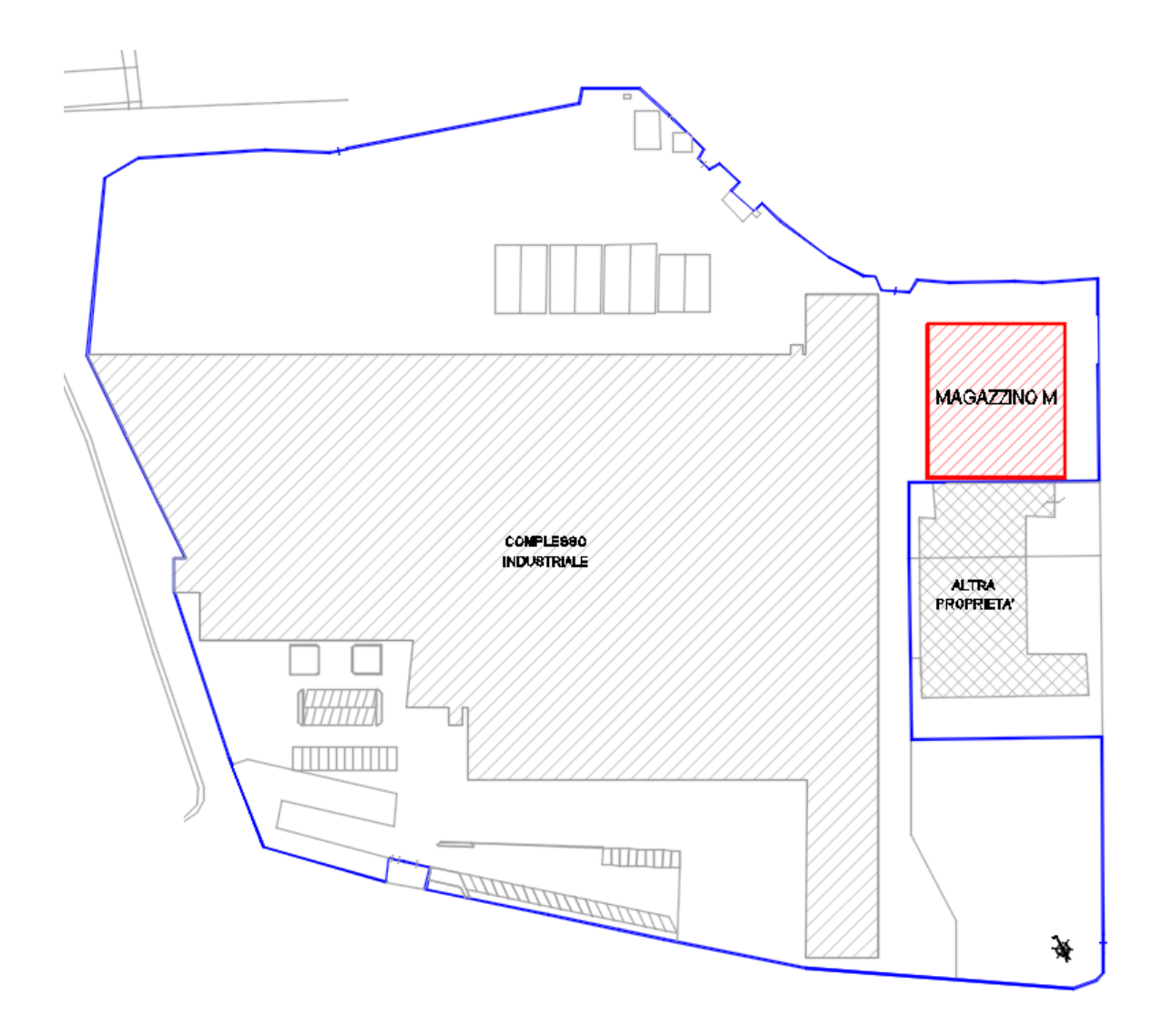

*Figura 1: estratto stabilimento - ubicazione magazzino M*

<span id="page-19-0"></span>Si tratta di un edificio a pianta rettangolare avente un solo piano fuori terra ed una superficie in pianta di circa 1.800 m<sup>2</sup> .

La geometria del fabbricato si sviluppa su 44.90 m di lunghezza, 40.00 m di larghezza e 10.00 m di altezza. La struttura presenta un telaio di maglia 10.95 x 9.70 m, è realizzata con elementi prefabbricati in cemento armato precompresso.

La copertura è costituita da tegoli prefabbricati in fibrocemento di tipo "Pigreco", poggianti su travi capriate, mentre il pavimento è realizzato in materiali incombustibili.

Sono inoltre presenti portoni per consentire l'accesso con i mezzi che consentono di caricare e scaricare la merce e aperture verticali quali finestre a nastro, nonché lucernari posti in copertura realizzati in materiale bassofondente.

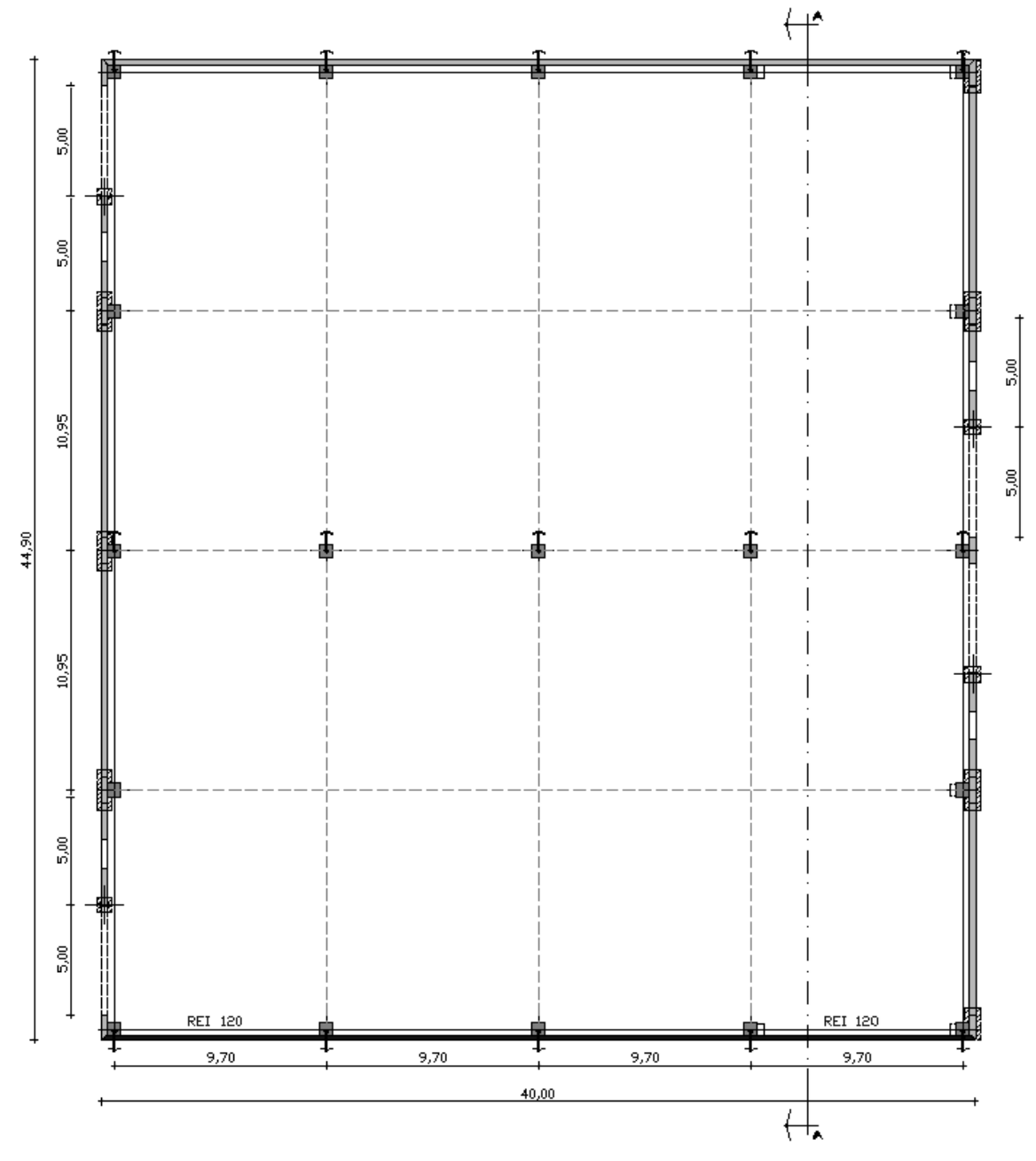

*Figura 2: pianta magazzino M*

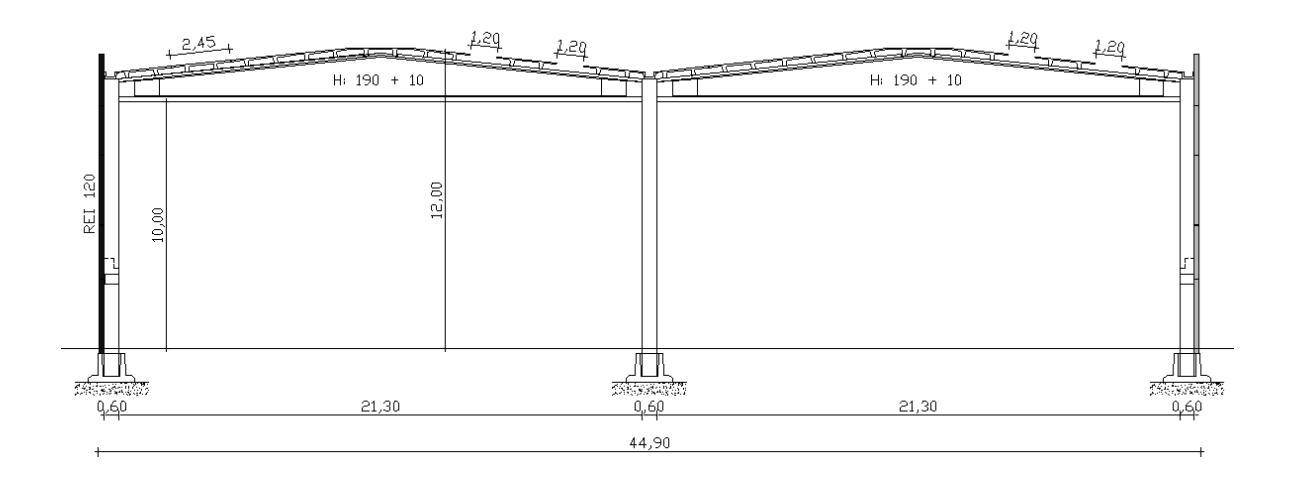

*Figura 3: sezione A-A magazzino M*

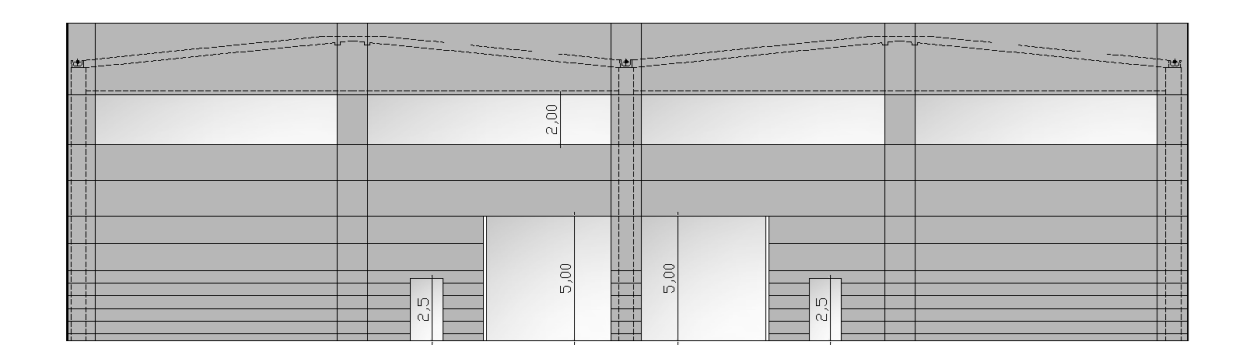

*Figura 4: prospetto est - aperture verticali*

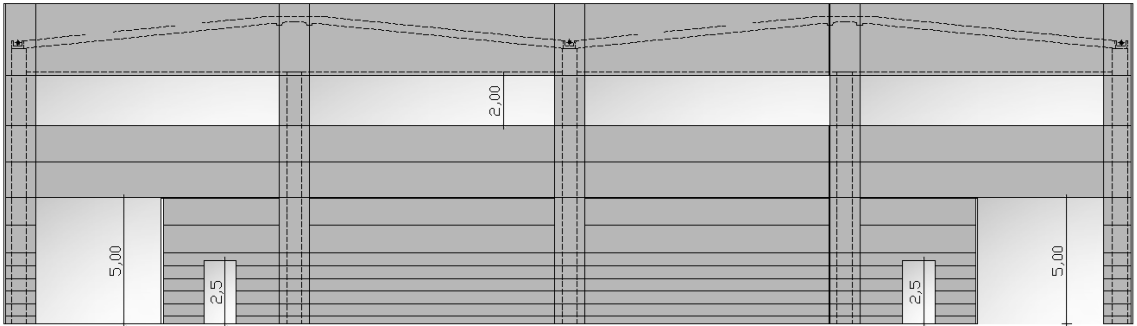

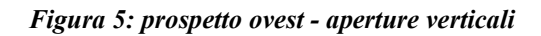

Il fabbricato viene classificato come magazzino di prodotti finiti costituito da confezioni in materiale plastico con relativi imballi, inoltre, non sono presenti sostanze classificate come infiammabili o tossiche. La presenza di materiali "pericolosi" ai fini antincendio può essere ricondotta unicamente all'immagazzinamento del prodotto finito costituito da:

- − materie plastiche (prodotti finiti);
- − carta e cartone per imballaggi;
- − legno costituente i pallets per lo stoccaggio e movimentazione prodotti.

Le attività svolte nel magazzino in esame sono le seguenti:

- − stoccaggio della merce, proveniente dalle linee di produzione, all'interno del magazzino mediante carrello e deposito della stessa a terra su pallets in legno, in modo tale da garantire i percorsi di esodo necessari per il raggiungimento delle uscite di sicurezza;
- − prelievo della merce stoccata nel magazzino mediante carrello elevatore e trasferimento della stessa su automezzi per la commercializzazione.

Non essendo previste attività diverse da quelle dello stoccaggio sopra descritto, all'interno del magazzino non sono previsti impianti di processo propriamente detti. Inoltre, non sono utilizzate macchine, apparecchiature o attrezzi manuali. Gli unici mezzi impiegati sono transpallet e carrelli elevatori per la movimentazione della merce stoccata.

Si approfondiscono di seguito le informazioni inerenti alle misure di sicurezza antincendio adottate e gli aspetti descrittivi del fabbricato.

# <span id="page-23-0"></span>**3.2 IL PROGETTO ANTINCENDIO CON IL CODICE DI PREVENZIONE INCENDI**

Gli obiettivi primari della sicurezza antincendio assunti per il progetto in esame riguardano:

- − la sicurezza della vita umana;
- − l'incolumità delle persone.

Relativamente agli aspetti della tutela dei beni e dell'ambiente si specifica che:

- − non è prevista una particolare protezione dei beni in quanto i beni non sono vincolati e il titolare dell'attività non prevede alcuna "business continuity";
- − l'attività non presenta rischi per l'ambiente in quanto non sono presenti impianti o sostanze classificate pericolose in quantità e/o tipologia tale da comportare rischi specifici per l'ambiente.

Si riassumono di seguito i principi e i criteri di sicurezza antincendio che saranno perseguiti ed applicati al fine di raggiungere i sopracitati obiettivi generali e garantire quindi che l'attività in esame risulti fruibile in sicurezza, sia nelle sue singole parti che nell'insieme, secondo il paragrafo G.2.5 del Codice di Prevenzione Incendi:

- − minimizzare le cause d'incendio e/o esplosione;
- − garantire la stabilità delle strutture per un tempo determinato e comunque necessario all'esodo delle persone;
- − limitare la produzione e la propagazione del fuoco e del fumo all'interno dell'attività;
- − limitare la propagazione di un incendio ad attività contigue e/o prossime;
- − limitare gli effetti di un'esplosione;
- − garantire la possibilità per le squadre di soccorso di operare in condizioni di sicurezza.

#### **Valutazione del rischio incendio**

I pericoli d'incendio che competono al magazzino oggetto di studio sono attribuibili alla presenza di materiale combustibile come definito in precedenza.

La probabilità di incendio è bassa a fronte di una limitata presenza di sorgenti di innesco, data l'assenza di lavorazioni.

Il magazzino è dotato dei seguenti mezzi di protezione:

- − rilevatori di fumo con segnale riportato in luogo presidiato;
- − impianti di spegnimento costituiti dalla rete idranti UNI 45 ed UNI 70;
- − estintori portatili omologati.

I principali provvedimenti volti a ridurre il rischio sono indirizzati ad un corretto comportamento degli addetti in merito al divieto assoluto di fumare e/o usare fiamme libere e di utilizzare elementi riscaldanti portatili.

Il personale operante nello stabilimento è adeguatamente informato e formato e nell'ambito dell'impianto sono, inoltre, attuate delle procedure operative al fine della riduzione dell'errore umano. Mentre il personale addetto è specializzato, addestrato ed equipaggiato ed è operante secondo sistemi definiti.

Gli impianti elettrici sono realizzati a regola d'arte. Eventuali operazioni di manutenzione o lavori presso gli impianti presenti nell'area saranno oggetto di autorizzazioni preventive da parte del personale tecnico dell'azienda designato al mantenimento delle condizioni di sicurezza.

#### **Profili di rischio**

Si procede di seguito alla valutazione dei "Profili di Rischio" che competono l'attività in esame, riportati nella *[Tabella 1](#page-25-0):*

<span id="page-25-0"></span>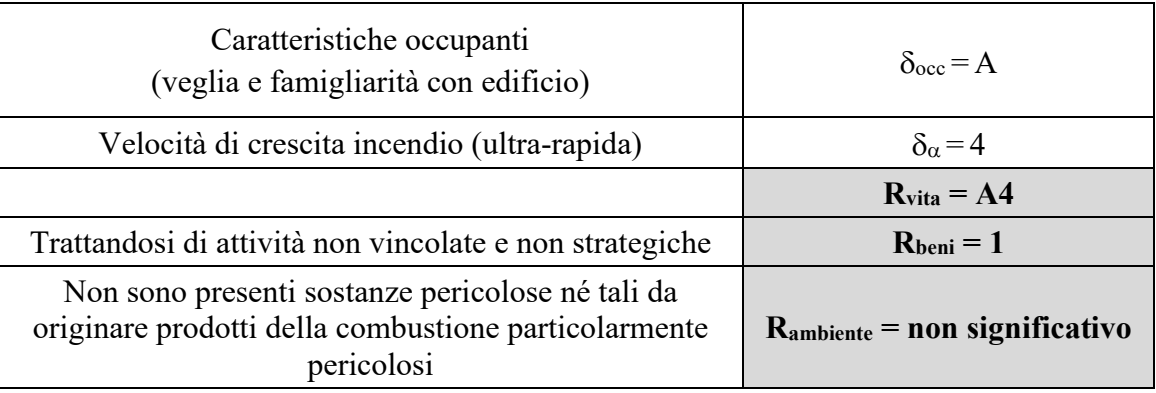

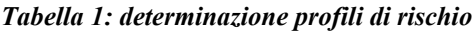

#### **Strategie antincendio**

Si procede di seguito ad illustrare le misure antincendio di prevenzione, protezione e gestione, costituenti le "Strategie Antincendio" adottate per la mitigazione del rischio incendio che compete l'attività in esame.

Nella fattispecie, si segue il seguente iter:

- − attribuzione del livello di prestazione alle singole misure di sicurezza antincendio, in funzione degli obiettivi di sicurezza da raggiungere e della valutazione del rischio effettuata;
- − individuazione delle soluzioni progettuali riguardanti ciascuna misura antincendio e dimostrazione dell'adeguatezza delle stesse (*conformi, alternative o in deroga*) nei riguardi del relativo livello di prestazione previsto.

Per facilità di lettura si riassumono di seguito, i livelli di prestazione attribuiti relativamente alle diverse strategie considerate.

Con la lettera C viene indicata che per il relativo livello di prestazione viene applicata una soluzione di tipo conforme, mentre con lettera A viene indicata l'applicazione di una soluzione "alternativa".

| Rif. Strategia  | <b>Misura Antincendio</b>         | Livello di<br><b>Prestazione</b> |                             |
|-----------------|-----------------------------------|----------------------------------|-----------------------------|
| S <sub>1</sub>  | Reazione al Fuoco                 | $\mathbf I$                      | $\mathcal{C}$               |
| S <sub>2</sub>  | Resistenza al fuoco               | III                              | $\mathbf{A}$                |
| S <sub>3</sub>  | Compartimentazione                | $\mathbf{I}$                     | C                           |
| S4              | Esodo                             | $\mathbf I$                      | $\mathcal{C}$               |
| S <sub>5</sub>  | <b>GSA</b>                        | $\mathbf{I}$                     | $\mathcal{C}$               |
| S <sub>6</sub>  | Controllo Incendio                | III                              | $\mathcal{C}$               |
| S7              | Rivelazione e Allarme             | III                              | $\mathcal{C}$               |
| S <sub>8</sub>  | Controllo Fumo e Calore           | $\mathbf{I}$                     | $\mathcal{C}$               |
| S9              | Operatività antincendio           | Ш                                | C                           |
| S <sub>10</sub> | Sicurezza Impianti<br>Tecnologici | $\mathbf I$                      | $\mathcal{C}_{\mathcal{C}}$ |

*Tabella 2: tabella riassuntiva strategie antincendio*

#### **Reazione al Fuoco [S.1]**

Il magazzino in esame non presenta arredi o rivestimenti particolari tali da fornire un contributo all'incendio, si attribuiscono pertanto i seguenti livelli di prestazione (S.1.3):

- − vie di esodo: **livello di prestazione I**
- − altri locali: **livello di prestazione I**

Per i suddetti livelli di prestazione, il contributo all'incendio dei materiali è trascurabile.

#### **Resistenza al Fuoco [S.2]**

Il "Magazzino **M**" in esame presenta requisiti costruttivi e distributivi tali da potere attribuire al medesimo il **livello di Prestazione III**: *mantenimento dei requisiti di resistenza al fuoco per un periodo congruo con la durata dell'incendio.*

Il capannone è costituito da un unico compartimento isolato, strutturalmente indipendente rispetto ai fabbricati adiacenti. Tenuto conto che non può essere garantita una distanza di separazione superiore o pari a quella dell'altezza del fabbricato verso il confine dell'area su cui sorge il fabbricato, si fa riferimento, nel caso di specie, alle misure di sicurezza previste per il livello di prestazione III adottando le seguenti **soluzioni alternative** per il livello di prestazione III:

*verifica di resistenza al fuoco della costruzione in base agli scenari d'incendio di progetto ed ai relativi incendi convenzionali di progetto rappresentati da curve naturali di incendio secondo il paragrafo S.2.6*

Le soluzioni conformi prevederebbero invece, il raddoppio della resistenza al fuoco. Le strutture portanti (travi e pilastri), infatti, garantiscono attualmente una resistenza al fuoco **R120**. Mentre seguendo la tabella S.2-3 del Codice di Prevenzione Incendi, per un carico d'incendio > 2400 MJ/m<sup>2</sup> , viene attribuita una classe minima di resistenza la fuoco **R240**.

Per il calcolo del carico d'incendio dell'intero magazzino M si rimanda alla *[Tabella 13](#page-66-0)*.

#### **Compartimentazioni [S.3]**

Il Magazzino presenta un elevato carico d'incendio specifico q $f$ e pertanto si attribuisce un **livello di prestazione II**: *È contrastata per un periodo congruo con la durata dell'incendio sia la propagazione dell'incendio verso altre attività sia la propagazione dell'incendio all'interno della stessa attività.*

Secondo il paragrafo S.3.7.1: *in caso di compartimenti adiacenti afferenti a diversi responsabili di attività, gli elementi di separazione tra tali compartimenti devono avere caratteristiche di resistenza al fuoco non inferiori a EI 60.*

Considerato che un lato del fabbricato è ubicato in prossimità del confine di proprietà, oltre il quale sono presenti altre attività, si è realizzato il tamponamento suddetto privo di aperture e con struttura **R/EI120**.

#### **Esodo [S.4]**

Viene attribuito un **livello di prestazione I**: *gli occupanti raggiungono un luogo sicuro prima che l'incendio determini condizioni incapacitanti negli ambiti dell'attività attraversati durante l'esodo.*

Il fabbricato è dotato di impianto di illuminazione di emergenza in grado di intervenire automaticamente ed immediatamente al venire meno dell'energia elettrica di rete. In particolare, lungo le vie d'esodo e sopra le uscite di sicurezza, sono apposte delle lampade autoalimentate con riserva di carica, con autonomia di funzionamento non inferiore a 30 minuti.

Detto impianto è dimensionato in modo da risultare idoneo a garantire l'esodo in sicurezza delle persone in caso di emergenza come previsto dalle vigenti disposizioni di legge.

Il massimo affollamento ipotizzabile nell'area è di 1-3 persone in modo non continuativo per operazioni di carico e scarico della merce.

La capacità complessiva di deflusso risulta essere ampiamente superiore a tale valore, disponendo di 2 uscite lato ovest e di 2 uscite lato est sfocianti ciascuna direttamente su spazio a cielo libero ed aventi larghezza non inferiore a 120 cm. Esse sono inoltre poste in modo tale da garantire il rispetto della massima lunghezza d'esodo pari a 30 m.

Le suddette vie di esodo conducono allo spazio a cielo libero esterno al fabbricato e collegato alla pubblica via, costituente luogo sicuro.

#### **Gestione della sicurezza antincendio [S.5]**

Viene attribuito un **livello di prestazione II**: *gestione della sicurezza antincendio per il mantenimento delle condizioni di esercizio e di risposta all'emergenza con struttura di supporto.*

Oltre all'applicazione delle soluzioni conformi è prevista la presenza del Centro di gestione emergenze.

#### **Controllo dell'incendio [S.6]**

Viene attribuito un **livello di prestazione III**: *controllo o estinzione manuale dell'incendio.*

Al fine di raggiungere tale livello, sono presenti mezzi di spegnimento mobili omologati (estintori) per fuochi di classe A, tale che la capacità estinguente minima sia pari a 27A e la distanza massima che dovrà essere percorsa da un qualsiasi punto dell'attività per raggiungere un estintore è inferiore a 20 metri. Per raggiungere questi requisiti si sono posizionati n.12 estintori.

All'interno del complesso industriale, è presente una rete idranti costituita da tubazioni ad anello e apparecchi di erogazione costituiti da idranti a cassetta UNI 45 ubicati in posizione tale de coprire l'intera area dei magazzini.

La rete risulta in grado di garantire portata non inferiore a 120 l/min con pressione residua di 0.2 MPa misurata all'idrante idraulicamente più sfavorito con la contemporaneità di funzionamento di 3 idranti UNI 45.

Il magazzino è dotato dei seguenti impianti fissi di spegnimento che sono derivati dalla rete idranti esistente:

- − n. 2 idranti soprassuolo UNI 70 per la protezione esterna;
- − n. 4 naspi DN 25 per la protezione interna UNI EN 694.

#### **Rivelazione ed allarme [S.7]**

Viene attribuito un **livello di prestazione III**: *Rivelazione automatica dell'incendio e diffusione dell'allarme mediante sorveglianza di ambiti dell'attività.*

Il magazzino è dotato di impianto automatico di rilevazione d'incendio e segnalazione manuale d'allarme con segnale di allarme riportato in luogo presidiato, avente le seguenti funzioni principali:

- A. Rivelazione automatica dell'incendio;
- B. Funzione di controllo e segnalazione;
- C. Funzione di segnalazione manuale d'allarme;
- D. Funzione di alimentazione;
- E. Funzione di allarme incendio

Detto impianto è stato realizzato a regola d'arte secondo le norme EN 54 e UNI 9795 ed è caratterizzato da rilevatori automatici d'incendio e da pulsanti manuali di allarme incendio e pannelli di allarme ottico acustici dislocati in prossimità delle uscite.

L'azionamento di un pulsante manuale o del sistema di rivelazione incendio viene segnalato alla centrale di controllo ed in un luogo presidiato 24 ore su 24 mediante combinatore telefonico.

#### **Controllo di fumi e calore [S.8]**

Viene attribuito un **livello di prestazione II**: *Deve essere possibile smaltire fumi e calore dell'incendio dai compartimenti al fine di facilitare le operazioni delle squadre di soccorso.*

Con riferimento al livello di prestazione di cui al punto precedente, soluzione conforme risulta la possibilità di effettuare lo smaltimento di fumo e calore d'emergenza secondo quanto previsto al paragrafo S.8.5.

Il magazzino è dotato di superfici vetrate di aerazione naturale, distribuite in parte lungo le pareti perimetrali affacciantesi su spazio scoperto ed in parte in corrispondenza della copertura, come lucernari.

I serramenti sono di tipo SEe, con riferimento alla tabella S.8-4: *provviste di elementi di chiusura permanenti (lastre policarbonato) per cui sia possibile l'apertura nelle effettive condizioni d'incendio (es. condizioni termiche generate da incendio naturale sufficienti a fondere efficacemente l'elemento di chiusura, …) o la possibilità di immediata demolizione da parte delle squadre di soccorso.*

La superficie complessiva risulta essere non inferiore a 1/25 della superficie del compartimento (tipo SE3 Tab. S.8-5), corrispondente al valore minimo richiesto con carico d'incendio non superiore a 1200 MJ/m<sup>2</sup>.

L'aerazione all'interno del locale è realizzata mediante ampia superficie finestrata lungo la parete perimetrale e in copertura, mediante l'installazione di lucernari di tipo bassofondente. La disposizione di questi ultimi è conforme alla UNI 9494-1.

La distribuzione in pianta delle aperture di ventilazione è verificata con la copertura delle aree di influenza con un raggio di influenza  $r_{offset}$  pari a 20 m.

#### **Operatività antincendio [S.9]**

Viene attribuito un **livello di prestazione III**: *accessibilità per mezzi di soccorso antincendio, pronta disponibilità di agenti estinguenti, possibilità di controllare o arrestare gli impianti tecnologici e di servizio dell'attività, compresi gli impianti di sicurezza.*

Si adottano soluzioni conformi, nella fattispecie sarà permanentemente assicurata la possibilità di avvicinare i mezzi di soccorso antincendio, adeguati al rischio d'incendio, a distanza  $\leq 50$  m dagli accessi per soccorritori dell'attività.

Inoltre, per garantire l'ingresso di eventuali mezzi di soccorso, sono garantiti i seguenti requisiti minimi:

- − larghezza 3.50 m;
- − altezza libera 4.00 m;
- − raggio di volta 13.00 m;
- − pendenza non superiore al 10%;

#### **Sicurezza degli impianti tecnologici e di servizio [S.10]**

Gli impianti garantiranno gli obiettivi di cui al paragrafo S.10.5:

- − *limitare la probabilità di costituire causa di incendio o di esplosione*
- − *limitare la propagazione dell'incendio all'interno degli ambienti di installazione e contigui*
- − *non rendere inefficaci le altre misure antincendio, con particolare riferimento agli elementi di compartimentazione*
- − *consentire agli occupanti di lasciare gli ambienti in condizioni di sicurezza*
- − *consentire alle squadre di sicurezza di operare in condizioni di sicurezza*
- − *essere disattivabili, o altrimenti gestibili, a seguito di incendio*

La gestione e disattivazione degli impianti tecnologici e di servizio è prevista dal Centro di gestione emergenze e la procedura è definita nel PEI.

Per quanto riguarda gli impianti il magazzino dispone di sistemi derivati dal complesso impiantistico esistente, nella fattispecie, gli impianti elettrici sono dotati di specifico quadro di alimentazione a servizio esclusivo. Essi risultano eseguiti a regola d'arte come verificabile dalle dichiarazioni di conformità rilasciate dai tecnici qualificati.

Il fabbricato è dotato di impianto di messa a terra la cui efficienza e funzionalità è oggetto di verifiche periodiche eseguite da parte di personale specializzato e qualificato nel rispetto delle vigenti norme in materia (DPR 462/01). Inoltre, è presente l'impianto di protezione contro le scariche atmosferiche.

Infine, il magazzino è riscaldato mediante termoconvettori utilizzando come fluido riscaldante l'acqua calda proveniente da apposita centrale termica.

# <span id="page-33-0"></span>**3.3 ANALISI CRITICITÀ DELLE SOLUZIONI CONFORMI PREVISTE**

Nel capitolo precedente è stato analizzato il caso studio con il Codice di Prevenzioni Incendi, applicando le soluzioni conformi ove possibile. Le principali criticità sorgono all'interno della strategia S2, relativa alla resistenza al fuoco. La soluzione conforme, riguardante il livello di prestazione attribuibile all'attività, prevede una classe minima di resistenza al fuoco per le strutture **R240**.

Valutando che la struttura è esistente e considerando l'attuale resistenza R120, al fine dell'adeguamento alla prescrizione richiesta, bisognerebbe adottare sistemi molto onerosi. Si potrebbe pensare di ricoprire tutti gli elementi strutturali con intonaci ignifughi o vernici intumescenti, ma non sempre esse consentono il raggiungimento di una resistenza così elevata.

Per tale ragione il focus del presente elaborato verte sulla determinazione di una soluzione alternativa, che permetta di valutare le temperature degli elementi strutturali in modo realistico usando le curve naturali d'incendio, così da poter raggiungere la resistenza richiesta. A tal fine vengono analizzate le seguenti soluzioni, che verranno approfondite nel *capitolo 3.5.* Esse vengono distinte sulla base che si tratti di una soluzione applicata con il mantenimento dell'attuale distribuzione della merce o di un layout modificato.

Le prime due, vengono applicate alla situazione di layout iniziale:

- − SOLUZIONE 1: installazione di smaltitori di fumo e calore automatici (SEb);
- − SOLUZIONE 2: installazione di sistema di controllo e spegnimento dell'incendio di tipo automatico.

Mentre le seguenti si applicano nella condizione di layout modificato:

- − SOLUZIONE 3: attuali smaltitori bassofondenti (SEe);
- − SOLUZIONE 3-A: installazione di una nuova file di smaltitori bassofondenti(SEe);
- − SOLUZIONE 3-B: installazione di due nuove file di smaltitori bassofondenti(SEe);
- − SOLUZIONE 4: installazione di smaltitori di fumo e di calore automatici (SEb);
- − SOLUZIONE 4-A: installazione di una nuova file di smaltitori automatici (SEb).

### <span id="page-34-0"></span>**3.4 CARATTERIZZAZIONE DEL FOCOLARE**

Nei seguenti capitoli si analizzeranno le soluzioni suddette, procedendo inizialmente con la caratterizzazione del focolare, nonché la definizione della mesh computazionale, della reazione di combustione e della curva potenza-tempo. Questi dati fungeranno da input per le successive analisi fluidodinamiche.

#### <span id="page-34-1"></span>**3.4.1 Considerazioni geometriche e posizionamento**

All'interno del magazzino vengono stoccate due tipologie di pallet, aventi caratteristiche geometriche e di contenuto differente:

- − *tipologia A*: 3 bancali impilati in altezza di dimensioni 1x1.2x2.2 m, ognuno dei quali contenente 95 kg di plastica, 15 kg di pedana in legno e 70 kg di cartone, per un totale di 180 kg;
- − *tipologia B*: 4 bancali impilati in altezza di dimensioni 0.8x1.2x1.3 m, ognuno dei quali contenente 41 kg di plastica, 15 kg di pedana in legno e 12 kg di cartone, per un totale di 80 kg.

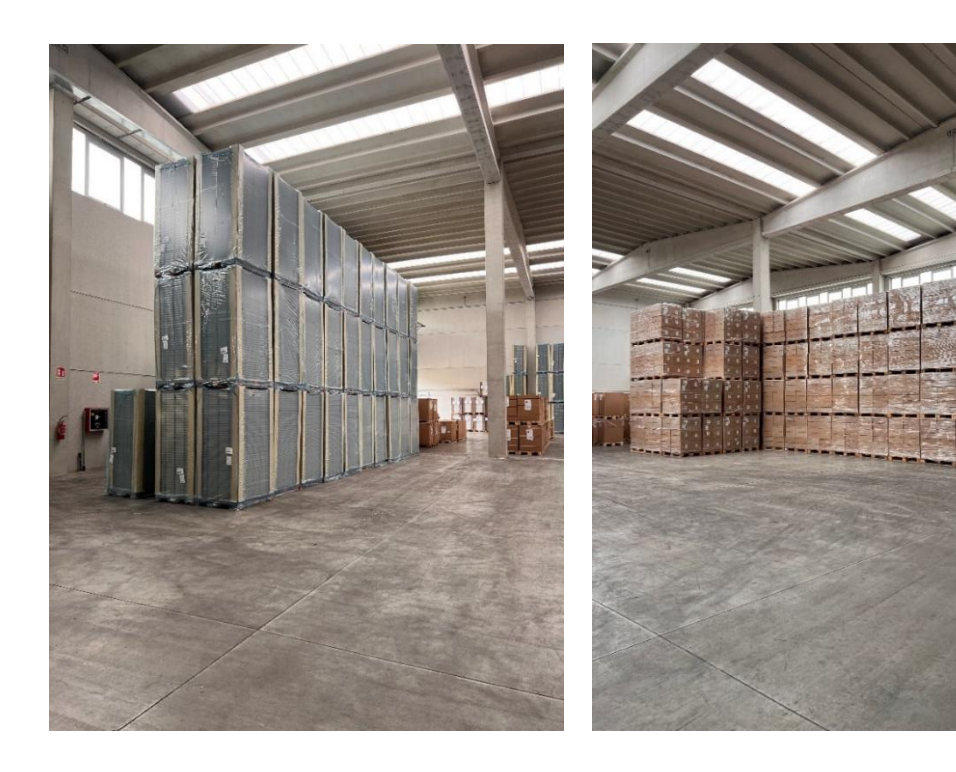

*Figura 7: pallet tipologia A Figura 6: pallet tipologia B*

Ai fini dell'analisi è stata determinata una curva HRR per ciascuna tipologia di pallet presente. Per una maggiore realisticità dei risultati, non ci si è limitati alla sola superficie esterna dei bancali per i calcoli, ma si è computata la stratificazione degli imballaggi.

Questa considerazione viene fatta in quanto, in condizioni reali d'incendio, si ha la possibilità che le fiamme riescano a raggiungere anche la parte interna. In questo modo la superficie di plastica esposta risulta essere maggiore, rispetto alla superficie laterale del pallet.

A fini semplificativi si è considerato ogni singolo pallet come composto da tre strati, anche se nella realtà risultano essere molti di più. Alla superficie laterale totale sono poi state aggiunte le due superfici interne, evidenziate nella *[Figura 8](#page-35-0)*, nella misura di due volte, in quanto risultano colpite sia da fiamme sovrastanti che sottostanti. In questo modo si è voluto semplificare il comportamento reale espresso in precedenza.

Si sono quindi modellati bancali aventi una superficie maggiorata, come segue:

- − tipologia A: 1x2x2.2 m;
- − tipologia B: 1x1.2x2 m.

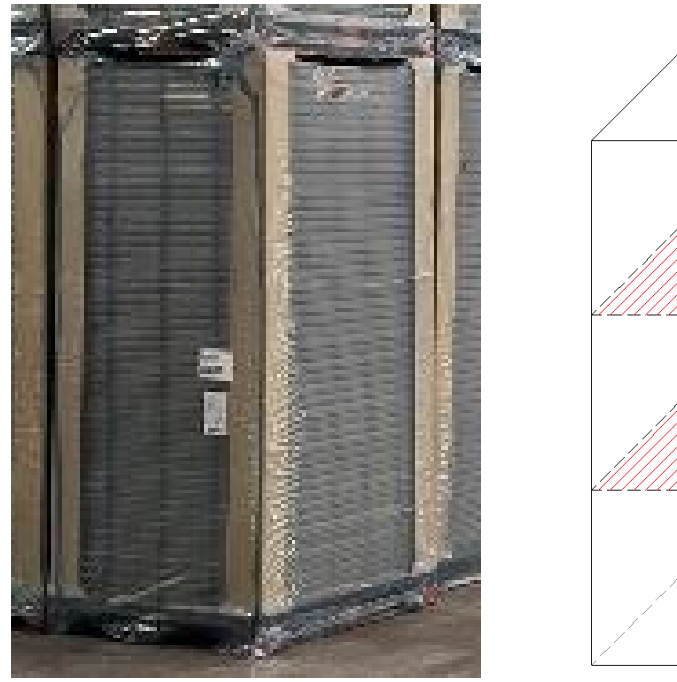

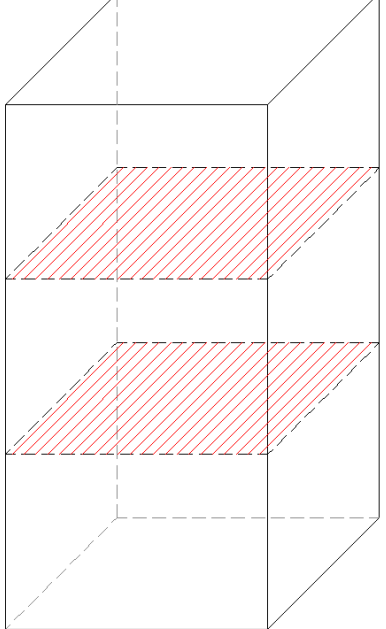

<span id="page-35-0"></span>*Figura 8: maggiorazione superficie pallet*
Al fine di consentire la corretta propagazione dell'incendio, inoltre, è stato necessario semplificare il posizionamento dei pallet, interponendo tra gli uni e gli altri una distanza sia orizzontale, che verticale, pari alla dimensione della mesh.

Il focolare risulta coincidente con un pallet posto secondo valutazione del rischio in una posizione svantaggiosa secondo due aspetti: sia per la propagazione dell'incendio, in quanto si considera la combustione di un bancale circondato in tutte le direzioni da altre ostruzioni, sia per il riscaldamento degli elementi strutturali, ponendolo nei pressi di un pilastro centrale, come mostrato in *[Figura 9](#page-36-0)*.

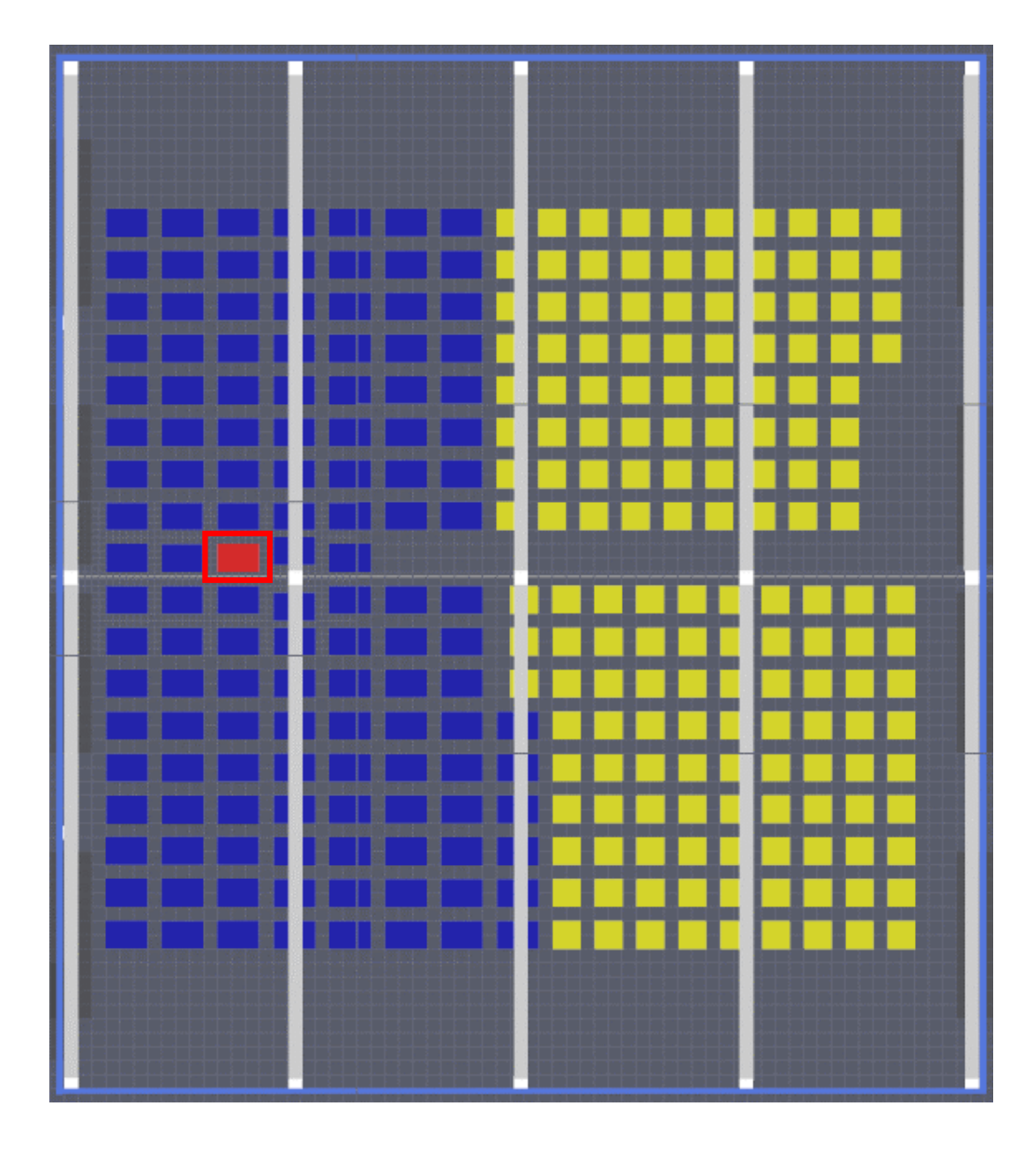

<span id="page-36-0"></span>*Figura 9: posizionamento focolare – layout stato attuale*

Inoltre, si è scelto di attribuire la superficie di tipo *"Bruner",* ovvero quella assegnata al focolare, il pallet posto più in basso verticalmente. Questa valutazione, nonché quelle fatte in precedenza, è stata fatta a seguito di simulazioni di diverse configurazioni, considerando quella peggiorativa.

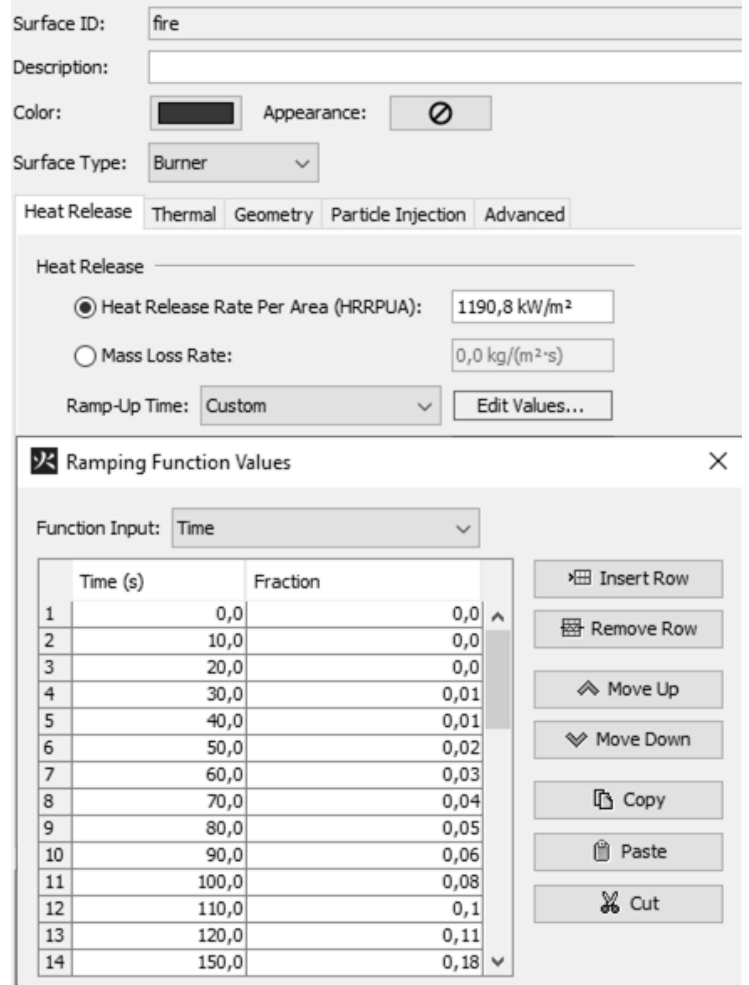

Di seguito si riportano le impostazioni attribuite alla superficie di tipo *"Bruner"*:

*Figura 10: impostazioni della superficie di tipo Burner*

#### **3.4.2 Definizione della mesh computazionale**

Tutti i calcoli FDS vengono eseguiti all'interno di mesh computazionali, è importante che ogni oggetto nel modello sia conforme alla mesh. Se così non fosse, l'entità verrebbe automaticamente riposizionata durante la simulazione. Inoltre, qualsiasi oggetto che si estende oltre il confine del dominio fisico viene tagliato e non verrà visualizzato nei risultati finali.

Per ottenere una precisione di simulazione ottimale, è importante utilizzare celle mesh che abbiano all'incirca le stesse dimensioni in tutte e tre le direzioni.

Secondo il paragrafo M.1.9 che definisce i criteri di scelta ed uso dei modelli e codici di calcolo, del Codice:

*Per i parametri di input del modello più rilevanti deve essere svolta analisi di sensibilità dei risultati alla variazione del parametro di input. Ad esempio, i risultati dell'analisi non devono essere significativamente dipendenti dalle dimensioni della griglia di calcolo.*

Questo tipo di analisi consiste nella realizzazione di una serie di modelli di calcolo aventi medesime caratteristiche geometriche, uguali aperture di ventilazione e potenze, nonché esatto posizionamento delle sonde. A distinzione di questi modelli rimane un'unica variabile, che risulta essere la dimensione delle celle della mesh.

Al fine di ottenere dei risultati coerenti e naturalmente convergenti ad un valore il più accurato possibile è importante il dimensionamento del passo della mesh. Esso si stabilisce in funzione delle potenze dell'incendio e quindi all'altezza di fiamma e della geometria dei locali.

Lo scopo è quello di definire un passo sufficientemente fine oltre il quale, raffinando ulteriormente, non si ottengono valori sensibilmente più accurati. Questo tenendo conto che da un lato il raffinamento significativo porta a valori sempre più accurati, ma a scapito dei tempi di calcolo che ne risentono di un rallentamento dell'ordine di n<sup>4</sup> per ogni grado di raffinamento.

L'analisi consiste nel creare un file di input di FDS usando un primo valore relativamente grossolano di mesh, per poi andare ad affinarla gradualmente finché non si notano differenze apprezzabili nei risultati.

La convergenza è raggiunta nel momento in cui i risultati dell'ultimo calcolo sono molto vicini con quelli del calcolo precedente, avente mesh più grande, e quando allo stesso tempo il costo del calcolo, in termini temporali, si ritiene accettabile.

Una misura della correttezza dei risultati relativi al campo di flusso è data dall'espressione:

$$
\frac{D^*}{\delta_X}
$$

dove:

− ∗ : è il diametro caratteristico del fuoco;

 $-\delta_X$ : è la dimensione nominale di una cella della mesh.

Questo rapporto rappresenta il numero di celle computazionali che attraversano il diametro caratteristico del fuoco. Più celle attraversano il fuoco, migliore è la risoluzione del calcolo.

Il diametro caratteristico può essere determinato dalla seguente espressione:

$$
D^* = \left(\frac{\dot{Q}}{\rho_{\infty} c_p T_{\infty} \sqrt{g}}\right)^{\frac{2}{5}}
$$

dove:

 $\dot{Q}$  = rilascio termico (RHR) [kW];

 $-\rho$  = densità dell'aria [kg/m^3];

 $-T_{\infty}$  = temperatura [K];

 $-c_p$  = calore specifico [kJ/kg K];

− g = accelerazione di gravità [m/s^2].

Al fine di poter apprezzare le differenze negli output dovute all'utilizzo di mesh computazionali differenti, sono stati generati 3 modelli esemplificativi, le cui dimensioni del dominio sono: 5 x 5 x 3 m e potenza del focolare pari a 1.5 MW. I passi analizzati risultano invece essere i seguenti:

- − 50 cm x 50 cm
- − 25 cm x 25 cm
- − 12.5 cm x 12.5 cm

|              | valori  | u.d.m.           |
|--------------|---------|------------------|
| Q            | 1500.00 | kW               |
| ρ            | 1.205   | $\text{kg/m}^3$  |
| $c_p$        | 1.005   | kJ/kg K          |
| $T_{\infty}$ | 293.15  | K                |
| g            | 9.81    | m/s <sup>2</sup> |
|              | 1.13    | m                |

*Tabella 3: calcolo diametro caratteristico del fuoco modelli esemplificativi*

<span id="page-40-0"></span>Il rapporto D\*/δ risulta essere ottimale nel range compreso tra 4 e 16, nella *[Tabella 4](#page-40-0)* si può osservare come esso non venga rispettato nel caso della mesh a 50 cm, ma lo sia nei restati due casi.

| $\delta_{50}$   | 0.50  | <b>NON OTTIMALE</b> |
|-----------------|-------|---------------------|
| $R_{50}$        | 2.25  |                     |
| $\delta_{25}$   | 0.25  | <b>OTTIMALE</b>     |
| $R_{25}$        | 4.51  |                     |
| $\delta_{12.5}$ | 0.125 | <b>OTTIMALE</b>     |
| $K_{12.5}$      | 9.02  |                     |

*Tabella 4: confronto risultati rapporto D\*/ modelli esemplificativi*

Per ogni modello sono state definite sonde per il rilevamento dei seguenti parametri:

- − temperatura;
- − visibilità;
- − FED (Fractional Effective Dose);
- − irraggiamento.

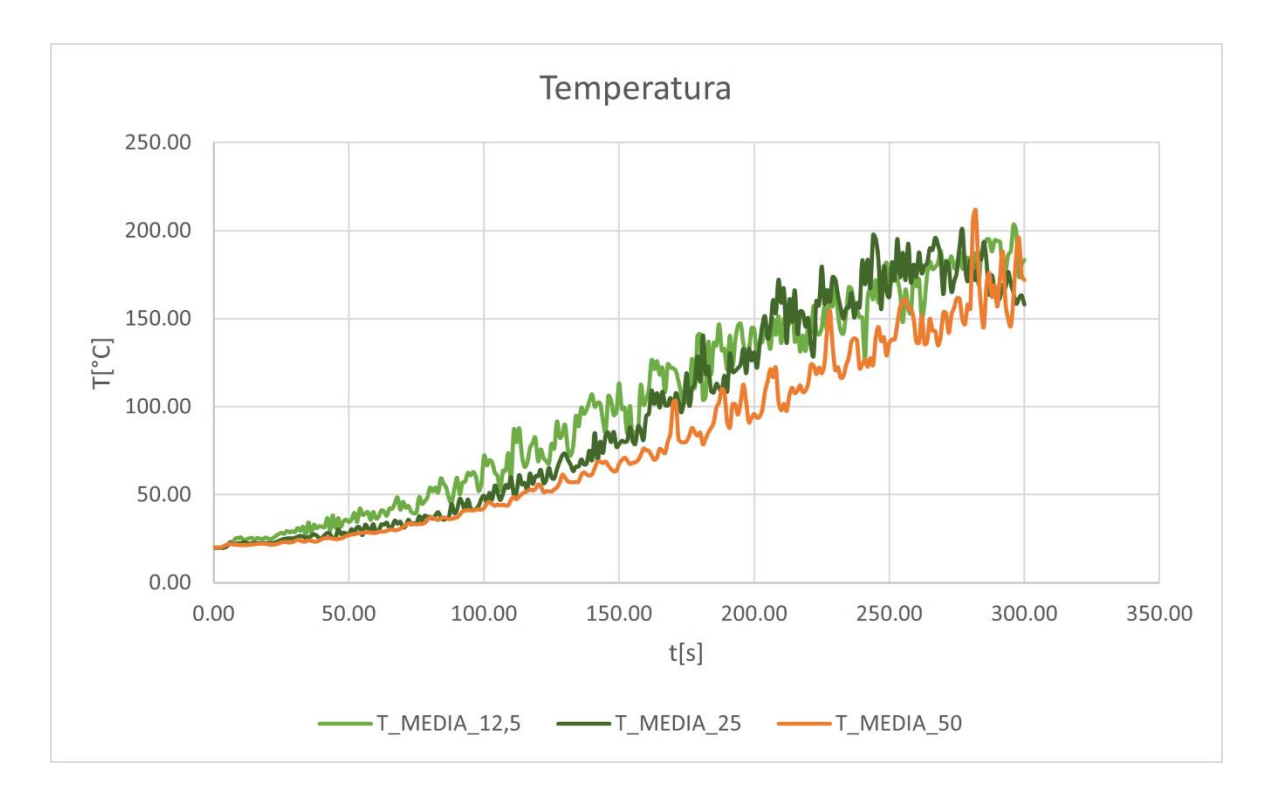

Si riportano in seguito, i parametri ottenuti per le grandezze significative precedentemente citate, per i tre modelli analizzati.

*Figura 11: grafico andamento temperatura*

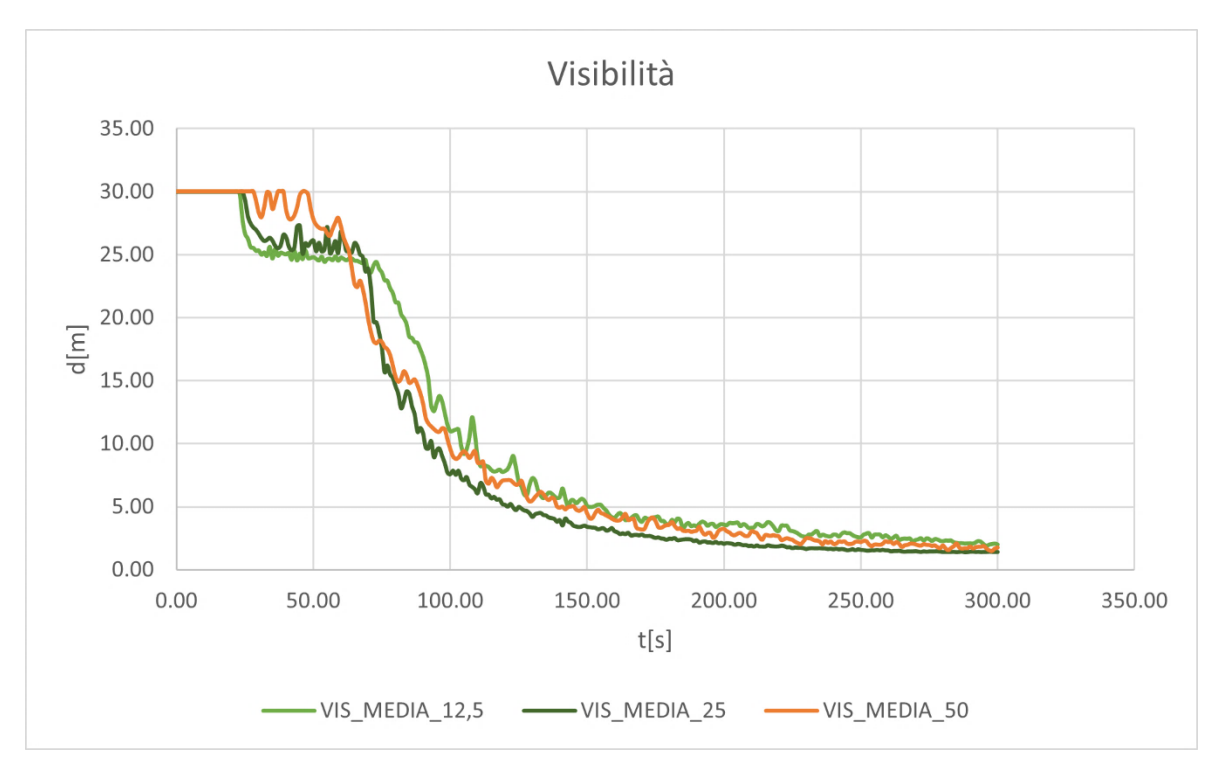

*Figura 12: grafico andamento visibilità*

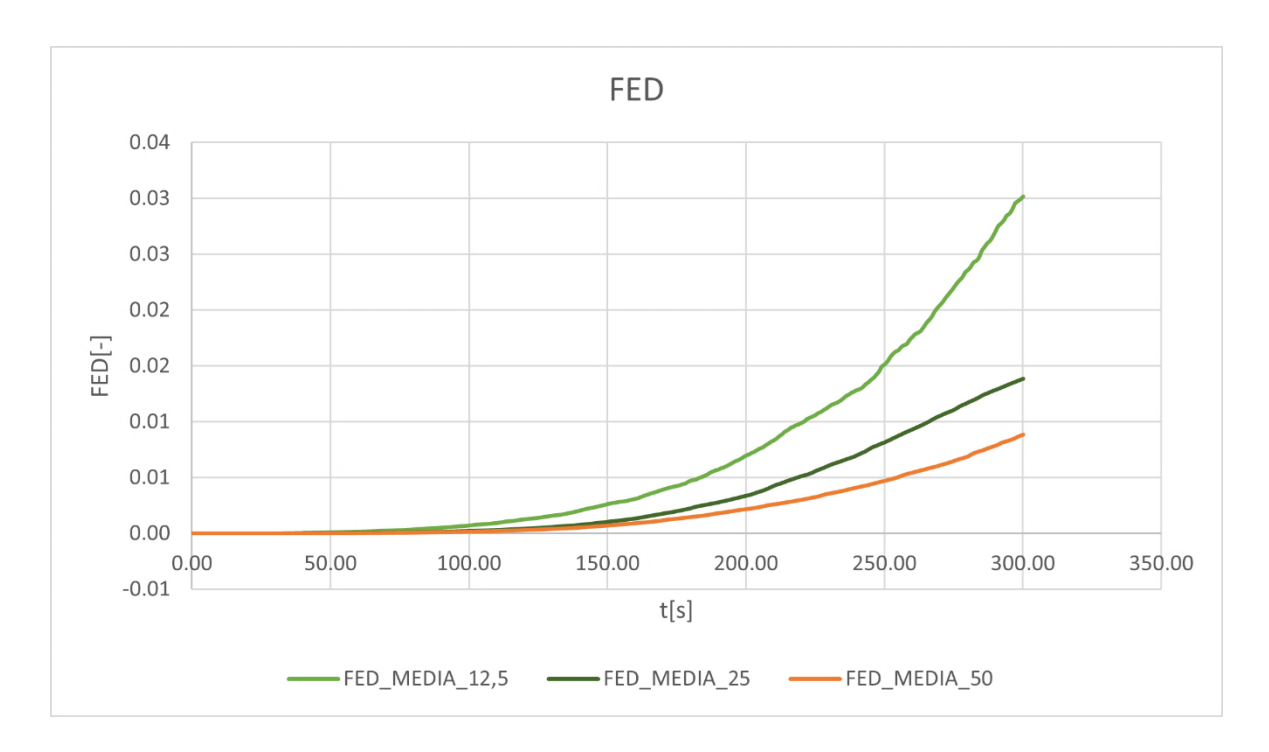

*Figura 13: grafico andamento FED*

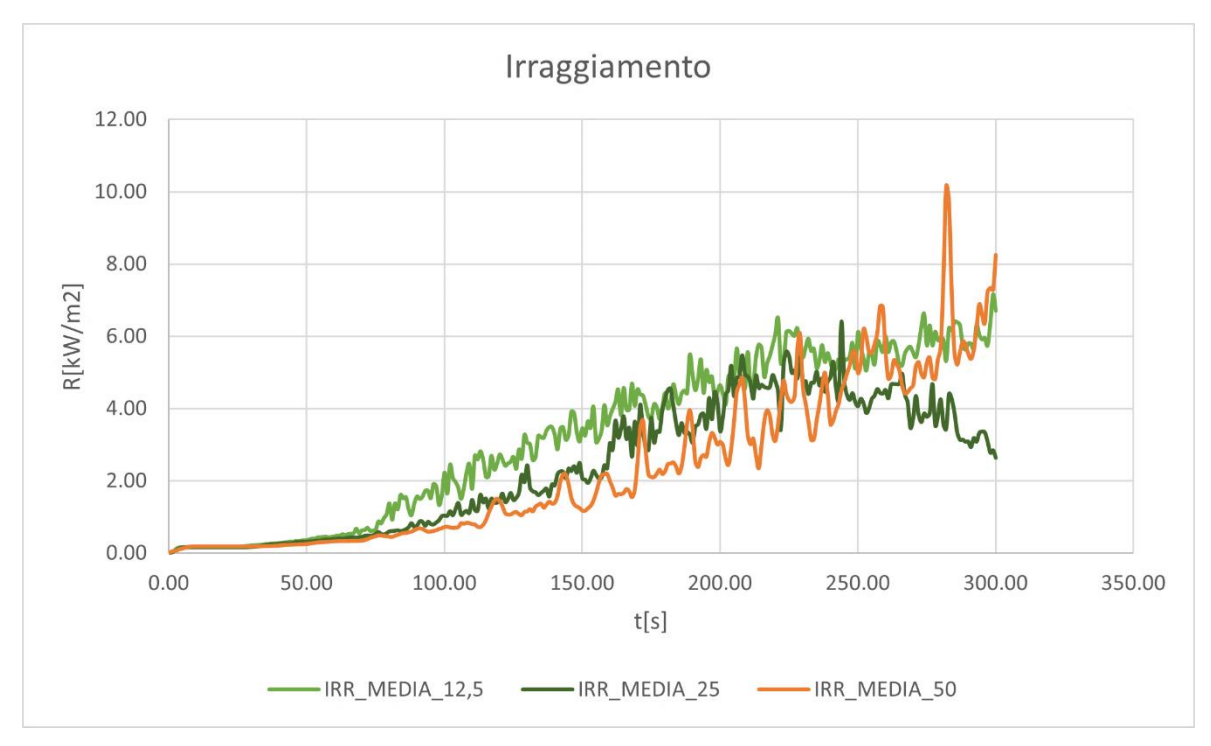

*Figura 14: grafico andamento irraggiamento*

Di seguito si riportano i tempi rispettivamente impiegati dai tre modelli di calcolo, avendo impostato un tempo di simulazione di 400 s e considerando un andamento della curva HRR di tipo fast:

- − Mesh 50 cm x 50 cm: 76.8s
- − Mesh 25 cm x 25 cm: 254.4s
- − Mesh 12.5 cm x 12.5 cm: 3.266.4s

Si riportano inoltre gli output grafici per quanto riguarda la discretizzazione fiamma e la stratificazione fumi:

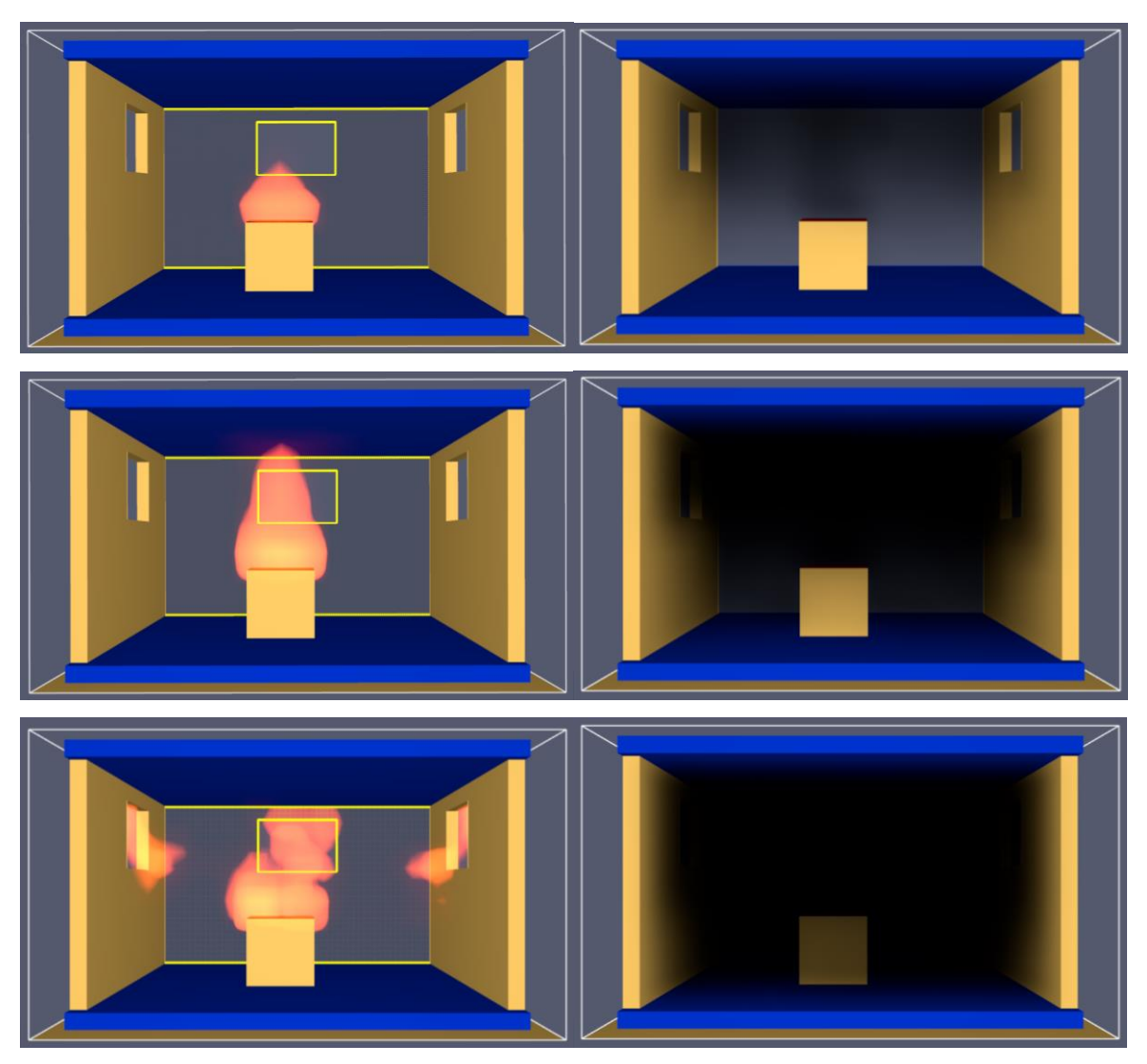

*Figura 15: output grafici discretizzazione fiamma e stratificazione fumi*

In conclusione, per i parametri di input del modello, è stata eseguita l'analisi di sensibilità dei risultati arrivando a convergenza. Si nota come questi non siano significativamente dipendenti dalle dimensioni della griglia di calcolo, se adeguatamente dimensionata in accordo alla formula precedente. Questo implica che raffinando ulteriormente la mesh non si avrebbero valori sensibilmente più corretti.

Dai dati precedentemente riportati si evince che la mesh di dimensioni 25 cm x 25 cm risulta adeguata sia per quanto riguarda la verifica con il calcolo del diametro caratteristico, sia dalle evidenze grafiche risultato delle simulazioni eseguite.

Una volta apprezzare le differenze negli output dovute all'utilizzo di mesh computazionali differenti, si è proceduto alla determinazione delle dimensioni ottimali per quanto riguarda il caso oggetto di studio.

|                     | valori | u.d.m.           |
|---------------------|--------|------------------|
| Q                   | 502370 | kW               |
| $\boldsymbol{\rho}$ | 1.205  | $\text{kg/m}^3$  |
| $c_p$               | 1.005  | kJ/kg K          |
| $T_{\infty}$        | 293.15 | K                |
| g                   | 9.81   | m/s <sup>2</sup> |
|                     | 11.53  |                  |

*Tabella 5: calcolo diametro caratteristico del fuoco caso studio* 

Tenendo conto di quanto detto in precedenza e considerando che, una possibile soluzione proposta dalla letteratura, consiste nel considerare una dimensione compresa tra il 5-10% del valore del diametro caratteristico, si determina una estensione della cella pari a 60 cm.

Questa verrà utilizzata in tutto il modello, ad eccezione dell'intorno degli elementi strutturali posti in vicinanza del focolare, in quanto essi richiedono una determinazione della temperatura superficiale più precisa; perciò, si considera una cella di 20 cm in sostituzione ad una di 60cm.

## **3.4.3 Definizione della reazione di combustione**

All'interno del programma PYROSIM è stata inserita la reazione di combustione considerando come principale specie combustibile il polipropilene.

In particolare, sono stati indicati i seguenti parametri, al fine della descrizione chimica del focolare:

- − Composizione: C3H6;
- − Resa in monossido di carbonio, Yco: 0.024;
- − Resa in particolato, Ys: 0.059.

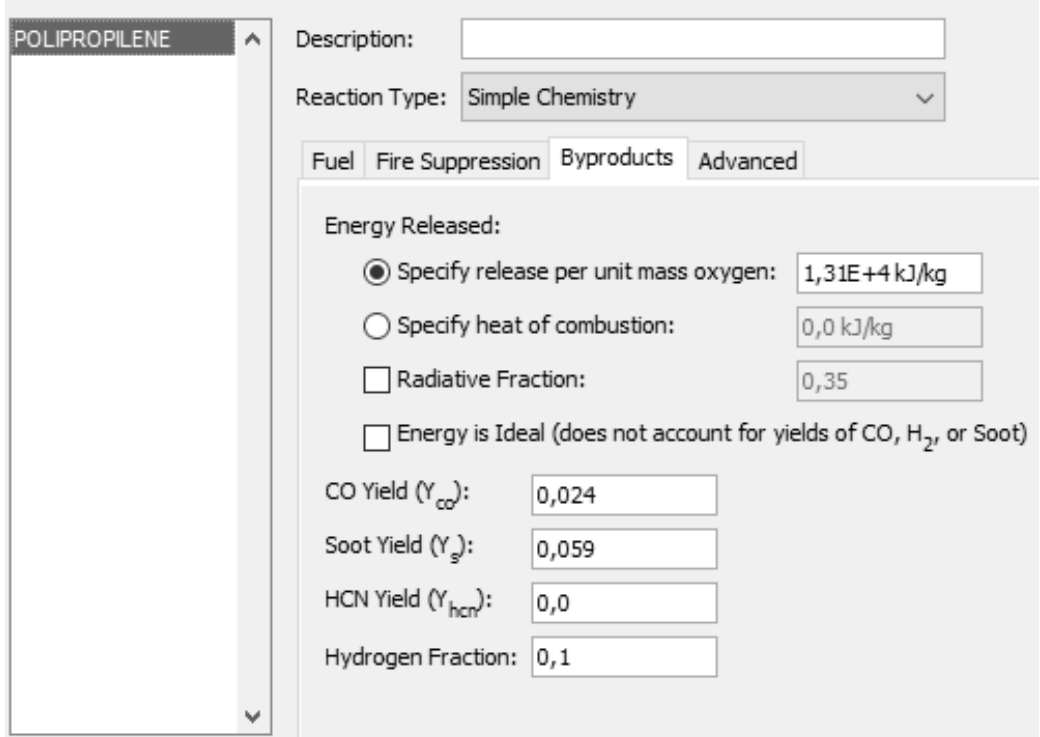

*Figura 16: parametri descrizione chimica del focolare*

Gli ultimi due p[a](#page-45-0)rametri sono stati ricavati da fonti attendibili in letteratura<sup>3</sup>.

<span id="page-45-0"></span><sup>&</sup>lt;sup>3</sup> M. Hurley, *SFPE Handbook of Fire Protection Engineering*, Editor-in-Chief, Springer Nature, V edizione –  $2016 -$ tab A.39

Inoltre, sono state impostate le proprietà termiche del materiale, quali densità, calore specifico, conduttività ed emissività come segue:

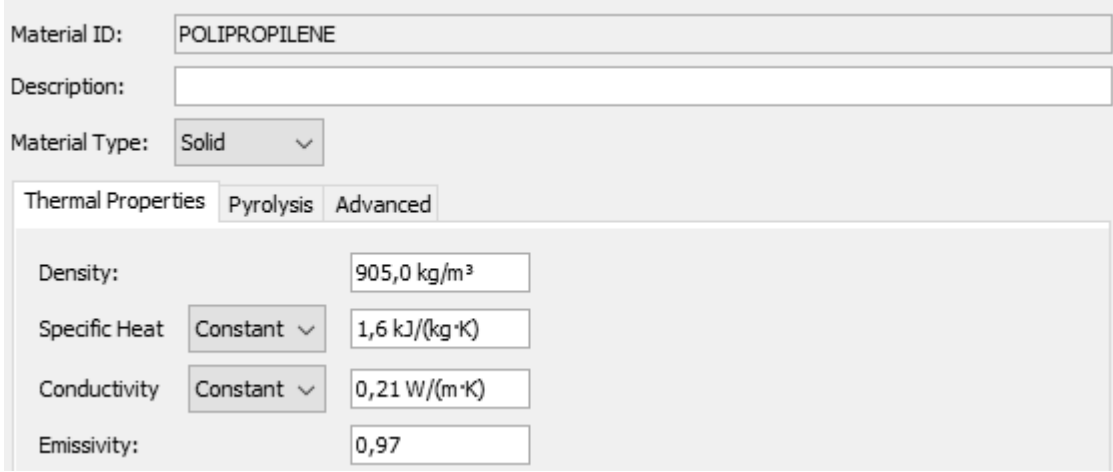

*Figura 17: caratteristiche termiche polipropilene*

Il polipropilene è un combustibile, che in condizioni normali di deposito non presenta il rischio di autoaccensione. Questo in quanto, essa non avviene facilmente, dovendo raggiungere temperature oltre i 300°C, fatta eccezione per le pellicole che si accendono più facilmente.

Nel caso in esame, non essendo presenti particolari lavorazioni all'interno del capannone, si considera, come possibile fonte di innesco, la presenza di attività di manutenzione in grado di emettere energia sufficiente all'ignizione del materiale.

In presenza di alta concentrazione di polvere, è però possibile che l'elettricità statica accumulata durante la manipolazione e il deposito del materiale possa costituire una fonte di autoaccensione, senza necessità di innesco.

### **3.4.4 Stima curva potenza tempo**

La curva di Heat Release Rate (HRR) o Rate of Heat Released (RHR), tradotta come curva di rilascio termico, è una rappresentazione grafica che descrive la quantità di calore generata da un incendio in funzione del tempo. Essa fornisce informazioni fondamentali per la progettazione di misure di sicurezza antincendio, mostrando l'andamento del rilascio di calore nelle sue fasi di sviluppo, picco e decrescita dell'incendio, consentendo di comprenderne l'intensità, la durata e l'andamento temporale.

La forma della curva può variare a seconda delle caratteristiche dell'incendio, del tipo di combustibile coinvolto e delle condizioni ambientali, nonché dalla specifica disposizione della merce esposta.

La stima della curva RHR può essere svolta in diversi modi, tramite:

- − dati sperimentali ottenuti attraverso test reali di combustione in laboratorio;
- − dati di letteratura, autorevoli, condivisi e attentamente valutati;
- − focolari predefiniti forniti dal Codice di Prevenzione Incendi, nell'ambito delle limitazioni ivi specificate, non applicabili in caso in cui i focolari attesi siano più gravosi di quelli predefiniti;
- − metodologie di stima secondo il capitolo M2 del Codice di Prevenzione Incendi.

Ovviamente la scelta del metodo di determinazione dipende dalla disponibilità di dati e dalla precisione richiesta nell'analisi antincendio. Inoltre, la stima può essere soggetta ad incertezze e variazioni dovute alla complessità, nonché alla variabilità delle condizioni reali del fuoco. Pertanto, risulta essere importante l'utilizzo di dati sperimentali accurati e modelli validati, se si intende intraprendere questa strada, per l'ottenimento di stime affidabili.

Al fine di una valutazione che rappresenti in modo realistico il caso studio oggetto di analisi, si è scelto di procedere con la costruzione della curva RHR, preferendo questo metodo rispetto alla determinazione della stessa in modo semplificato, tramite letteratura o dati sperimentali.

La curva RHR è, in questo caso, una funzione matematica che schematizza l'incendio naturale, esprimendo l'andamento temporale della potenza termica rilasciata dall'incendio, in modo da distinguere le diverse condizioni fisiche prevedibili.

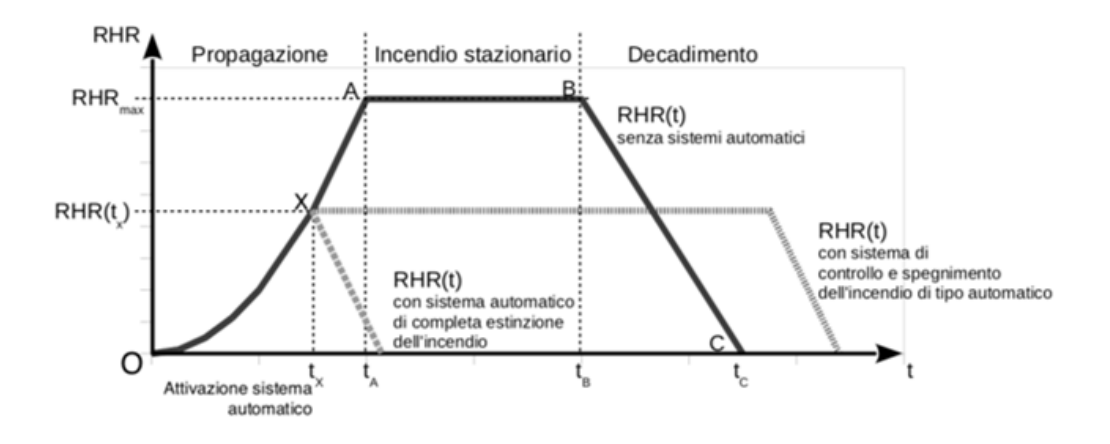

**Figura 18: andamento curva RHR**

Si può schematizzare tale andamento principalmente in tre fasi:

- − *fase di crescita parabolica*: rappresenta la fase di propagazione dell'incendio ed è in prima approssimazione di tipo quadratico; la pendenza di questo ramo è in funzione della costante α, che regola lo sviluppo della fase di crescita dell'incendio. Essa viene definita in base alla velocità caratteristica prevalente di crescita dell'incendio e risulta essere ultra rapida, rapida, media o lenta;
- − *fase intermedia stazionaria*: rappresenta la fase di stazionarietà dell'incendio, in cui si raggiunge la massima potenza rilasciata, che si sviluppa se nell'attività non sono previsti impianti di spegnimento automatico;
- − *fase finale lineare*: rappresenta la fase di decadimento dell'incendio, dovuto al progressivo esaurimento del combustibile.

Il primo punto per la costruzione della curva RHR consiste nella determinazione del carico d'incendio<sup>[4](#page-48-0)</sup>, a tal fine si fa riferimento al paragrafo S.2.9 del Codice di Prevenzione Incendi.

<span id="page-48-0"></span><sup>4</sup> punto1 lettera c) del DM 09/03/2007: *potenziale termico netto, espresso in MJ (convenzionalmente 1 MJ e assunto pari a 0,057 kg di legna equivalente), della totalità dei materiali combustibili contenuti in uno spazio, corretto in base ai parametri indicativi della partecipazione alla combustione dei singoli materiali.*

Il valore del carico d'incendio specifico di progetto  $q_{f,d}$  è determinato secondo la seguente relazione:

$$
q_{f,d} = \delta_{q1} \, \delta_{q2} \, \delta_n \, q_f
$$

dove:

- $q_{f,d} \rightarrow$  carico d'incendio specifico di progetto [MJ/m<sup>2</sup>]
- $-$  δ<sub>q1</sub> → fattore che tiene conto del rischio di incendio in relazione alla dimensione del compartimento e i cui valori sono definiti nella tabella S.2-6.
- $-$  δ<sub>q2</sub> → è il fattore che tiene conto del rischio di incendio in relazione al tipo di attività svolta nel compartimento e i cui valori sono definiti nella tabella S.2-7.
- $− δ<sub>n</sub> = ∏<sub>ni</sub> → è il fattore che tiene conto delle differenti misure antincendio del$ compartimento ed i cui valori sono definiti nella tabella S.2-8.
- $-q_f$  → è il valore nominale del carico d'incendio specifico da determinarsi secondo la formula  $[MJ/m^2]$ :

$$
q_f = \frac{\sum_{i=1}^{n} g_i H_i m_i \psi_i}{A}
$$

dove:

- $− g_i \rightarrow$  massa dell'i-esimo materiale combustibile [kg];
- $H_i$  → potere calorifico inferiore dell'i-esimo materiale combustibile [MJ/kg];
	- $\circ$   $m_i \rightarrow$  fattore di partecipazione alla combustione dell'i-esimo materiale combustibile pari a 0,80 per il legno e altri materiali di natura cellulosica e 1,00 per tutti gli altri materiali combustibili;
	- o  $\psi_i \rightarrow$  fattore di limitazione della partecipazione alla combustione dell'i-esimo materiale combustibile pari a:
	- o 0 per i materiali contenuti in contenitori appositamente progettati per resistere al fuoco per un tempo congruente con la classe di resistenza al fuoco e comunque classe minima almeno EI 15;
- o 0,85 per i materiali contenuti in contenitori non combustibili, che conservino la loro integrità durante l'esposizione all'incendio e non appositamente progettati per resistere al fuoco;
- o 1 in tutti gli altri casi;
- − A → superficie lorda del piano del compartimento o, nel caso degli incendi localizzati, superficie lorda effettiva di distribuzione del carico di incendio.  $[m^2]$

In particolare, le valutazioni del carico d'incendio sono state condotte, con riferimento alle due tipologie di pallet presenti, sulla base del materiale combustibile previsto in deposito e indicato dal titolare dell'attività. Si è tenuto conto della superficie laterale opportunamente [i](#page-50-0)ncrementata, secondo quanto detto in precedenza e dei poteri calorifici medi<sup>5</sup> dei materiali combustibili.

Si riportano in seguito gli schemi riassuntivi dei calcoli svolti.

<span id="page-50-0"></span><sup>5</sup> F. Sasso *"Criteri di valutazione del carico di incendio nella progettazione civile ed industriale"* - collana Guide Tecniche CENTA.

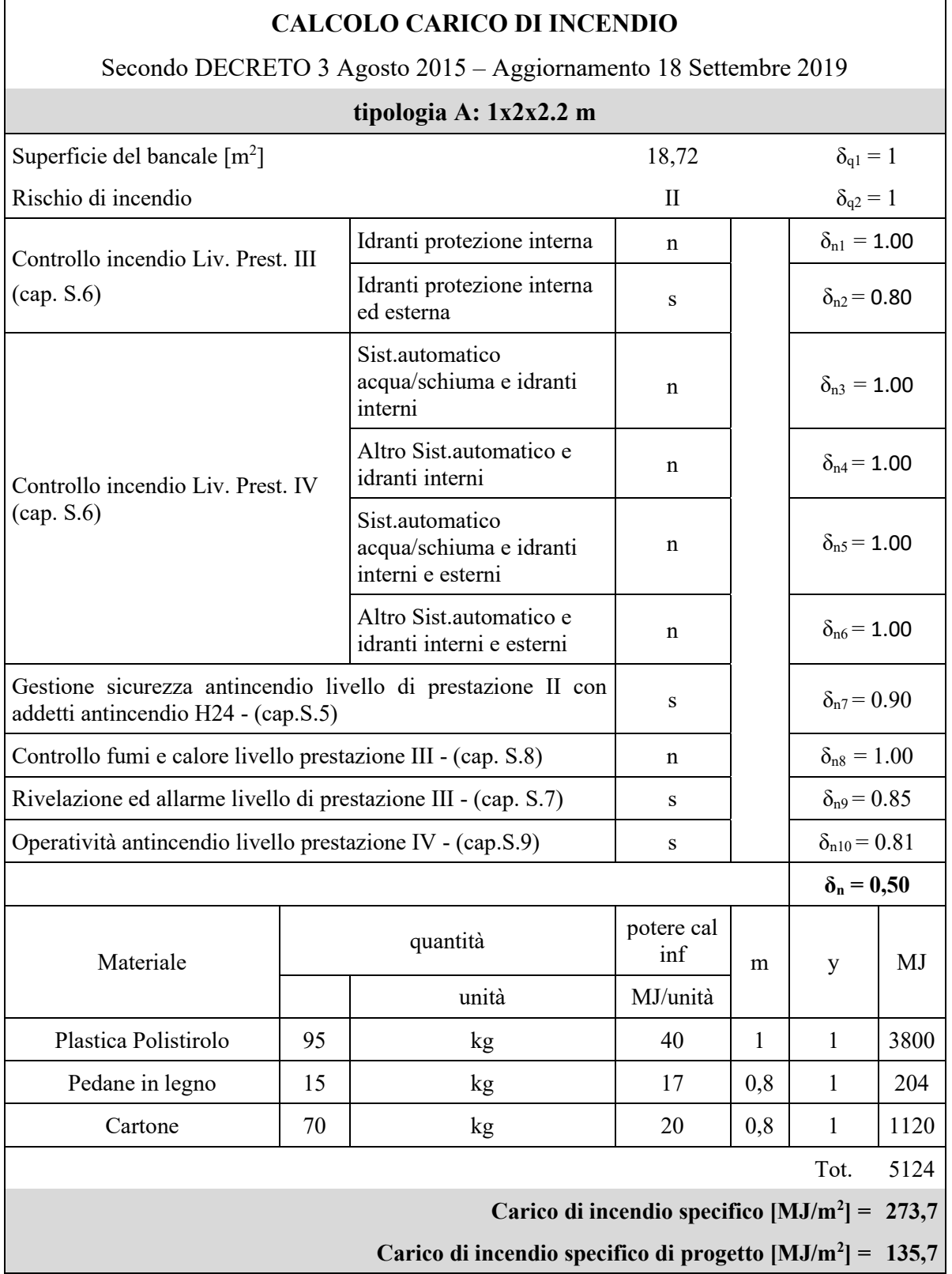

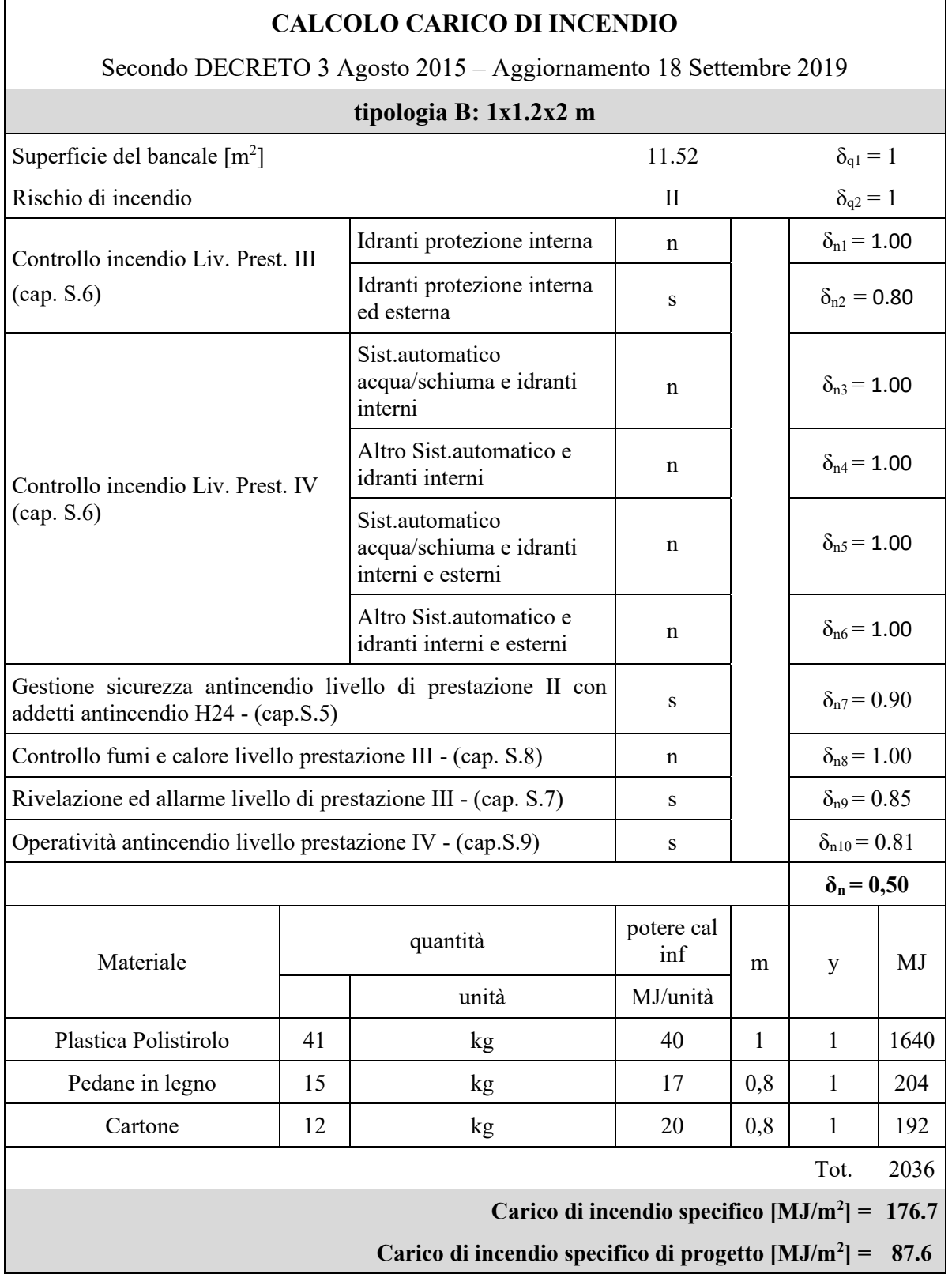

Una volta determinato il carico d'incendio si sono seguiti i passaggi riportati nel capitolo M, paragrafo 2.6 del Codice di Prevenzione Incendi.

Si è quindi proceduto con una prima verifica per capire se il caso in esame risultasse essere un incendio controllato dal combustibile o controllato dalla superficie di ventilazione. In questo ultimo caso la superficie disponibile di ventilazione, in relazione alle dimensioni delle aperture e della superficie totale del compartimento, risulta essere sufficientemente grande da garantire un'adeguata quantità di ossigeno che affluisce al locale.

Per tale fine si è calcolato il fattore di ventilazione, così definito:

$$
O = \sqrt{h_{eq}} \frac{A_v}{A_t}
$$

dove:

- $A_v$ : superficie delle aperture di ventilazione sulle pareti  $[m^2]$
- $A_t$ : Superficie totale del compartimento (pareti + pavimento + soffitto) [m<sup>2</sup>]
- $h_{eq}$ : altezza equivalente (media ponderata delle altezze  $h_i$  di tutte le aperture di ventilazione presenti nelle pareti) [m]:

$$
h_{eq} = \frac{\sum_i (A_{v,i} h_i)}{A_v}
$$

Si utilizza come discriminante il seguente confronto:

- $-$  < 0.07 ÷ 0.08  $m^{0.5}$  → Combustione influenzata dalla ventilazione
- $-$  > 0.07 ÷ 0.08  $m^{0.5}$  → Combustione controllata dal combustibile

Nel caso in esame si è calcolato il fattore di ventilazione, considerando l'ipotesi realistica di apertura di un solo portone e l'intervento delle finestre verticali realizzate con pannelli bassofondenti, opportunamente dilazionato nel tempo. In seguito, si riportano i calcoli eseguiti per la valutazione della ventilazione.

| Av, finestre                               | 19,4           | m <sup>2</sup> |  |  |
|--------------------------------------------|----------------|----------------|--|--|
| Av, portoni                                | 25             | m <sup>2</sup> |  |  |
| hi, finestre                               | $\overline{2}$ | m              |  |  |
| hi, portoni                                | 5              | m              |  |  |
| n. finestre aperte                         | 8              |                |  |  |
| n. portoni aperti                          | 1              |                |  |  |
| $h_{eq}$                                   | 2,42           | m              |  |  |
| $A_{v,tot}$                                | 180.2          | m <sup>2</sup> |  |  |
| $A_t$                                      | 5748           | m <sup>2</sup> |  |  |
| Ω                                          | 0,049          | $m^{0,5}$      |  |  |
| 0,049 < 0,07                               |                |                |  |  |
| combustione influenzata dalla ventilazione |                |                |  |  |

*Tabella 8: fattore di ventilazione*

L'incendio risulta controllato dalla ventilazione, pertanto la superficie disponibile di ventilazione, in relazione alle dimensioni delle aperture e della superficie totale del compartimento, non risulta essere sufficientemente grande.

Al fine della determinazione della potenza massima, si utilizza la seguente relazione:

$$
RHR_{max} = m_s H A
$$

dove:

- −  $m_s$ : velocità massima di combustione per unità di superficie [kg/m<sup>2</sup> s]
- − H: Potere calorifico [kJ/kg]
- $-$  A: Area del pallet  $[m^2]$

Di seguito si riportano i risultati per le due tipologie di pallet analizzate:

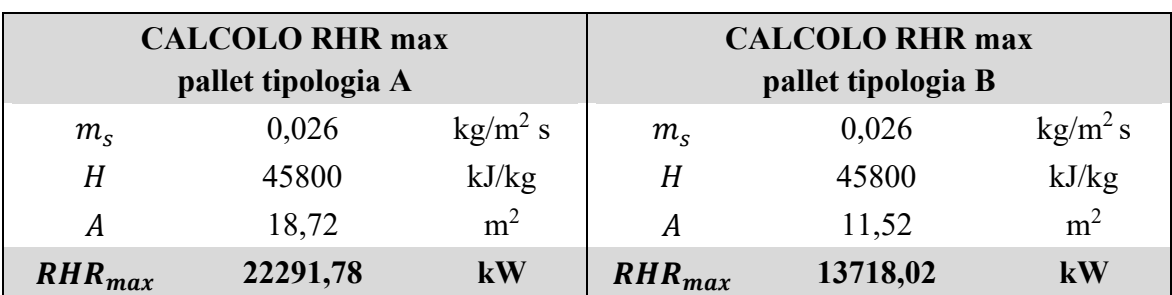

#### *Tabella 9: calcolo RHR max*

Al fine di eseguire una verifica sui risultati ottenuti, si è considerato un incendio in controllo del combustibile, consultando esempi in letteratura<sup>[6](#page-55-0)</sup>.

La verifica consiste nel confrontare la potenza massima ottenuta in controllo della ventilazione con la potenza massima ottenuta in controllo del combustibile. Risultati positivi si ottengono nel momento in cui la  $RHR_{max}$  che si sviluppa all'interno del locale, risulta inferiore a quella esterna, in quanto limitata dalla superficie di ventilazione presente.

In particolare, si sono considerati dati relativi alla fase stazionaria di incendio pienamente sviluppato durante prove sperimentali eseguite in aria libera, che fanno riferimento al tipo di materiale presente all'interno del capannone.

Tali dati sono stati ottenuti secondo le seguenti considerazioni, non essendosi sviluppata la combustione all'interno di un locale:

- − l'irraggiamento prodotto dallo strato di gas caldi e quello delle superfici di delimitazione non è stato preso in considerazione;
- − l'ossigeno presente si ritiene sufficiente, pertanto non si considerano eventuali difficoltà nello sviluppo dell'incendio, dovuti alla mancanza dello stesso;
- − l'interazione fra i vari combustibili presenti la loro tipologia, l'orientamento spaziale e la modalità di deposito non vengono verificate.

Da tali studi si possono ricavare i dati da poter inserire all'interno della seguente formula:

$$
RHR_{max} = RHR_f A
$$

dove:

 $-$  RHR<sub>f</sub>: potenza termica massima rilasciata, per unità di superficie interessata dall'incendio. Essa si ipotizza rimanga costante durante la combustione, in modo cautelativo, nella realtà inizialmente tende a crescere per poi stabilizzarsi ad un valore massimo che dipende dal tipo di combustibile.

<span id="page-55-0"></span><sup>6</sup> A. La Malfa, S. La Malfa, R. La Malfa, *Ingegneria della sicurezza antincendio*, Legislazione Tecnica, X edizione – giugno  $2020$  – pg 93 - tab 3.4

− A: area del combustibile.

In particolare, si sono presi in considerazione due test che risultavano simili per analogia con il caso studio in esame, per quanto riguarda materiale plastico e  $t_{\alpha, medio}$ :

- − bottiglie in polietilene impacchettate;
- − contenitori in polistirene impacchettati.

Va tenuto conto che i dati si riferiscono ad una specifica superficie; pertanto, qualora ci sia una modifica del carico di incendio non accompagnata da una variazione della superficie occupata dal combustibile, possono conseguire cambiamenti significativi del valore di crescita dell'incendio.

Si riportano nelle tabelle seguenti le verifiche effettuate:

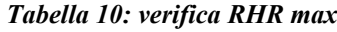

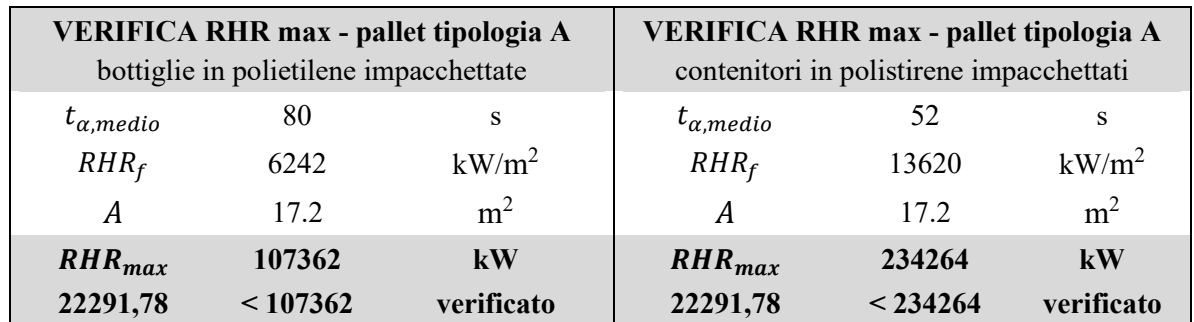

Si è eseguita la sola verifica perla tipologia di palle A, in quanto caso peggiorativo. Dai risultati ottenuti si evince la correttezza dei valori di  $RHR_{max}$  determinati in precedenza.

Noto il corretto valore di  $RHR_{max}$ , il tempo  $t_A$  di inizio della fase di incendio stazionario si calcola con la seguente espressione:

$$
t_A = \sqrt{RHR_{max} \frac{t_{\alpha}^2}{1000}}
$$

Dove, nel caso studio, si è selezionato un andamento di tipo ultra fast, ovvero  $t_{\alpha} = 75$  s.

La fase di incendio stazionario termina al tempo  $t_B$ , tempo di inizio della fase di decadimento, in cui il [7](#page-57-0)0% dell'energia termica<sup>7</sup> inizialmente disponibile  $q_f A_f$  è stata rilasciata nel compartimento antincendio. Bisogna, a questo punto, verificare se l'energia termica inizialmente disponibile è sufficiente affinché l'incendio superi la fase di propagazione e raggiunga la potenza massima  $RHR_{max}$ , cioè:

$$
70\% \; q_f \; A_f \; \geq \; \frac{1}{3} \, \frac{1000}{t_\alpha^2} \; t_A^3
$$

Se l'energia termica inizialmente disponibile non è sufficiente affinché l'incendio superi la fase di propagazione, la curva RHR raggiunge il valore massimo per qualche secondo poi passa direttamente alla fase di decadimento.

Nel caso in analisi la disuguaglianza risulta verificata, pertanto il tempo  $t_B$  di fine della fase di incendio stazionario si calcola con la seguente espressione:

$$
t_B = t_A + \frac{70\% \, q_f \, A_f - \frac{1}{3} \, \frac{1000}{t_\alpha^2} \, t_A^3}{RHR_{max}}
$$

Il tempo  $t_c$ , trascorso il quale la potenza termica rilasciata dall'incendio si annulla, viene calcolato considerando che nella fase di decadimento è consumato il restante 30% dell'energia termica inizialmente disponibile:

$$
t_c = t_B + \frac{2 * 30\% q_f A_f}{RHR_{max}}
$$

Durante la fase di decadimento l'andamento della potenza prodotta dall'incendio è lineare e quindi è possibile ricavarne l'andamento tramite la seguente formula:

$$
RHR(t) = RHR_{max} \frac{t_c - t}{t_c - t_B}
$$

<span id="page-57-0"></span><sup>&</sup>lt;sup>7</sup>Il valore dell'energia  $q_f$  è valutato conformemente alle indicazioni contenute nel capitolo S.2 del Codice di Prevenzione incendi.

Si sono applicate le precedenti relazioni ad entrambe le tipologie dei pallet, ricavando i seguenti risultati.

| RHR - pallet tipologia A   |        |   |  |  |
|----------------------------|--------|---|--|--|
| $t_A$                      | 354,11 | S |  |  |
| $t_{\it R}$                | 396,96 | S |  |  |
| $t_{\scriptscriptstyle C}$ | 534,87 | s |  |  |

*Tabella 11: tempi RHR - pallet tipologia A*

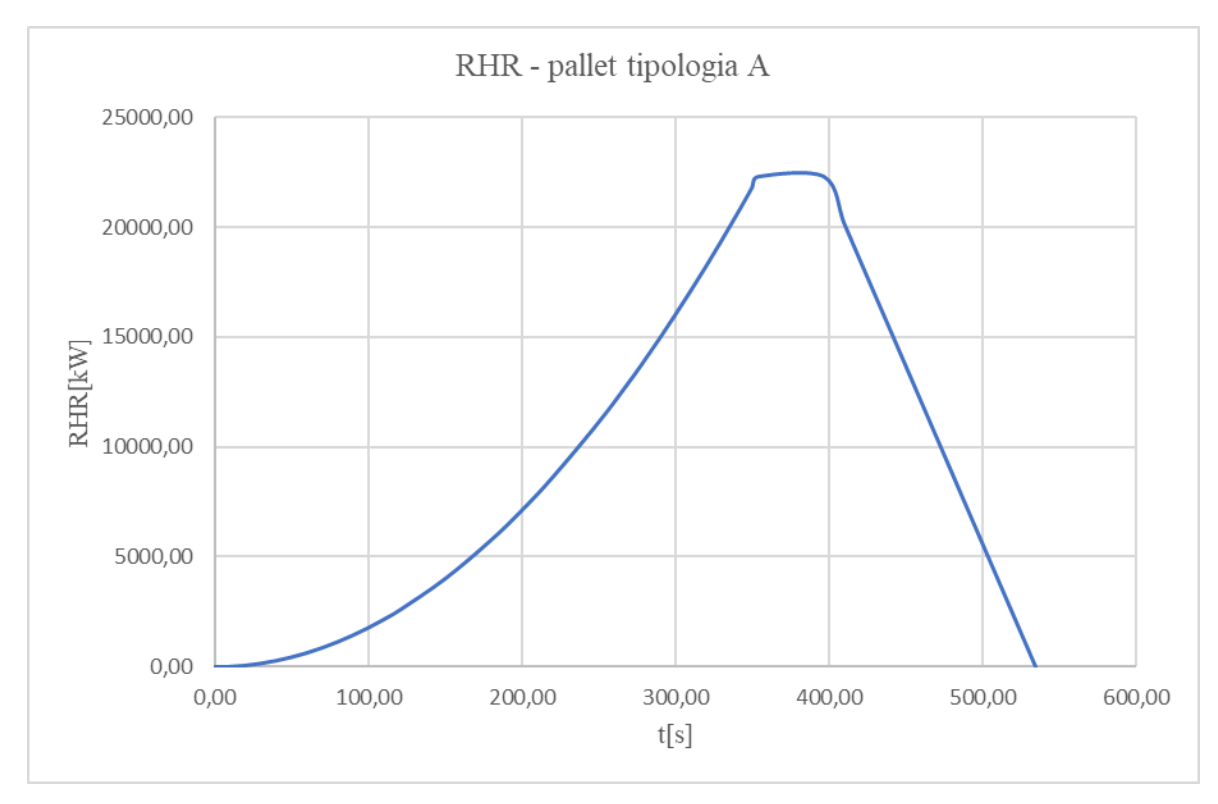

*Figura 19: grafico RHR - pallet tipologia A*

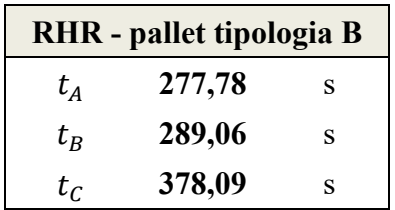

*Tabella 12: tempi RHR - pallet tipologia B*

RHR - pallet tipologia B 16000.00 14000.00 12000.00 10000.00 RHR [kW] 8000.00 6000.00 4000.00 2000.00  $0.00$  $0.00$ 50.00 100.00 150.00 200.00 250.00 350.00 400.00 300.00  $t[s]$ 

*Figura 20: grafico RHR - pallet tipologia B*

Una volta determinati i valori puntuali della curva, sono stati inseriti come dato di input all'interno dell'interfaccia PYROSIM, in modo tale da definire l'elemento *"burner"*. Esso identifica il singolo pallet al quale si attribuisce la curva RHR sopra determinata, come si vedrà nei seguenti paragrafi, per ciascuna delle due tipologie analizzate.

In questo modo è possibile ottenere non solo l'andamento dell'incendio in termini di potenza termica emessa, ma anche di quantità di fumo prodotta.

## *3.4.4.1 Curva potenza tempo – distribuzione layout attuale*

Nel paragrafo precedente si è giunti alla determinazione dell'andamento della potenza termica emessa da un pallet. Il passaggio successivo è stato quello di valutare la propagazione dell'incendio sulla base della ripartizione della merce all'interno del magazzino.

Nella *[Figura 21](#page-60-0)* si riporta la distribuzione attuale delle due tipologie di pallet presenti, dove il colore blu indica i pallet di tipologia A e quello giallo la tipologia B. Mentre per il posizionamento del focolare si rimanda alla *Figura 9*.

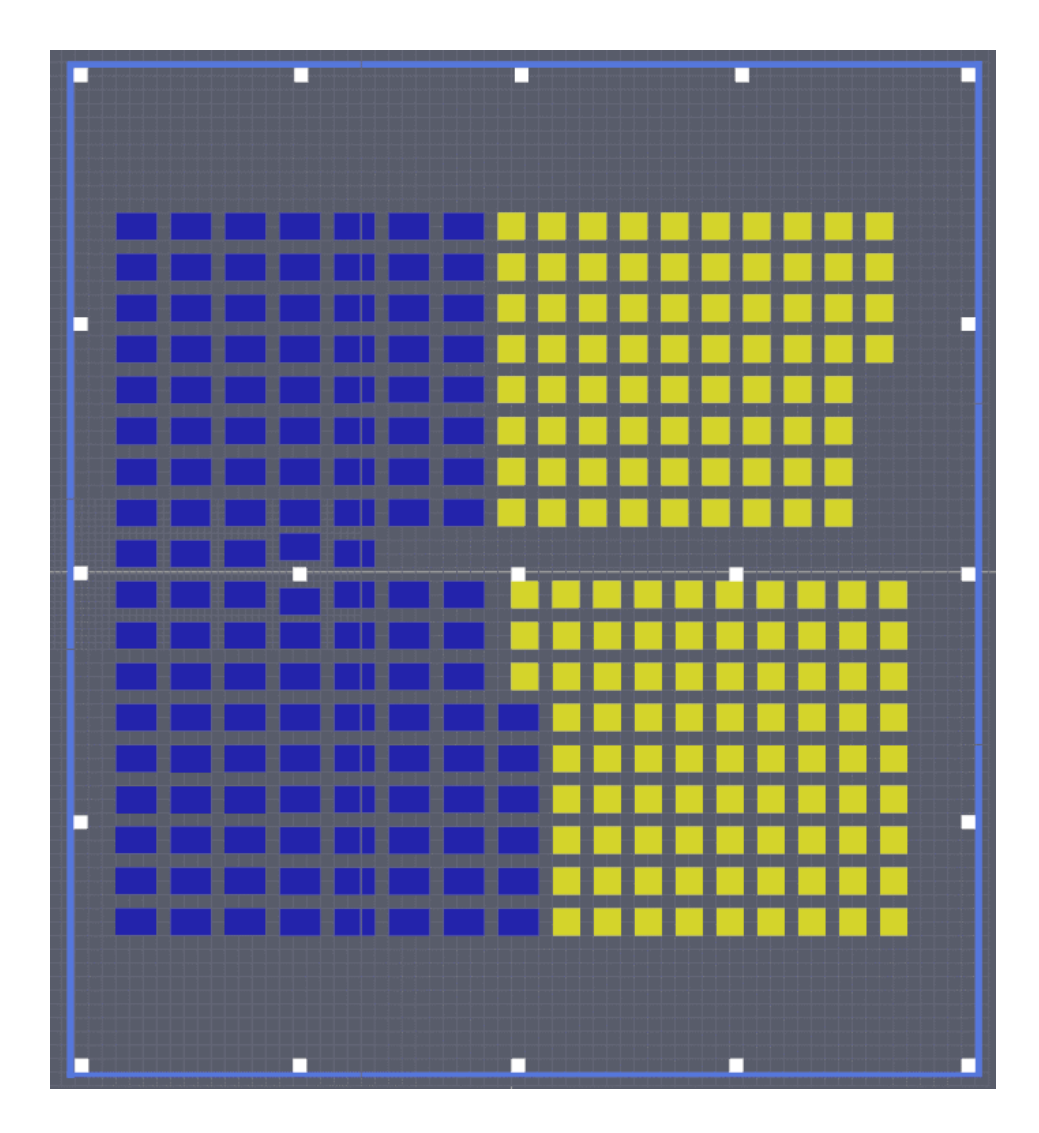

<span id="page-60-0"></span>*Figura 21: distribuzione layout attuale*

La propagazione viene impostata, all'interno del programma PYROSIM, al raggiungimento della temperatura di accensione pari a 329°C, secondo scheda tecnica del materiale stoccato.

Questa rappresenta la temperatura minima alla quale un combustibile, in presenza di aria, brucia senza necessità di innesco.

Nell'interfaccia grafica, una volta inseriti i parametri del materiale, viene definita la superficie, in particolare si sono impostate due superfici di tipo *"layered"* aventi come materiale il polipropilene. Esse vengono attribuite a tutti i pallet, differenziandoli per tipologia A e tipologia B, ad eccezione del pallet focolare al quale viene assegnata la superficie *"burner",* come visto in precedenza.

Oltre alla temperatura di innesco, è stata impostato l'andamento della reazione, la quale può essere definita in due modi: selezionando l'opzione *governed by material*, o specificando secondo modalità manuale i parametri. Si è seguito il secondo metodo, in modo tale da avere superfici simili ad un bruciatore, le quali seguono l'andamento dell'HRRPUA ovvero della *Heat Release Rate per Area*.

Essa è stata ricavata a partire dal valore  $RHR_{max}$  rapportato alla superficie totale del focolare, come definita meglio in seguito.

All'interno del tempo di accelerazione, *Ramp-Up time,* sono stati inseriti i valori della frazione di potenza relativa ai singoli tempi. Le *fraction* corrispondono al rapporto tra la potenza e la potenza massima in un dato istante.

Di seguito si riportano i parametri di reazione inseriti all'interno del programma.

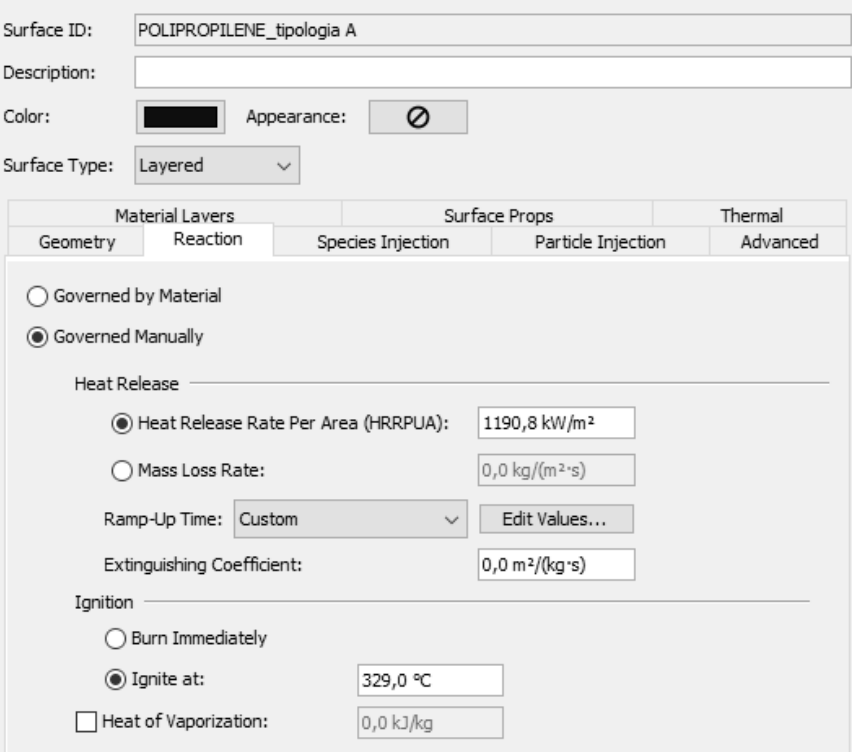

*Figura 22: superficie layered polipropilene – pallet tipologia A*

|    | 火 Ramping Function Values               |       |          |      |                     | ×                  |
|----|-----------------------------------------|-------|----------|------|---------------------|--------------------|
|    | Function Input:<br>Time<br>$\checkmark$ |       |          |      |                     |                    |
|    | Time (s)                                |       | Fraction |      |                     | ·田 Insert Row      |
| 1  |                                         | 0,0   |          | 0,0  | $\hat{\phantom{1}}$ |                    |
| 2  |                                         | 10,0  |          | 0,0  |                     | 网 Remove Row       |
| 3  |                                         | 20,0  |          | 0,0  |                     |                    |
| 4  |                                         | 30,0  |          | 0,01 |                     | <b>∧</b> Move Up   |
| 5  |                                         | 40,0  |          | 0,01 |                     |                    |
| 6  |                                         | 50,0  |          | 0,02 |                     | <b>◆ Move Down</b> |
| 7  |                                         | 60,0  |          | 0,03 |                     |                    |
| 8  |                                         | 70,0  |          | 0,04 |                     | La Copy            |
| 9  |                                         | 80,0  |          | 0,05 |                     |                    |
| 10 |                                         | 90,0  |          | 0,06 |                     | 蘭<br>Paste         |
| 11 |                                         | 100,0 |          | 0,08 |                     |                    |
| 12 |                                         | 110,0 |          | 0,1  |                     | & Cut              |
| 13 |                                         | 120,0 |          | 0,11 |                     |                    |
| 14 |                                         | 150,0 |          | 0,18 | ٧                   |                    |

*Figura 23: valori della Ramp-Up time - pallet tipologia A*

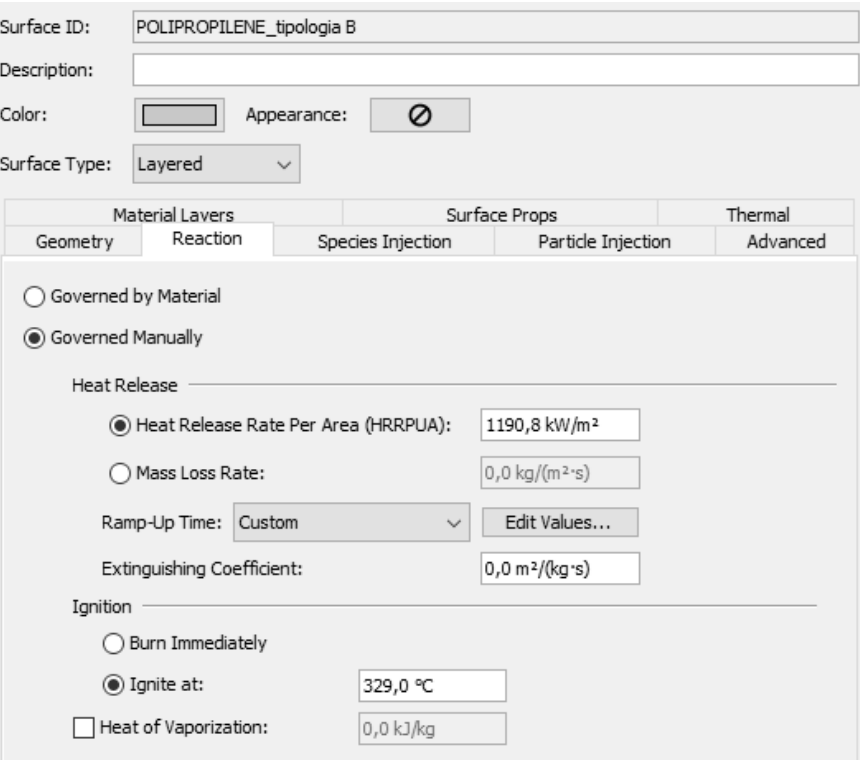

*Figura 24: superficie layered polipropilene – pallet tipologia B*

| 火 Ramping Function Values |                                         |       |          |      |   | ×                  |
|---------------------------|-----------------------------------------|-------|----------|------|---|--------------------|
|                           | Function Input:<br>Time<br>$\checkmark$ |       |          |      |   |                    |
|                           | Time (s)                                |       | Fraction |      |   | ·田 Insert Row      |
| 1                         |                                         | 0,0   |          | 0,0  | ۸ | 网 Remove Row       |
| $\overline{2}$            |                                         | 10,0  |          | 0,0  |   |                    |
| 3                         |                                         | 20,0  |          | 0,01 |   |                    |
| 4                         |                                         | 30,0  |          | 0,01 |   | <b>∧</b> Move Up   |
| 5                         |                                         | 40,0  |          | 0,02 |   |                    |
| 6                         |                                         | 50,0  |          | 0,03 |   | <b>◆ Move Down</b> |
| 7                         |                                         | 60,0  |          | 0,05 |   |                    |
| 8                         |                                         | 70,0  |          | 0,06 |   | lopy Copy          |
| 9                         |                                         | 80,0  |          | 0,08 |   |                    |
| 10                        |                                         | 90,0  |          | 0,1  |   | 蘭<br>Paste         |
| 11                        |                                         | 100,0 |          | 0,13 |   |                    |
| 12                        |                                         | 110,0 |          | 0,16 |   | & Cut              |
| 13                        |                                         | 120,0 |          | 0,19 |   |                    |
| 14                        |                                         | 150,0 |          | 0,29 | v |                    |

*Figura 25: valori della Ramp-Up time - pallet tipologia B*

60

Una volta impostate le superfici ad ogni elemento, si è definita una simulazione avente un tempo di analisi di 1800 s, ovvero 30 minuti. Tale tempistica è stata valutata a seguito di prove finalizzate al raggiungimento della fase stazionaria della curva RHR e quindi del valore massimo di potenza termica riscontrabile, una volta raggiunta la fase di *flashover*.

Nel caso specifico sono state impostate le aperture delle finestre a nastro verticali bassofondenti una volta raggiunte le loro temperature di fusione, nonché l'apertura dal tempo iniziale di un portone di ingresso merce, si è escluso invece l'intervento dei lucernari.

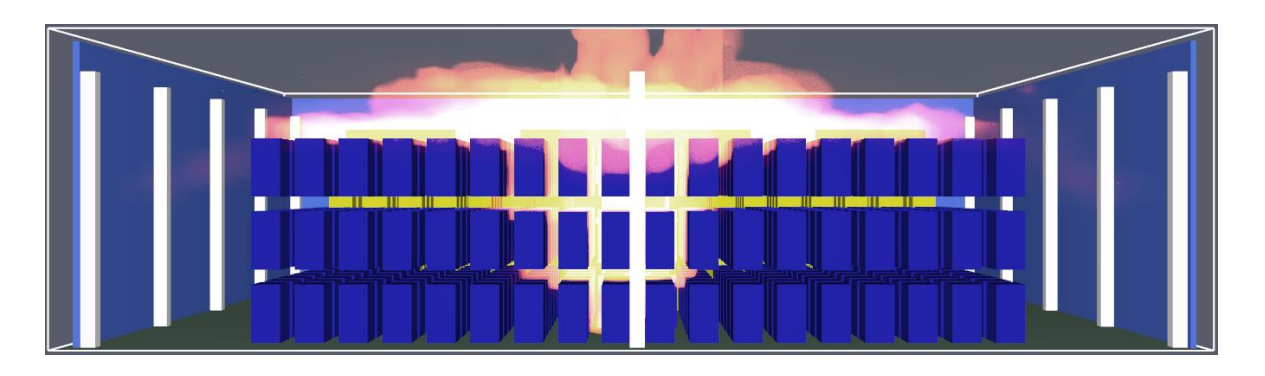

*Figura 26: vista laterale interna propagazione incendio - layout attuale*

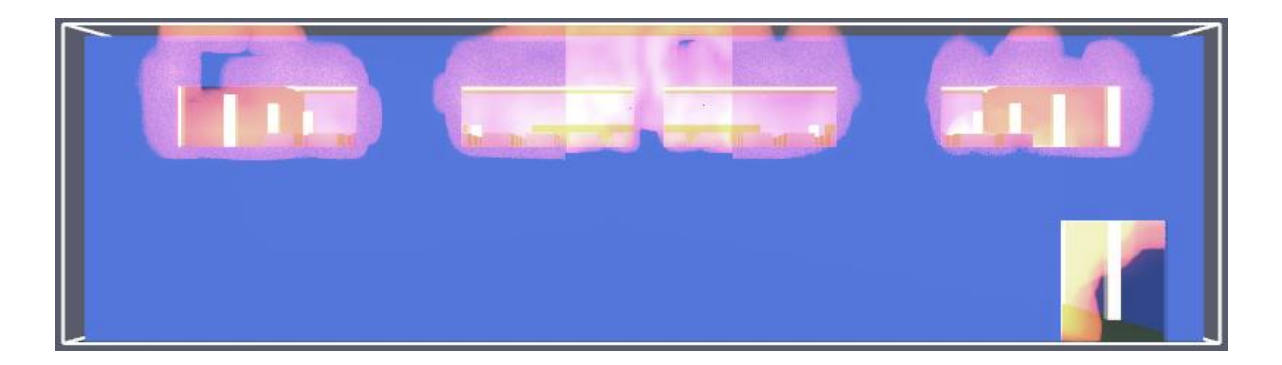

*Figura 27: vista laterale esterna flashover - layout attuale*

L'output di tale simulazione risulta essere la seguente curva di potenza RHR. Si nota come la propagazione raggiunga un  $RHR_{max} = 519.94$  MW.

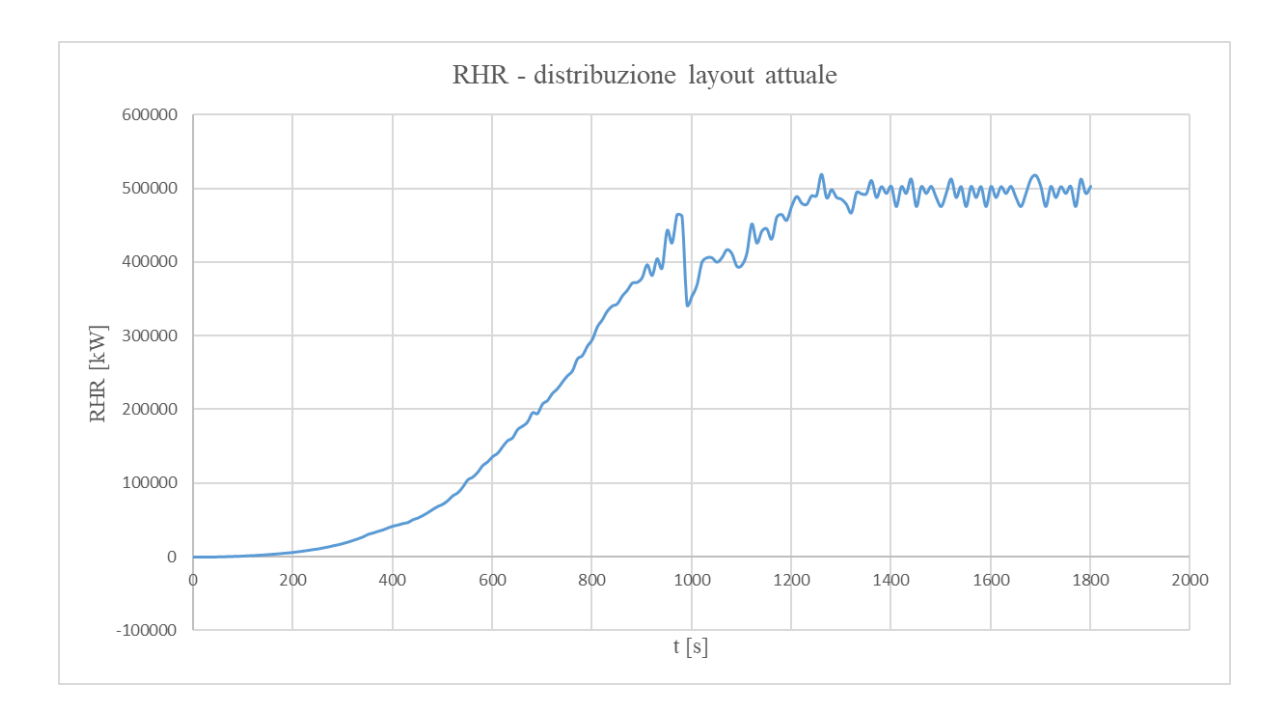

*Figura 28: curva RHR - distribuzione layout attuale*

Come detto in precedenza la simulazione viene stoppata a 30 minuti, anche per una questione di onere computazionale, ma questo in risulta essere un limite, in quanto è possibile fare previsioni dell'evoluzione nel tempo della potenza.

Infatti, seguendo quanto detto in precedenza relativamente al calcolo della curva RHR tramite il Codice di Prevenzione Incendi, è possibile calcolare il tempo  $t_B$  di fine della fase di incendio stazionario. Questo tenendo conto che l'area sottesa alla curva RHR equivale al carico d'incendio totale, considerando la situazione di *flashover.*

Considerando che il 70% dell'energia termica inizialmente disponibile viene impiegato nelle fasi di propagazione e stazionarietà, si ottiene un  $t_B = 256$  minuti, ovvero 4.25 ore.

Mentre il tempo  $t_c$ , trascorso il quale la potenza termica rilasciata dall'incendio si annulla, viene calcolato considerando che nella fase di decadimento viene consumato il restante 30% dell'energia termica inizialmente disponibile. Assumendo inoltre, un andamento della potenza lineare, si ottiene un  $t_c = 7.88$  ore.

Viene riportato in seguito il calcolo del carico d'incendio del magazzino M in caso di flashover.

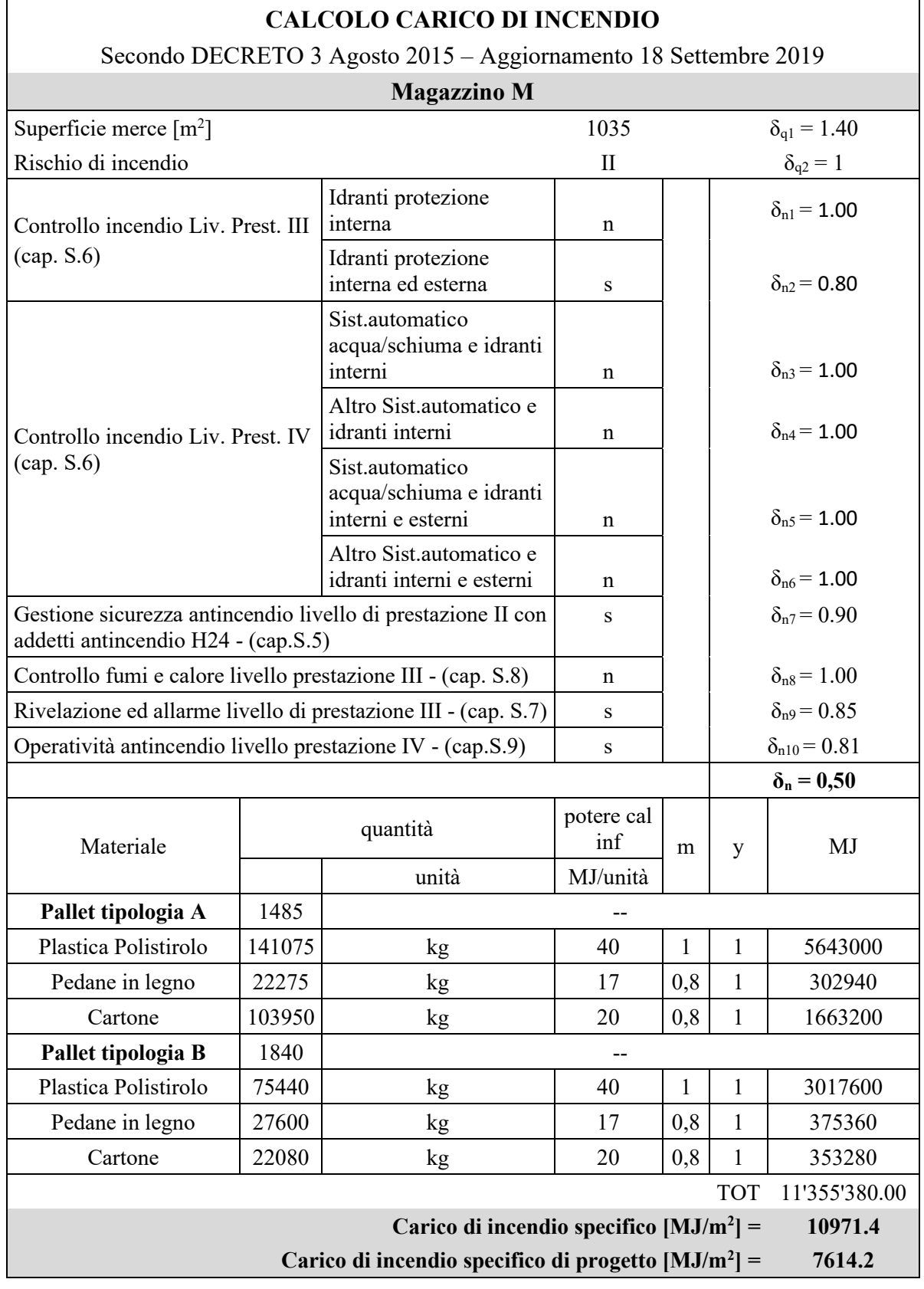

### *Tabella 13: calcolo carico d'incedio Magazzino M*

# *3.4.4.2 Curva potenza tempo – distribuzione layout modificato*

Dopo aver determinato l'andamento della potenza nella situazione attuale, si è deciso di modificare il layout distributivo, senza diminuire il quantitativo di merce, al fine di ottenere delle migliorie. In particolare, l'obiettivo era quello di rallentare la propagazione dell'incendio aumentando i tempi di raggiungimento delle temperature critiche degli elementi strutturali.

Per fare questo si è perciò deciso di distanziare la merce dalle strutture, disponendo i pallet di tipologia B in prossimità delle stesse. Questo in quanto essi raggiungono una potenza inferiore rispetto alla merce di tipologia A. Nella

*[Figura](#page-67-0) 29* viene riportata la nuova configurazione, dove il colore scuro indica i pallet di tipologia A e il colore chiaro quelli di tipologia B.

<span id="page-67-0"></span>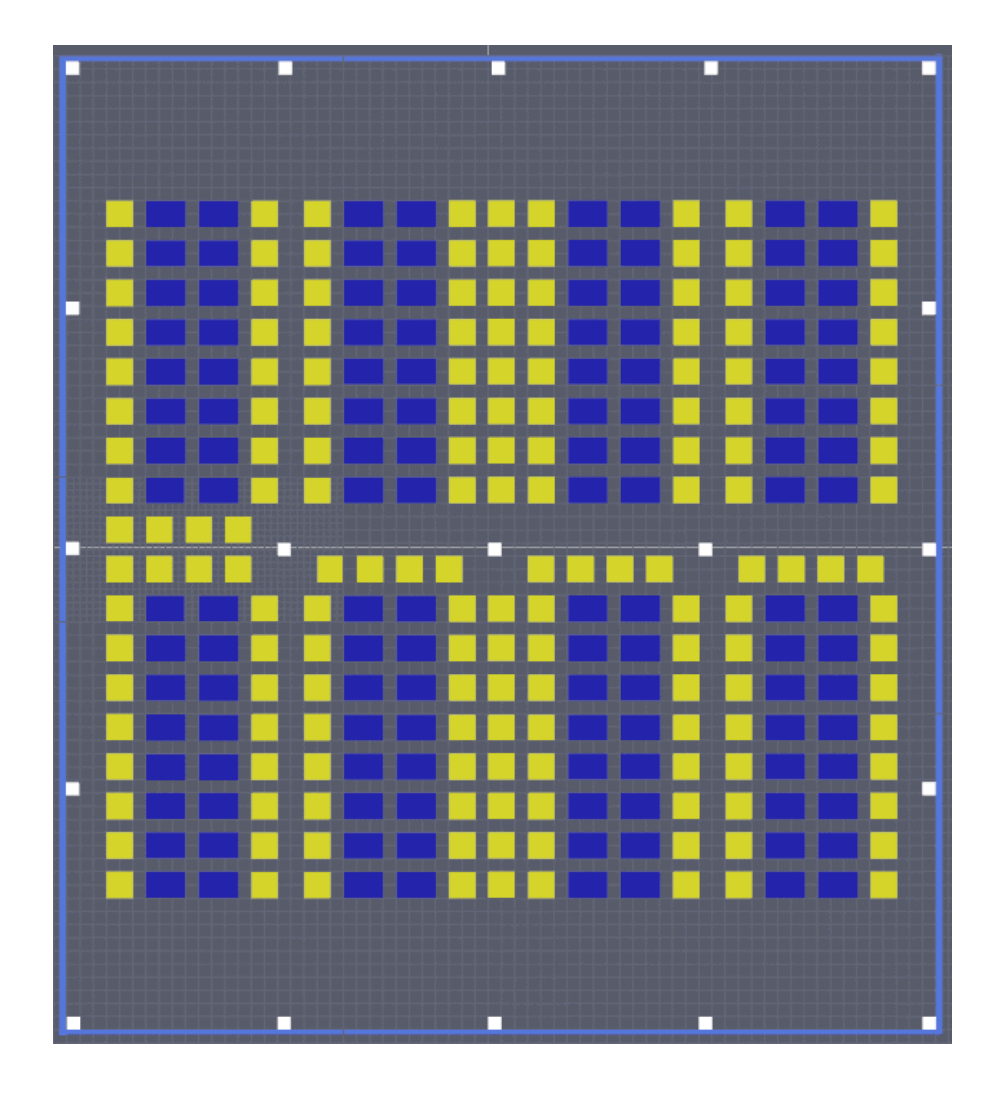

#### *Figura 29: distribuzione layout modificato*

Una volta impostate le superfici ad ogni elemento, si è definita una simulazione avente un tempo di analisi di 1800 s, ovvero 30 minuti, come la precedente. Tale tempistica è stata valutata a seguito di prove finalizzate al raggiungimento della fase stazionaria della curva RHR e quindi del valore massimo di potenza termica riscontrabile, una volta raggiunta la fase di *flashover*.

Nel caso specifico sono state impostate le aperture delle finestre a nastro verticali bassofondenti una volta raggiunte le loro temperature di fusione, nonché l'apertura dal tempo iniziale di un portone di ingresso merce, si è escluso invece l'intervento dei lucernari.

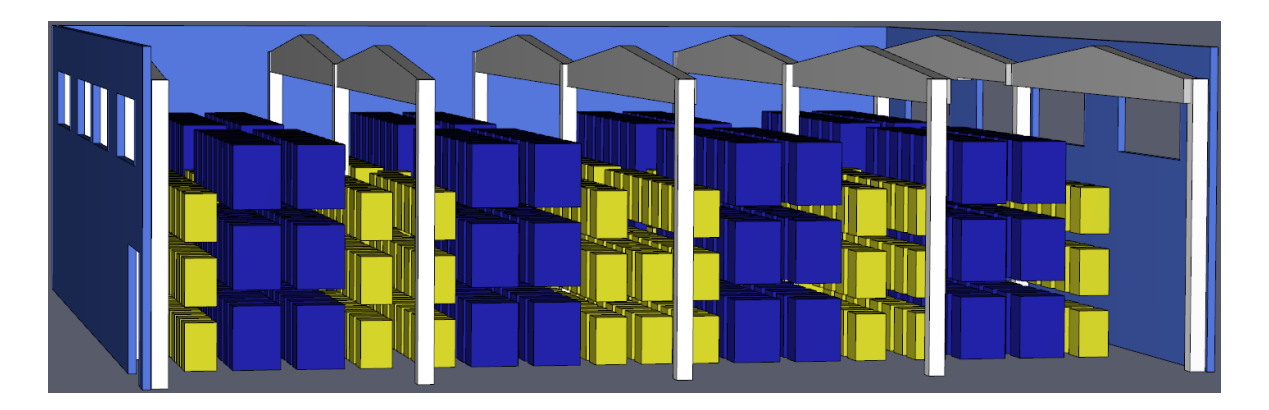

*Figura 30: posizionamento verticale - layout modificato*

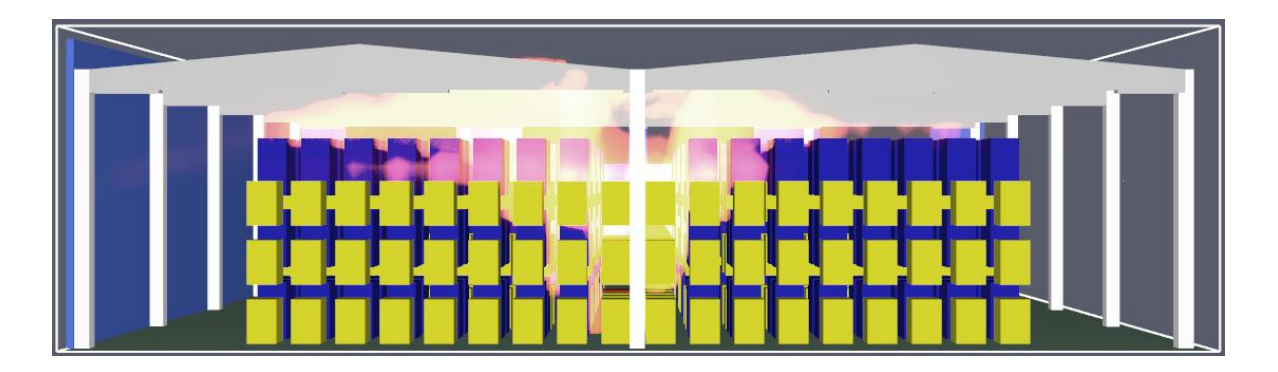

*Figura 31: vista laterale interna propagazione incendio - layout modificato*

L'output di tale simulazione risulta essere la seguente curva di potenza RHR. Si nota come la propagazione raggiunga un  $RHR_{max} = 502.37$  MW.

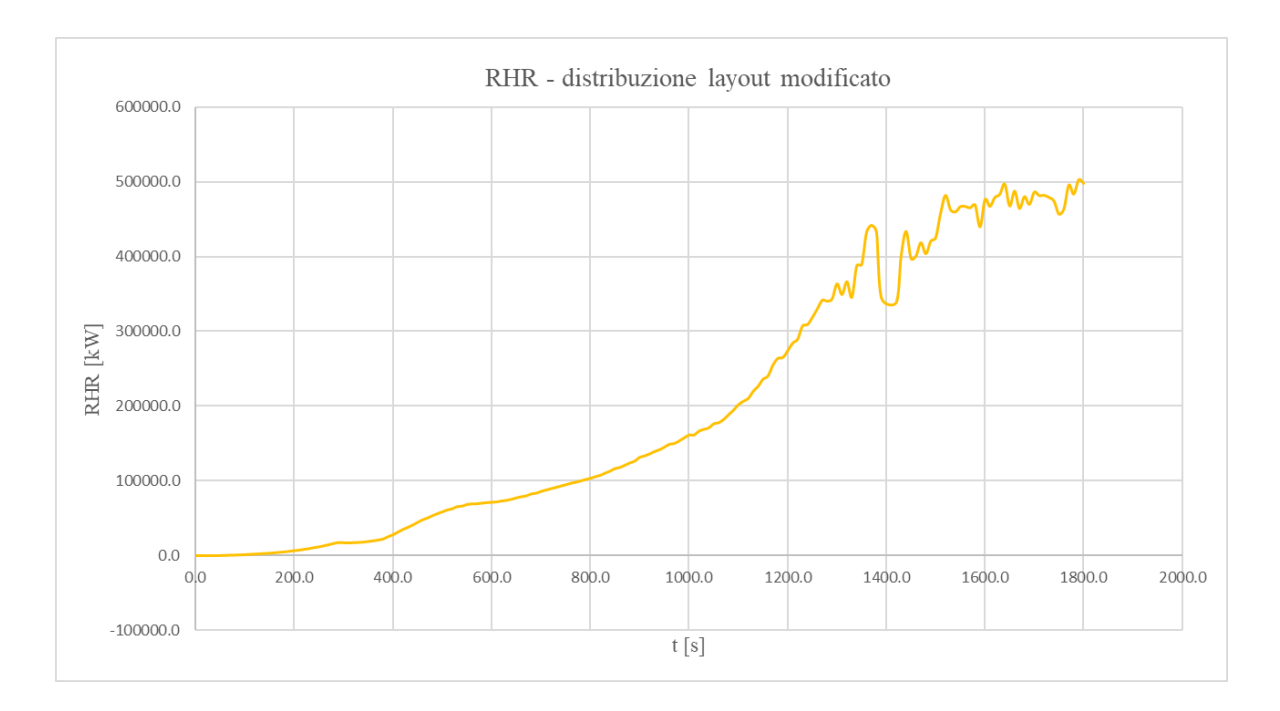

*Figura 32: curva RHR - distribuzione layout modificato*

Seguendo quanto detto in precedenza relativamente al calcolo della curva RHR tramite il Codice di Prevenzione Incendi, è possibile calcolare il tempo  $t_B$  di fine della fase di incendio stazionario. Questo tenendo conto che l'area sottesa alla curva RHR equivale al carico d'incendio totale, considerando la situazione di *flashover.*

Considerando che il 70% dell'energia termica inizialmente disponibile viene impiegato nelle fasi di propagazione e stazionarietà, si ottiene un  $t_B = 256$  minuti, ovvero 4.25 ore.

Mentre il tempo  $t_c$ , trascorso il quale la potenza termica rilasciata dall'incendio si annulla, viene calcolato considerando che nella fase di decadimento è consumato il restante 30% dell'energia termica inizialmente disponibile. Assumendo inoltre, un andamento della potenza lineare, si ottiene un  $t_c = 8.03$  ore.

Mettendo a paragone le due curve di potenza determinate in funzione del layout distributivo, otteniamo la seguente situazione.

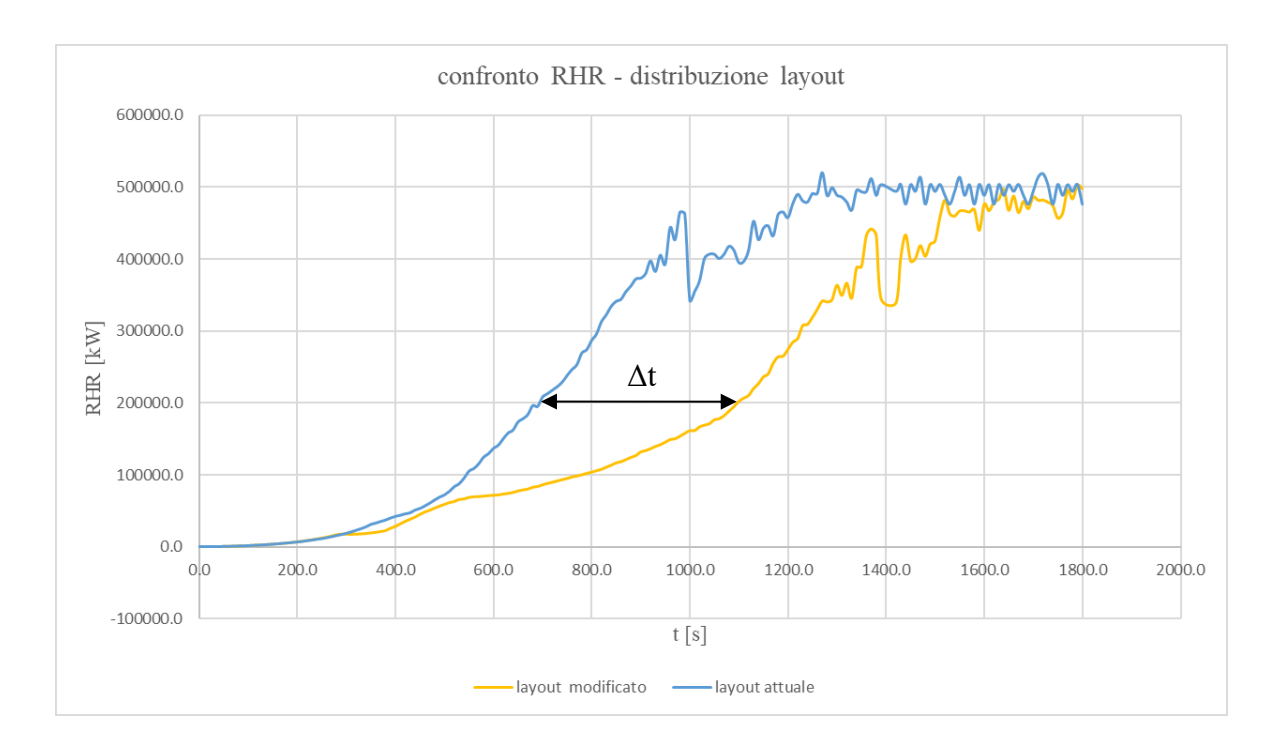

*Figura 33: confronto RHR - distribuzione layout*

Si nota come la nuova distribuzione consenta un rallentamento della propagazione dell'incendio. In particolare, è possibile apprezzare un Δt di circa 400s, pari a 6.67 minuti, di ritardo nel coinvolgimento di più materiale.

## **Visualizzazione degli output**

Per poter visualizzare l'andamento delle temperature e del flusso radiante ed evidenziare le criticità del programma di calcolo, si introducono le *boundary quantities* e i *devices*.

Le *boundary quantities* forniscono un modo per visualizzare gli output, in particolare relativi alla temperatura dei gas e al flusso radiante, sulle pareti di ogni ostruzione nella simulazione. In questo modo risulta possibile ottenere dati animati visualizzabili nei Risultati 3D, senza la necessità di specificare informazioni geometriche relative alle singole ostruzioni.

I *devices* sono invece dei rilevatori puntiformi, di tipo *solid-phase device*. Essi sono stati posizionati al fine del monitoraggio dell'andamento della temperatura superficiale degli elementi strutturali, analizzati in corrispondenza del focolare, come mostrato in *[Figura 34](#page-71-0)*. In particolare, sono stati collocati sulla superficie di un pilastro ad un'altezza da terra di 8.4 m, una capriata ad un'altezza da terra di 10.8 m e di un tegolo TT ad un'altezza da terra di 11.4 m.

<span id="page-71-0"></span>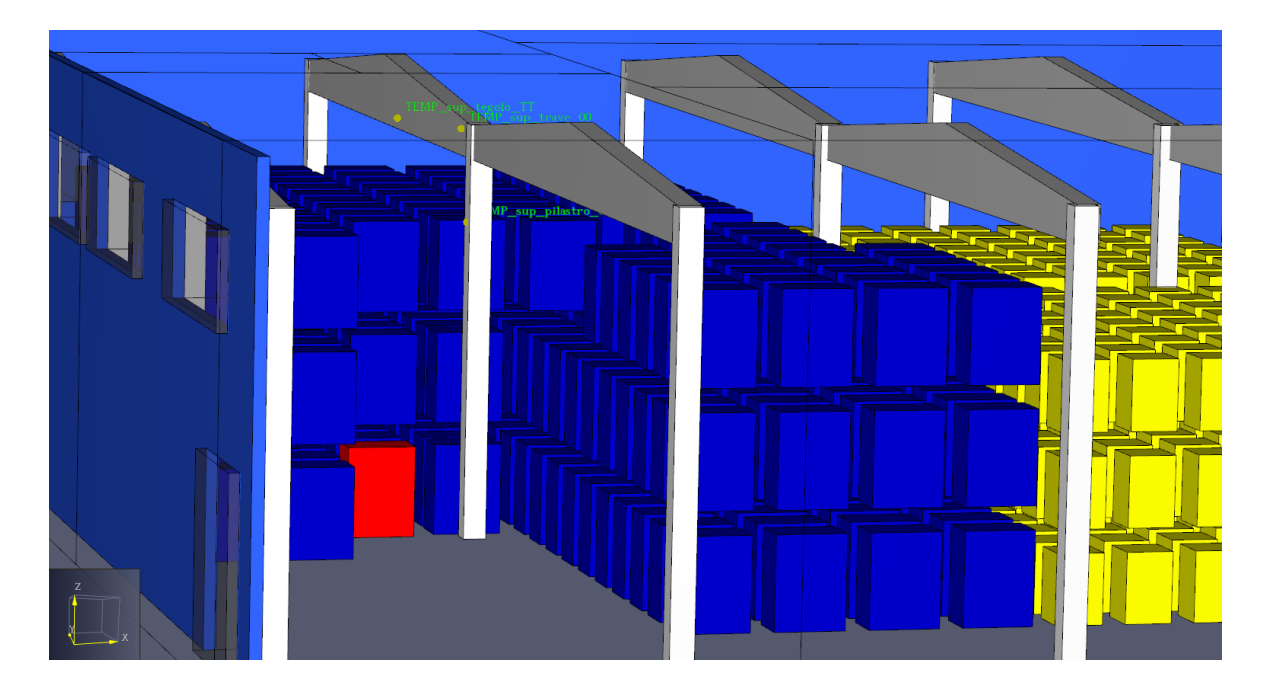

*Figura 34: posizionamento device temperatura superficiale elementi strutturali*
# **3.5 ANALISI FLUIDODINAMICHE**

Durante il processo di combustione, generalmente, vi è la presenza di una fiamma e di un pennacchio, denominato *plume*, attraverso il quale avviene la dispersione dei prodotti della reazione. Con il procedere dell'incendio viene richiamata aria nel pennacchio che si mescola con i vapori combustibili. Essa produce energia termica che viene assorbita dai gas e dal particolato sospeso che, quindi, aumentano la loro temperatura.

I fumi caldi seguono un moto ascensionale, secondo il principio fisico della spinta di Archimede, fino al raggiungimento del soffitto della stanza. La propagazione continua in orizzontale, seguendo l'intradosso della copertura, per poi raggiungere le pareti del locale.

Con il passare del tempo, i prodotti della combustione trasportati dal pennacchio si accumulano sotto il soffitto e formano uno strato caldo che aumenta di spessore con l'evoluzione dell'incendio.

In questa fase i gas caldi cedono calore, sia per irraggiamento verso il basso, sia per convezione verso la copertura e tendono a raffreddarsi man mano che si allontanano dalla zona del soffitto che inizialmente è stata interessata dal loro movimento.

Il calore viene pertanto assorbito dagli elementi che compongono la struttura, aumentandone la temperatura e favorendo in questo modo il degrado dei materiali e delle loro proprietà meccaniche.

Scopo di questa trattazione è quello di utilizzare misure antincendio in grado di ridurre la temperatura degli elementi, in particolare quelli strutturali.

Un primo modo consiste nell'evitare la stratificazione dei fumi caldi e quindi ridurre il calore da essi accumulato in prossimità del soffitto. Questo è possibile tramite l'installazione di smaltitori di fumo a soffitto, secondo il capitolo 8 del codice di Prevenzione Incendi, *Controllo di fumi e calore*.

Le seguenti simulazioni sono state impostate all'interno del programma PYROSIM mediante una semplificazione della geometria di distribuzione della merce presente. Essi, infatti, sono stati assimilati ad un unico pallet di dimensioni in pianta di 7.8 x 15 m, al quale viene attribuita la curva RHR complessiva che tiene conto della reale propagazione dell'incendio. L'altezza differisce invece a seconda che si tratti della situazione con la distribuzione del layout attuale, a cui corrisponde un'altezza di 8.4m, oppure del layout modificato a cui corrisponde un'altezza di 6.6 m. Questa scelta è stata fatta al fine di ridurre gli oneri computazionali.

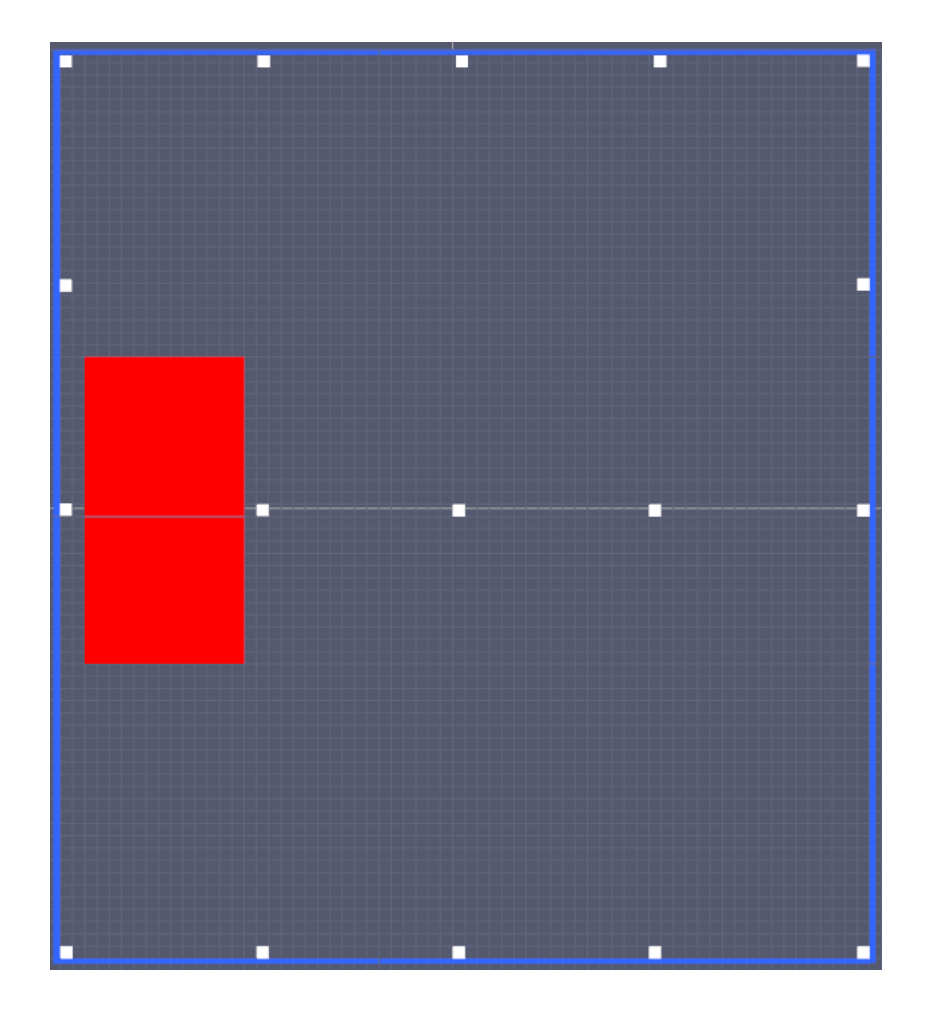

*Figura 35: pianta - posizionamento pallet semplificato*

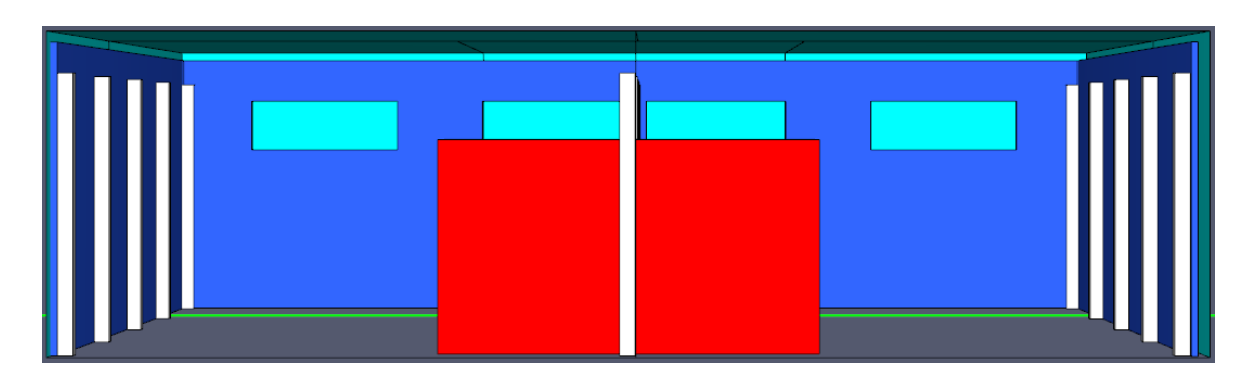

*Figura 36: vista laterale - pallet semplificato*

## **3.5.1 STATO ATTUALE: smaltitori bassofondenti**

Gli attuali lucernari, posti in sommità della copertura, risultato essere costituiti da sedici pannelli bassofondenti, aventi dimensione in pianta di 1.20 x 9.25m, posti in sostituzione dei vetri, come mostrato in *[Figura 37](#page-74-0)*.

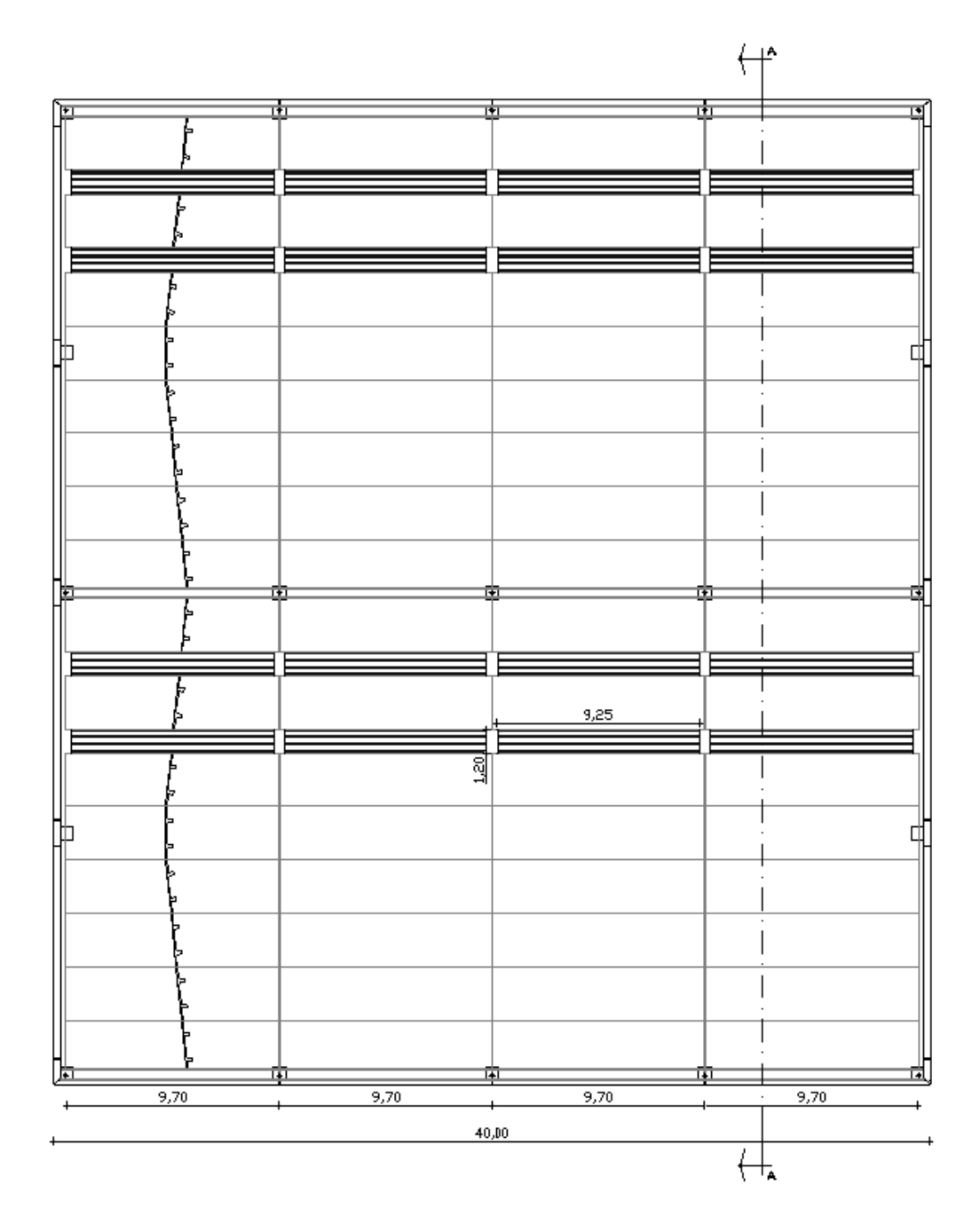

<span id="page-74-0"></span>*Figura 37: pianta copertura - posizionamento attuali lucernari bassofondenti*

Si tratta di una soluzione prevista dal Codice come *aperture di smaltimento di tipo SEe* (tab. S.8-4), che consiste nell'utilizzo di lastre di materiale plastico trasparente, con valori di temperatura di rammollimento e di fusione più bassi del vetro comune.

Nel caso in esame sono stati sovrapposti posti due pannelli:

- − velaio in policarbonato alveolare non protetto UV in coestrusione sul lato esterno, struttura a multi-alveolo, spessore 20 mm;
- − copertura traslucida in policarbonato compatto, protetto UV in coestrusione sul lato esterno, struttura alveolare a doppia parete, spessore 2.5 mm;

Al fine della valutazione del tempo di intervento degli elementi bassofondenti si determinano le temperature di rammollimento  $T_g$  e di fusione  $T_f$  del policarbonato. Questa analisi tiene conto del comportamento della plastica che, raggiunto il punto di rammollimento, non garantisce l'apertura del pannello, mentre tale garanzia si potrebbe ottenere in tempi prolungati con il raggiungimento del punto di fusione.

Va però tenuto conto che la fusione del vetro bassofondente potrebbe non interessare l'intera area del serramento al raggiungimento della temperatura di fusione, ma potrebbero esserci delle aperture parziali. Pertanto, una valutazione più accurata si avrebbe esaminando diverse simulazioni che considerano l'apertura progressiva del bassofondente e la variazione in funzione di essa, della temperatura.

Al fine dell'analisi si sono fatte delle assunzioni per considerare questi aspetti reali:

- − la temperatura di fusione del policarbonato viene incrementata dai 250°C ai 270°C;
- − l'area di apertura dei lucernari viene ridotta a circa il 65% di quella effettivamente installata, passando da una dimensione di 11.10 m<sup>2</sup> ad una di 7.2 m<sup>2</sup>.

La configurazione in pianta semplificata con l'ipotesi geometrica suddetta viene riportata in *[Figura 38](#page-76-0)*.

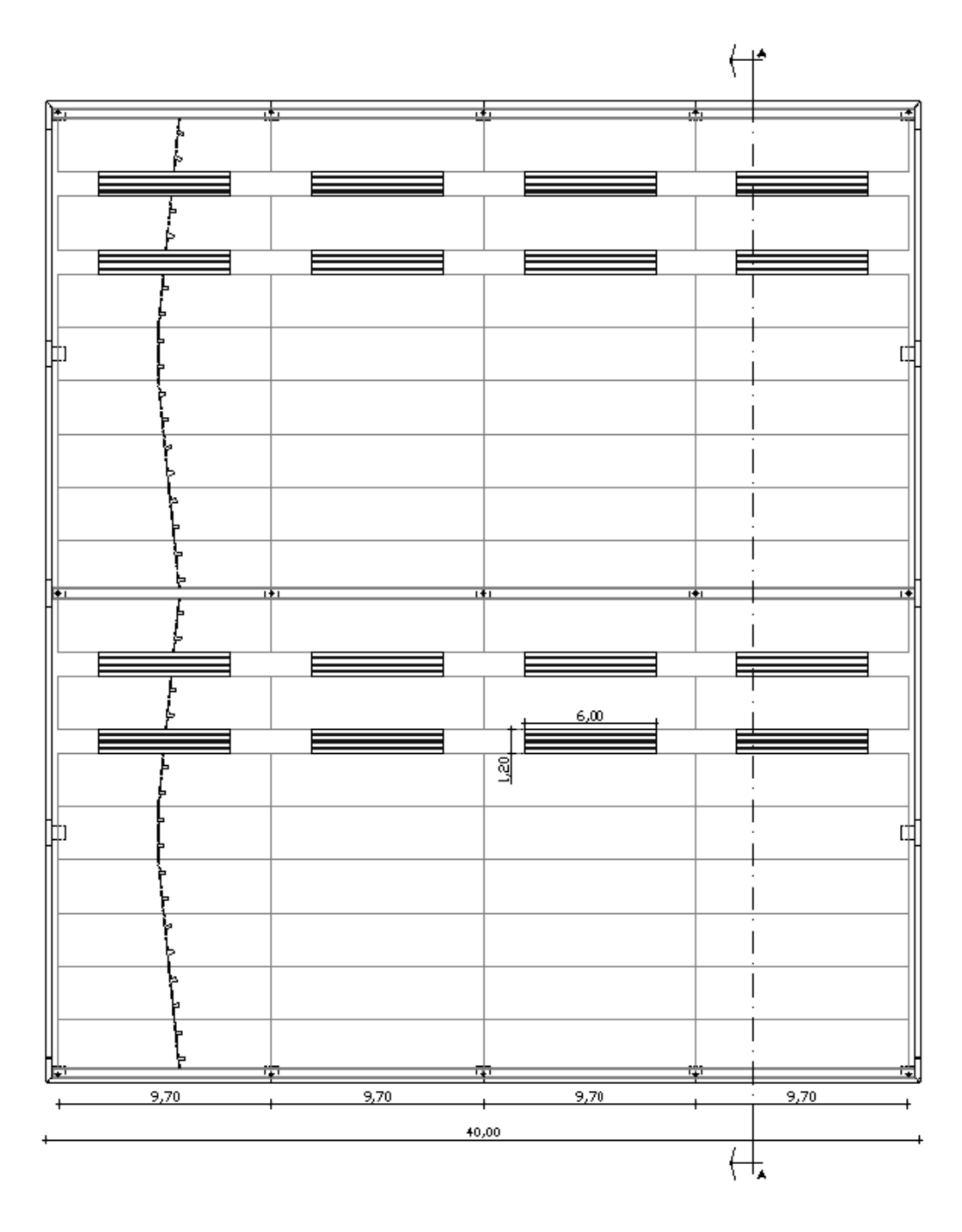

*Figura 38: pianta copertura - semplificazione lucernari bassofondenti*

<span id="page-76-0"></span>Inoltre, le assunzioni suddette tengono in conto il posizionamento dei bassofondenti, in quanto la loro apertura è strettamente collegata ad esso. Questo in quanto, la distribuzione delle temperature non è mai uniforme, favorendo l'apertura dei lucernari più vicini, o sovrastanti, il focolaio. Mentre le lastre più lontane potrebbero non risentire delle temperature elevate dell'incendio, oppure potrebbero aprirsi in un lasso di tempo maggiore.

Inizialmente, sono state impostate le proprietà termiche del materiale, quali densità, calore specifico, conduttività ed emissività come segue:

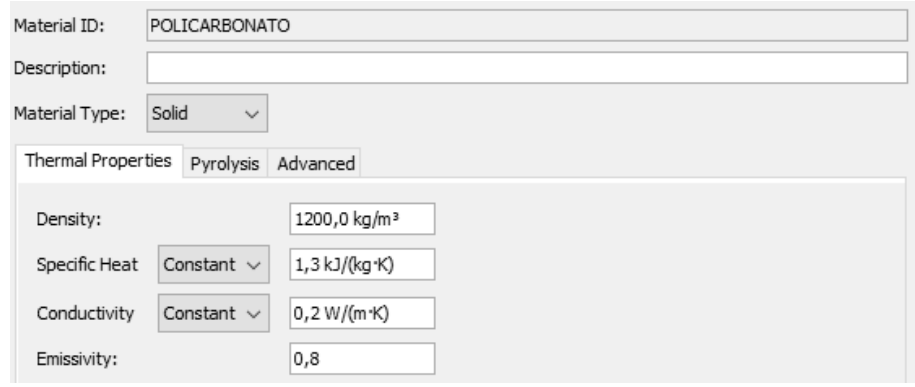

*Figura 39: caratteristiche termiche policarbonato*

In secondo luogo, sono stati definiti i comandi delle aperture, le quali, al verificarsi delle condizioni di temperatura suddette, monitorate tramite gli appositi device, scompaiono, simulando la fusione del bassofondente.

Questa operazione è possibile utilizzando inizialmente i *Solid Phase Device,* ovvero sensori in grado di misurare diverse grandezze, in questo caso utilizzati per la determinazione della temperatura superficiale dei lucernari. Essi sono stati distribuiti in posizione centrale su ogni infisso, assumendo quella temperatura come la media delle temperature superficiali.

Una volta individuate le temperature sono stati posizionati degli elementi di tipo *hole* in corrispondenza dei lucernari. A questo punto è stato possibile attribuire a ciascuno di questi elementi i *controls,* ovvero i controlli che regolamentano l'attivazione degli *hole* e quindi la simulazione di apertura degli smaltitori.

Questi controlli sono stati impostati in modo tale da attivarsi al raggiungimento delle temperature di fusione, che sono state tradotte in tempistiche, effettuando una prima simulazione di verifica dei tempi ai quali intervengono i bassofondenti. Si riporta in seguito l'impostazione attribuita all'interno del programma PYROSIM.

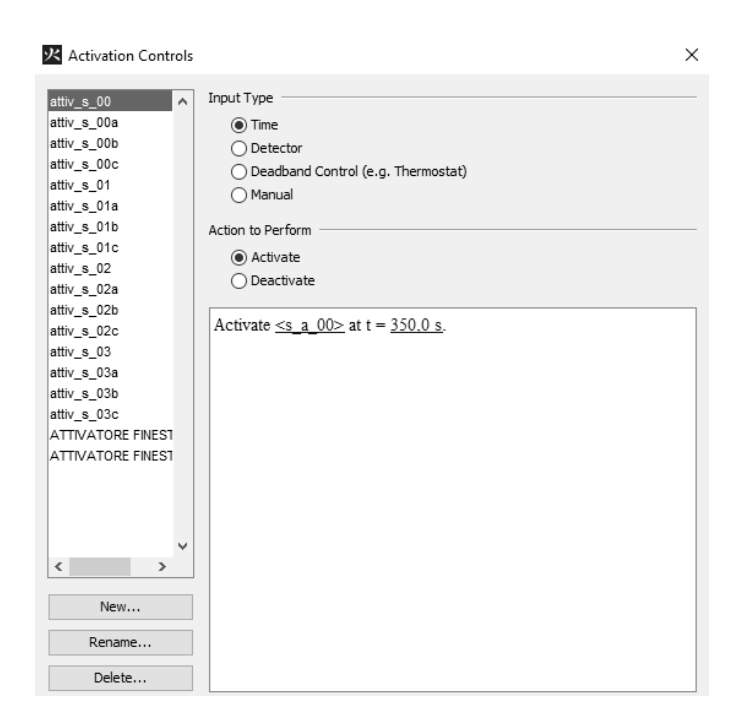

*Figura 40: impostazioni activation controls PYROSIM- aperture bassofondenti*

A livello di tempistiche si riscontrano attivazioni da un minimo di 350 s ad un massimo di 680 s, rispettivamente distribuite nei lucernari più prossimi al focolare e in quelli più lontani, come da previsioni.

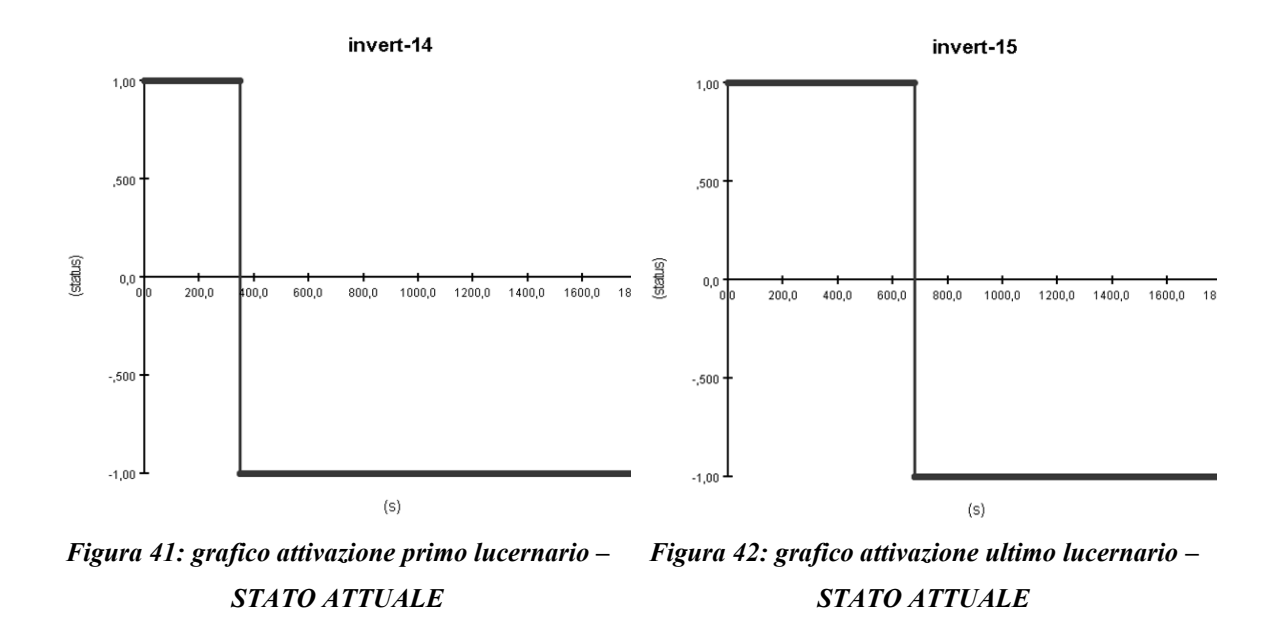

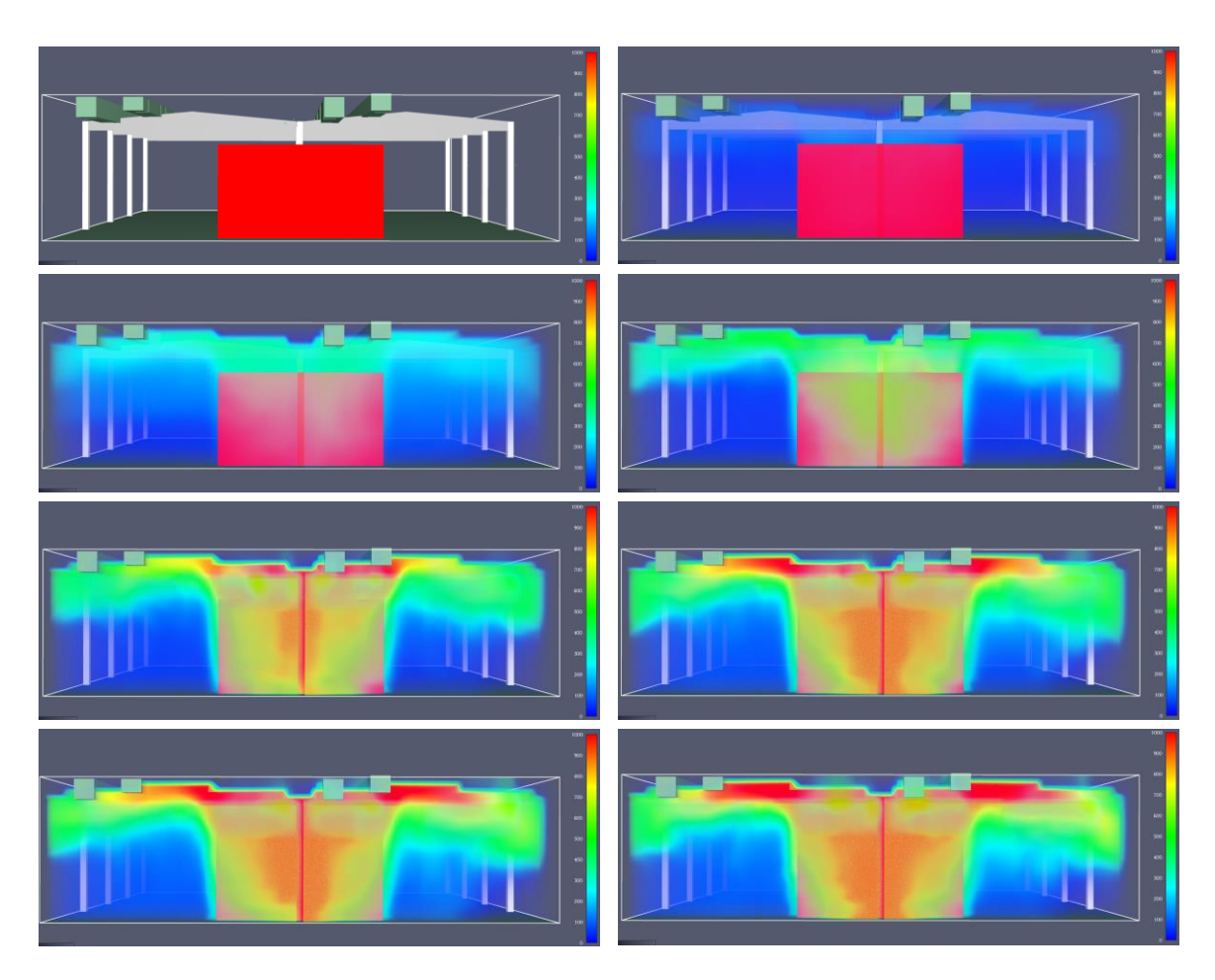

*Figura 43: vista laterale - temperature dei gas - STATO ATTUALE*

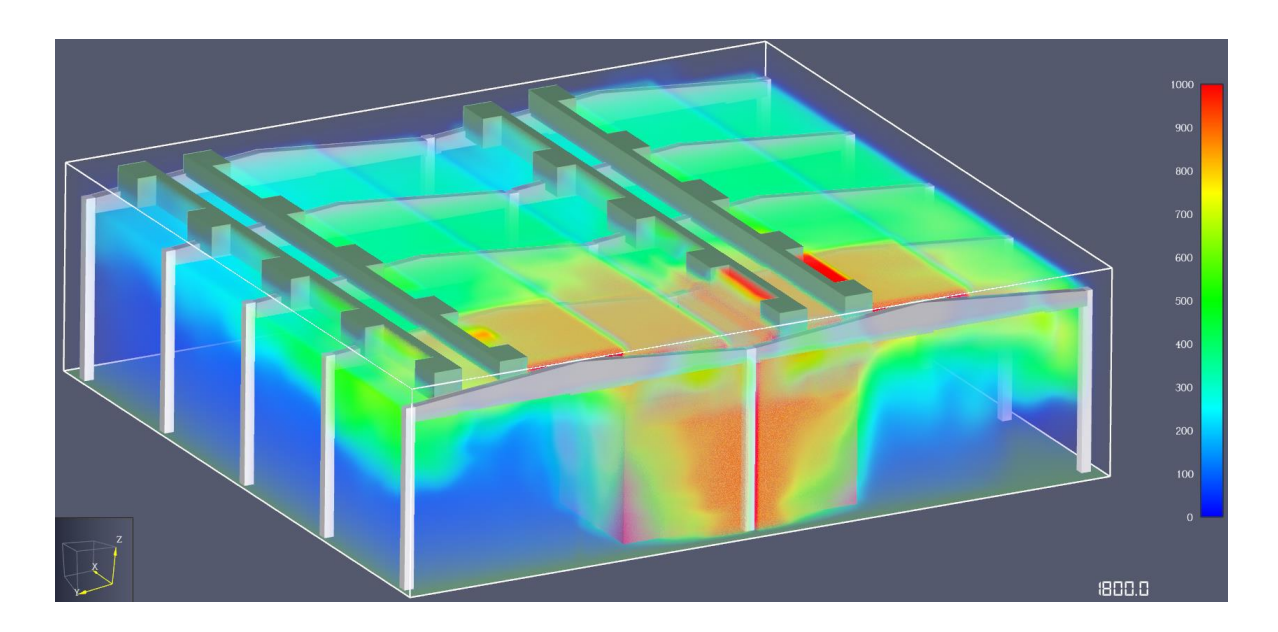

*Figura 44: vista prospettica - temperature dei gas a 1800 s - STATO ATTUALE*

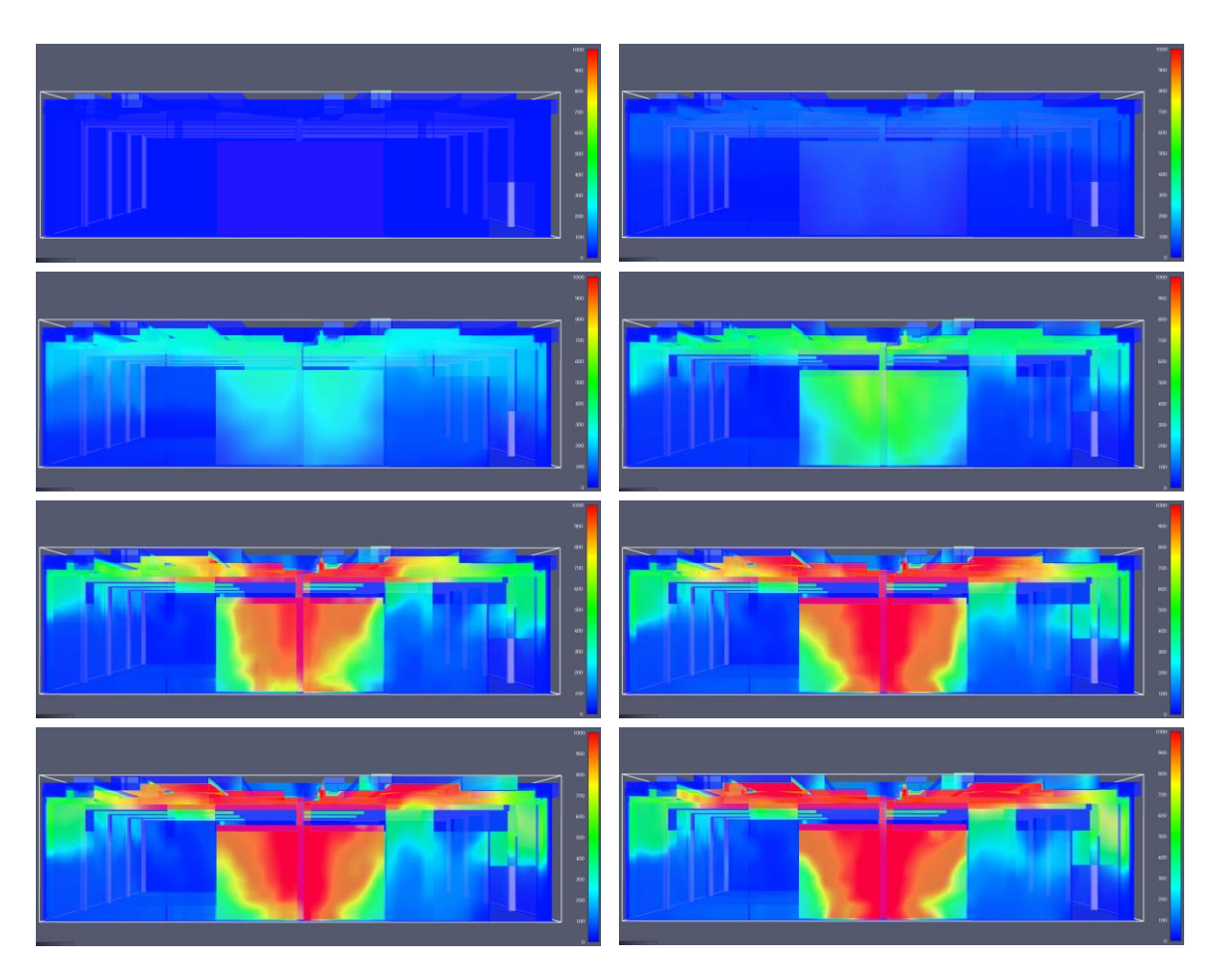

*Figura 45: vista laterale - temperature superficiali elementi costruttivi - STATO ATTUALE*

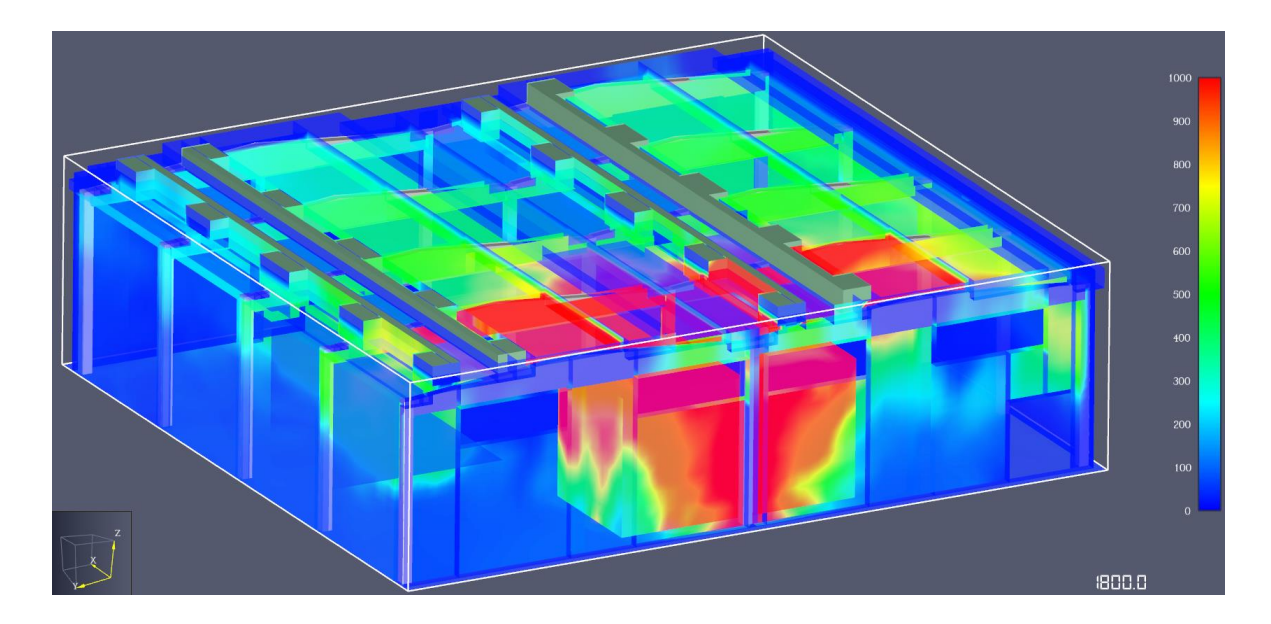

*Figura 46: vista prospettica - temperature superficiali elementi costruttivi a 1800 s - STATO ATTUALE*

# **3.5.2 Soluzioni con layout attuale**

# *3.5.2.1 SOLUZIONE 1: aperture automatiche*

La prima soluzione analizzata consiste nel modificare gli attuali lucernari, in modo tale da garantirne l'apertura in caso di incendio, attraverso un sistema di smaltitori collegato alla rivelazione fumi.

Si tratta di una soluzione prevista dal Codice come *aperture di smaltimento di tipo SEb* (tab. S.8-4), che consiste in *aperture di smaltimento dotate di sistema automatico di aperture con attivazione asservita ad IRAI*.

Il funzionamento consiste nell'apertura dell'infisso, a seguito dell'installazione di una cerniera a molla e di un elettromagnete di ritenuta, collegato al sistema di rivelazione fumi.

Si tratta di una soluzione che garantisce efficacia se paragonata all'aleatorietà della rottura dei vetri o della fusione dei pannelli bassofondenti.

La superficie minima di tali aperture di smaltimento viene determinata secondo la tabella S.8-5 del Codice, in funzione del carico di incendio specifico q<sub>f</sub> e della superficie lorda di compartimento.

Essendo il carico d'incendio superiore a 1200 MJ/m<sup>2</sup> la superficie risulta essere non inferiore a 1/25 della superficie complessiva del locale. Pertanto, è richiesto un minimo di 72 m<sup>2</sup>, vista la superficie del capannone di circa  $1800 \text{ m}^2$ .

Vengono progettati 48 lucernari, dalla superficie di 1.2 m x 2.8 m ciascuno, per un totale di 161.28 m<sup>2</sup> , superiori al minimo richiesto, come mostrato in *[Figura 47](#page-82-0)*.

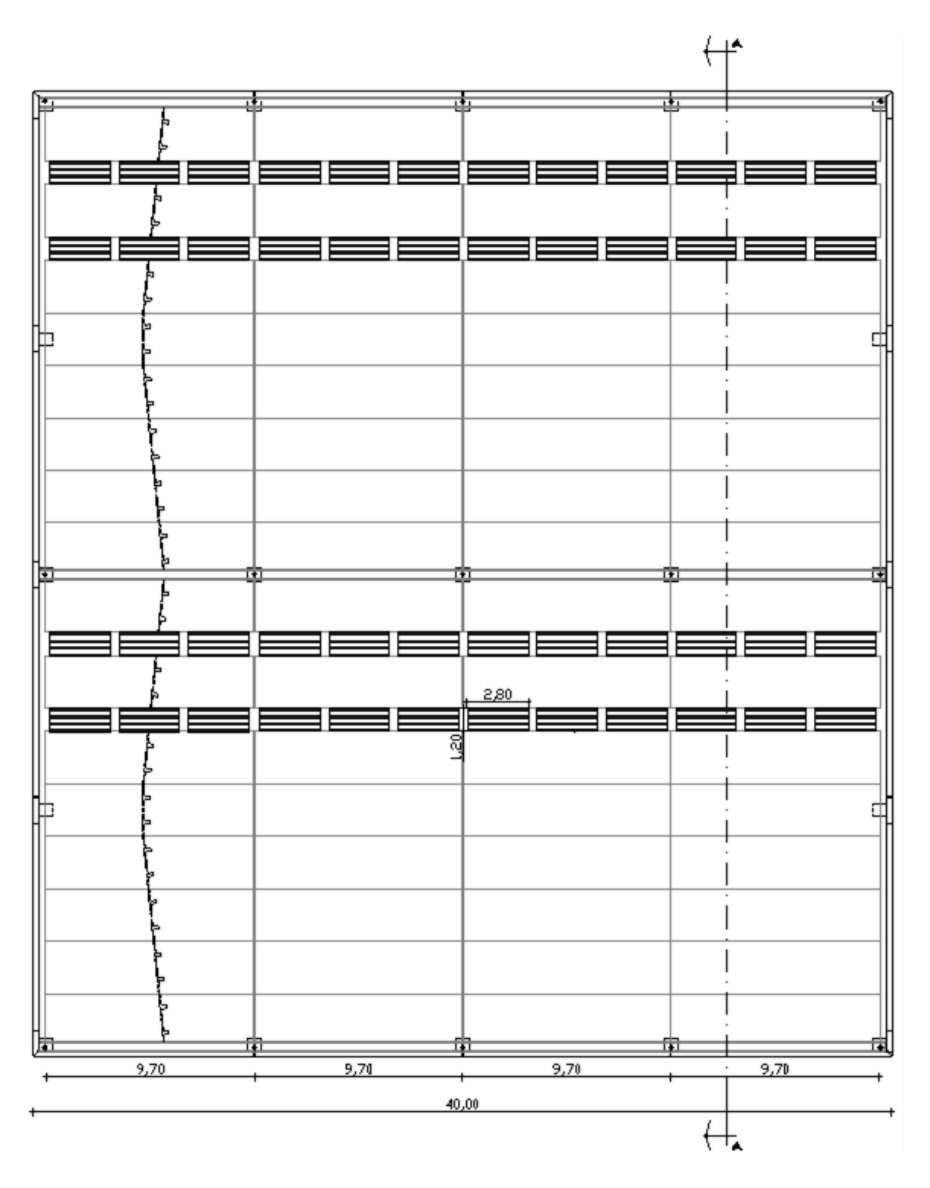

<span id="page-82-0"></span>*Figura 47: pianta copertura - posizionamento nuovi lucernari ad azionamento automatico*

Al fine del calcolo della tempistica di intervento di questa misura si fa riferimento alla determinazione di parte del tempo richiesto per l'esodo: RSET. Esso viene definito secondo la norma ISO/TR 16738 come la somma di quattro tempistiche:

- − tdet: tempo di rivelazione;
- − ta: tempo di allarme generale;
- − tpre: tempo di attività di pre-movimento;
- − ttra: tempo di movimento.

Vengono determinate le prime due tempistiche, in quanto la loro somma definisce il tempo totale di intervento delle aperture automatiche in analisi.

#### **Calcolo di tdet**

Per la determinazione del t<sub>det</sub> va considerato che esso dipende dalla tipologia di sistema di rivelazione e dallo scenario d'incendio e consiste nel tempo che intercorre tra l'inizio del processo di ignizione e la rivelazione dell'incendio.

Esistono due principali sistemi di determinazione: sia direttamente dalle persone presenti nell'edificio, sia da un impianto di rivelazione automatica d'incendio. In questo specifico caso si ricorre al secondo metodo, non essendoci presenza continua di persone all'interno del capannone. Pertanto, la tempistica dipende dal tipo di rivelatori utilizzati, dal loro posizionamento, dalla buona realizzazione dell'impianto dal criterio con cui viene riconosciuto l'allarme dalla centrale di controllo e dalle condizioni di manutenzione dell'impianto.

Nel caso oggetto di studio si progettano dei rivelatori di fumo, in quanto, la formazione dello stesso durante l'incendio risulta essere sempre presente, al contrario della produzione di calore, che solitamente si riscontra solamente in incendi con presenza di fiamma.

L'ordine di grandezza della tempistica di rivelazione può essere determinato tramite prove di laboratori[o](#page-83-0)<sup>8</sup> dove avvengono controlli delle condizioni ambientali in presenza di focolari d'incendio predefiniti. Essi vengono scelti in modo tale che emettano fumi che si ritiene possano rappresentare verosimilmente quelli prodotti negli incendi di diverse sostanze.

Nel caso in esame si considera il focolare TF[4](#page-83-1)<sup>9</sup> : *fuoco di materie plastiche – poliuretano espanso con densità di 20 kg/m<sup>3</sup> e potere calorifico di 25 MJ/kg.*

La prova è stata eseguita in un ambiente standard, avente dimensioni 10 m x 6 m x 3,9 m, dove i rilevatori vengono installati ad un'altezza di 3 m da terra. I risultati di alcune prove eseguite evidenziano un tempo di intervento di circa 60 s.

<span id="page-83-1"></span><span id="page-83-0"></span><sup>8</sup> in conformità con la norma UNI EN 54-7

<sup>9</sup> A. La Malfa, S. La Malfa, R. La Malfa, *Ingegneria della sicurezza antincendio*, Legislazione Tecnica, X edizione – giugno  $2020$  – pg  $509$  – tab  $9.15$ 

Questa tempistica è utile per eseguire un confronto con il tempo effettivo di rivelazione, determinato tramite l'ingegneria della sicurezza antincendio, applicata al caso studio reale. All'interno del software FDS è infatti possibile inserire dei rivelatori di fumo in grado di rivelare l'incendio e di attivare dei controlli una volta avvenuta la rivelazione.

In particolare, sono stati dimensionati i rivelatori di fumo secondo le indicazioni della norma UNI 9795, essendo l'altezza del locale 8 < h < 12 m è necessario garantire un raggio di 6.5 m per ogni elemento puntiforme. Questo si traduce nella necessità di 24 smoke detector, distribuiti con uniformità all'interno del magazzino e modellati in PYROSIM come segue.

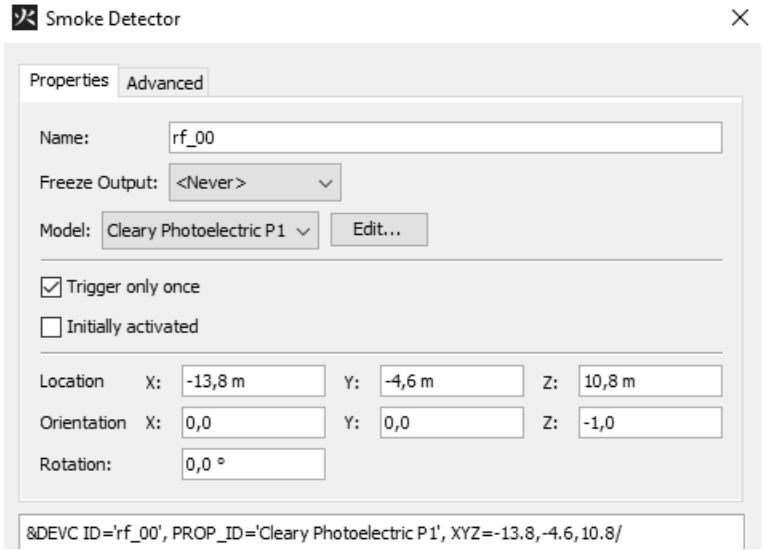

*Figura 48: impostazioni smoke detector*

Una prima simulazione effettuata con FDS evidenzia tempistiche di intervento dei vari rivelatori di fumo dai 51 ai 170 s. Vista la grandezza e soprattutto l'altezza elevata del magazzino si ritengono risultati dell'ordine di grandezza atteso.

#### **Calcolo di t<sup>a</sup>**

Per quanto riguarda la determinazione del  $t_a$  va considerato che esso consiste nel tempo che intercorre tra la rivelazione dell'incendio e la successiva diffusione dell'allarme generale e dipende dalla pianificazione dell'emergenza dell'attività.

Esso può essere:

- − pari a zero quando la centrale di controllo e segnalazione, ovvero il luogo in cui convergono tutte le segnalazioni di allarme, attiva in modo automatico l'allarme generale;
- − pari ad un ritardo quando è prevista una verifica da parte degli addetti al servizio antincendio, che, se accertano che non si tratti di un falso allarme, attivano manualmente l'allarme generale.

Nel caso studio è stata valutata la seconda casistica e quindi è stato necessario il calcolo del tempo di ritardo. Esso si è stimato, in modo deterministico, in funzione delle soluzioni conformi del Codice di Prevenzione Incendi sulla base delle singole tipologie di attività, seguendo inoltre, le indicazioni qualitative del rapporto tecnico ISO/TR 16738.

In particolare, si determina la somma tra il tempo t<sub>det</sub> e t<sub>a</sub>, riferita ad un R<sub>vita</sub> A4, e ad un'attività dotata di IRAI, di un livello di prestazione per la gestione della sicurezza antincendio elevato e di addetti formati al rischio antincendio, pari a 120 s.

Considerando i tempi t<sub>det</sub> precedentemente determinati si ottiene per differenza un tempo t<sub>a</sub> pari a 60 s. In questo modo si avranno delle tempistiche di intervento totale in un range tra i 111 e i 230 s.

## **Attribuzione dei controls**

A seguito dell'assegnazione dei materiali, sono stati definiti i comandi delle aperture, le quali, al verificarsi dell'attivazione dei dispositivi IRAI, posizionati all'interno del modello, scompaiono a seguito del tempo t<sub>a</sub> di ritardo attribuito, simulando l'apertura dello smaltitore.

Questa operazione è possibile utilizzando gli smoke detector precedentemente modellati, essi vengono collegati ad una o più aperture di tipo *hole* nelle immediate vicinanze, mediante i *controls*. Essi permettono di regolare l'attivazione degli *hole* e quindi la simulazione di apertura degli smaltitori. Questi controlli sono stati impostati in modo tale da attivarsi nel momento in cui avviene la rivelazione, ad un tempo pari a  $t_{\text{det}} + t_a$ . Dove il  $t_a$  viene inserito come un tempo di *delay,* ovvero di ritardo.

Si riporta in seguito l'impostazione attribuita all'interno del programma PYROSIM.

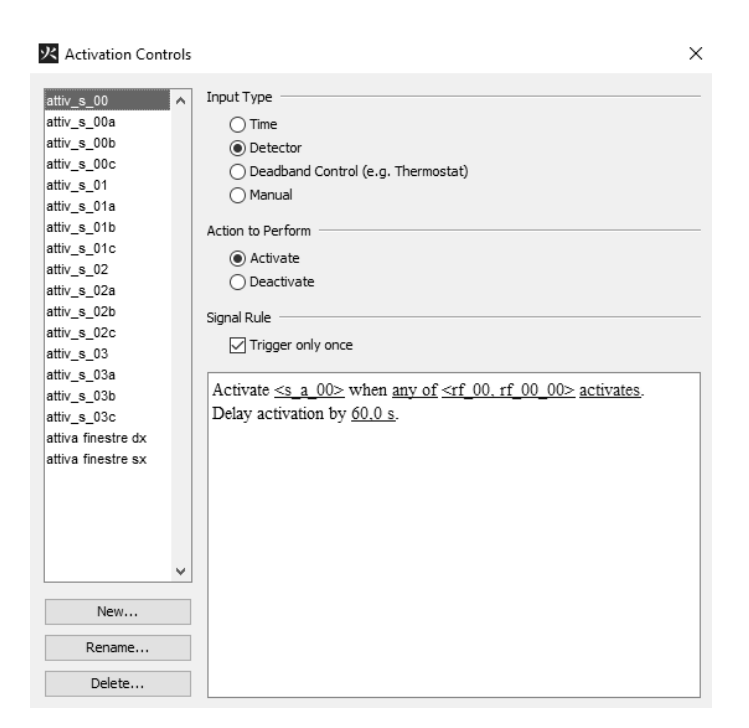

*Figura 49: impostazioni activation controls PYROSIM- aperture automatiche*

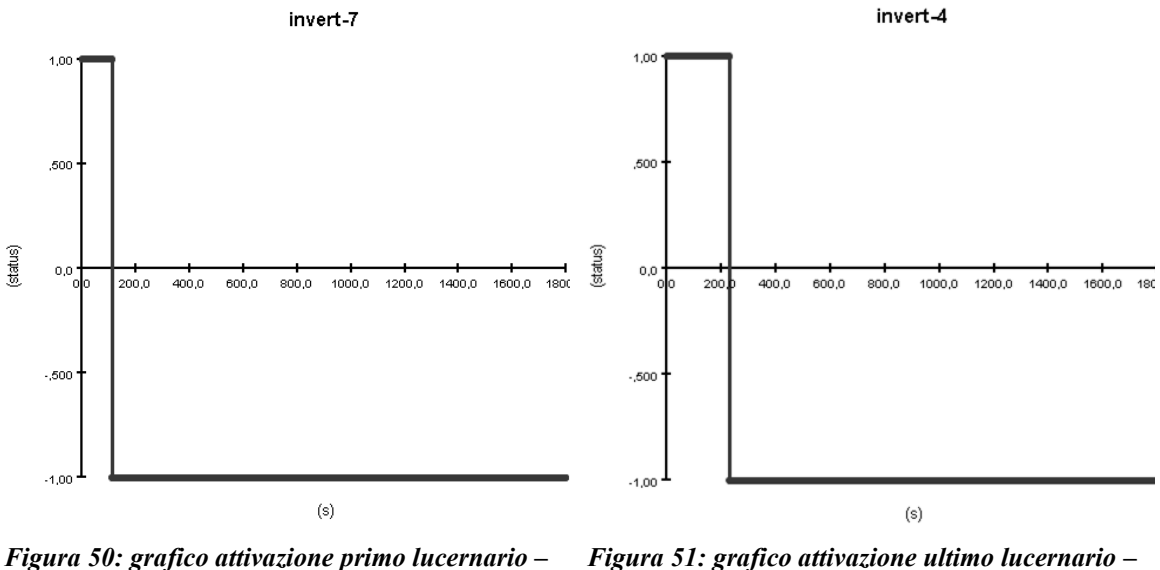

*SOLUZIONE 1*

*Figura 51: grafico attivazione ultimo lucernario – SOLUZIONE 1*

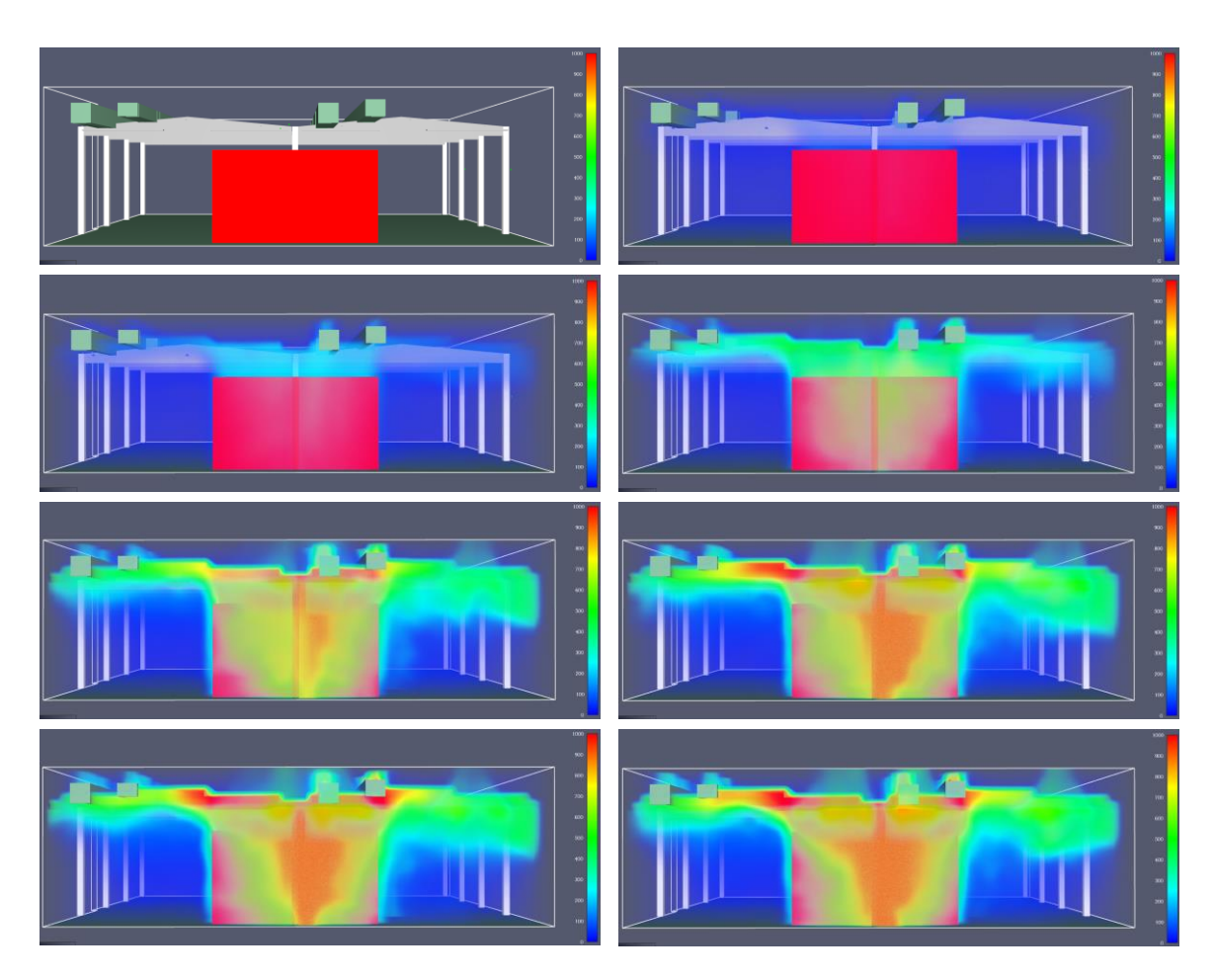

*Figura 52: vista laterale - temperature dei gas - SOLUZIONE 1*

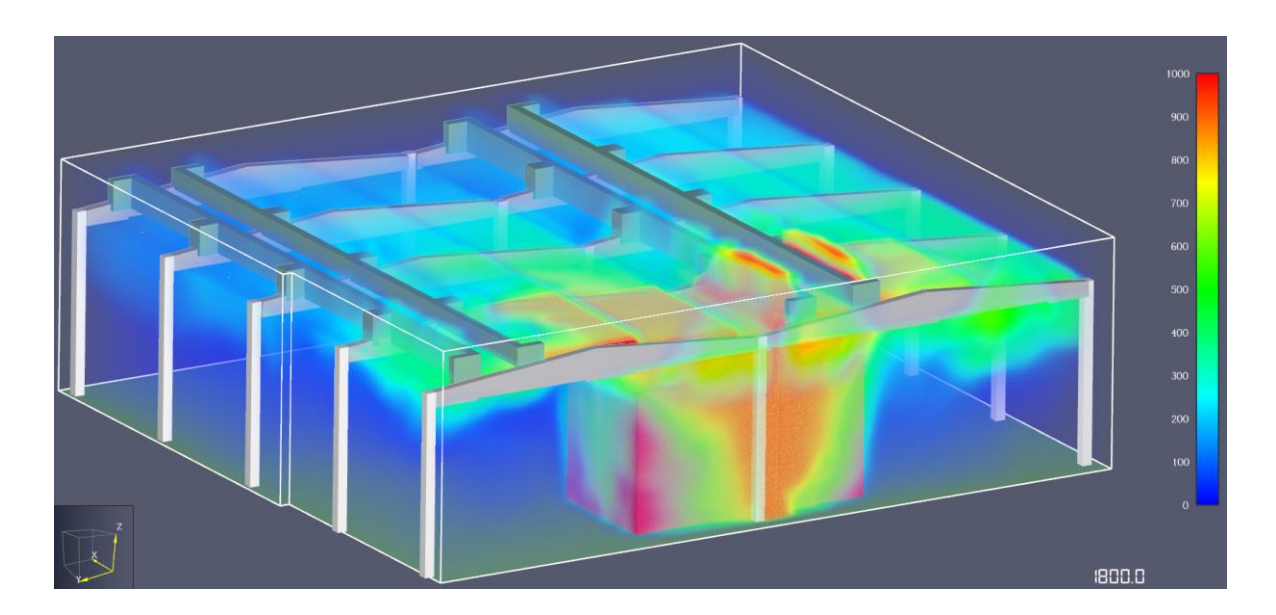

*Figura 53: vista prospettica - temperature dei gas a 1800 s - SOLUZIONE 1*

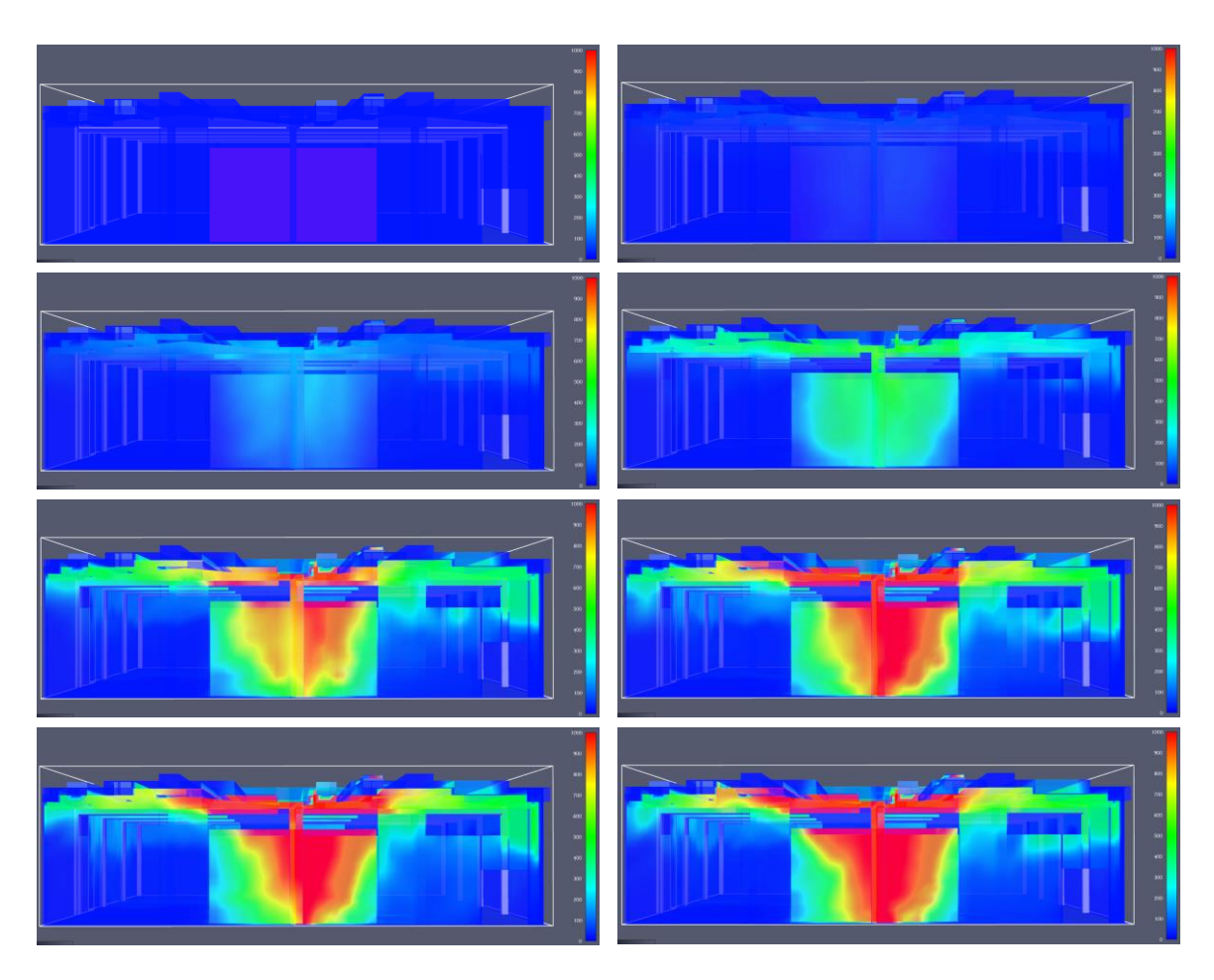

*Figura 54: vista laterale - temperature superficiali elementi costruttivi - SOLUZIONE 1*

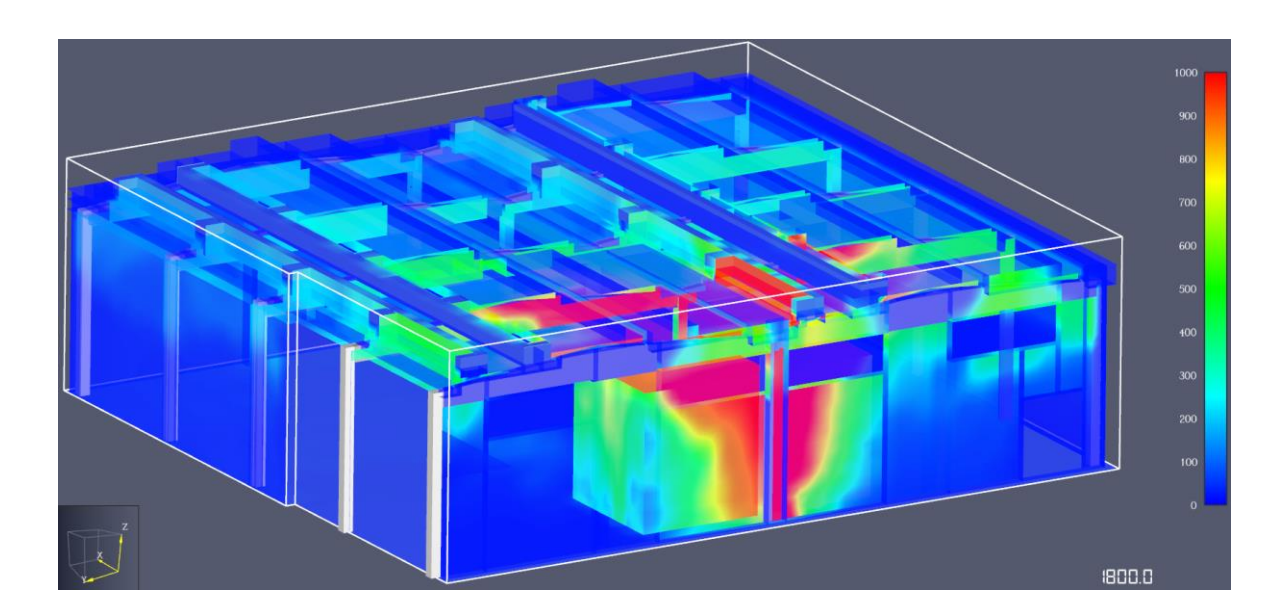

*Figura 55: vista prospettica - temperature superficiali elementi costruttivi a 1800 s - SOLUZIONE 1*

### *3.5.2.1 SOLUZIONE 2: installazione di sistema sprinkler*

La seconda soluzione prevede l'installazione di un impianto di tipo sprinkler, al fine della valutazione di tale impianto, è stato necessario eseguire due simulazioni.

All'interno della prima sono stati posizionati gli ugelli sprinkler, dimensionati secondo norma UNI 12845. Essendo il magazzino classificato come deposito HHS ad alto impilamento, ogni testina è in grado di ricoprire un'area di 9 m<sup>2</sup>. Questo si traduce nella necessità di 204 ugelli, distribuiti con uniformità all'interno del magazzino e modellati in PYROSIM come segue. In particolare, i due parametri principali di caratterizzazione degli elementi sono:

- Temperatura di attivazione: 68°C;
- Portata del singolo erogatore: 164.59 l/min.

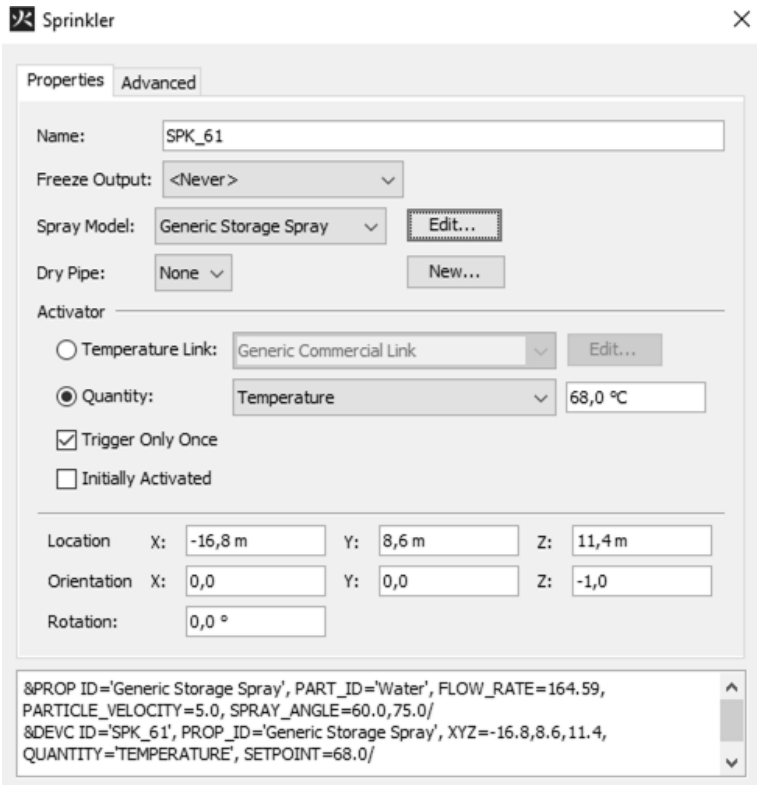

*Figura 56: impostazioni testina sprinkler – temperatura di attivazione*

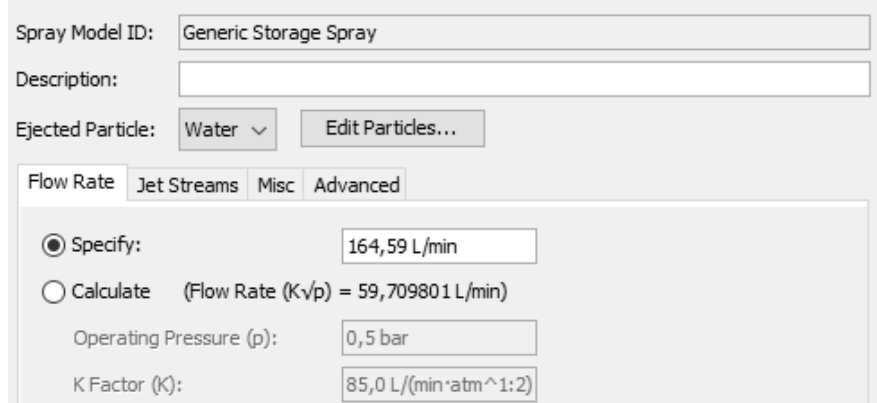

*Figura 57: impostazioni testina sprinkler - portata*

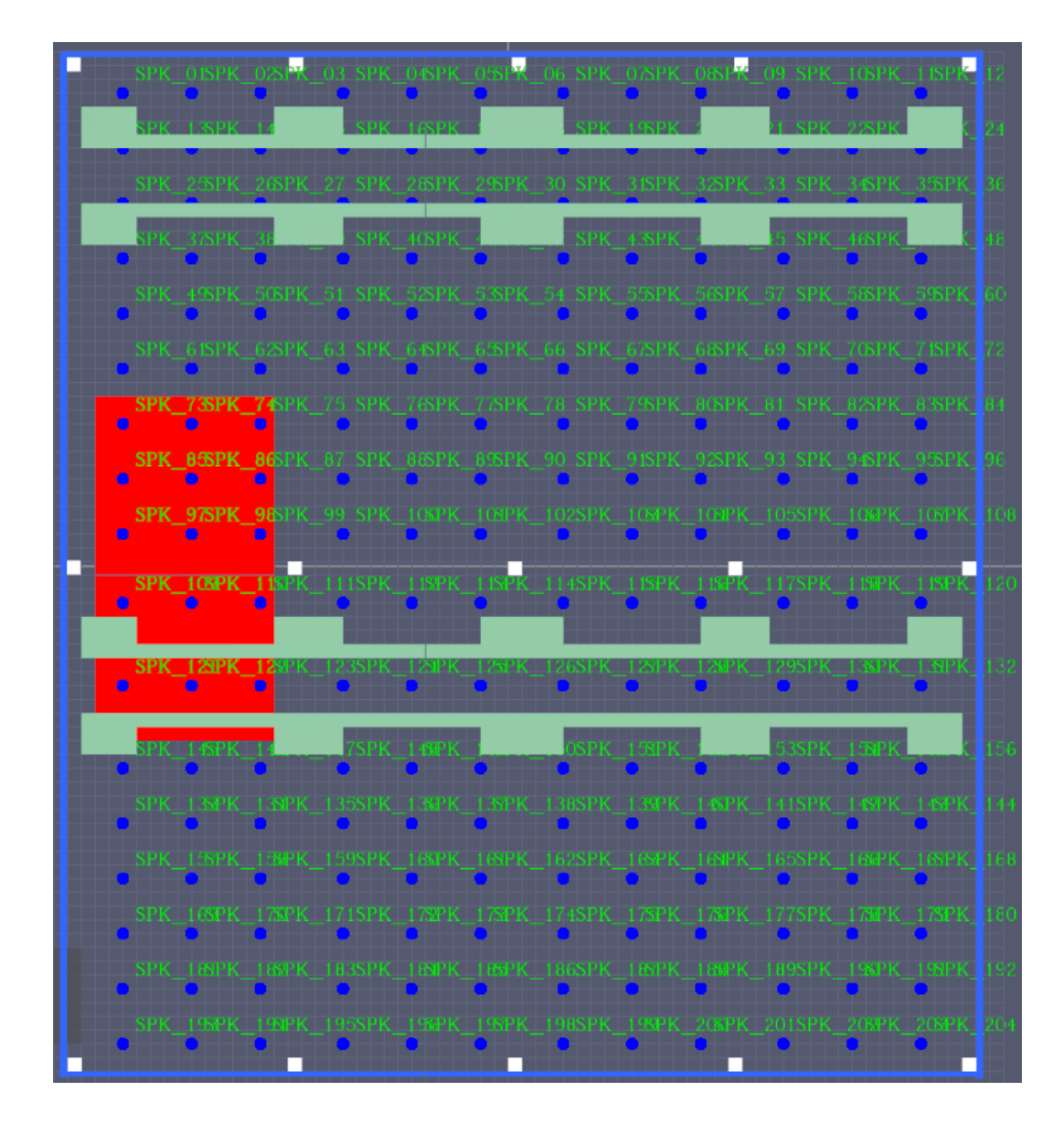

*Figura 58: pianta distribuzione testine sprinkler*

Il passaggio successivo consiste nel seguire quanto indicato dal Codice di Prevenzione Incendi, per quanto riguarda l'intervento con *"sistema di controllo e spegnimento dell'incendio di tipo automatico".* 

In presenza di tale sistema, infatti, l'andamento della potenza termica rilasciata RHR(t) non raggiunge il valore di massimo  $RHR_{max}$  che avrebbe potuto raggiungere in relazione alle condizioni del combustibile ed a quelle ambientali. La potenza può invece essere assunta costante e pari al valore di  $RHR(t_x)$  raggiunto all'istante  $t_x$  di entrata in funzione dell'impianto automatico.

Tale valore permane per un intervallo di tempo pari all'intera durata di alimentazione prevista per l'impianto, entro cui si presuppone che l'incendio controllato venga definitivamente estinto mediante l'intervento manuale.

Sulla base di quanto detto, si è lanciata la prima simulazione interrompendola al tempo di attivazione di due sprinkler, che risulta essere  $t_x = 109.2$  s, come riportato in *[Figura 59](#page-91-0)*.

Le prime testine ad essere aperte dovrebbero essere quelle al di sopra del focolare stesso, ma per problemi di visualizzazione in FDS non è possibile apprezzarlo, si prendono perciò in considerazione i due ugelli posti nelle immediate vicinanze del focolare.

<span id="page-91-0"></span>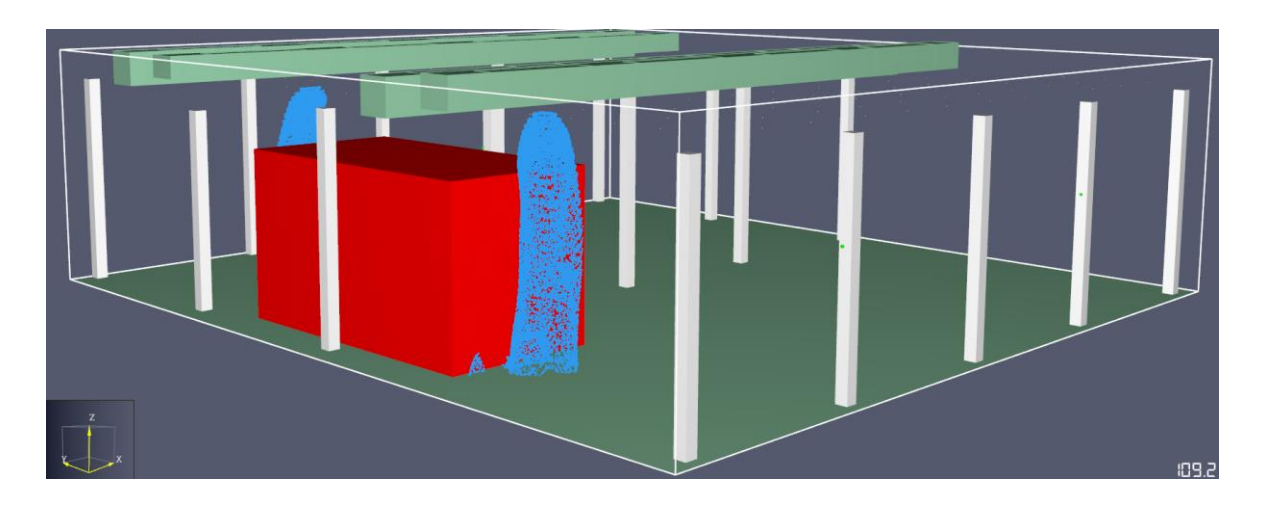

*Figura 59: attivazione testine sprinkler*

Una volta determinato l'istante di entrata in funzione dell'impianto automatico, si è definita la nuova curva di potenza RHR come descritto in precedenza.

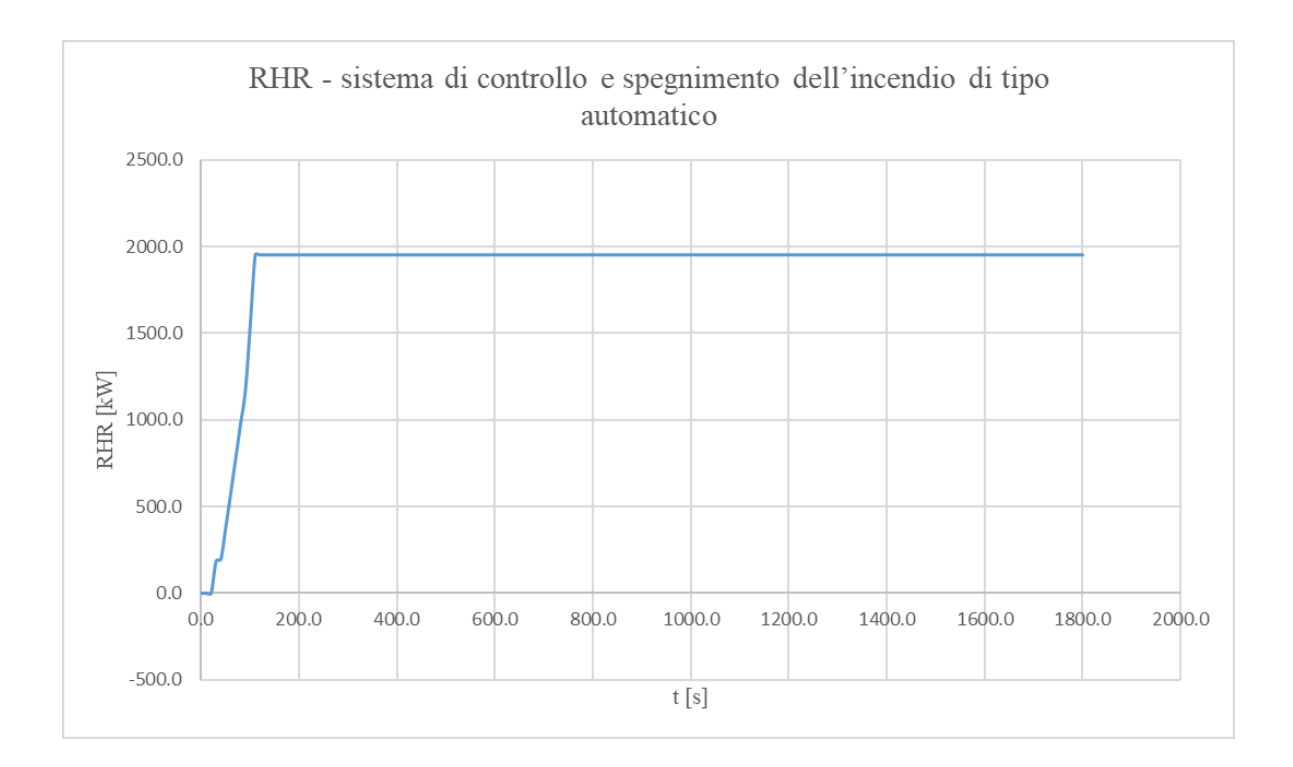

*Figura 60: curva RHR - sistema di controllo e spegnimento dell'incendio di tipo automatico*

Si riporta inoltre, il paragone della curva RHR ottenuta con l'effetto del sistema di controllo e spegnimento dell'incendio di tipo automatico e quella inziale, senza tale tipo di impianto.

Si osserva, come l'effetto benefico dello sprinkler, ovvero quello di raffreddare i fumi ed irrorare le superfici di acqua rallentandone l'accensione e la successiva propagazione, consenta di ridurre notevolmente la potenza massima emessa durante l'incendio.

Oltre a questo, ulteriore vantaggio consiste nel repentino abbassamento della temperatura dei prodotti della combustione e degli elementi strutturali, che risulta essere correlata alla potenza.

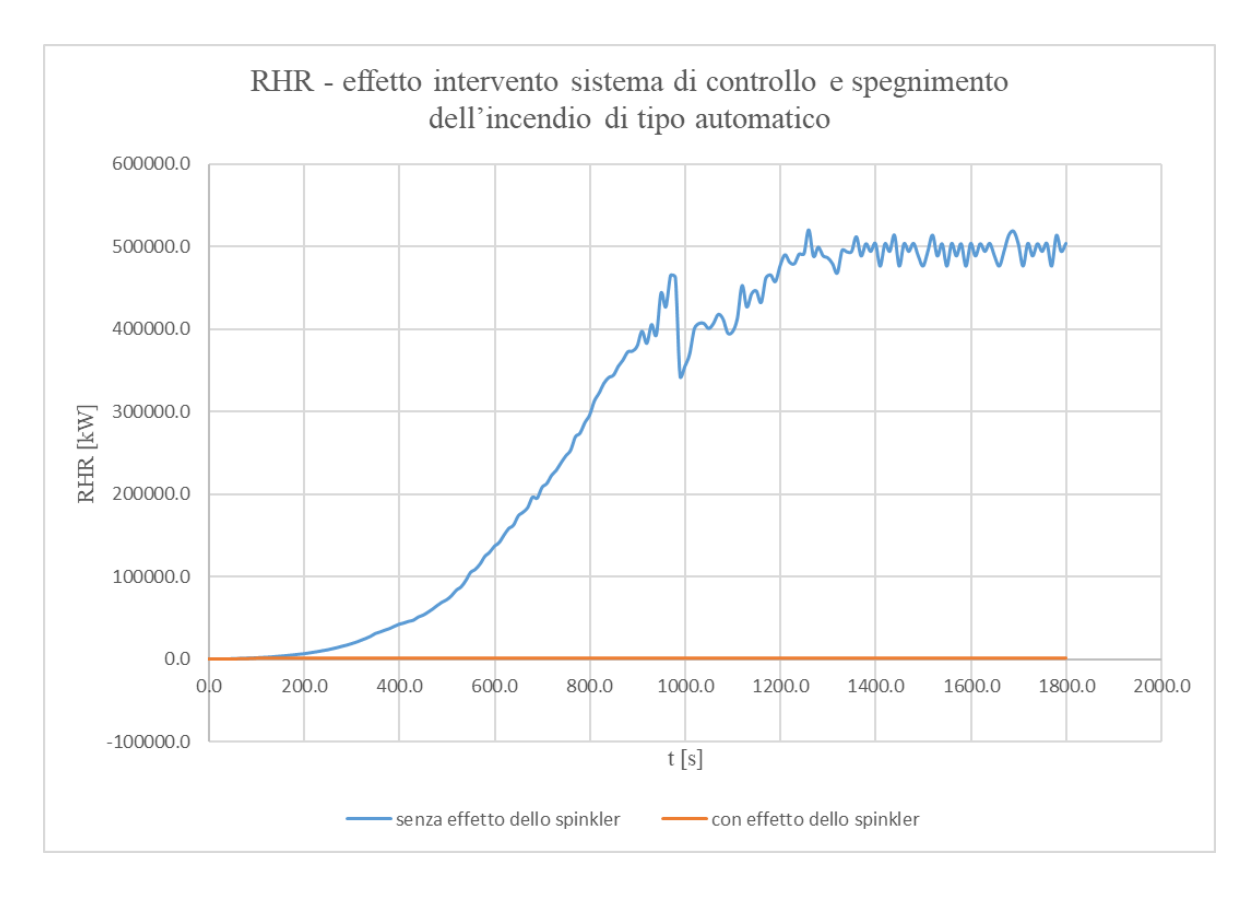

*Figura 61: curva RHR - effetto intervento sistema di controllo e spegnimento dell'incendio di tipo automatico*

Una volta ottenuta la nuova curva RHR essa è stata inserita come dato di input all'interno di una seconda simulazione, tenendo in questo modo conto dell'effetto del sistema di controllo e spegnimento dell'incendio di tipo automatico.

Si riportano in seguito le mappature di temperature dei gas e superficiali degli elementi costruttivi.

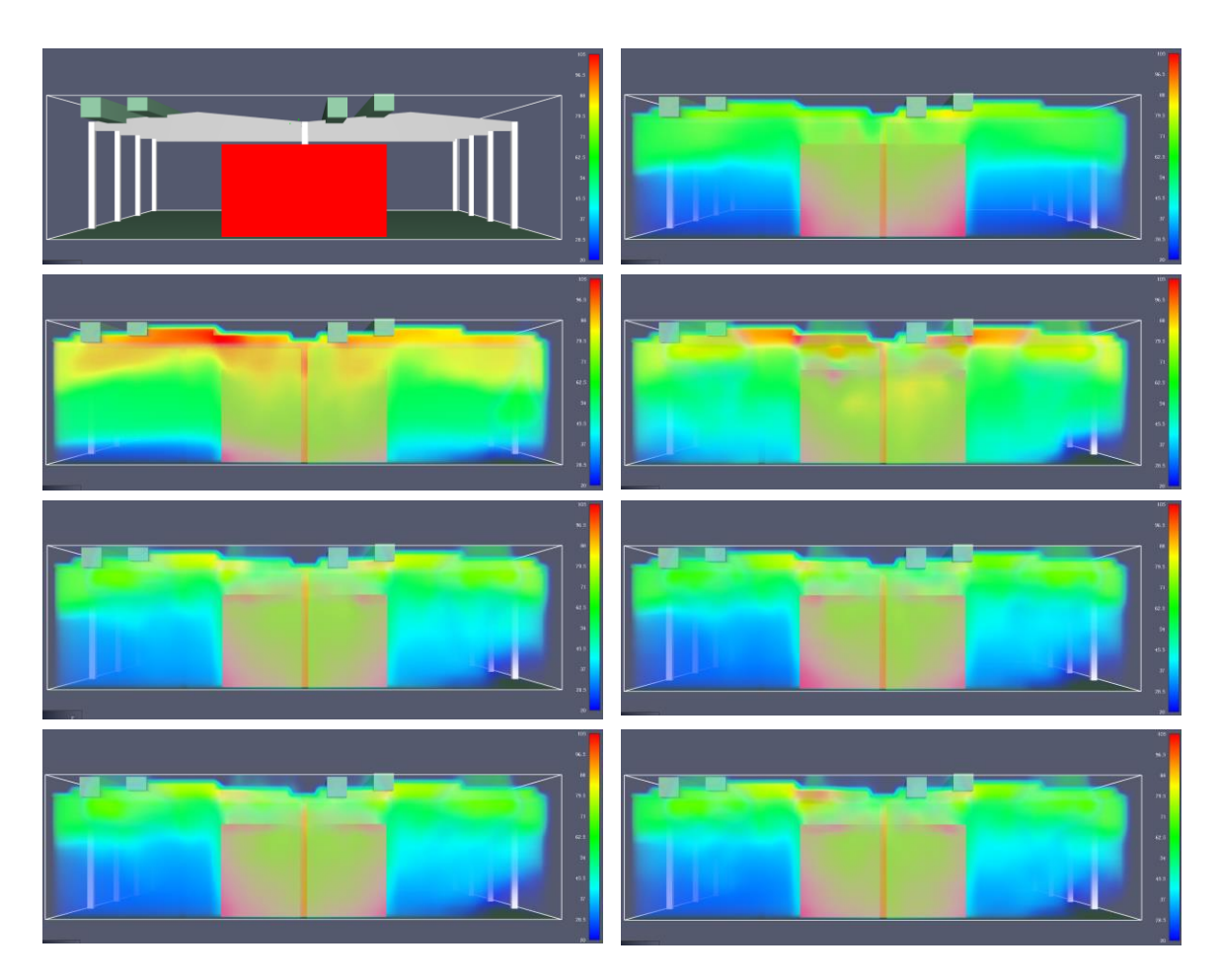

*Figura 62: vista laterale - temperature dei gas - SOLUZIONE 2*

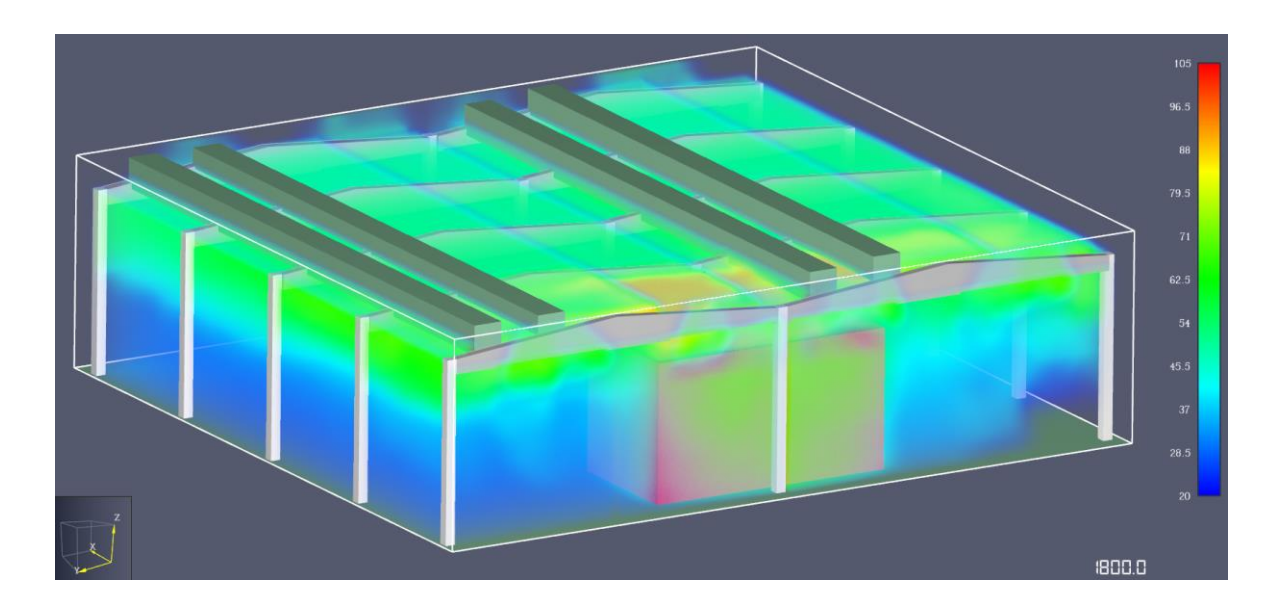

*Figura 63: vista prospettica - temperature dei gas a 1800 s - SOLUZIONE 2*

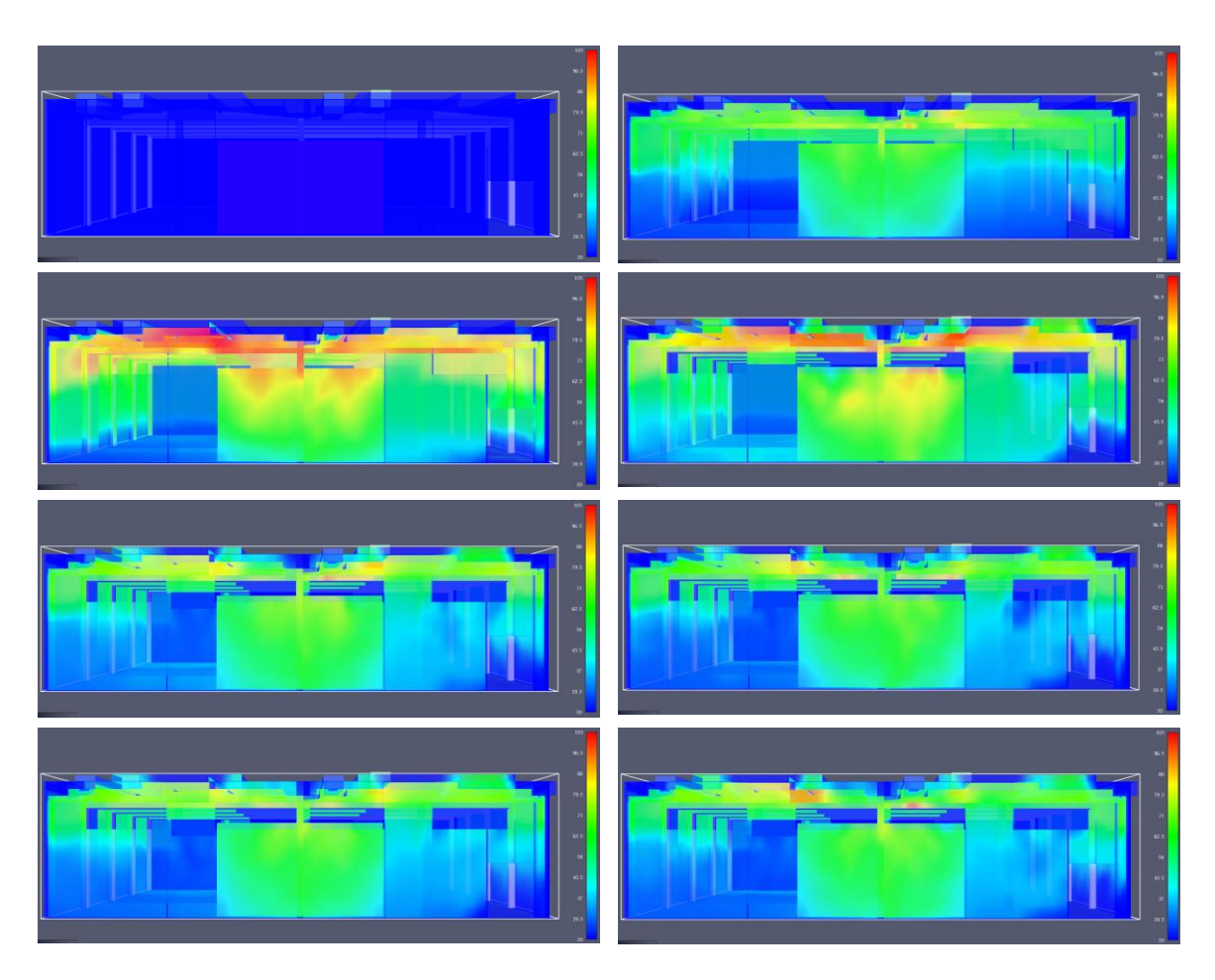

*Figura 64: vista laterale - temperature superficiali elementi costruttivi - SOLUZIONE 2*

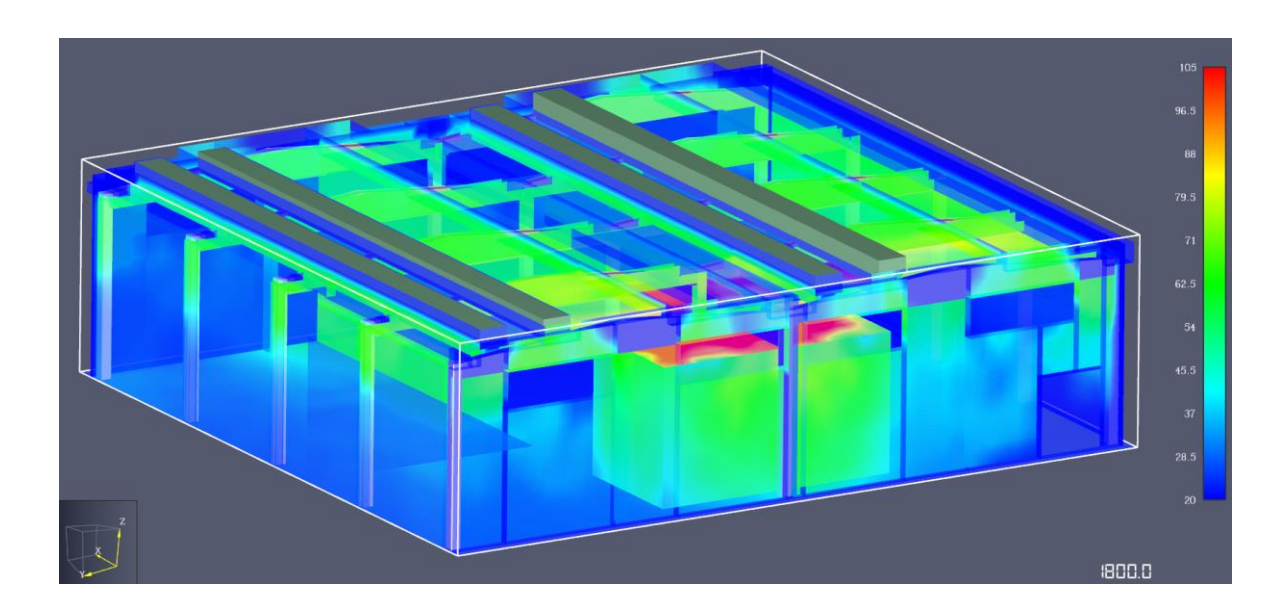

*Figura 65: vista prospettica - temperature superficiali elementi costruttivi a 1800 s - SOLUZIONE 2*

# **3.5.3 Soluzioni con layout modificato**

#### *3.5.3.1 SOLUZIONE 3: aperture bassofondenti*

La terza possibile soluzione, che viene analizzata, consiste nella modifica della distribuzione interna della merce, con il mantenimento degli attuali lucernari bassofondenti in copertura. Il nuovo layout viene interpretato, all'interno del programma PYROSIM, tramite l'inserimento come parametro di input della curva RHR, determinata nell'apposito paragrafo, relativa al layout modificato.

Come mostrato in precedenza, sono stati definiti anche per questa simulazione, i materiali e i comandi delle aperture, le quali, al verificarsi delle condizioni di temperatura suddette, monitorate tramite gli appositi device, scompaiono, simulando la fusione del bassofondente. Questa operazione è possibile, utilizzando i *Solid Phase Device* e i *controls* che regolamentano l'apertura degli *hole.* 

A livello di tempistiche si riscontrano attivazioni da un minimo di 400 s ad un massimo di 750 s, rispettivamente distribuite nei lucernari più prossimi, o sopra al focolare e in quelli più lontani, come da previsioni. Si riportano in seguito due grafici di esempi di attivazione, rispettivamente la prima e l'ultima, nonché le mappature di temperature dei gas e superficiali degli elementi costruttivi.

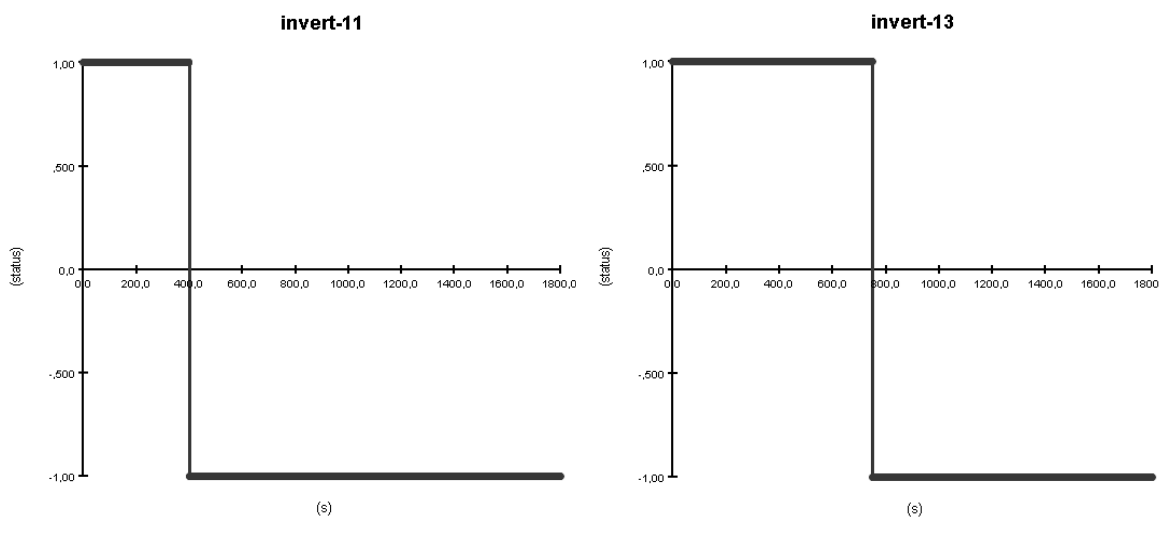

*Figura 66: grafico attivazione primo lucernario – SOLUZIONE 3 Figura 67: grafico attivazione ultimo lucernario – SOLUZIONE 3*

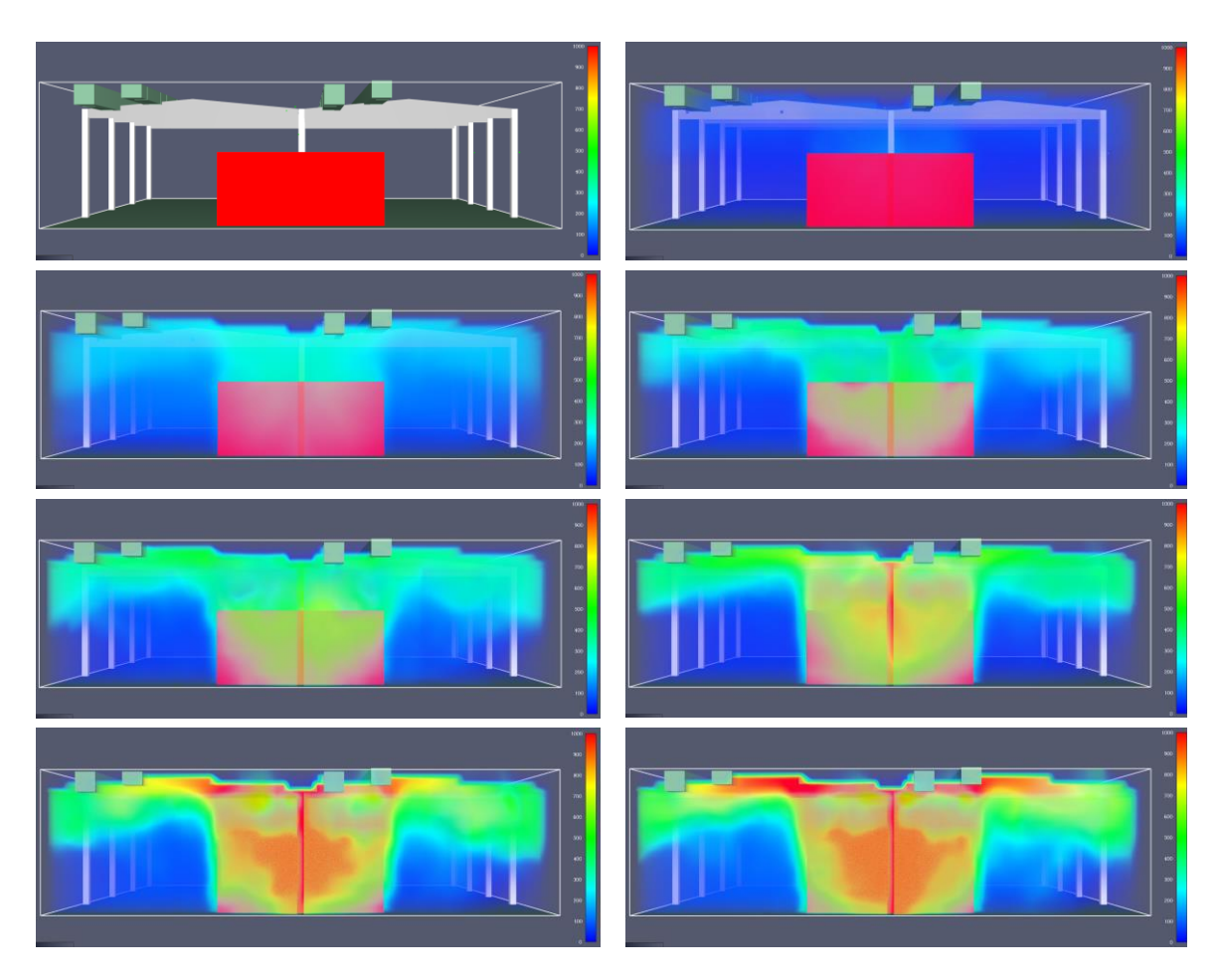

*Figura 68: vista laterale - temperature dei gas - SOLUZIONE 3*

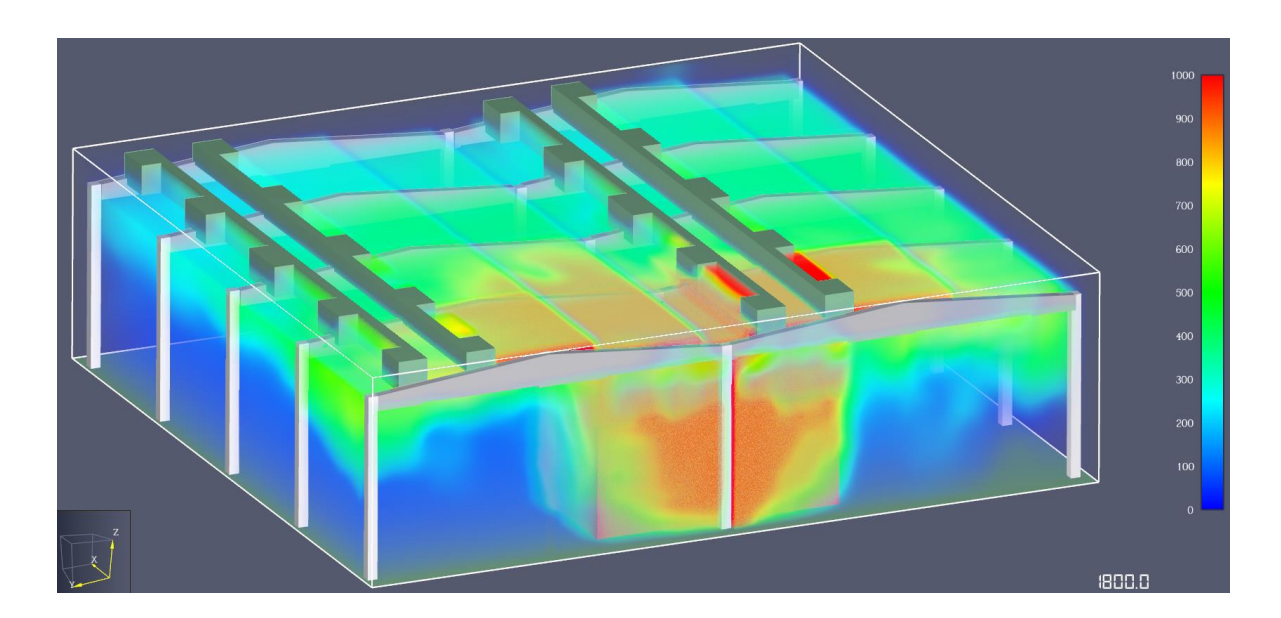

*Figura 69: vista prospettica - temperature dei gas a 1800 s - SOLUZIONE 3*

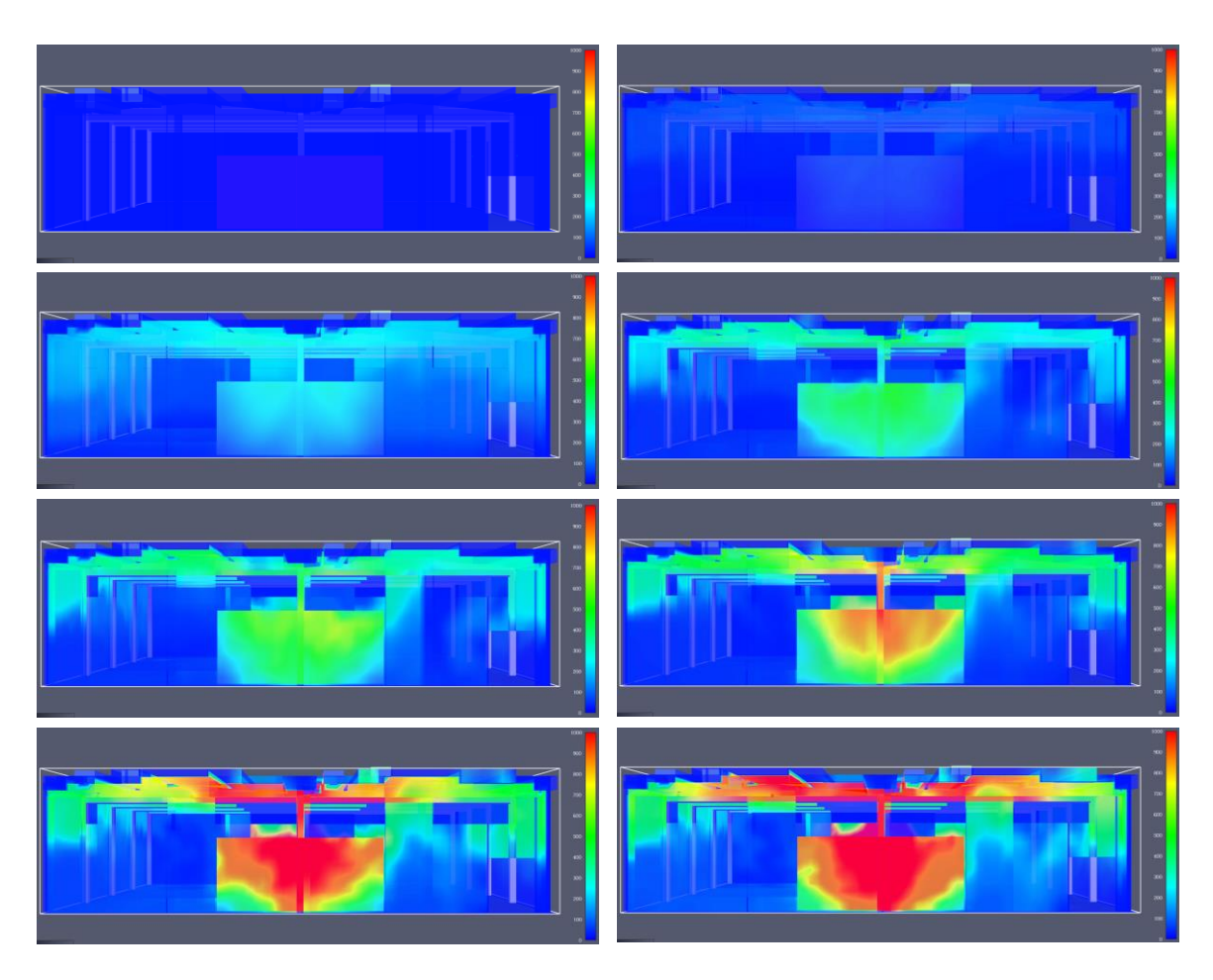

*Figura 70: vista laterale - temperature superficiali elementi costruttivi - SOLUZIONE 3*

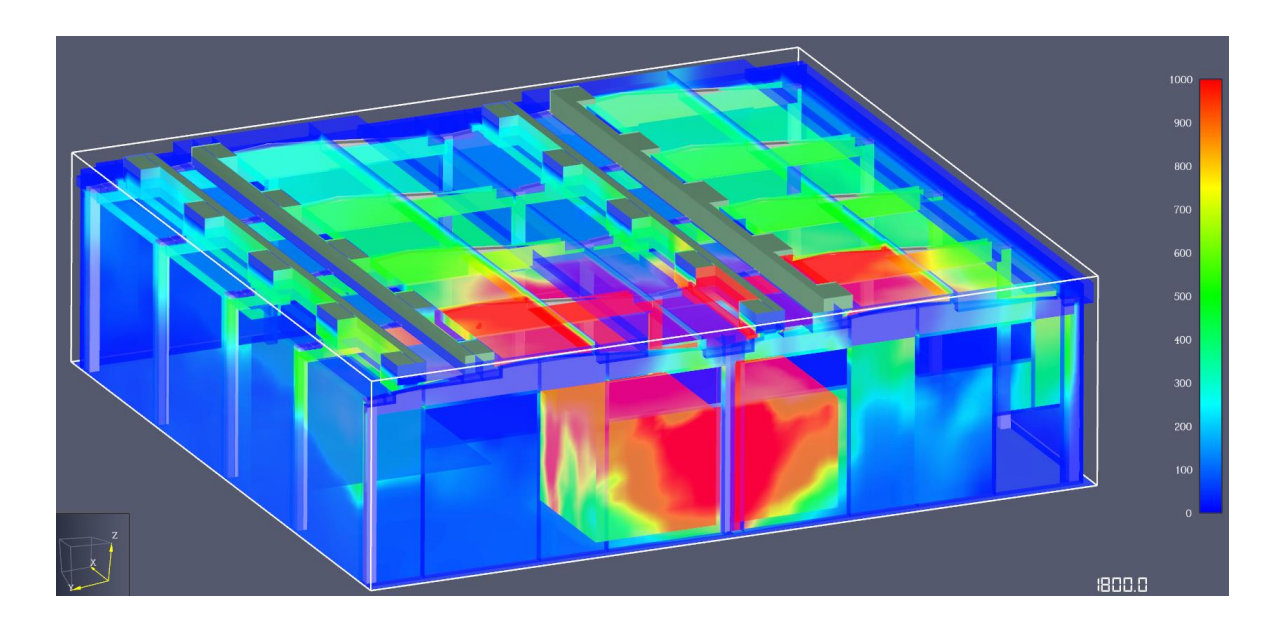

*Figura 71: vista prospettica - temperature superficiali elementi costruttivi a 1800 s - SOLUZIONE 3*

### *3.5.3.2 SOLUZIONE 3 - A: nuova fila di aperture bassofondenti*

La presente vuole essere una prima variante della soluzione 3, all'interno della quale viene valutata una differente configurazione per quanto riguarda il posizionamento degli smaltitori. In particolare, essa consiste nell'inserimento di una nuova fila di lucernari, aventi le medesime dimensioni degli esistenti, nella parte bassa della copertura, come mostrato in *[Figura 72](#page-99-0)*.

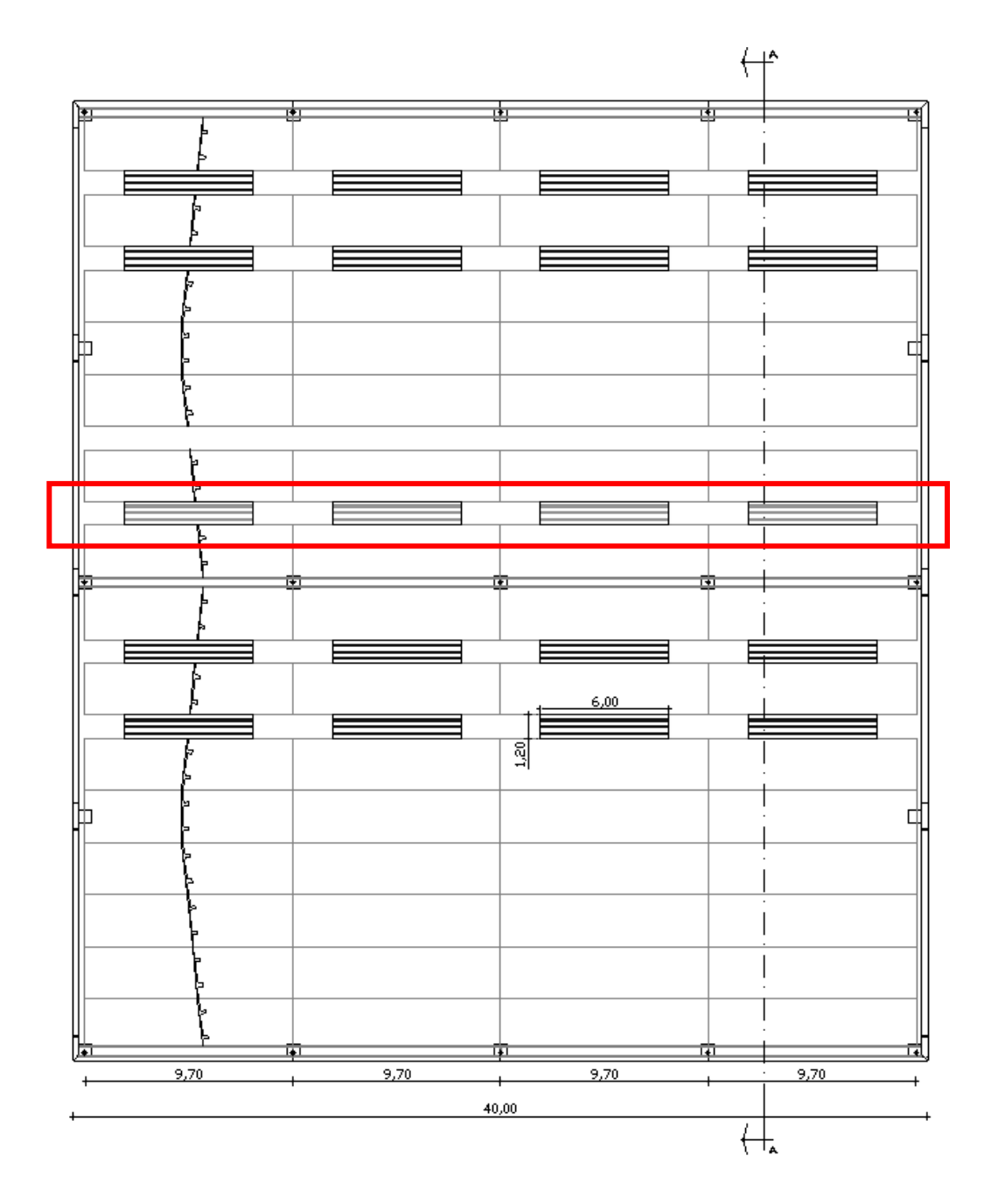

<span id="page-99-0"></span>*Figura 72: pianta copertura - posizionamento nuova fila di lucernari bassofondenti*

Anche in questo caso, sono stati definiti i materiali e i comandi delle aperture, utilizzando i *Solid Phase Device* e i *controls* che regolamentano l'apertura degli *hole.* 

A livello di tempistiche si riscontrano attivazioni da un minimo di 460 s ad un massimo di 860 s, rispettivamente distribuite nei lucernari più prossimi, o sopra al focolare e in quelli più lontani, come da previsioni.

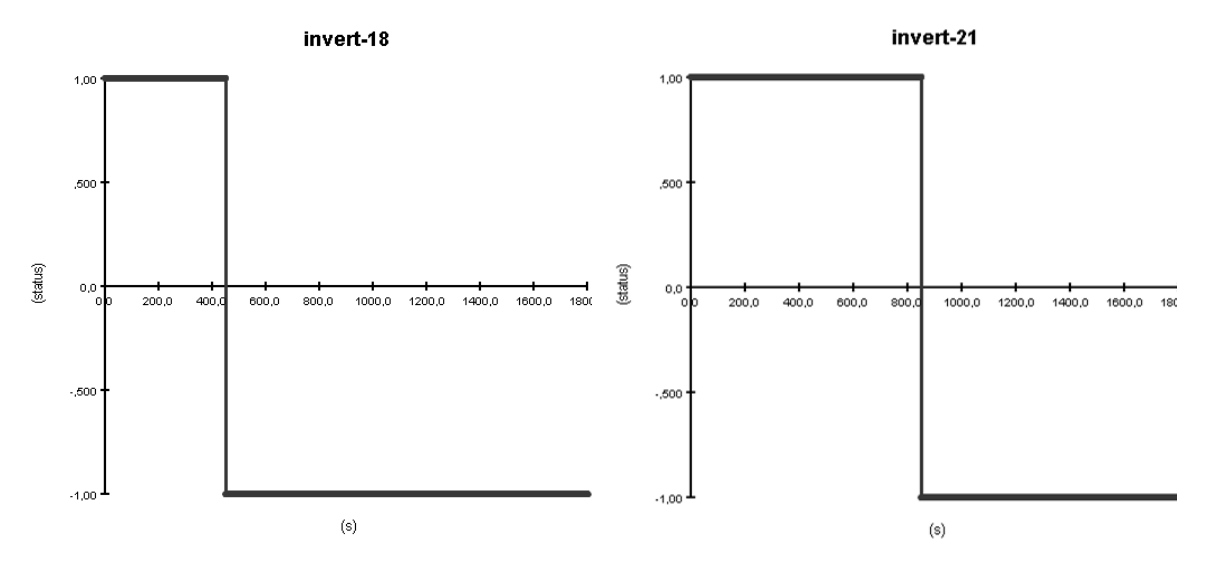

*Figura 73: grafico attivazione primo lucernario – SOLUZIONE 3 - A Figura 74: grafico attivazione ultimo lucernario – SOLUZIONE 3 - A*

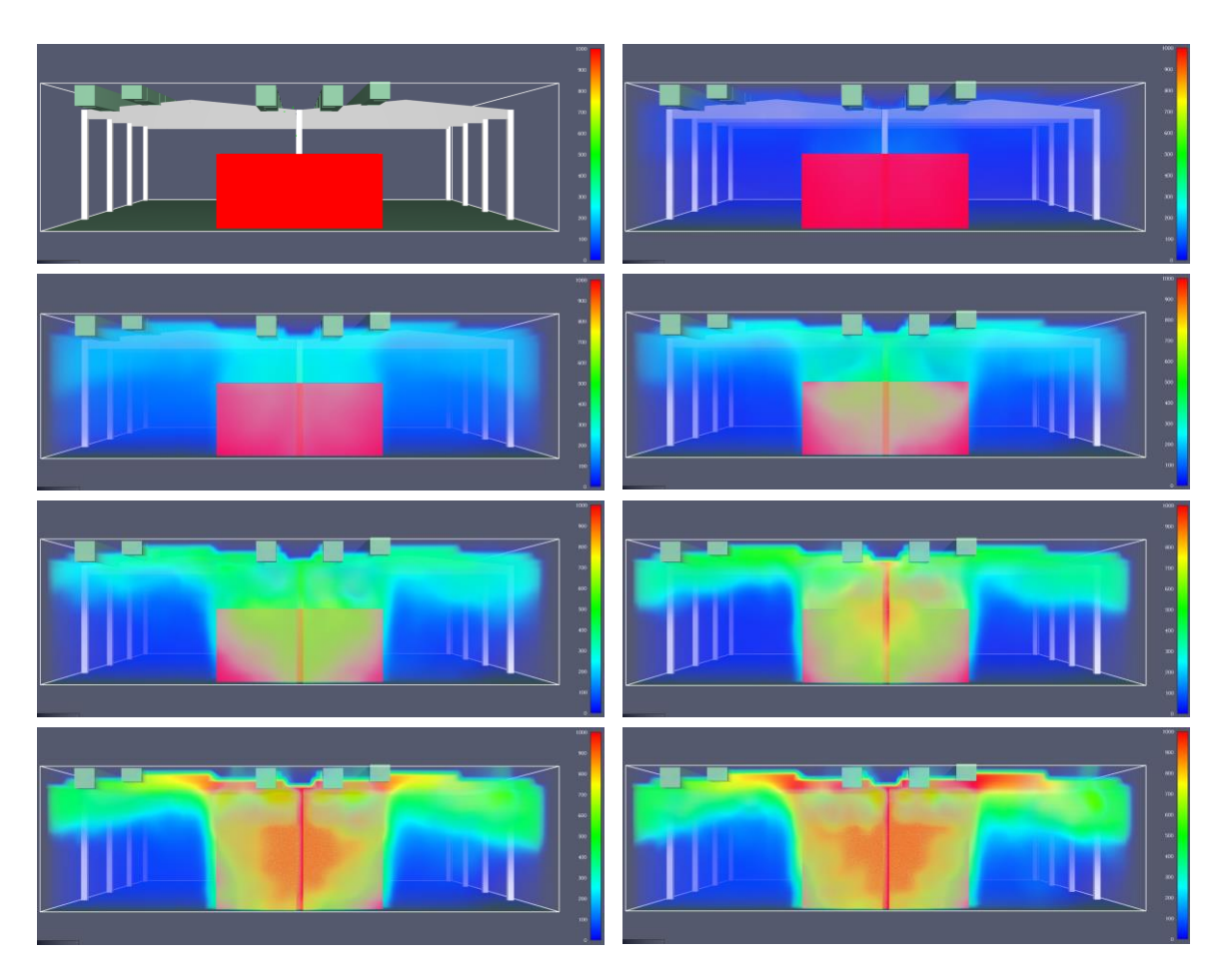

*Figura 75: vista laterale - temperature dei gas - SOLUZIONE 3-A*

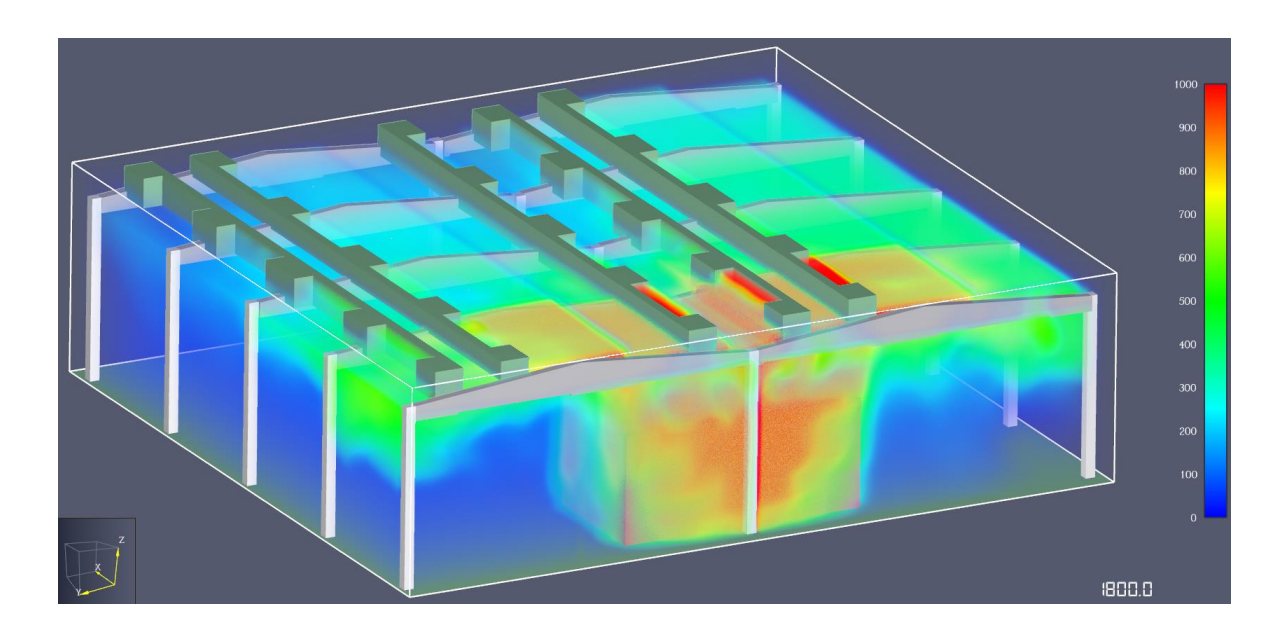

*Figura 76: vista prospettica - temperature dei gas a 1800 s - SOLUZIONE 3-A*

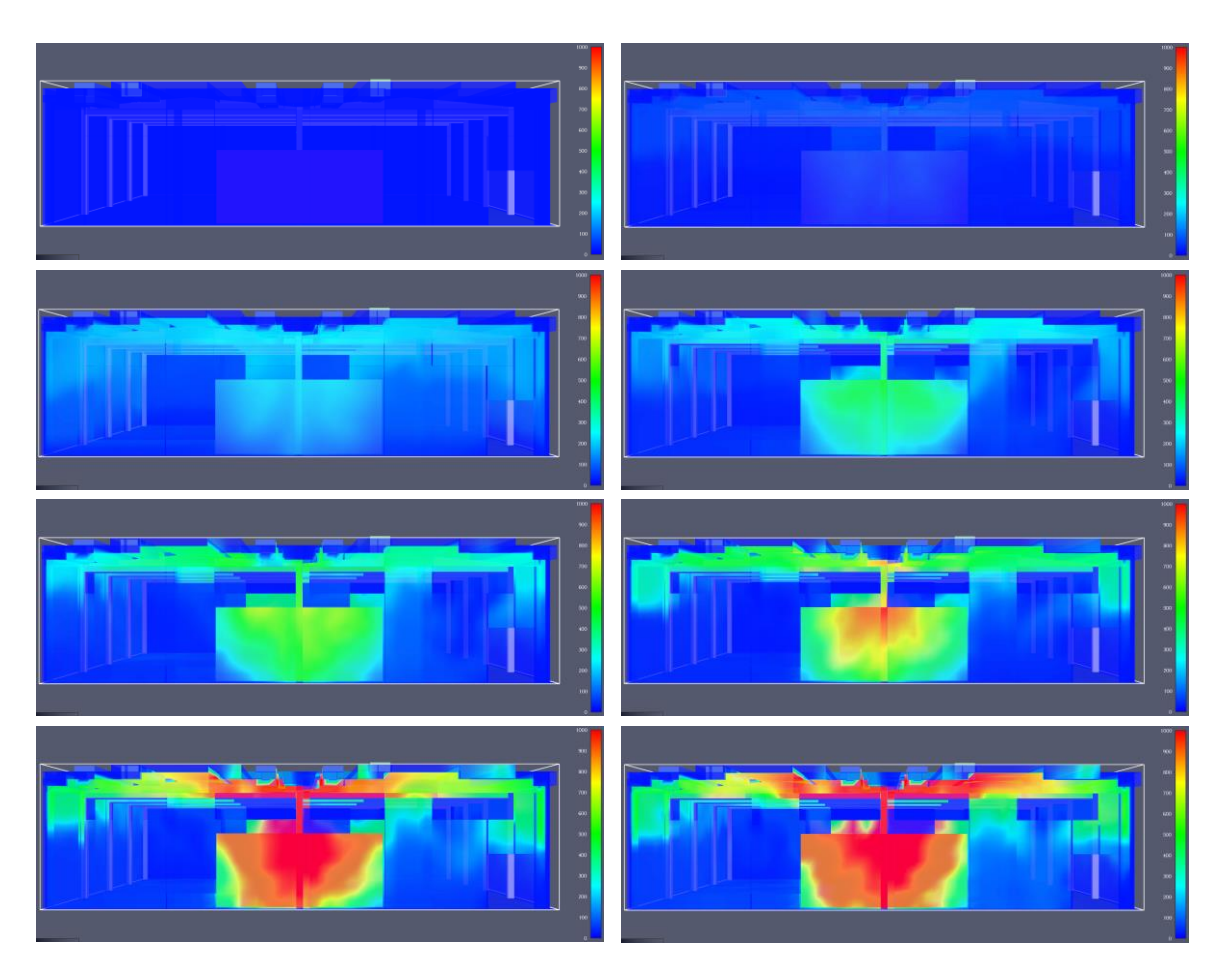

*Figura 77: vista laterale - temperature superficiali elementi costruttivi - SOLUZIONE 3-A*

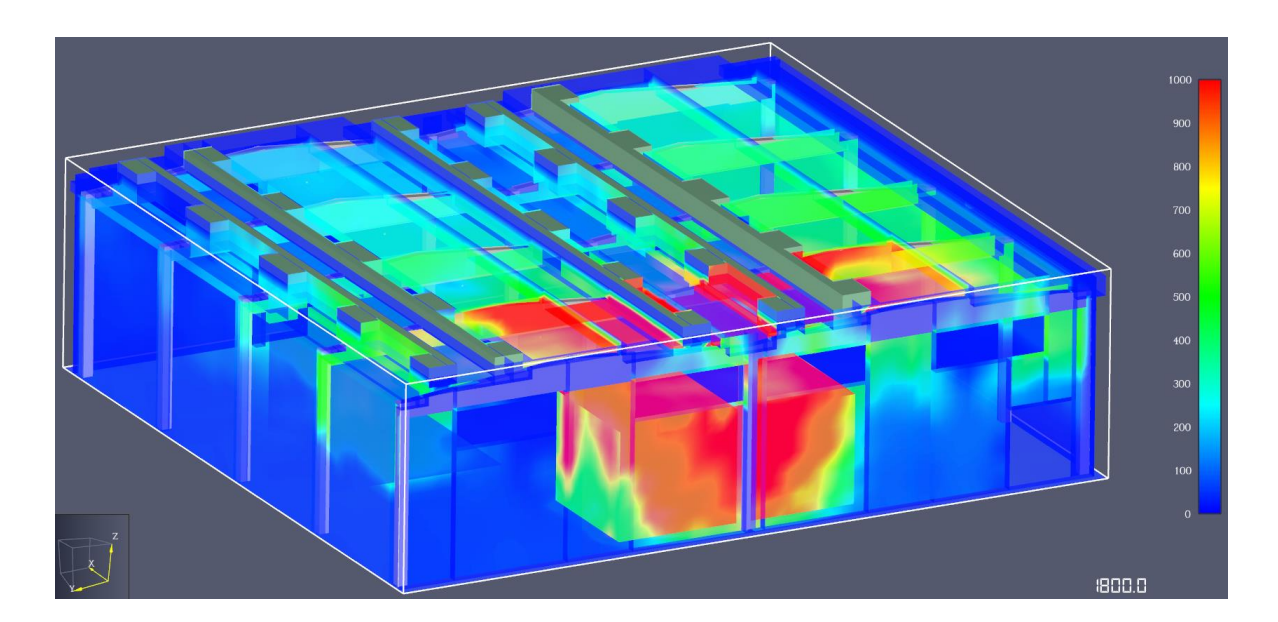

*Figura 78: vista prospettica - temperature superficiali elementi costruttivi a 1800 s - SOLUZIONE 3-A*

# *3.5.3.3 SOLUZIONE 3 - B: nuove file di aperture bassofondenti*

La presente vuole essere una seconda variante della soluzione 3, all'interno della quale viene valutata una differente configurazione per quanto riguarda il posizionamento degli smaltitori. In particolare, essa consiste nell'inserimento di due nuove file di lucernari, aventi le medesime dimensioni degli esistenti, nella parte bassa della copertura, come mostrato in *[Figura 79](#page-103-0).*

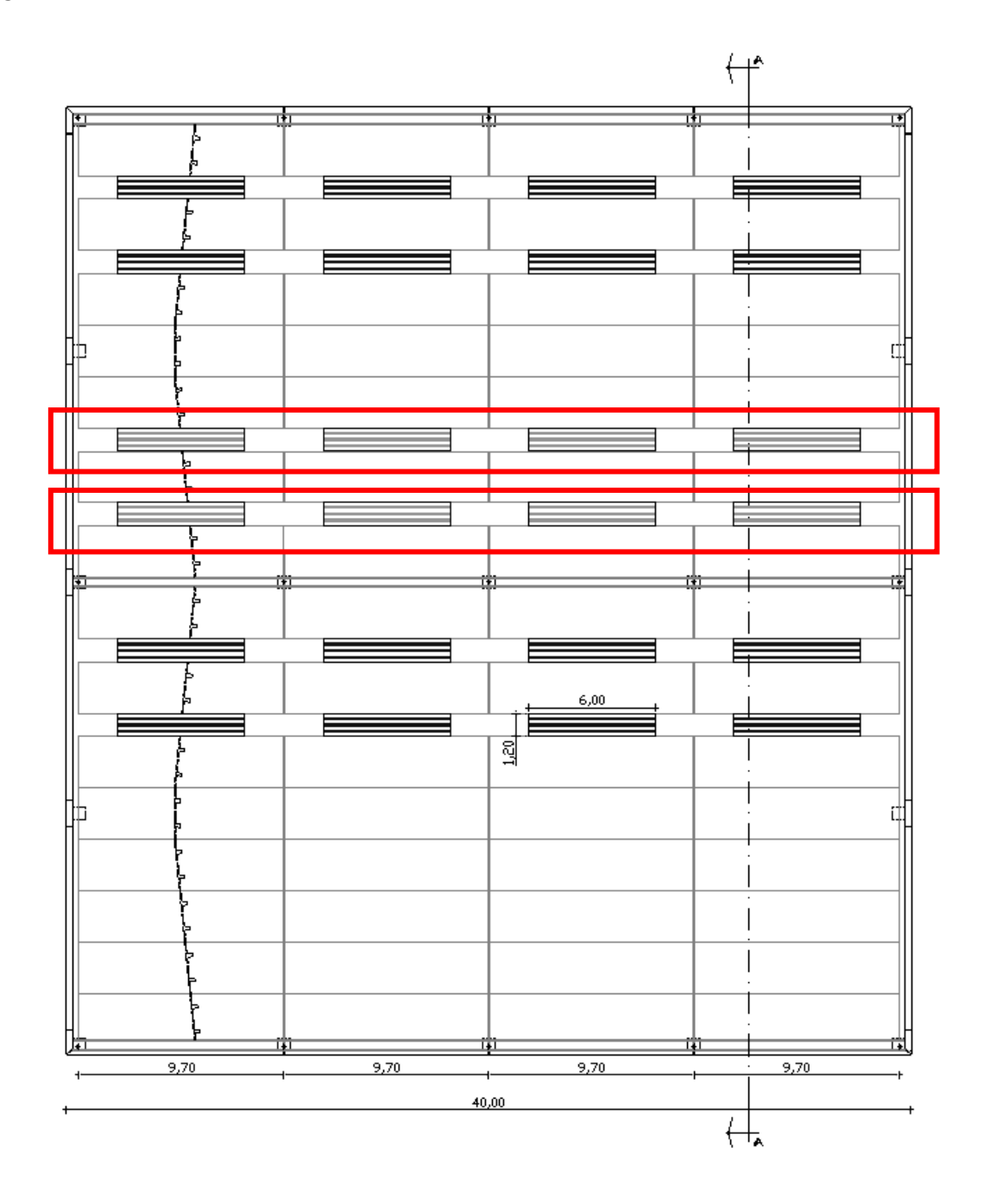

<span id="page-103-0"></span>*Figura 79: pianta copertura - posizionamento nuove file di lucernari bassofondenti*

Anche in questo caso, sono stati definiti i materiali e i comandi delle aperture, utilizzando i *Solid Phase Device* e i *controls* che regolamentano l'apertura degli *hole.* 

A livello di tempistiche si riscontrano attivazioni da un minimo di 430 s ad un massimo di 860 s, rispettivamente distribuite nei lucernari più prossimi, o sopra al focolare e in quelli più lontani, come da previsioni.

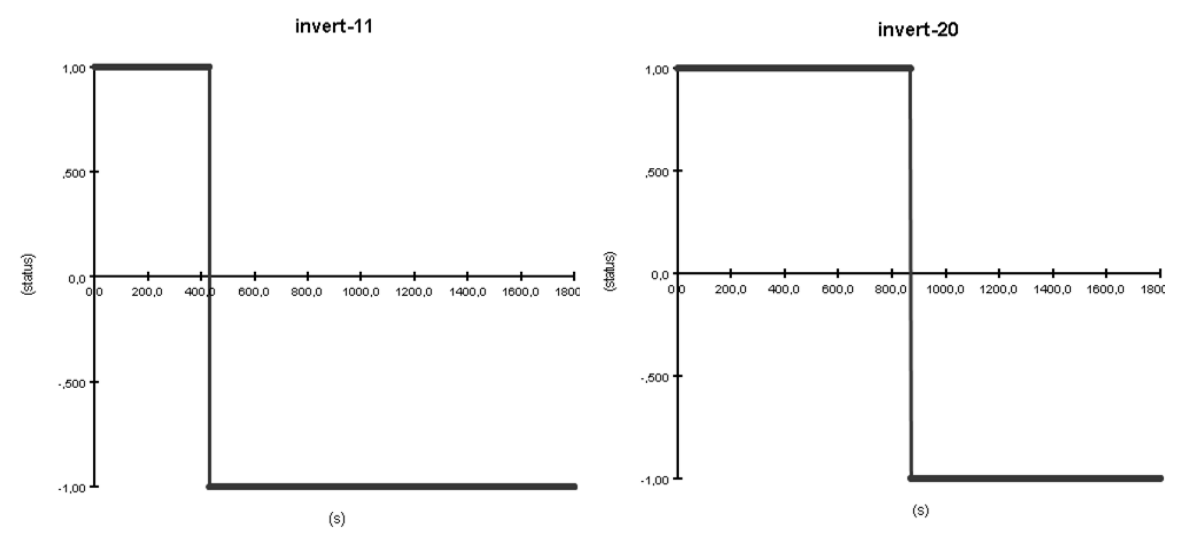

*Figura 80: grafico attivazione primo lucernario – SOLUZIONE 3 - B Figura 81: grafico attivazione ultimo lucernario – SOLUZIONE 3 - B*

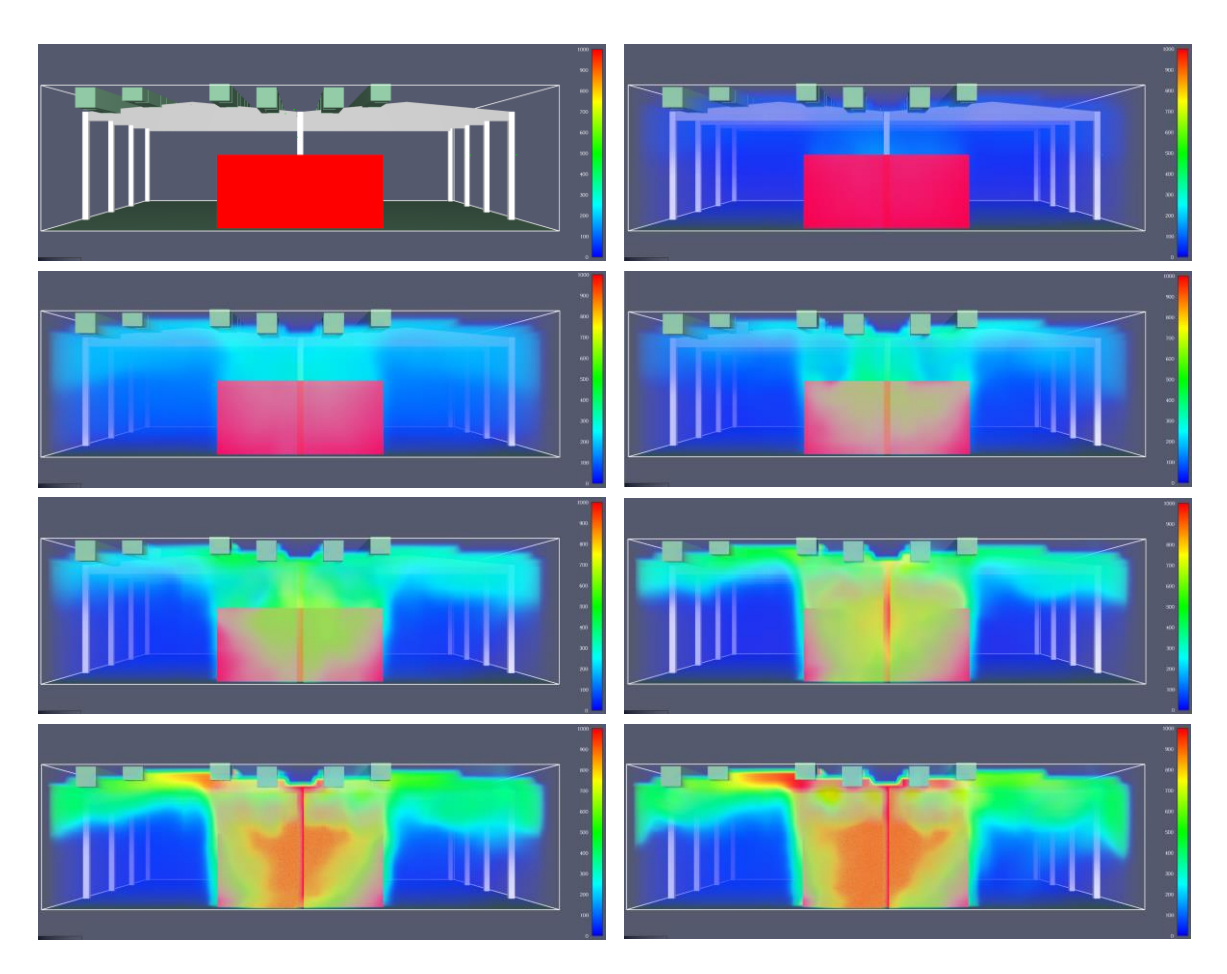

*Figura 82: vista laterale - temperature dei gas - SOLUZIONE 3-B*

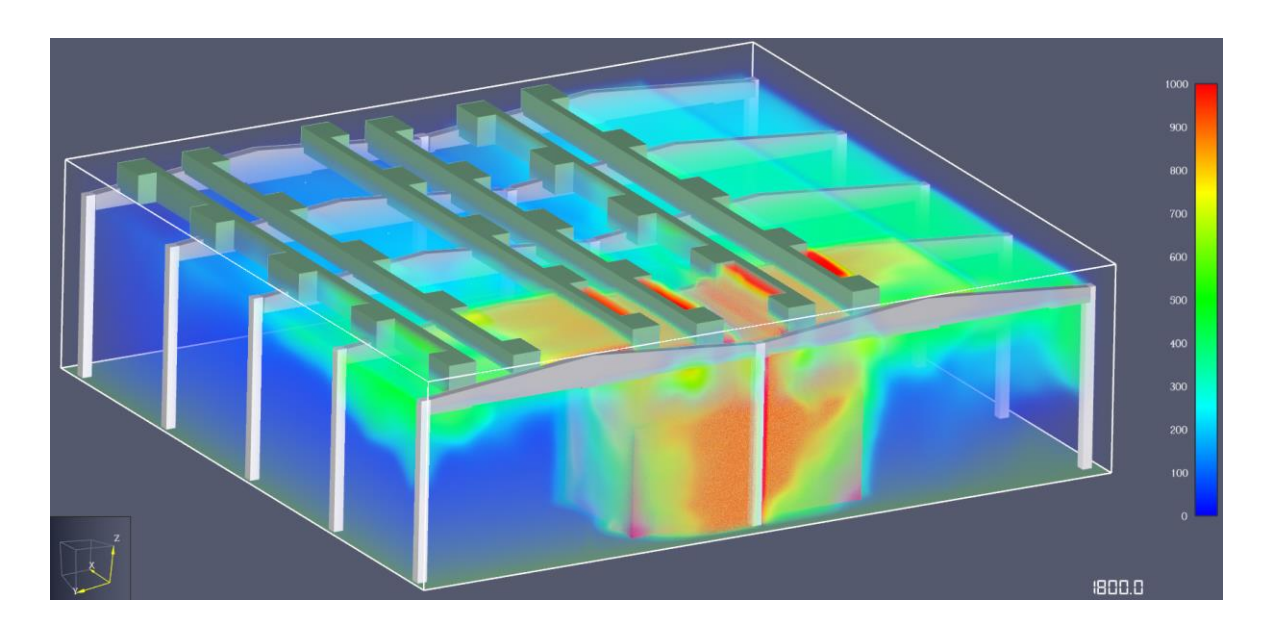

*Figura 83: vista prospettica - temperature dei gas a 1800 s - SOLUZIONE 3- B*

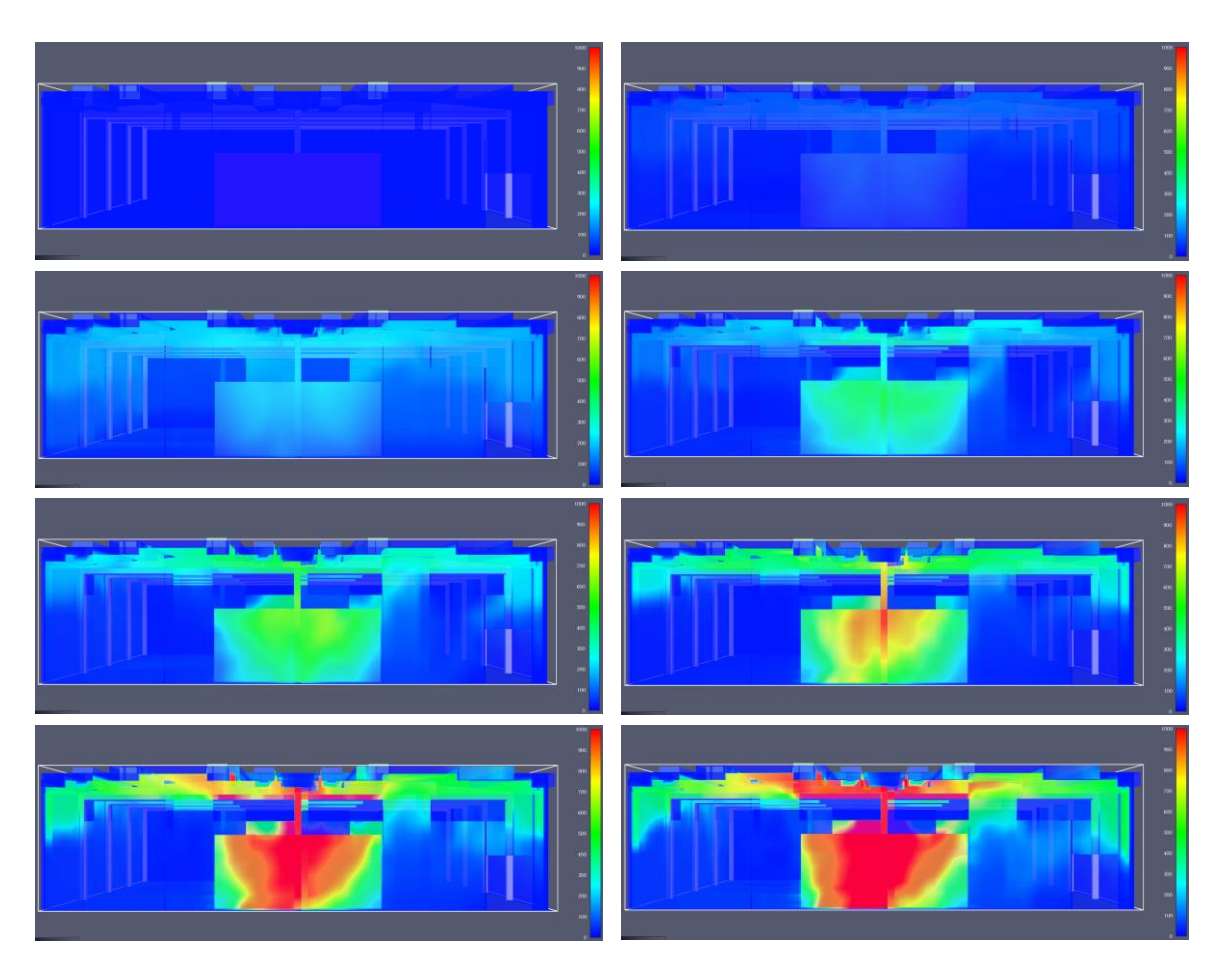

*Figura 84: vista laterale - temperature superficiali elementi costruttivi - SOLUZIONE 3-B*

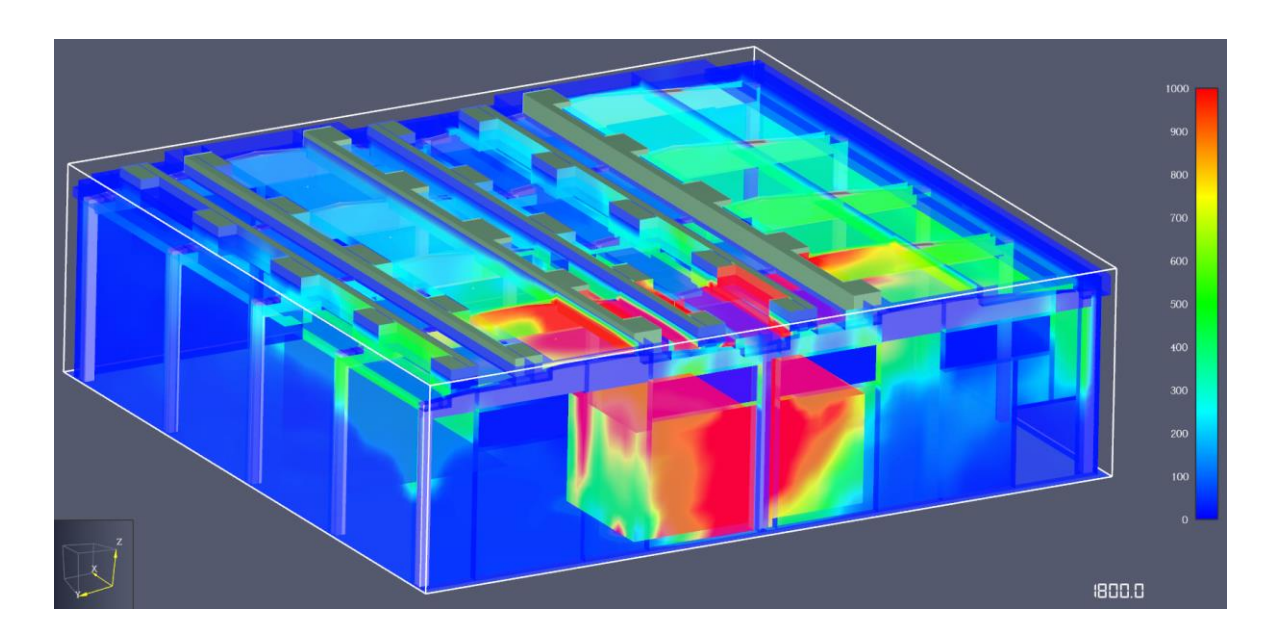

*Figura 85: vista prospettica - temperature superficiali elementi costruttivi a 1800 s - SOLUZIONE 3-B*

#### *3.5.3.4 SOLUZIONE 4: aperture automatiche*

La quarta soluzione analizzata consiste nel modificare gli attuali lucernari, attraverso un sistema di smaltitori collegato alla rivelazione fumi, come visto per la soluzione 1. La differenza rispetto ad essa sta nella nuova configurazione di layout di distribuzione merce.

Viene determinato il tempo totale di intervento degli smaltitori come somma delle due tempistiche  $t_a$  e t<sub>det</sub>, definite nel paragrafo relativo alla soluzione 2.

Anche in questo caso, sono stati definiti i materiali e i comandi delle aperture, utilizzando gli *smoke detector* e i *controls* che regolamentano l'apertura degli *hole.* Questi controlli sono stati impostati in modo tale da attivarsi nel momento in cui avviene la rivelazione, ad un tempo pari a tdet + ta. Dove il t<sup>a</sup> viene inserito come un tempo di *delay,* ovvero di ritardo.

Una prima simulazione effettuata con FDS evidenzia tempistiche di intervento t<sub>det</sub>, dei vari rivelatori di fumo dai 58 ai 185 s. Vista la grandezza e soprattutto l'altezza elevata del magazzino si ritengono risultati dell'ordine di grandezza atteso. Considerando un tempo t<sup>a</sup> pari a 60 s, si avranno delle tempistiche di intervento totale in un range tra i 118 e i 245 s.

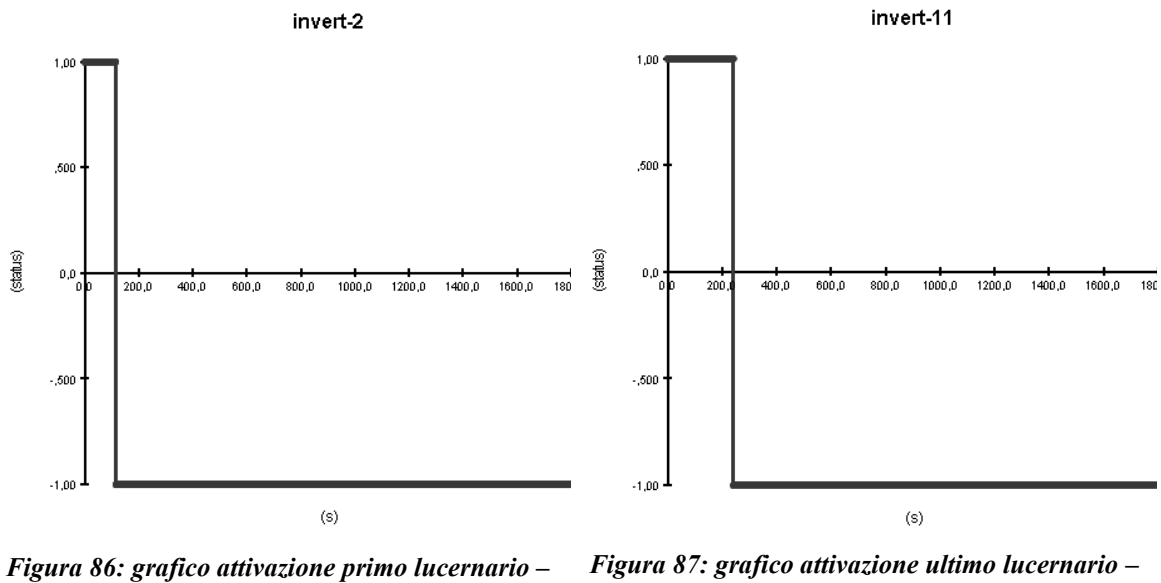

*SOLUZIONE 4*

*SOLUZIONE 4*
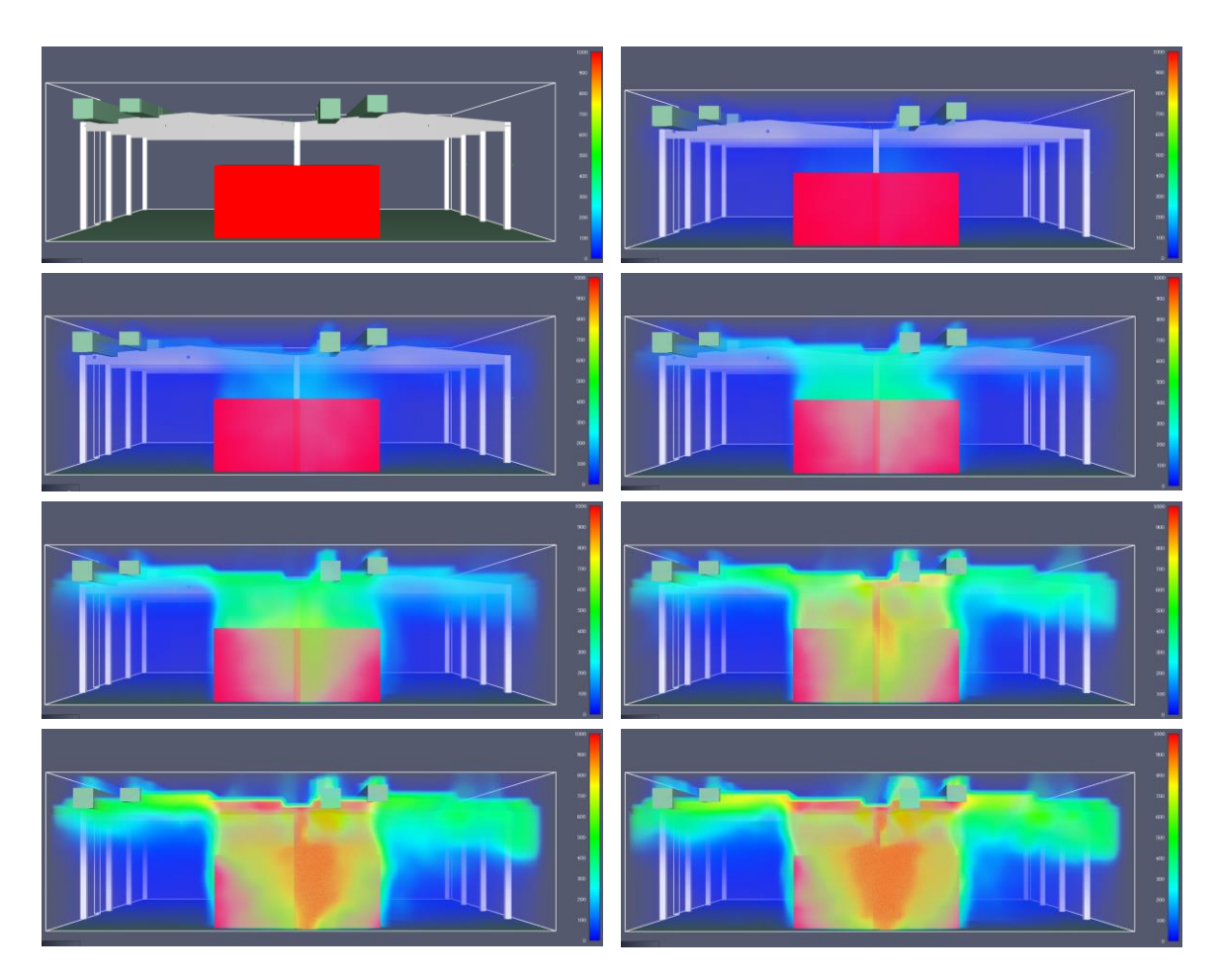

*Figura 88: vista laterale - temperature dei gas - SOLUZIONE 4*

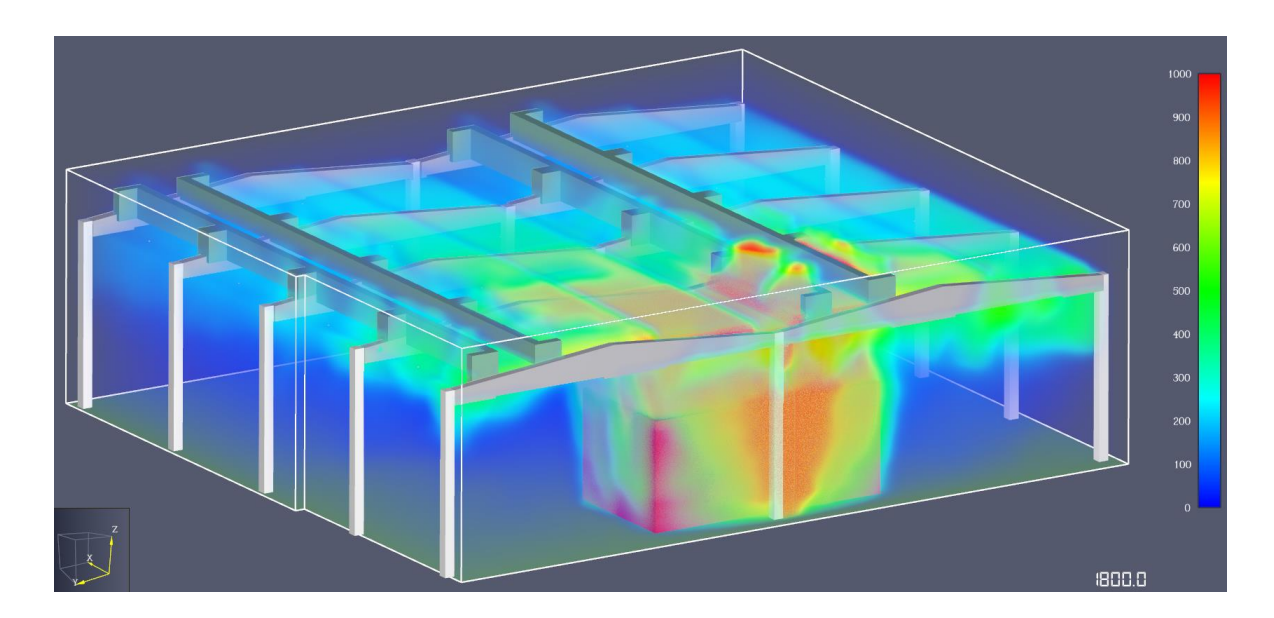

*Figura 89: vista prospettica - temperature dei gas a 1800 s - SOLUZIONE 4*

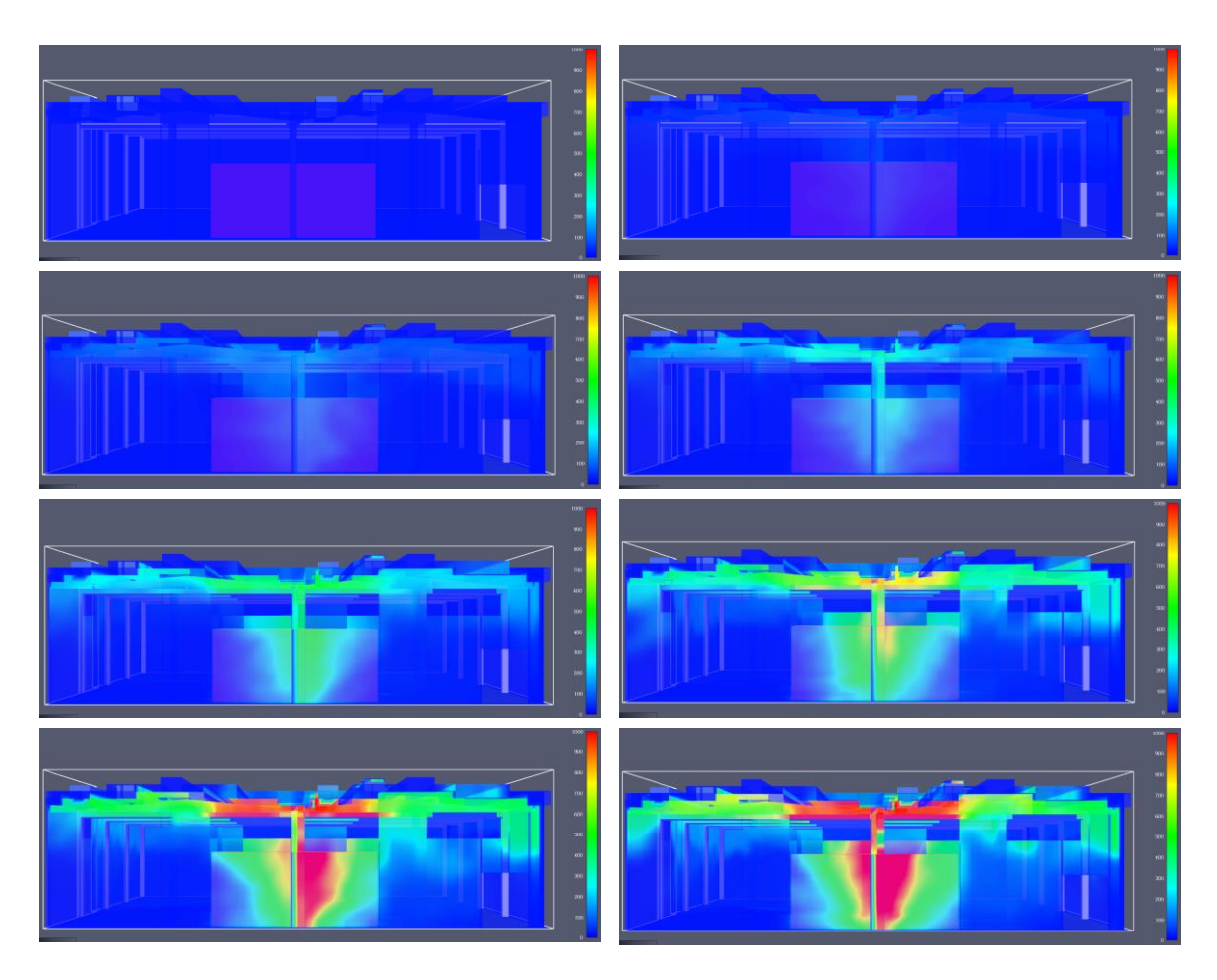

*Figura 90: vista laterale - temperature superficiali elementi costruttivi - SOLUZIONE 4*

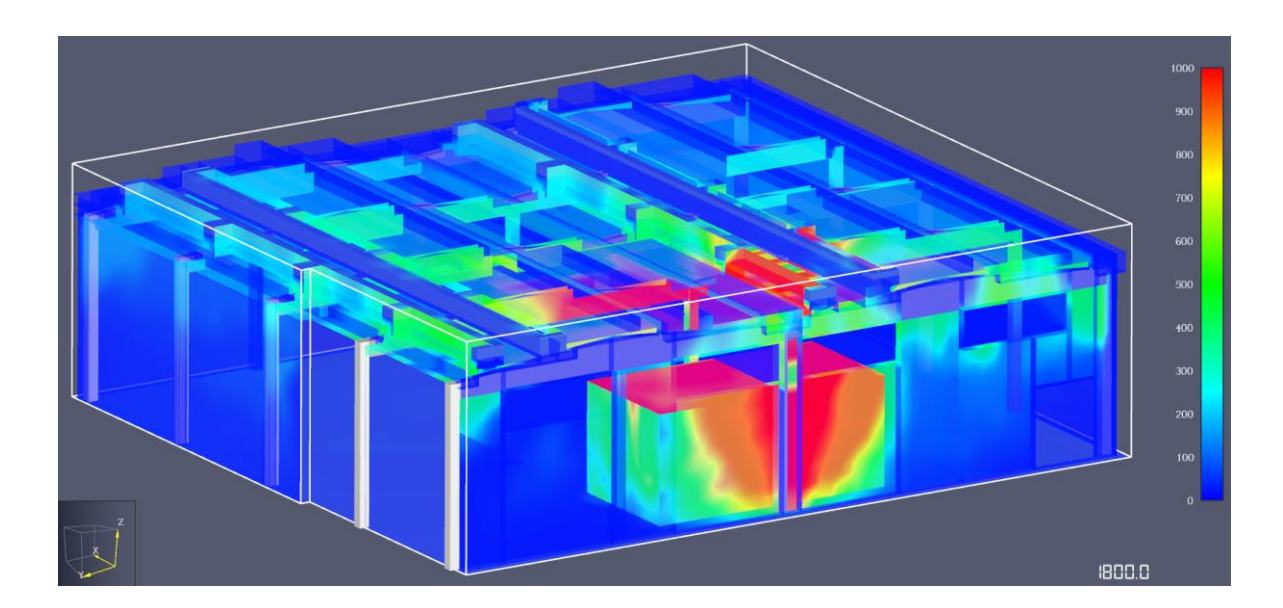

*Figura 91: vista prospettica - temperature superficiali elementi costruttivi a 1800 s - SOLUZIONE 4* 

#### *3.5.3.5 SOLUZIONE 4 -A: nuove file di aperture automatiche*

La presente soluzione vuole essere una variante della soluzione 4, all'interno della quale viene valutata una differente configurazione per quanto riguarda il posizionamento degli smaltitori. In particolare, essa consiste nell'inserimento di due nuove file di lucernari, aventi le medesime dimensioni di quelli in progetto, nella parte bassa della copertura, come mostrato in *[Figura 92](#page-111-0)*.

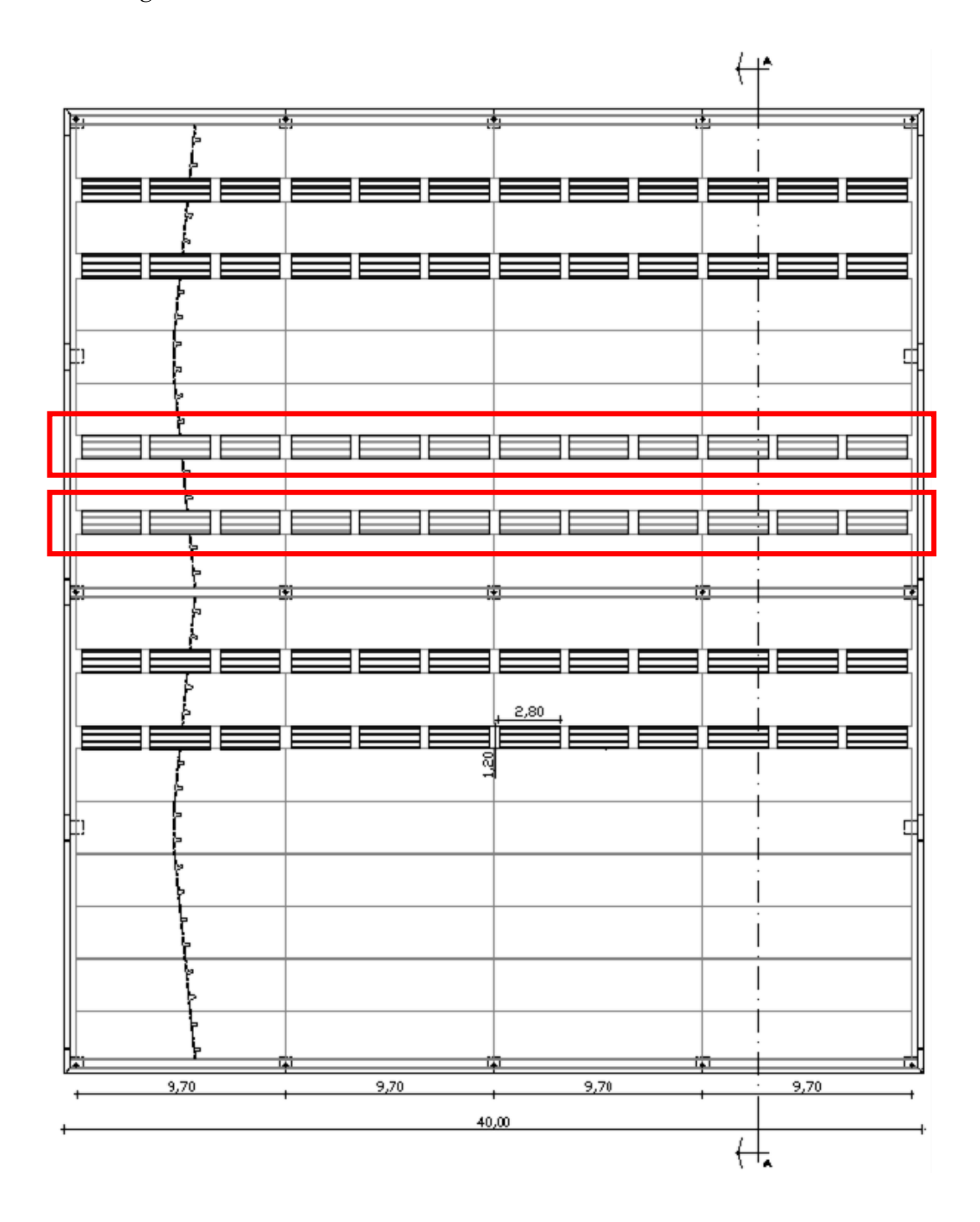

#### <span id="page-111-0"></span>*Figura 92: pianta copertura - posizionamento lucernari ad azionamento automatico aggiuntivi*

Viene determinato il tempo totale di intervento degli smaltitori come somma delle due tempistiche  $t_a$  e t<sub>det</sub>, definite nel paragrafo relativo alla soluzione 1.

Anche in questo caso, sono stati definiti i materiali e i comandi delle aperture, utilizzando gli *smoke detector* e i *controls* che regolamentano l'apertura degli *hole.* Questi controlli sono stati impostati in modo tale da attivarsi nel momento in cui avviene la rivelazione, ad un tempo pari a tdet + ta. Dove il t<sup>a</sup> viene inserito come un tempo di *delay,* ovvero di ritardo.

Una prima simulazione effettuata con FDS evidenzia tempistiche di intervento t<sub>det</sub>, dei vari rivelatori di fumo dai 56 ai 171 s. Vista la grandezza e soprattutto l'altezza elevata del magazzino si ritengono risultati dell'ordine di grandezza atteso.

Considerando un tempo ta pari a 60 s, si avranno delle tempistiche di intervento totale in un range tra i 116 e i 231 s.

Si riportano in seguito due grafici di esempi di attivazione, rispettivamente la prima e l'ultima, nonché le mappature di temperature dei gas e superficiali degli elementi costruttivi.

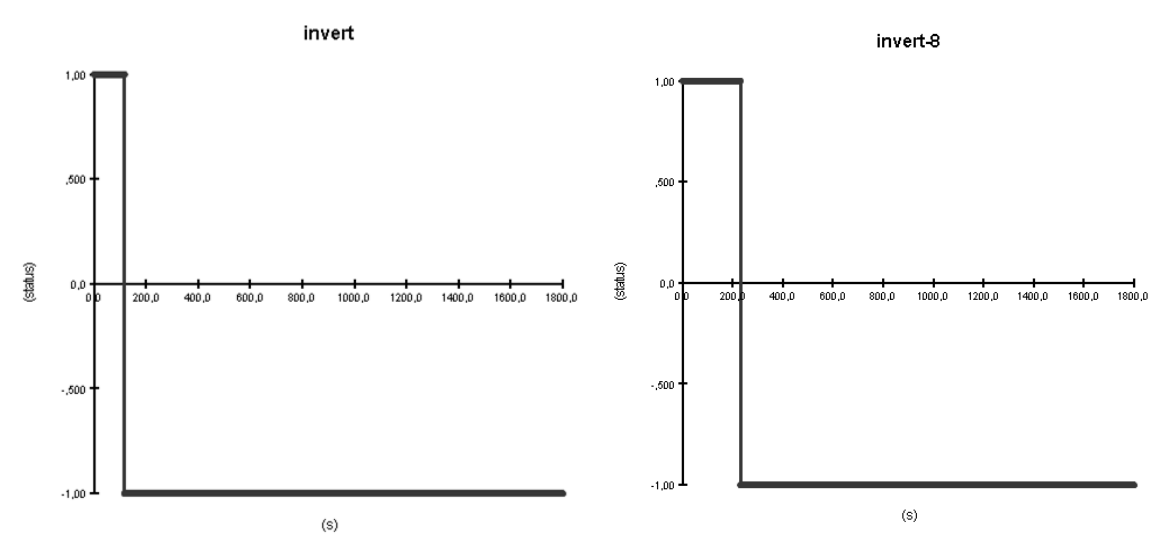

*Figura 93: grafico attivazione primo lucernario – SOLUZIONE 4 - A Figura 94: grafico attivazione ultimo lucernario – SOLUZIONE 4 - A*

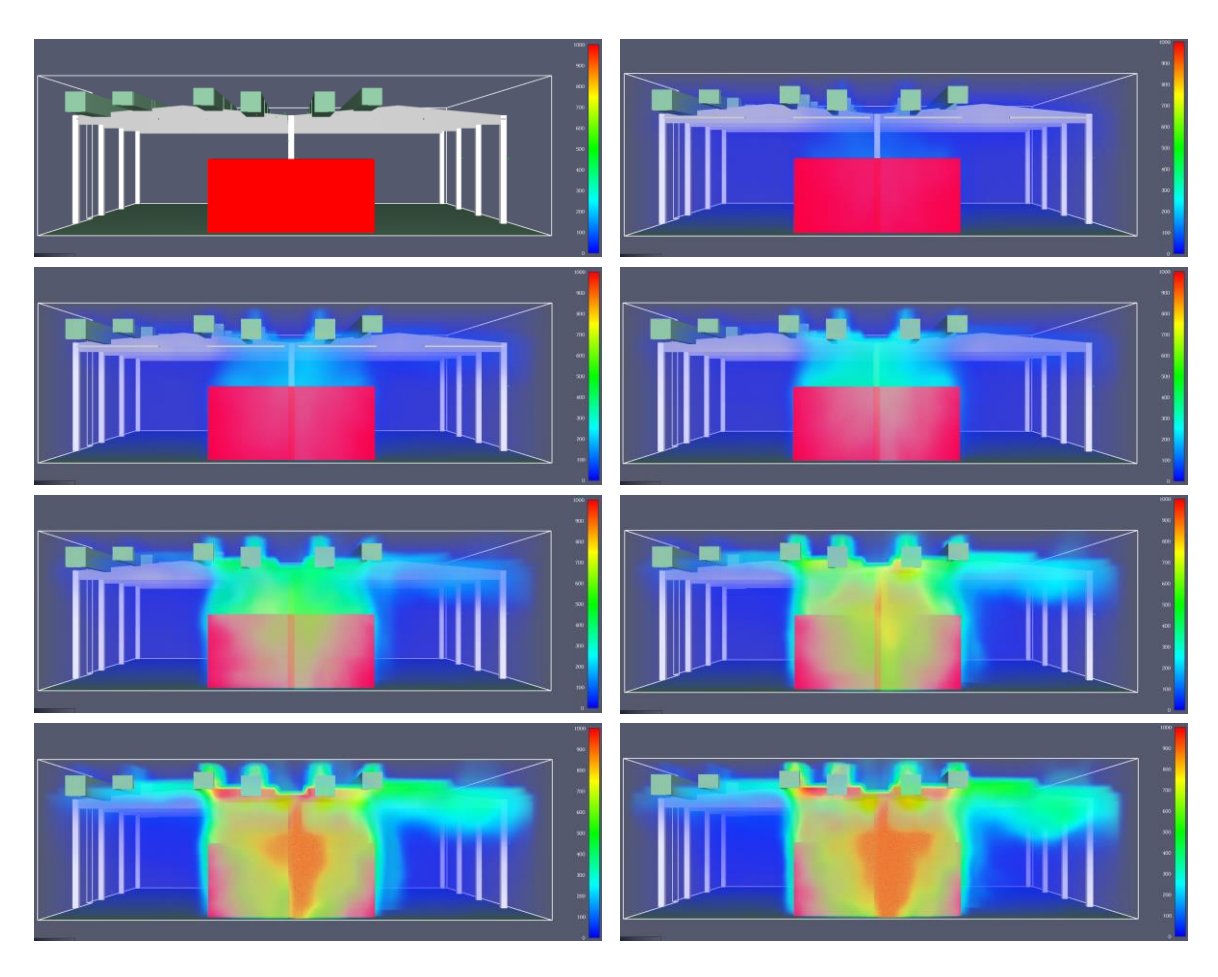

*Figura 95: vista laterale - temperature dei gas - SOLUZIONE 4- A*

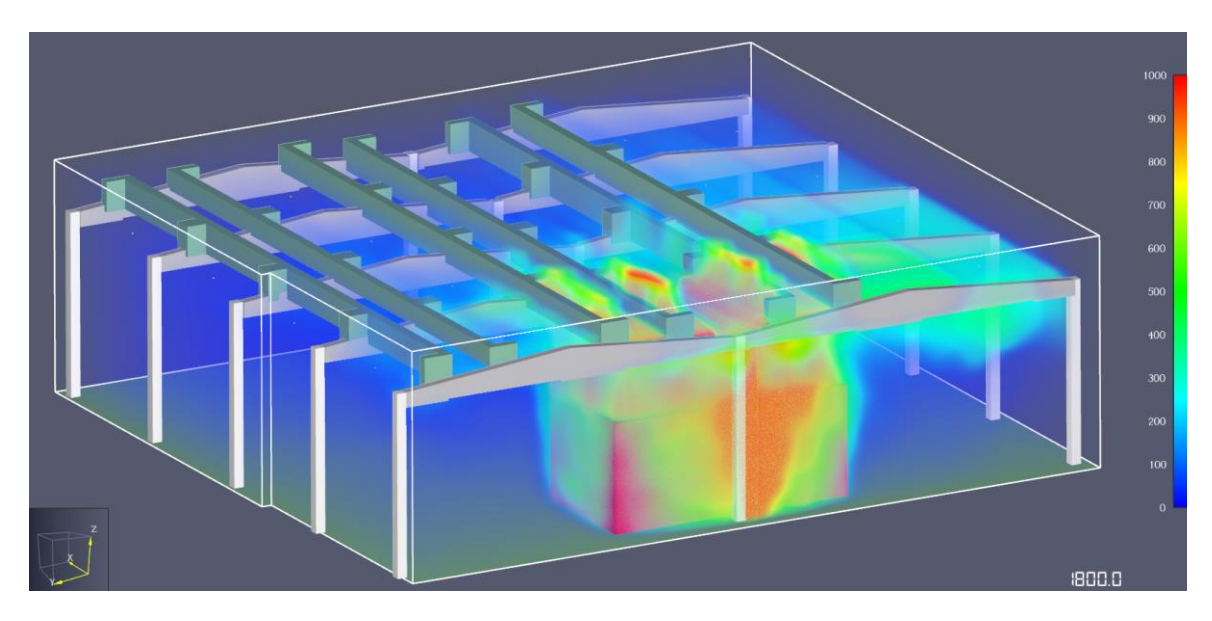

*Figura 96: vista prospettica - temperature dei gas a 1800 s - SOLUZIONE 4 -A*

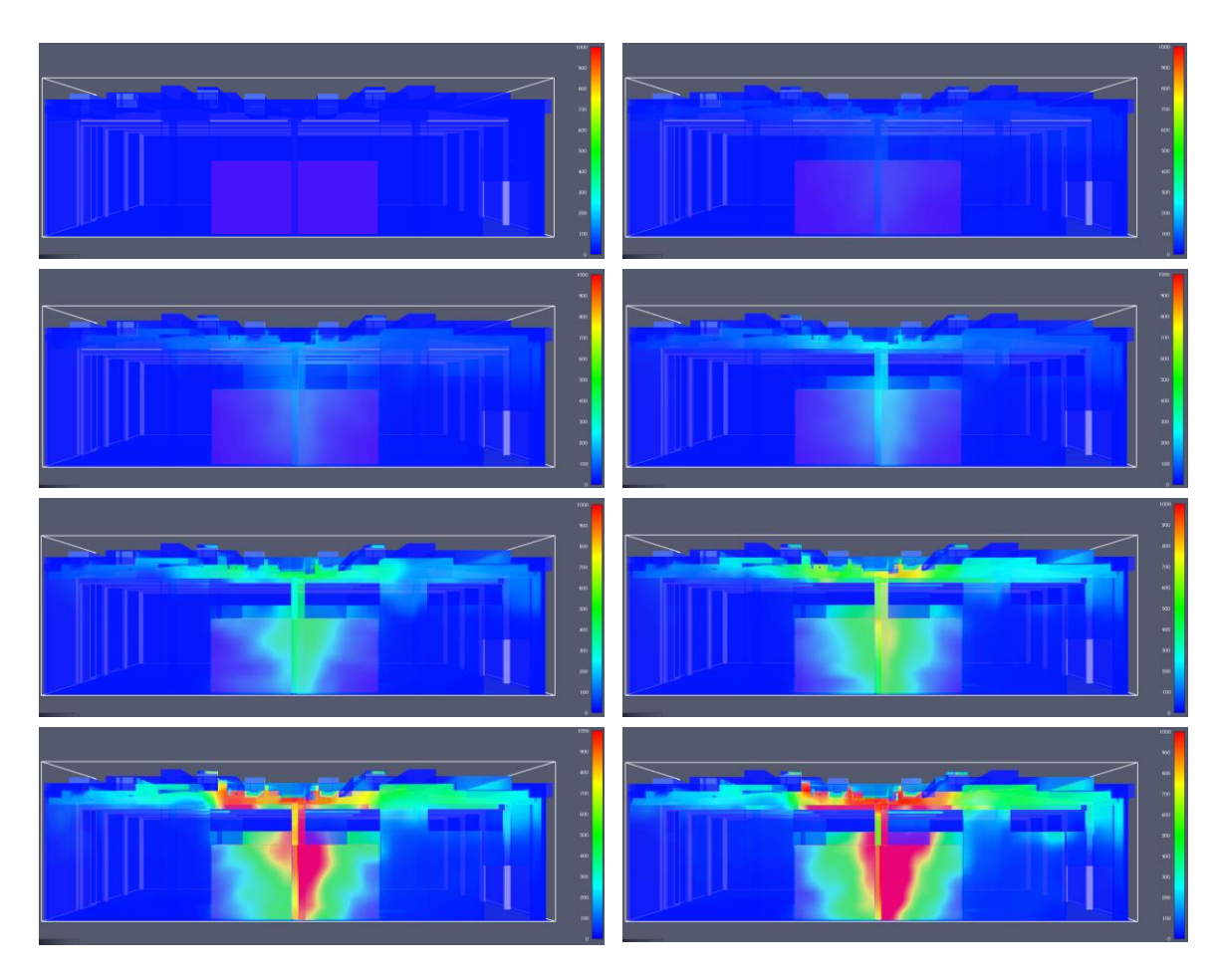

*Figura 53: vista laterale - temperature superficiali elementi costruttivi - SOLUZIONE 4 – A*

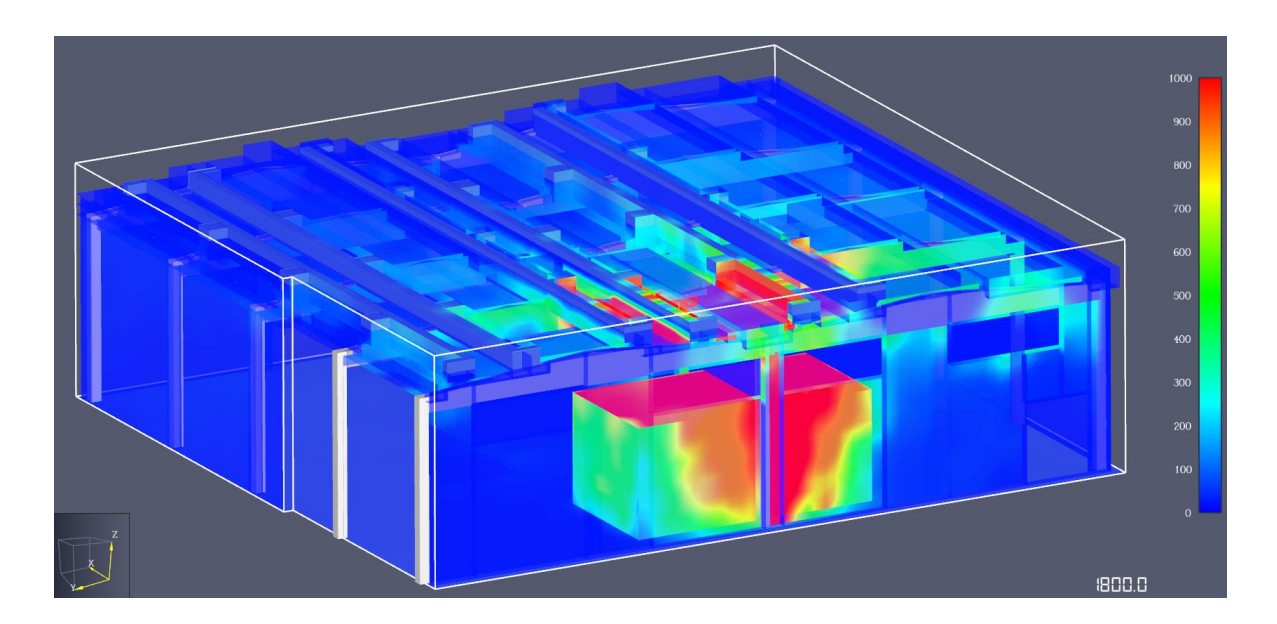

*Figura 97: vista prospettica - temperature superficiali elementi costruttivi a 1800 s - SOLUZIONE 4 - A*

#### **3.5.4 Raffronti temperature**

Si riportano in seguito gli output di temperatura ricavati delle analisi fluidodinamiche precedentemente descritte.

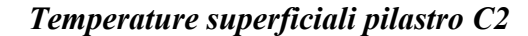

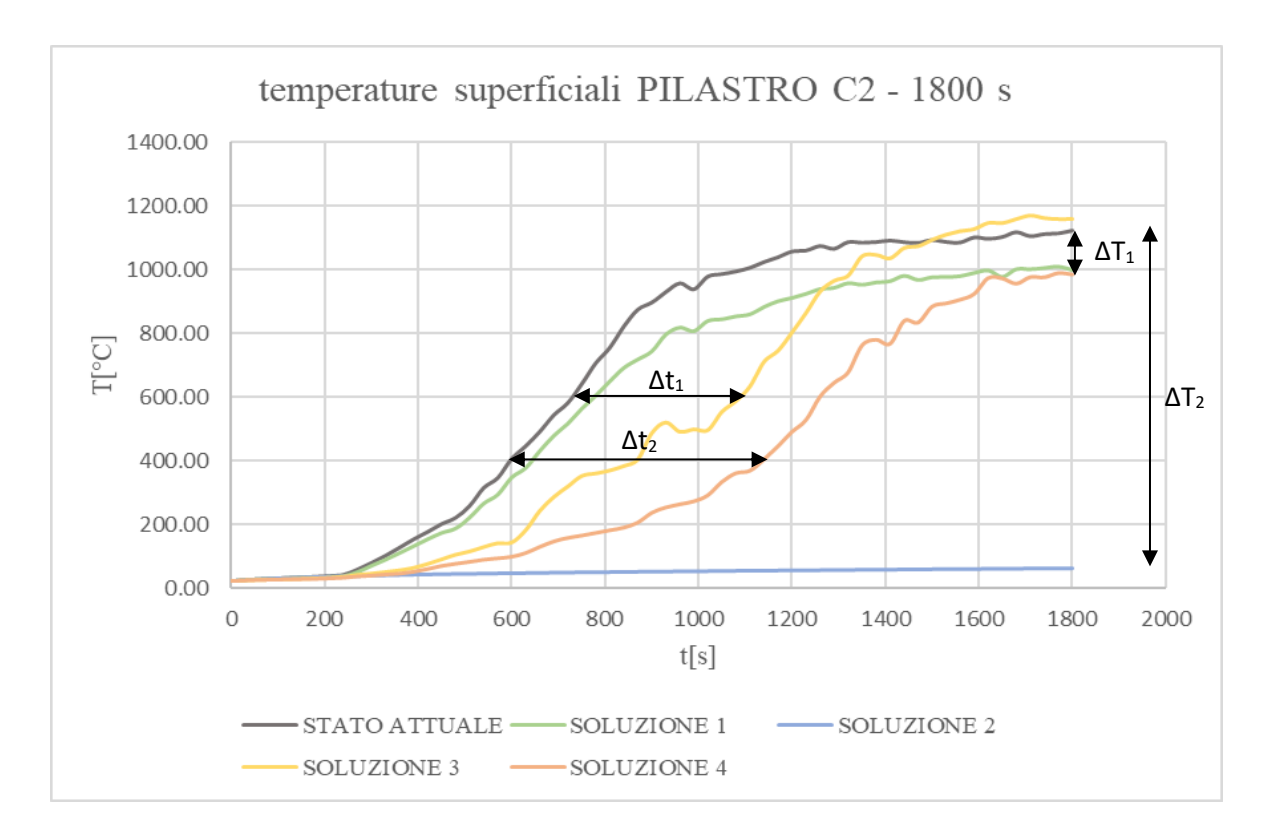

*Figura 98: temperature superficiali PILASTRO C2 - 1800 s*

<span id="page-114-0"></span>La *[Figura 98](#page-114-0)* riporta l'andamento delle temperature superficiali del pilastro C2 fino ad un tempo di 1800 s, come da simulazione fluidodinamica. Si può osservare in che modo il semplice riposizionamento della merce all'interno del locale, senza la sostituzione degli attuali lucernari, ovvero l'applicazione della soluzione 3, porti un beneficio  $\Delta t_1$  pari a circa 6 minuti. Questo si traduce in un ritardo nel raggiungimento di temperature critiche per l'elemento strutturale. Questa tempistica risulta molto importante soprattutto nelle prime fasi dell'incendio, in quanto agevola l'intervento manuale, andando a ridurre le temperature in tempi più rapidi.

Ulteriore considerazione si può fare sull'inserimento di lucernari automatici, con il mantenimento del layout attuale, quindi sull'applicazione della soluzione 1.

Essa non porta grossi miglioramenti, se non una riduzione della temperatura superficiale di un  $\Delta T_1$  pari a circa 100 °C.

Considerando invece, l'applicazione della soluzione 4, ovvero l'effetto combinato dell'installazione di nuovi lucernari e il riposizionamento della merce, si ottiene un  $\Delta t_2$  pari a circa 9 minuti.

Infine, si può notare come l'installazione di un sistema di controllo e di spegnimento dell'incendio di tipo automatico, porti una riduzione considerevole di temperatura  $\Delta T_2$  pari a circa 1050 °C. L'obiettivo dell'impianto sprinkler, infatti, vuole essere il raffreddamento delle strutture e il contenimento dell'incendio, non necessariamente l'estinzione completa.

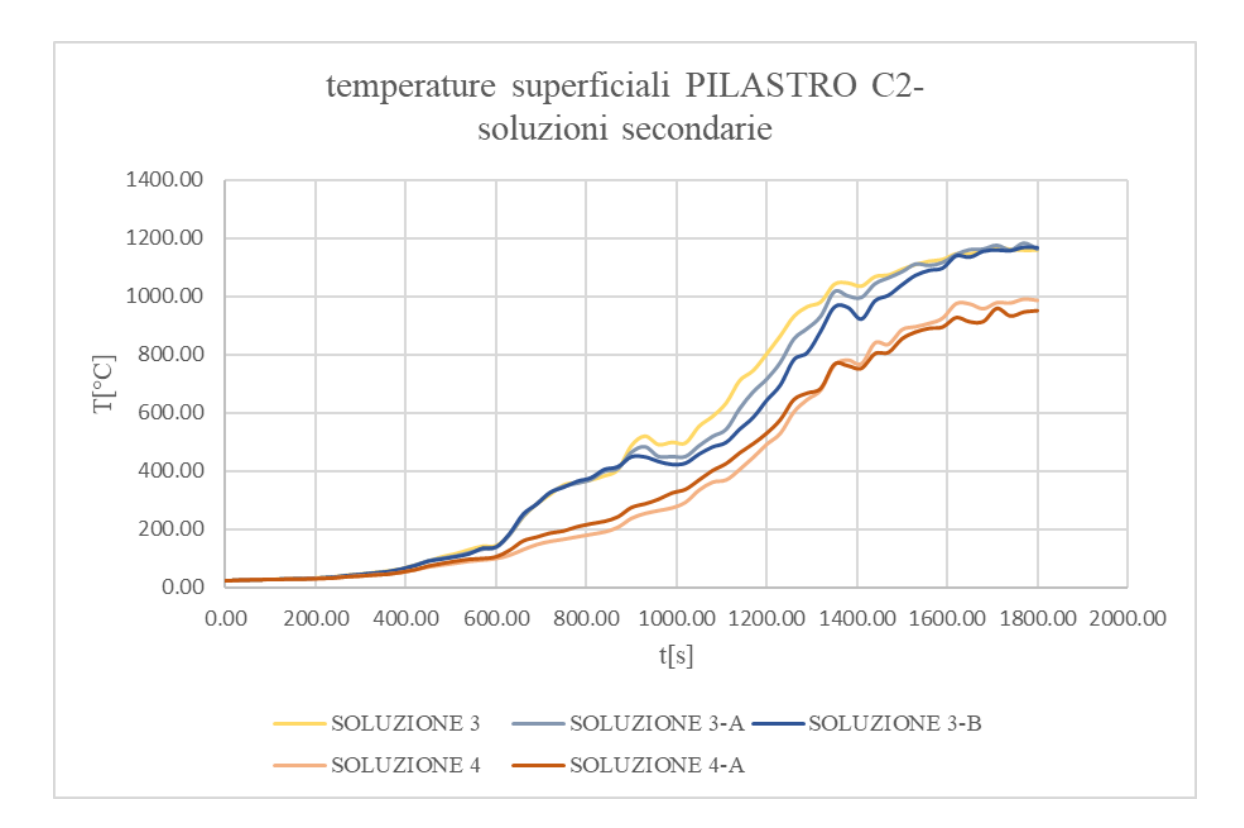

*Figura 99: temperature superficiali PILASTRO C2 - soluzioni secondarie*

<span id="page-115-0"></span>La *[Figura 99](#page-115-0)* riporta le temperature superficiali del pilastro C2, riferite alle soluzioni secondarie, ovvero le due varianti alla soluzione 3, che prevedono rispettivamente l'installazione di una nuova fila di lucernari bassofondenti e di due nuove file di lucernari bassofondenti e la variante alla soluzione 4 che prevede la realizzazione di due nuove file di lucernari automatici.

Si può osservare come in tutte e tre le varianti non ci sia una miglioramento sostanziale né per quanto riguarda la riduzione delle temperature, né per quanto riguarda il ritardo dei tempi di raggiungimento delle temperature critiche. Per tale ragione le soluzioni 3-A, 3-B e 4-A verranno escluse dalle successive verifiche meccaniche di resistenza la fuoco.

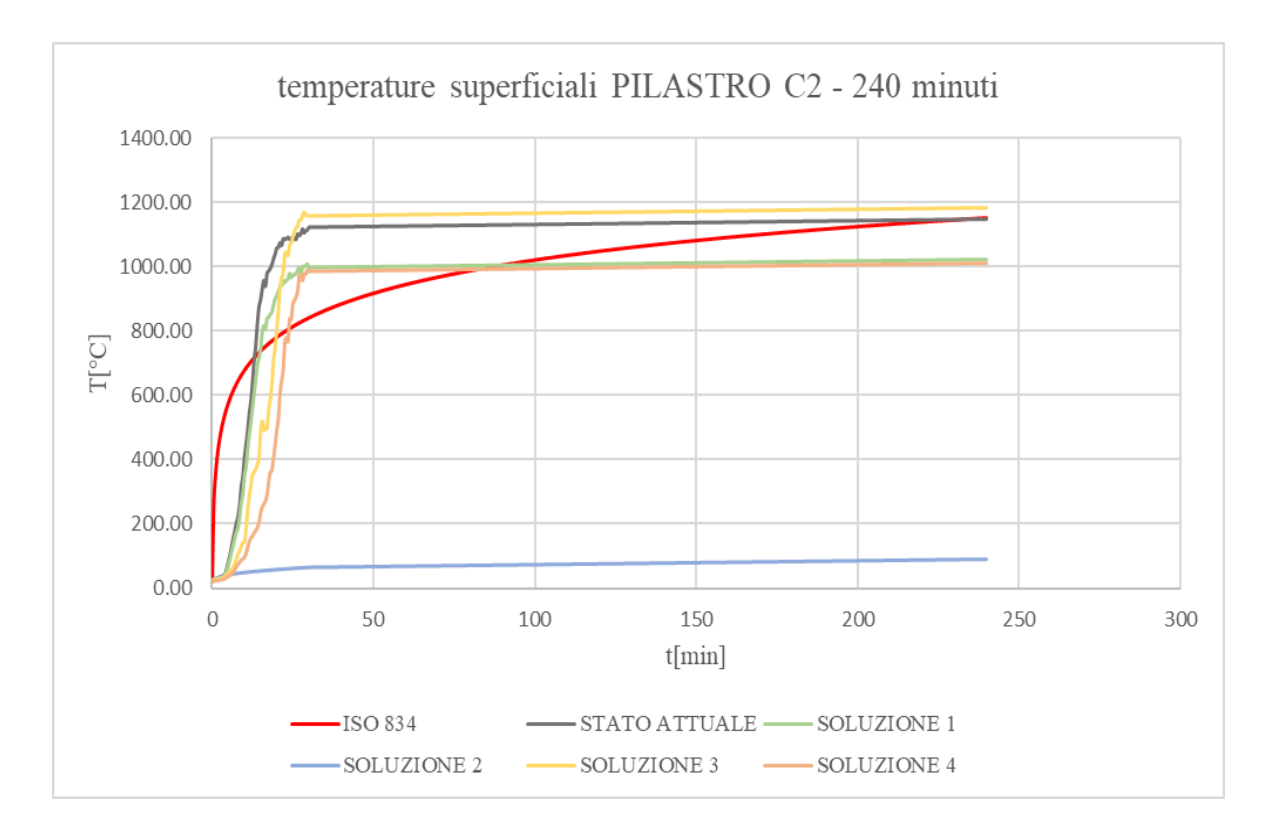

*Figura 100: temperature superficiali PILASTRO C2 - 240 minuti*

<span id="page-116-0"></span>Infine, nella *[Figura 100](#page-116-0)* si riportano gli andamenti delle temperature superficiali fino ad un tempo di 240 minuti per le varie soluzioni. Esse sono state approssimate come leggermente crescenti dai 30 ai 240 minuti, decisione validata da alcune prove di simulazioni fluidodinamiche estese a tempi maggiori di 30 minuti.

Si riporta inoltre, l'andamento della curva ISO 834 al fine di un paragone con le curve naturali delle soluzioni analizzate. Queste ultime fungeranno da dato di input per il programma DOLMEN di verifica della resistenza al fuoco degli elementi strutturali.

*Temperature superficiali capriata 02*

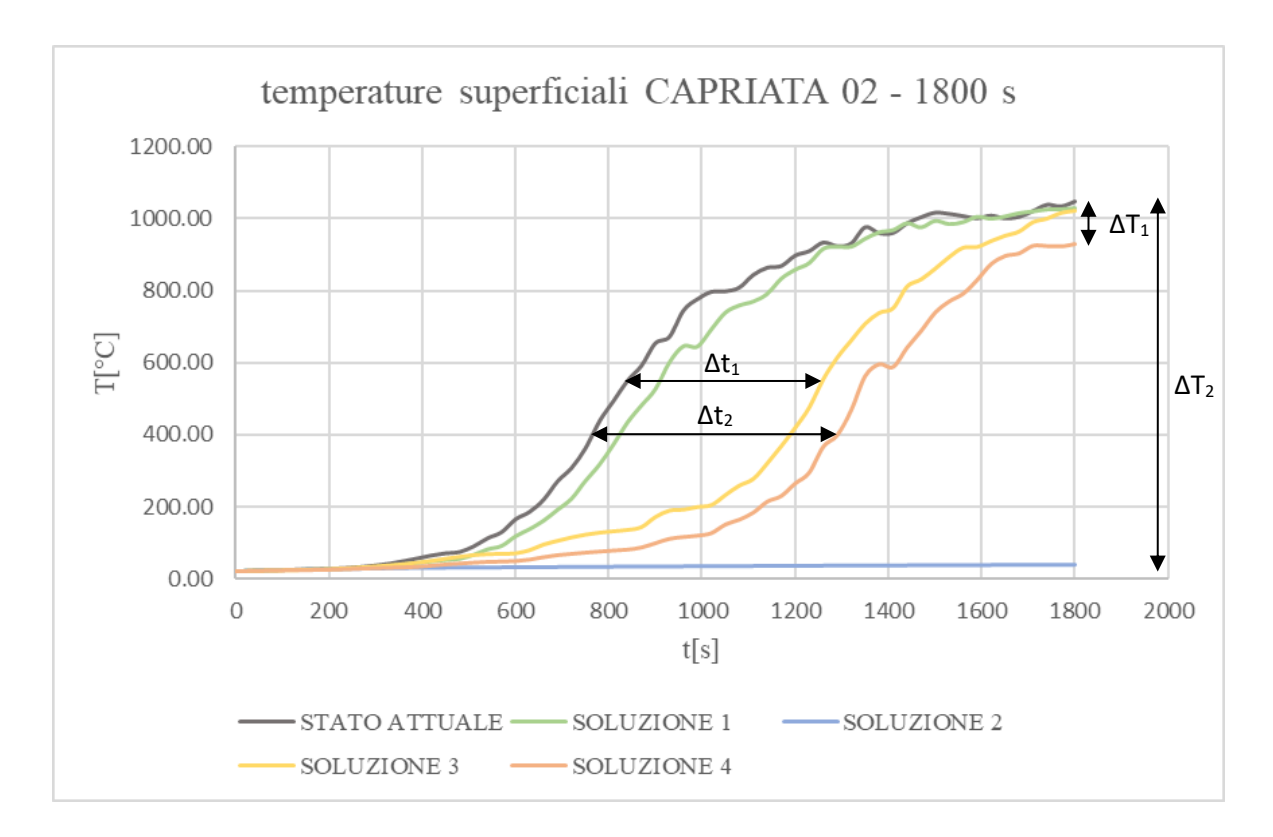

*Figura 101: temperature superficiali CAPRIATA 02 - 1800 s*

<span id="page-117-0"></span>La *[Figura 101](#page-117-0)* riporta l'andamento delle temperature superficiali della capriata 02 fino ad un tempo di 1800 s, come da simulazione fluidodinamica. Si può osservare in che modo il semplice riposizionamento della merce all'interno del locale, senza la sostituzione degli attuali lucernari, ovvero l'applicazione della soluzione 3, porti un beneficio  $\Delta t_1$  pari a circa 6-7 minuti. Questo si traduce in un ritardo nel raggiungimento di temperature critiche per l'elemento strutturale. Questa tempistica risulta molto importante soprattutto nelle prime fasi dell'incendio, in quanto agevola l'intervento manuale, andando a ridurre le temperature in tempi più rapidi.

Ulteriore considerazione si può fare sull'inserimento di lucernari automatici, con il mantenimento del layout attuale, quindi sull'applicazione della soluzione 1. Essa non porta grossi miglioramenti, se non una riduzione della temperatura superficiale di un  $\Delta T_1$  pari a circa 100 °C.

Considerando invece, l'applicazione della soluzione 4, ovvero l'effetto combinato dell'installazione di nuovi lucernari e il riposizionamento della merce, si ottiene un  $\Delta t_2$  pari a circa 9 minuti.

Infine, si può notare come l'installazione di un sistema di controllo e di spegnimento dell'incendio di tipo automatico, porti una riduzione considerevole di temperatura ΔT<sup>2</sup> pari a circa 1000 °C. L'obiettivo dell'impianto sprinkler, infatti, vuole essere il raffreddamento delle strutture e il contenimento dell'incendio, non necessariamente l'estinzione completa.

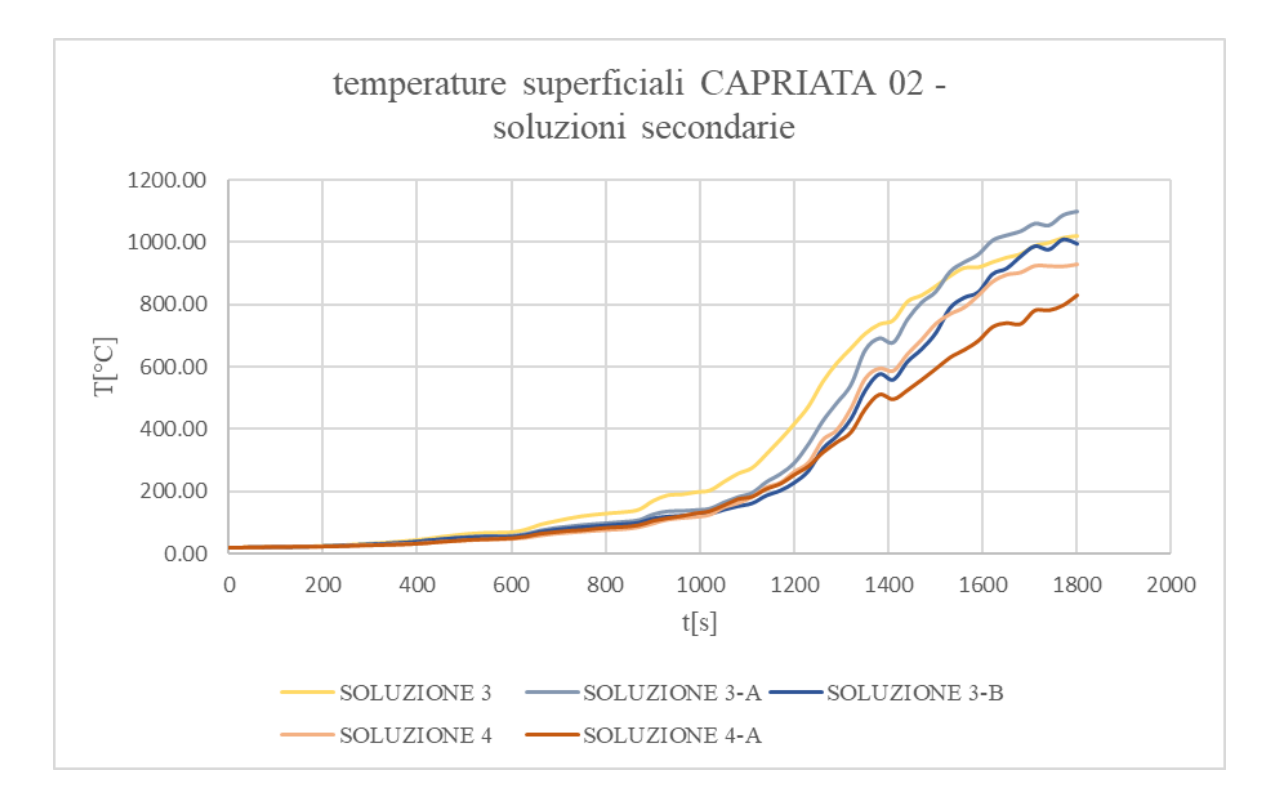

*Figura 102: temperature superficiali CAPRIATA 02 - soluzioni secondarie*

<span id="page-118-0"></span>La *[Figura 102](#page-118-0)* riporta le temperature superficiali della capriata 02, riferite alle soluzioni secondarie, ovvero le due varianti alla soluzione 3, che prevedono rispettivamente l'installazione di una nuova fila di lucernari bassofondenti e di due nuove file di lucernari bassofondenti e la variante alla soluzione 4 che prevede la realizzazione di due nuove file di lucernari automatici.

Si può osservare come in tutte e tre le varianti non ci sia una miglioramento sostanziale né per quanto riguarda la riduzione delle temperature, né per quanto riguarda il ritardo dei tempi di raggiungimento delle temperature critiche. Per tale ragione le soluzioni 3-A, 3-B e 4-A verranno escluse dalle successive verifiche meccaniche di resistenza la fuoco.

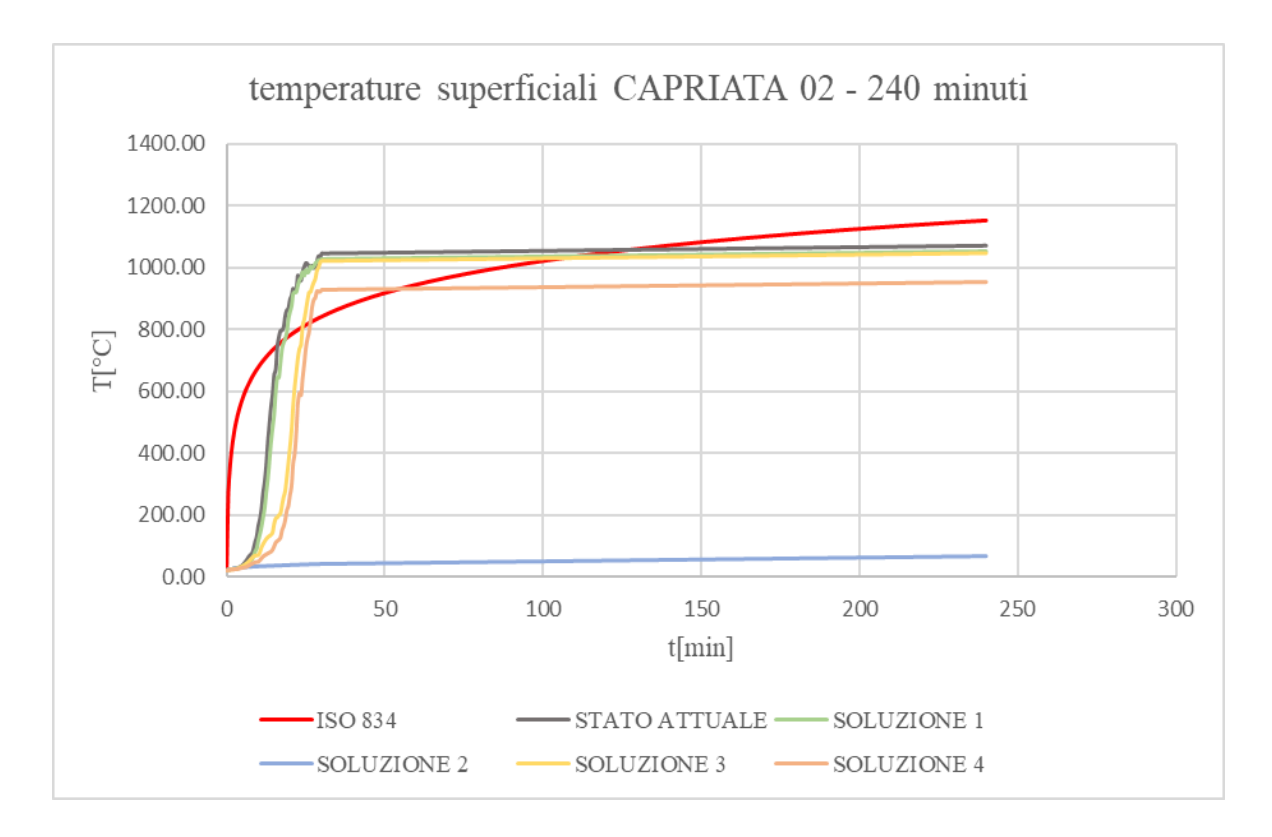

*Figura 103: temperature superficiali CAPRIATA 02 - 240 minuti*

<span id="page-119-0"></span>Infine, nella *[Figura 103](#page-119-0)* si riportano gli andamenti delle temperature superficiali fino ad un tempo di 240 minuti per le varie soluzioni. Esse sono state approssimate come leggermente crescenti dai 30 ai 240 minuti, decisione validata da alcune prove di simulazioni fluidodinamiche estese a tempi maggiori di 30 minuti.

Si riporta inoltre, l'andamento della curva ISO 834 al fine di un paragone con le curve naturali delle soluzioni analizzate. Queste ultime fungeranno da dato di input per il programma DOLMEN di verifica della resistenza al fuoco degli elementi strutturali.

*Temperature superficiali tegolo TT 29*

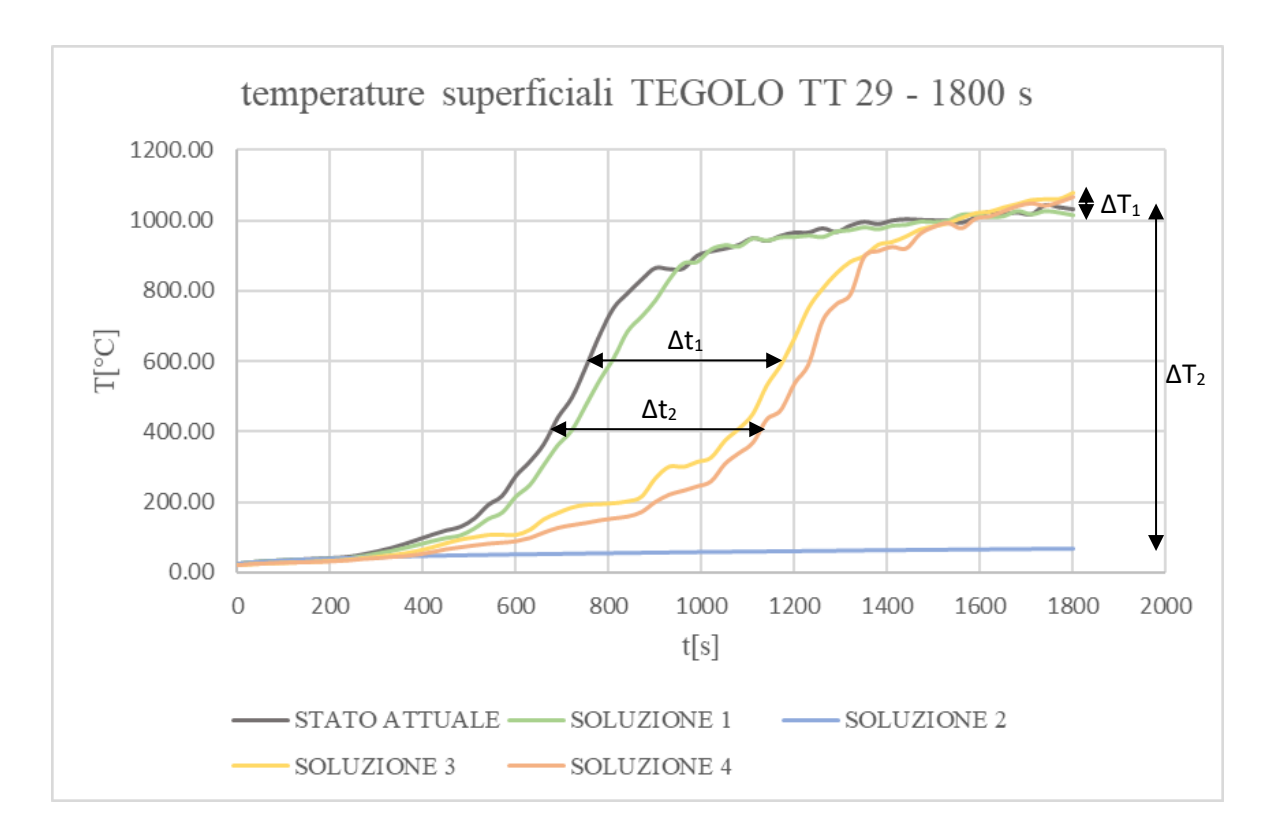

*Figura 104: temperature superficiali TEGOLO TT 29 - 1800 s*

<span id="page-120-0"></span>La *[Figura 104](#page-120-0)[Figura 101](#page-117-0)* riporta l'andamento delle temperature superficiali del tegolo TT 29 fino ad un tempo di 1800 s, come da simulazione fluidodinamica. Si può osservare in che modo il semplice riposizionamento della merce all'interno del locale, senza la sostituzione degli attuali lucernari, ovvero l'applicazione della soluzione 3, porti un beneficio  $\Delta t_1$  pari a circa 6-7 minuti. Questo si traduce in un ritardo nel raggiungimento di temperature critiche per l'elemento strutturale. Questa tempistica risulta molto importante soprattutto nelle prime fasi dell'incendio, in quanto agevola l'intervento manuale, andando a ridurre le temperature in tempi più rapidi.

Ulteriore considerazione si può fare sull'inserimento di lucernari automatici, con il mantenimento del layout attuale, quindi sull'applicazione della soluzione 1. Essa non porta grossi miglioramenti, anzi si riscontra un aumento della temperatura superficiale di un  $\Delta T_1$ pari a circa 80 °C.

Considerando invece, l'applicazione della soluzione 4, ovvero l'effetto combinato dell'installazione di nuovi lucernari e il riposizionamento della merce, si ottiene un  $\Delta t_2$  pari a circa 7-8 minuti.

Infine, si può notare come l'installazione di un sistema di controllo e di spegnimento dell'incendio di tipo automatico, porti una riduzione considerevole di temperatura ΔT<sup>2</sup> pari a circa 1000 °C. L'obiettivo dell'impianto sprinkler, infatti, vuole essere il raffreddamento delle strutture e il contenimento dell'incendio, non necessariamente l'estinzione completa.

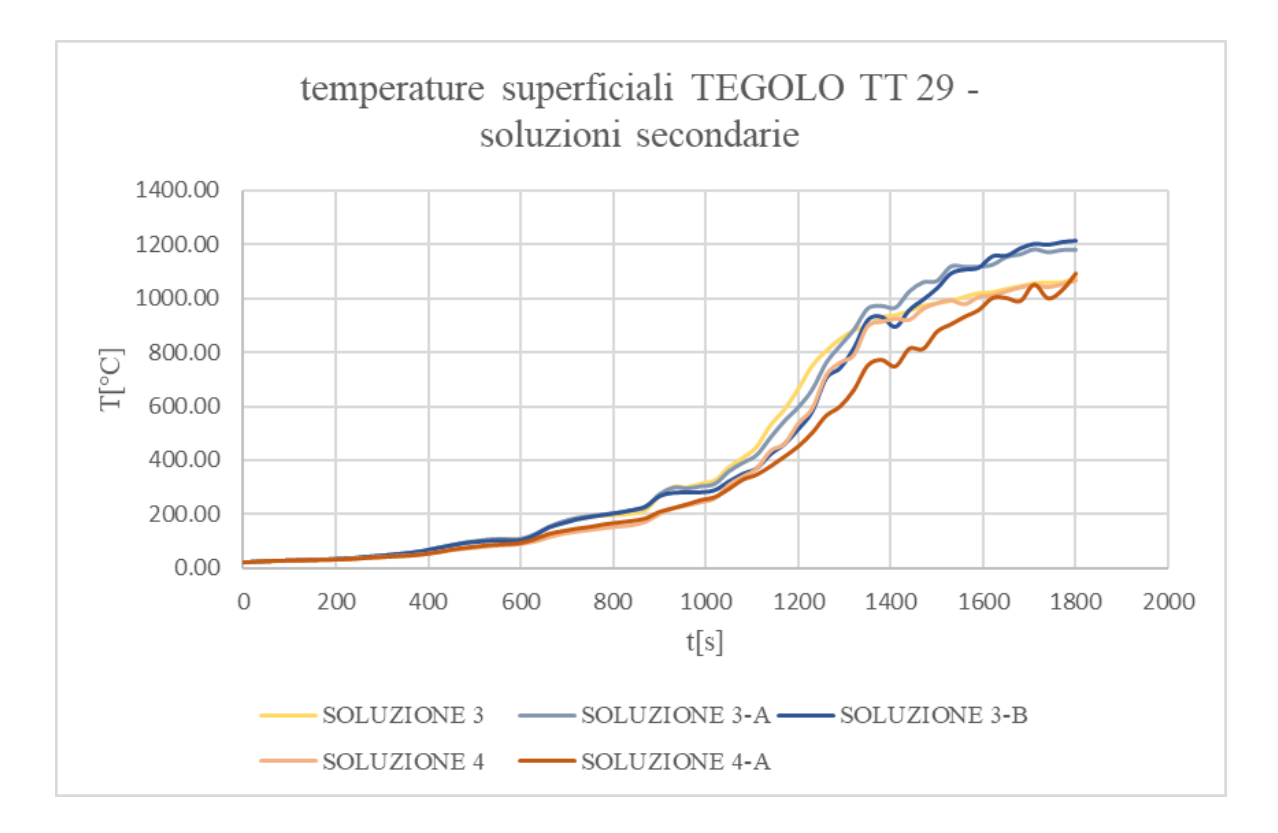

*Figura 105: temperature superficiali TEGOLO TT 29 - soluzioni secondarie*

<span id="page-121-0"></span>La *[Figura 105](#page-121-0)* riporta le temperature superficiali della capriata 02, riferite alle soluzioni secondarie, ovvero le due varianti alla soluzione 3, che prevedono rispettivamente l'installazione di una nuova fila di lucernari bassofondenti e di due nuove file di lucernari bassofondenti e la variante alla soluzione 4 che prevede la realizzazione di due nuove file di lucernari automatici.

Si può osservare come in tutte e tre le varianti non ci sia una miglioramento sostanziale né per quanto riguarda la riduzione delle temperature, né per quanto riguarda il ritardo dei tempi di raggiungimento delle temperature critiche. Per tale ragione le soluzioni 3-A, 3-B e 4-A verranno escluse dalle successive verifiche meccaniche di resistenza la fuoco.

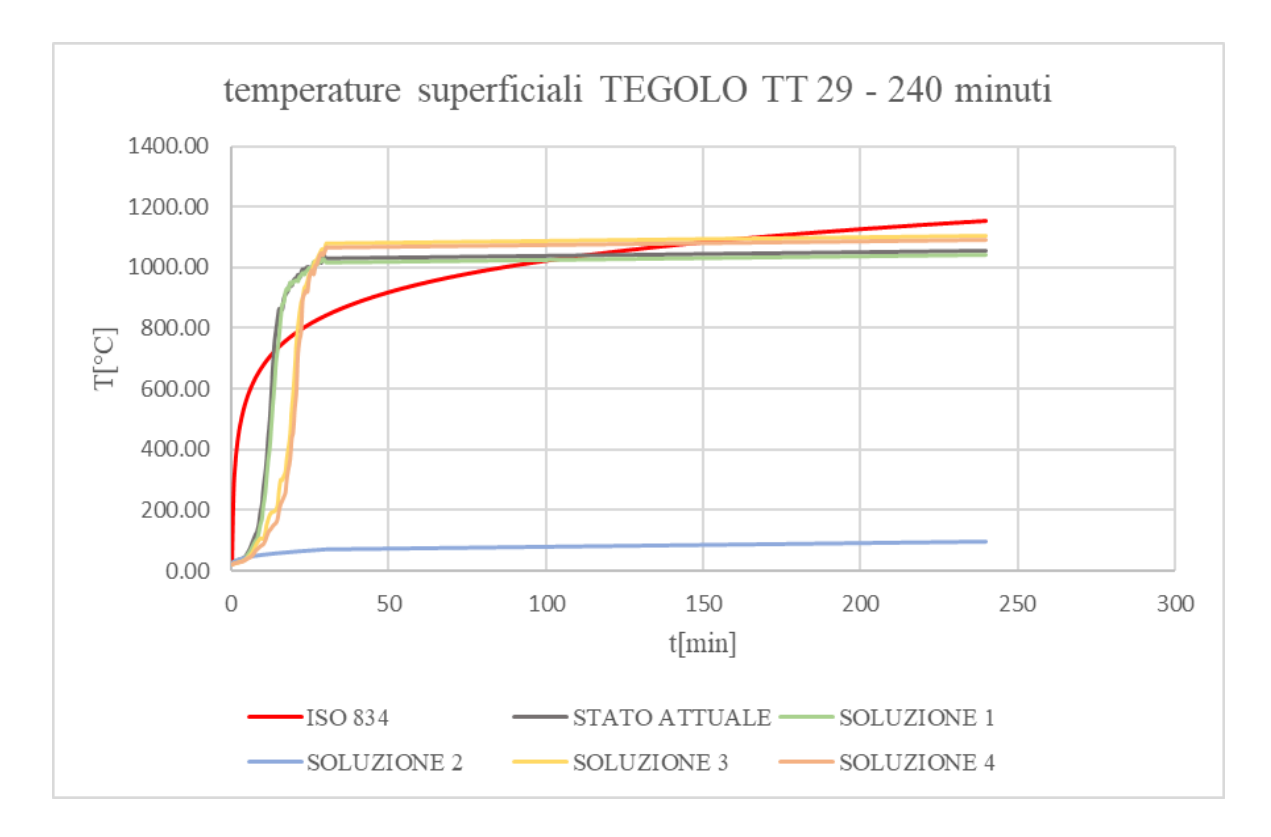

*Figura 106: temperature superficiali TEGOLO TT 29 - 240 minuti*

<span id="page-122-0"></span>Infine, nella *[Figura 106](#page-122-0)* si riportano gli andamenti delle temperature superficiali fino ad un tempo di 240 minuti per le varie soluzioni. Esse sono state approssimate come leggermente crescenti dai 30 ai 240 minuti, decisione validata da alcune prove di simulazioni fluidodinamiche estese a tempi maggiori di 30 minuti.

Si riporta inoltre, l'andamento della curva ISO 834 al fine di un paragone con le curve naturali delle soluzioni analizzate. Queste ultime fungeranno da dato di input per il programma DOLMEN di verifica della resistenza al fuoco degli elementi strutturali.

# **3.6 VERIFICHE DI RESISTENZA AL FUOCO**

Le verifiche di resistenza al fuoco delle strutture sono state eseguite secondo le norme vigenti effettuando l'analisi dei carichi, l'analisi delle sollecitazioni e la verifica con metodo semiprobabilistico agli Stati Limite.

In particolare, le verifiche sono condotte per determinare il comportamento in termini di resistenza al fuoco dei costituenti della costruzione in oggetto, ad un tempo di 240 minuti. La valutazione avviene in funzione delle caratteristiche geometriche proprie degli elementi e delle sollecitazioni alle quali sono sottoposti.

I calcoli sono stati effettuati mediante codice di calcolo e fogli elettronici opportunamente predisposti secondo le tradizionali teorie di Scienza delle Costruzioni e nel rispetto delle norme vigenti, quali Eurocodici e le NTC 18. In particolare, è stato utilizzato specifico software agli elementi finiti denominato "DOLMEN – IS FUOCO"[3].

L'analisi termica della sezione soggetta ad un carico di incendio viene effettuata con il metodo degli Elementi Finiti a tre e quattro nodi e richiede l'integrazione su tutto il dominio e nel tempo dell'equazione di Fourier.

L'elaborazione di calcolo si basa sulle caratteristiche meccaniche e termiche dei materiali definite dalle curve temperatura-tempo e sforzi-deformazioni, proprie di ogni materiale costituente l'elemento oggetto di verifica.

Le caratteristiche di esposizione, che definiscono le condizioni al contorno per la soluzione dell'equazione della trasmissione del calore all'interno della sezione, definiscono i parametri di scambio termico, nonché le zone di esposizione, che localizzano i flussi sul contorno della sezione.

Il programma, attraverso la creazione di una "mesh", discretezza in elementi finiti la sezione, dalla quale è possibile generare le mappe termiche ad intervalli di tempo stabiliti fornendo indicazioni sulla progressione della temperatura raggiunta da ogni elemento della sezione istante per istante.

La verifica meccanica della sezione sollecitata avviene calcolando la riduzione delle caratteristiche meccaniche degli elementi costituenti la struttura oggetto di verifica, tenendo conto della riduzione di resistenza dovuta all'aumento della temperatura e sulla base delle mappe termiche memorizzate, valutando la situazione deformativa e tensionale della sezione a fronte della terna di sollecitazione imposta.

Il programma valuta inoltre istante per istante la tensione di rottura della sezione in funzione degli effetti di esposizione al fuoco, confrontandola con il relativo valore di sollecitazione agente. La verifica ha esito positivo qualora la tensione agente risulti inferiore alla tensione di rottura.

In particolare, la verifica è stata inizialmente condotta impiegando la curva di temperatura tempo standard ISO 834 per analizzare la situazione attuale, definita dalla seguente relazione:

$$
\vartheta_g = 20 + 345 \log_{10}(8t + 1) \, \, [^{\circ}C]
$$

dove *ϑ* rappresenta la temperatura dei gas caldi espressa in °C e t è la variabile che esprime il tempo in minuti primi. La relazione sopra indicata è espressa graficamente attraverso la curva rossa riportata nel grafico seguente.

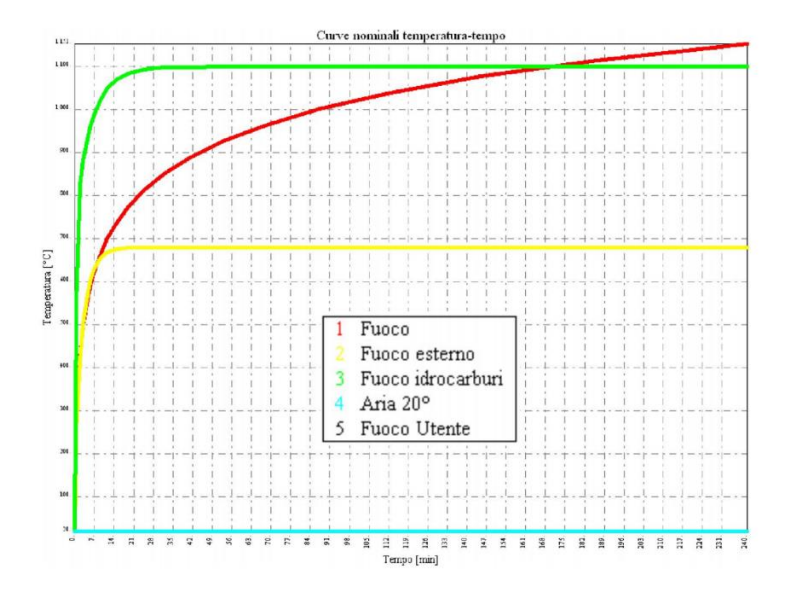

*Figura 107: andamento curva ISO 834*

Successivamente si sono svolti i calcoli impiegando le curve naturali d'incendio relative alle temperature superficiali degli elementi strutturali estratte dal programma PYROSIM, per tutte le soluzioni analizzate, ad esclusione delle casistiche 3A, 3B e 4A, in quanto non ritenute rilevanti, visti i risultati delle analisi fluidodinamiche.

Facendo riferimento alla *[Figura 108](#page-125-0)*, si sono individuati i seguenti costituenti, i quali risultano essere quelli più vicini alla posizione del focolare:

- − **pilastro C2** di dimensioni 60x60 cm;
- − **capriata 02** di dimensioni in mezzeria pari a 200 cm di altezza dell'anima e 50 cm di larghezza ali, con una lunghezza di 2190 cm;
- − **tegolo TT 29** di dimensioni pari a 30 cm di altezza complessiva, 245 cm di larghezza e 970 cm di lunghezza.

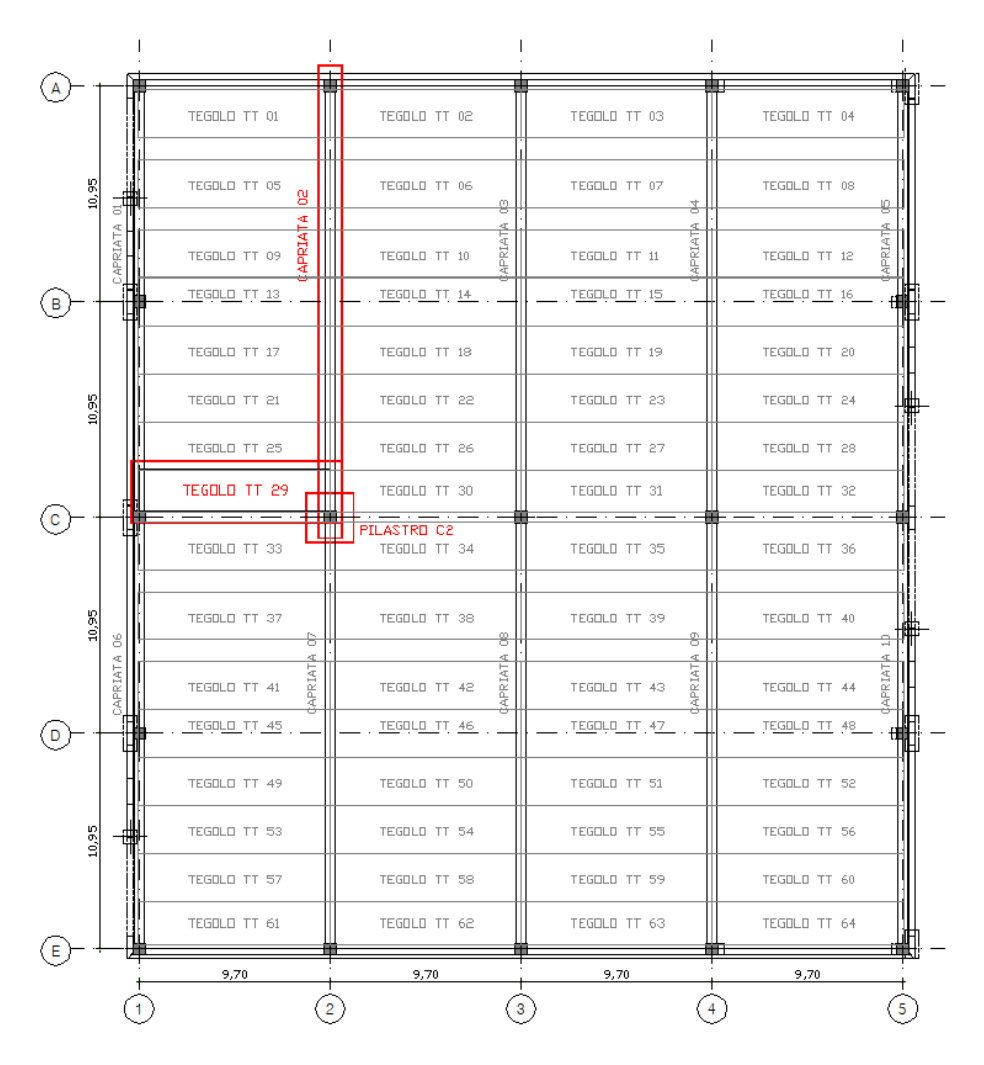

*Figura 108: pianta strutturale - posizione elementi strutturali analizzati*

<span id="page-125-0"></span>I dati geometrici degli elementi, la tipologia di materiale impiegato ed i carichi agenti sulla struttura, sono stati desunti dai progetti attualmente disponibili presso gli archivi Comunali delle pratiche del Cemento Armato. Si riportano in seguito alcuni estratti.

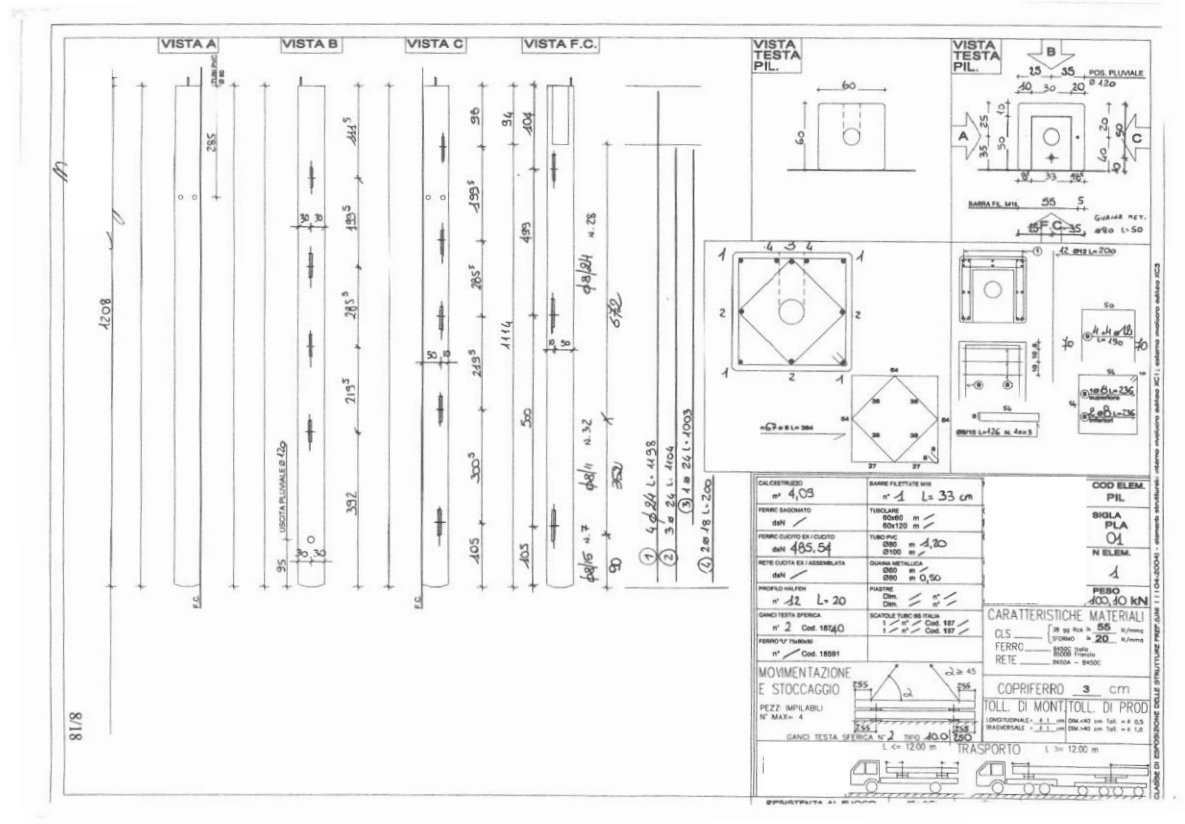

*Figura 109: estratto strutturale - pilastro*

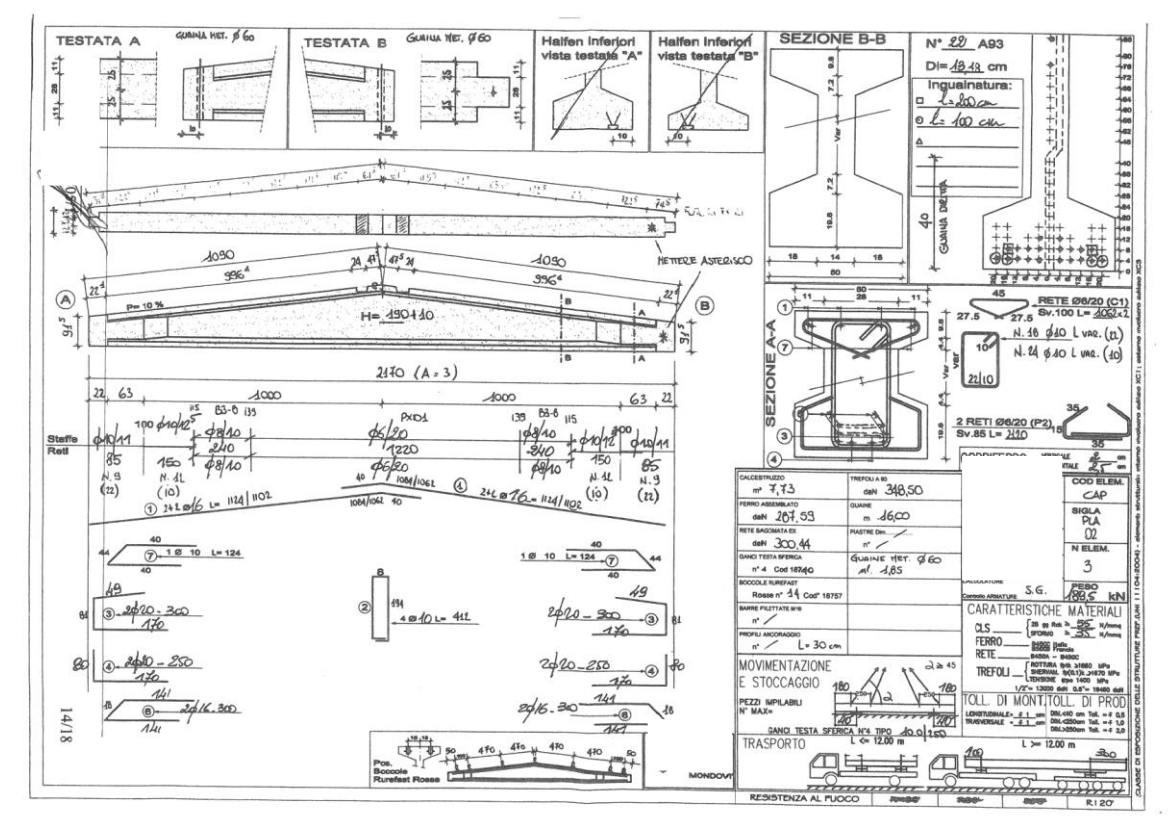

*Figura 110: estratto strutturale - capriata*

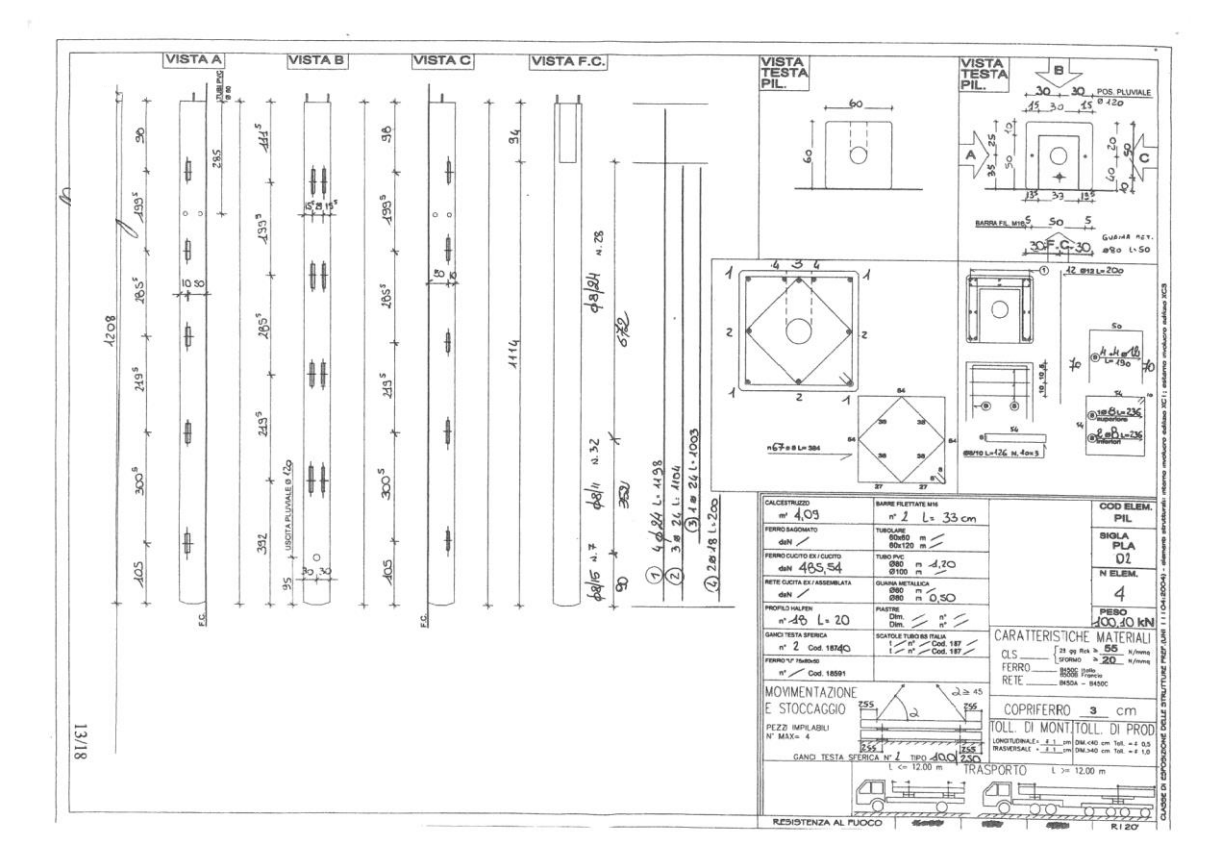

*Figura 111: estratto strutturale - tegolo TT*

# **SEZIONI**

### **SEZIONE PILASTRO C2**

<span id="page-128-0"></span>Nella *[Tabella 14](#page-128-0)* vengono riportate le caratteristiche geometriche della sezione.

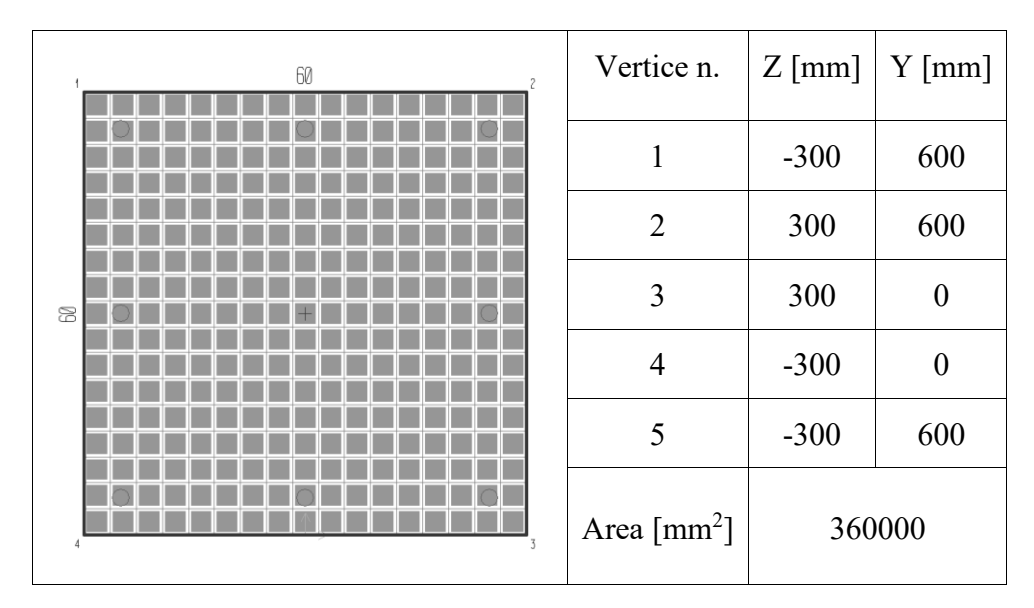

*Tabella 14: caratteristiche geometriche sezione - pilastro C2*

Nella *[Tabella 15](#page-128-1)* vengono invece riportate le caratteristiche e le posizioni delle armature presenti nella sezione.

<span id="page-128-1"></span>

|                |                           | Vertice        | Z                | Y                    | d            | Area                       | Materiale             |
|----------------|---------------------------|----------------|------------------|----------------------|--------------|----------------------------|-----------------------|
|                | 60                        | n.             | $\lceil$ mm]     | $\lceil$ mm $\rceil$ | $\lceil$ mm] | $\lceil$ mm <sup>2</sup> ] |                       |
| $\bullet$      | $\bullet$<br>$\bullet$    | $\mathbf{1}$   | 250              | 550                  | 24           | 452                        | Barre<br><b>B450C</b> |
|                |                           | $\overline{2}$ | $-250$           | 50                   | 24           | 452                        | Barre<br><b>B450C</b> |
| $\bullet$<br>3 | $\bullet$                 | $\overline{3}$ | $\boldsymbol{0}$ | 550                  | 24           | 452                        | Barre<br><b>B450C</b> |
|                |                           | $\overline{4}$ | $\boldsymbol{0}$ | 50                   | 24           | 452                        | Barre<br><b>B450C</b> |
| $\bullet$      | $\bullet$<br>$\bullet$    | 5              | 250              | 50                   | 24           | 452                        | Barre<br><b>B450C</b> |
| κī             |                           | 6              | $-250$           | 300                  | 24           | 452                        | Barre<br><b>B450C</b> |
|                | Barre B450C<br>CIs C45/55 | $\overline{7}$ | $-250$           | 550                  | 24           | 452                        | Barre<br><b>B450C</b> |
|                |                           | 8              | 250              | 300                  | 24           | 452                        | Barre<br><b>B450C</b> |

*Tabella 15: caratteristiche armature sezione - pilastro C2*

# **SEZIONE CAPRIATA 02**

Nella *[Tabella 16](#page-129-0)* vengono riportate le caratteristiche geometriche della sezione.

<span id="page-129-0"></span>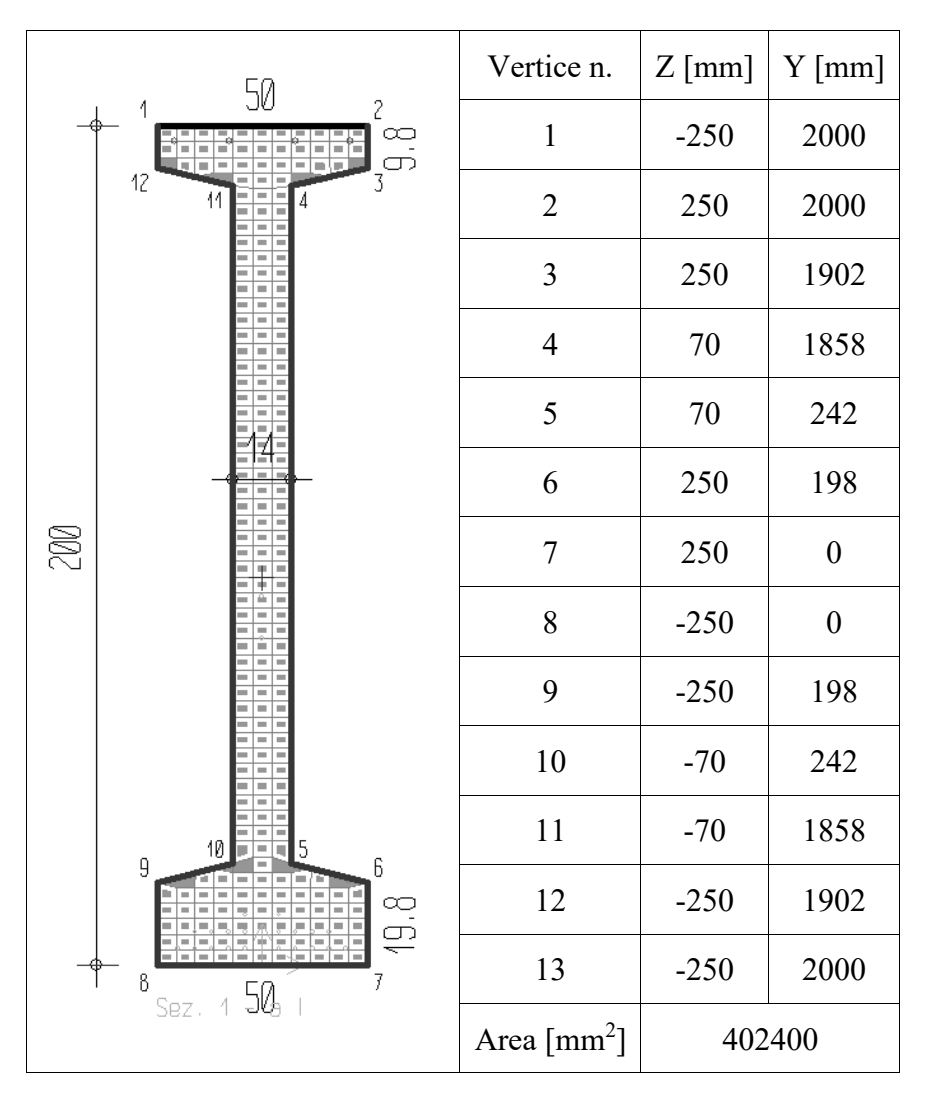

*Tabella 16: caratteristiche geometriche sezione - capriata 02*

Nella *[Tabella 17](#page-130-0)* vengono invece riportate le caratteristiche e le posizioni delle armature presenti nella sezione.

<span id="page-130-0"></span>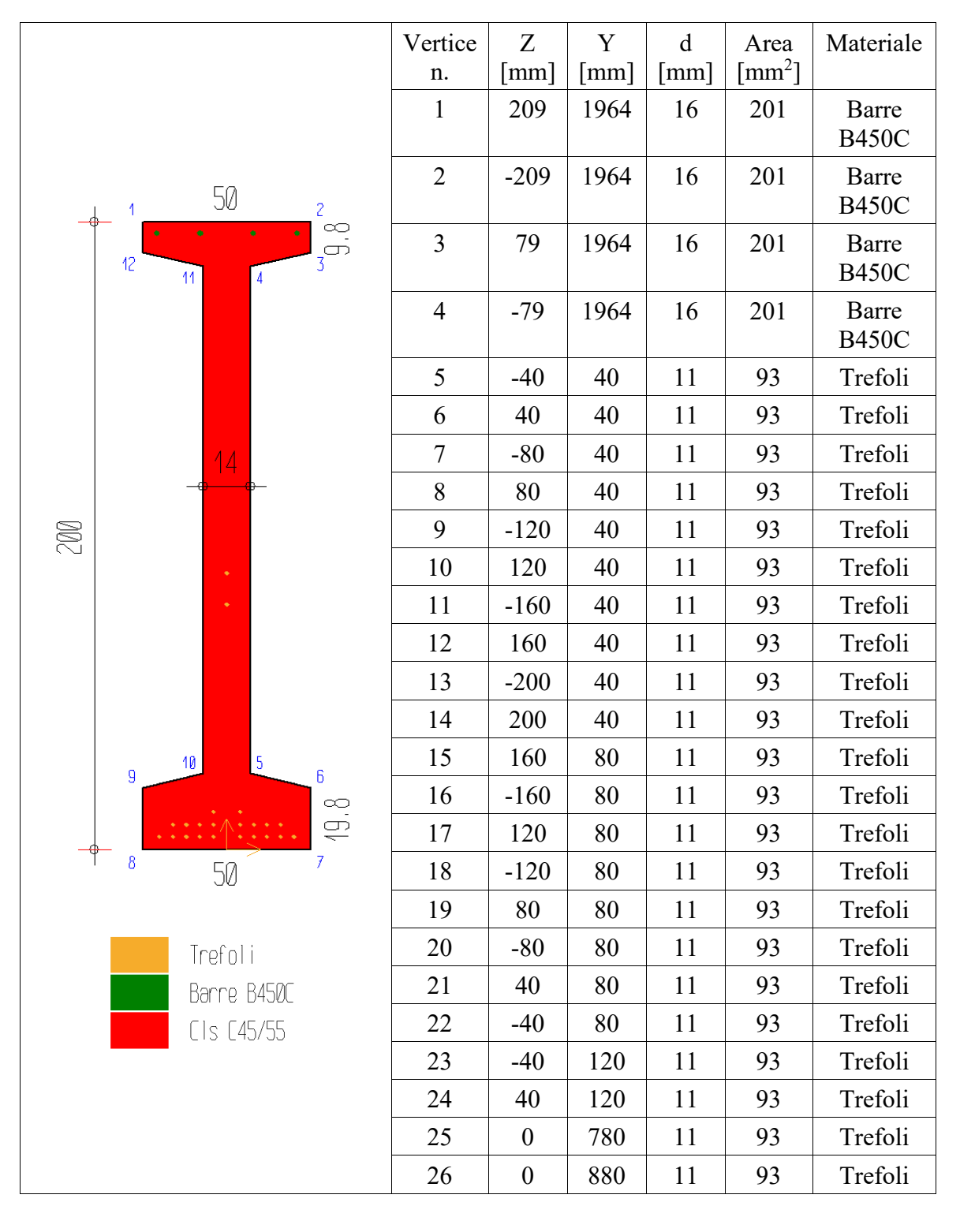

*Tabella 17: caratteristiche armature sezione - capriata 02*

### **SEZIONE TEGOLO TT 29**

Nella *[Tabella 18](#page-131-0)* vengono riportate le caratteristiche geometriche della sezione.

<span id="page-131-0"></span>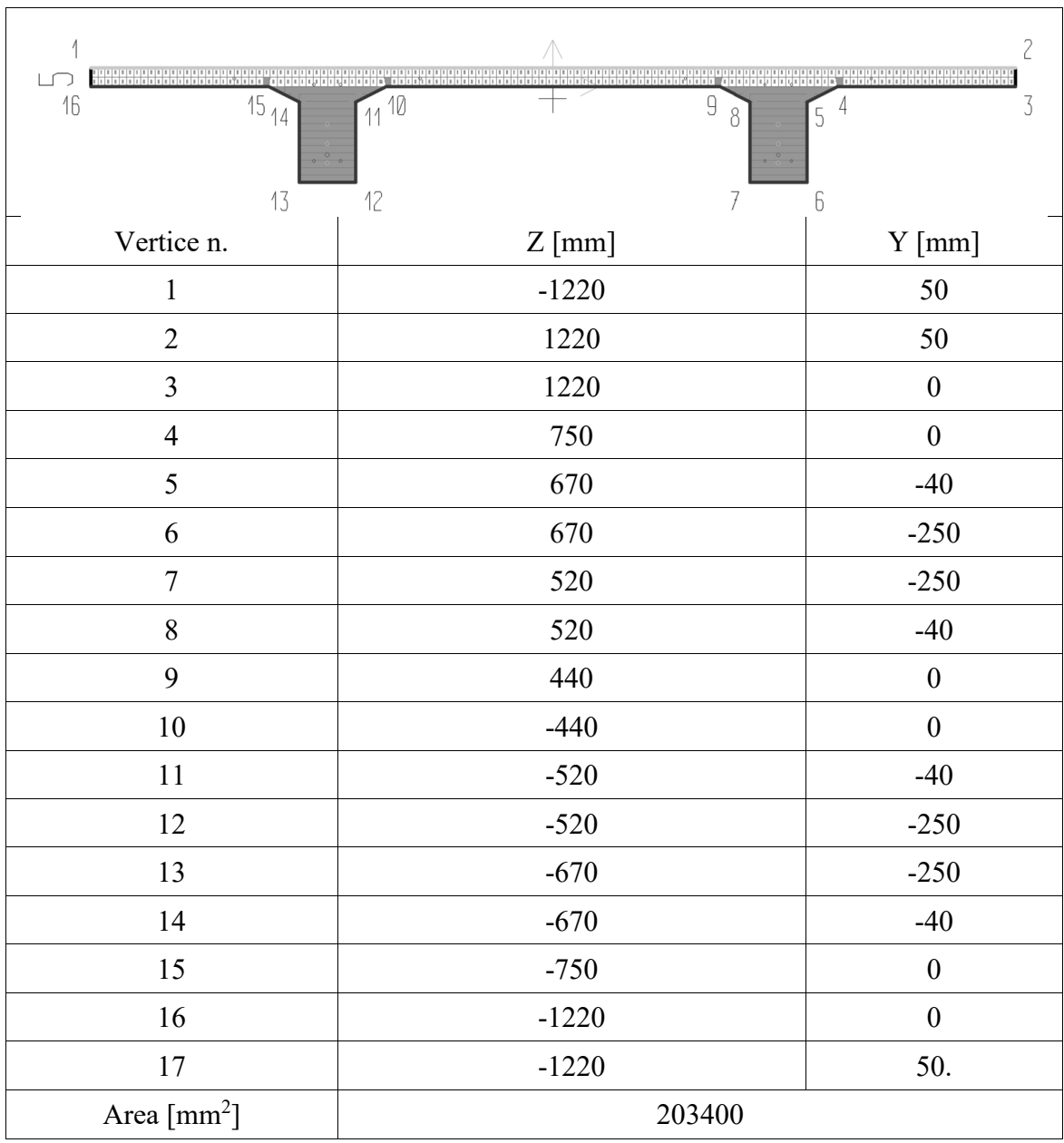

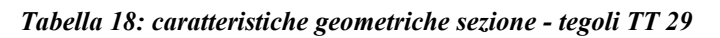

Nella *[Tabella 19](#page-132-0)* vengono invece riportate le caratteristiche e le posizioni delle armature presenti nella sezione.

<span id="page-132-0"></span>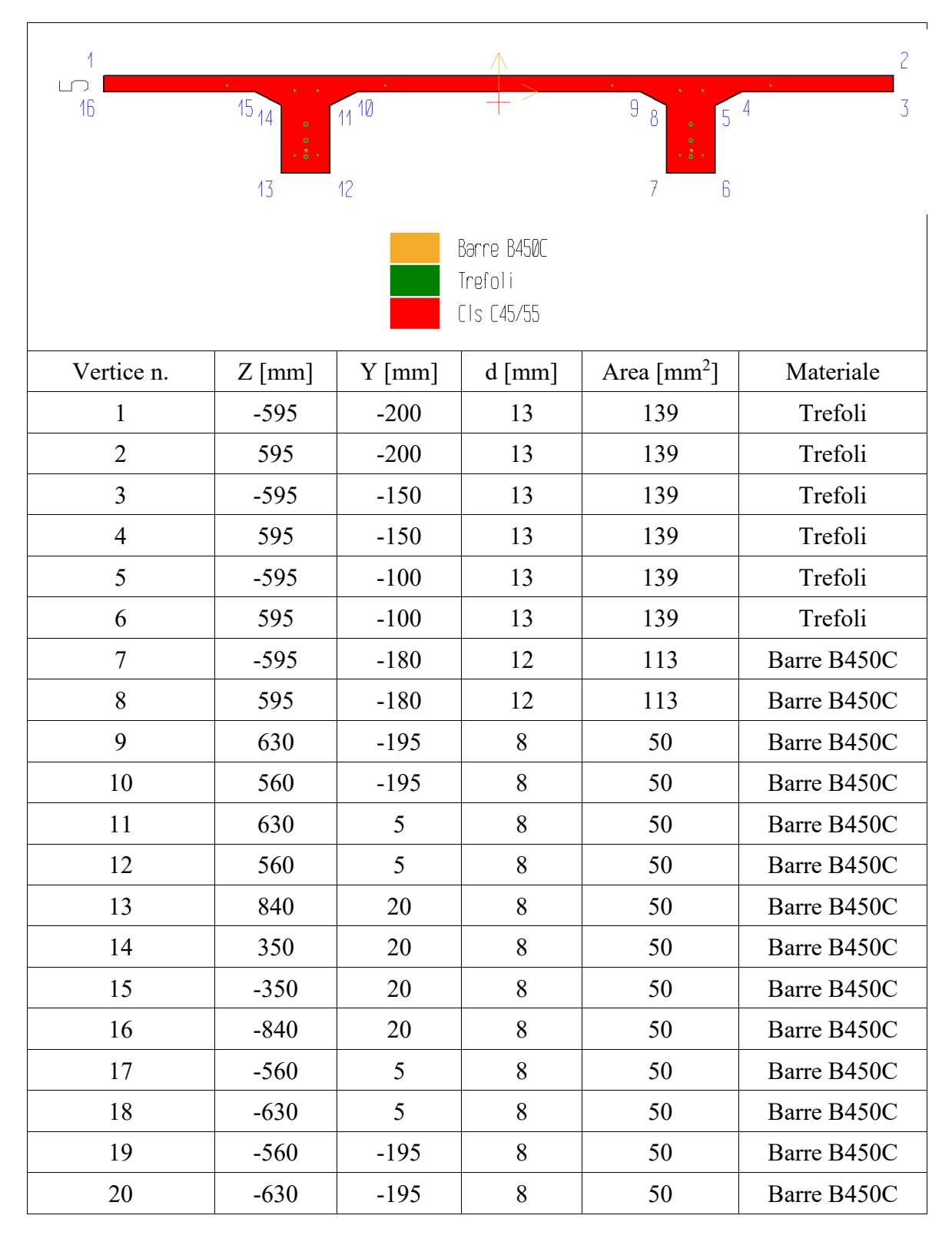

*Tabella 19: caratteristiche armature sezione - tegolo TT 29*

#### **MATERIALI**

Di seguito vengono elencate le principali caratteristiche degli elementi impiegati ed oggetto di verifica di resistenza al fuoco.

### **Cls C45/55**

<span id="page-133-0"></span>La *[Tabella 20](#page-133-0)* riassume le caratteristiche meccaniche:

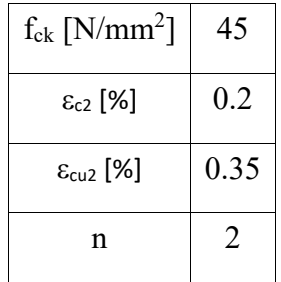

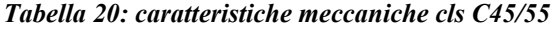

<span id="page-133-1"></span>La *[Tabella 21](#page-133-1)* riassume le proprietà meccaniche per la verifica "a freddo":

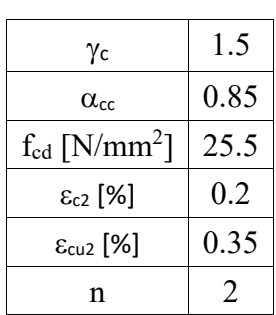

*Tabella 21: proprietà meccaniche cls C45/55 verifica "a freddo"*

<span id="page-133-2"></span>La *[Tabella 22](#page-133-2)* riassume le proprietà meccaniche per la verifica "a caldo":

*Tabella 22: proprietà meccaniche cls C45/55 verifica "a caldo"*

| $\alpha_{\rm cc}$                                      |                           |
|--------------------------------------------------------|---------------------------|
| $\gamma_{\mathsf{c}}$                                  |                           |
| aggregato                                              | siliceo                   |
| $\mathsf{K}_{\mathsf{c}}$                              | ENV 1992-1-2 gen 1998 3.2 |
| $f_{\text{cd},\theta=20^{\circ}}$ [N/mm <sup>2</sup> ] |                           |

Per quanto riguarda le caratteristiche termiche del calcestruzzo siliceo, si riportano in seguito le curve di calore specifico, conduttività termica e densità volumica, tratte dalla norma UNI ENV 1992-1-2 01/1998 A.3.1. Si considera un'umidità in massa del 2%, mentre la densità volumica viene mantenuta costante oltre i 100°C.

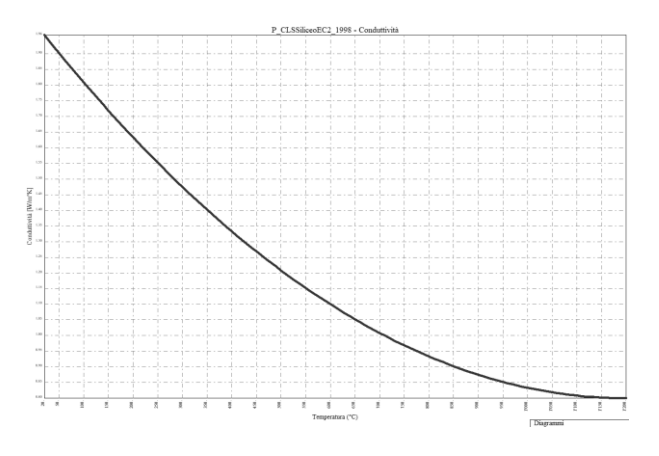

*Figura 112: curva temperatura conduttività [W/m K]*

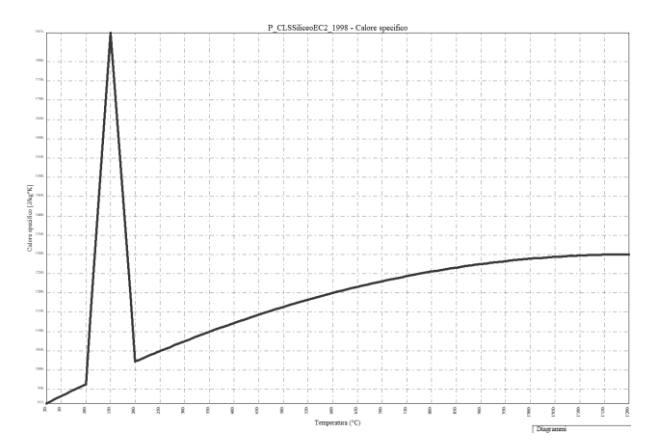

*Figura 113: curva temperatura calore specifico [J/kg K]*

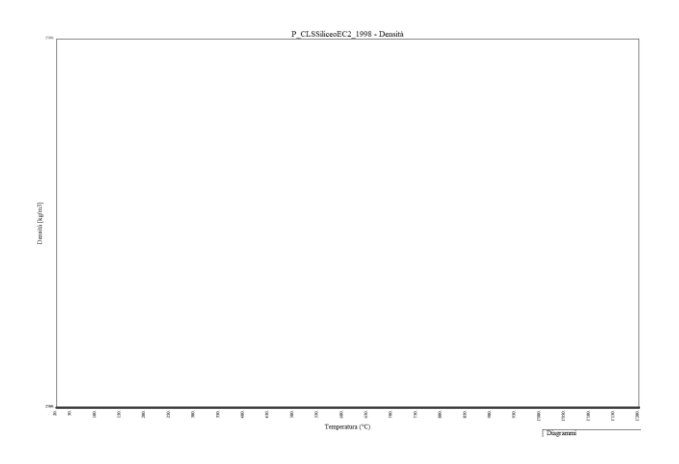

*Figura 114: curva temperatura densità [kg/m<sup>3</sup> ]*

#### **Barre B450C**

<span id="page-135-0"></span>La *[Tabella 23](#page-135-0)* riassume le caratteristiche meccaniche:

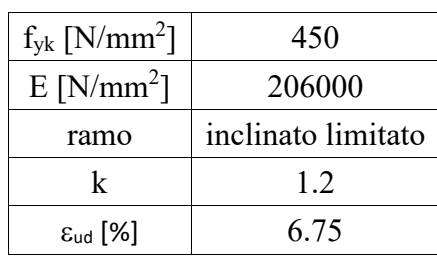

*Tabella 23: caratteristiche meccaniche acciaio B450C*

<span id="page-135-1"></span>La *[Tabella 24](#page-135-1)* riassume le proprietà meccaniche per la verifica "a freddo":

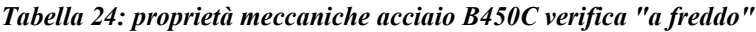

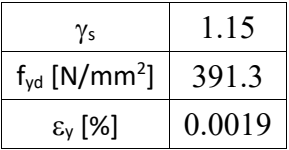

<span id="page-135-2"></span>La *[Tabella 25](#page-135-2)* riassume le proprietà meccaniche per la verifica "a caldo":

*Tabella 25: proprietà meccaniche acciaio B450C verifica "a caldo"*

| $\gamma_{\rm s}$                                 |                                      |
|--------------------------------------------------|--------------------------------------|
| K٠                                               | ENV 1992-1-2 gen 1998 3.3 - defo.>2% |
| $f_{yd, \theta=20^{\circ}}$ [N/mm <sup>2</sup> ] | 450                                  |

# **Trefoli**

<span id="page-135-3"></span>La *[Tabella 26](#page-135-3)* riassume le caratteristiche meccaniche:

*Tabella 26: caratteristiche meccaniche trefoli*

| $f_{p0.01k}$ [N/mm <sup>2</sup> ] | 1720               |
|-----------------------------------|--------------------|
| $f_{\rm pk}$ [N/mm <sup>2</sup> ] | 1860               |
| $E$ [N/mm <sup>2</sup> ]          | 195000             |
| ramo                              | inclinato limitato |
| $\epsilon_{ud}$ [%]               | 3.15               |

<span id="page-136-0"></span>La *[Tabella 27](#page-136-0)* riassume le proprietà meccaniche per la verifica "a freddo":

| $\mathbf{g}_s$                    | 1.15    |
|-----------------------------------|---------|
| $f_{p0.01d}$ [N/mm <sup>2</sup> ] | 1495.65 |
| $f_{\rm pd}$ [N/mm <sup>2</sup> ] | 1617.39 |
| $\epsilon_{v}$ [%]                | 0.00767 |

*Tabella 27: proprietà meccaniche trefoli verifica "a freddo"*

<span id="page-136-1"></span>La *[Tabella 28](#page-136-1)* riassume le proprietà meccaniche per la verifica "a caldo":

*Tabella 28: proprietà meccaniche trefoli verifica "a caldo"*

| $\gamma_{\rm s}$                           |                           |
|--------------------------------------------|---------------------------|
| Kp                                         | ENV 1992-1-2 gen 1998 3.3 |
| $f_{pd,q=20^{\circ}}$ [N/mm <sup>2</sup> ] | 1860                      |

#### **ANALISI DEI CARICHI**

La combinazione di calcolo usata per determinare le azioni allo stato limite ultimo è la combinazione "eccezionale", impiegata per gli stati limite ultimi connessi alle azioni eccezionali A, così definita dalla NTC 2018:

$$
G_1 + G_2 + P + A_d + \psi_{21} Q_{k1} + \psi_{22} Q_{k2} + \dots
$$

I valori dei coefficienti di combinazione delle azioni sono desumibili dalla tabella 2.5.I:

| Categoria/Azione variabile                                                | $\Psi_{0i}$ | $\Psi_{1j}$ | $\Psi_{2i}$ |
|---------------------------------------------------------------------------|-------------|-------------|-------------|
| Categoria A Ambienti ad uso residenziale                                  | 0,7         | 0,5         | 0,3         |
| Categoria B Uffici                                                        | 0,7         | 0,5         | 0,3         |
| Categoria C Ambienti suscettibili di affollamento                         | 0.7         | 0,7         | 0,6         |
| Categoria D Ambienti ad uso commerciale                                   | 0.7         | 0,7         | 0,6         |
| Categoria E Biblioteche, archivi, magazzini e ambienti ad uso industriale | 1,0         | 0.9         | 0,8         |
| Categoria F Rimesse e parcheggi (per autoveicoli di peso $\leq 30$ kN)    | 0,7         | 0,7         | 0,6         |
| Categoria G Rimesse e parcheggi (per autoveicoli di peso > 30 kN)         | 0,7         | 0,5         | 0,3         |
| Categoria H Coperture                                                     | 0.0         | 0.0         | 0,0         |
| Vento                                                                     | 0.6         | 0,2         | 0,0         |
| Neve (a quota $\leq 1000$ m s.l.m.)                                       | 0,5         | 0,2         | 0,0         |
| Neve (a quota $> 1000$ m s.l.m.)                                          | 0,7         | 0,5         | 0,2         |
| Variazioni termiche                                                       | 0,6         | 0,5         | 0,0         |

*Figura 115: tabella 2.5.I - Valori dei coefficienti di combinazione*

Per quanto concerne i valori dei coefficienti di sicurezza, ai sensi delle NTC 2018, si adottano quelli di seguito riportati:

Le verifiche di resistenza al fuoco potranno eseguirsi con riferimento a UNI EN 1992-1-2, utilizzando i coefficienti del paragrafo 4.4.4 relativi alle combinazioni eccezionali e assumendo il coefficiente  $\alpha_{\rm cc}$  pari a 1,0.

Pertanto, le resistenze di progetto dei materiali riferite ad una specifica situazione di verifica si ottengono con i seguenti coefficienti parziali di sicurezza:

- − calcestruzzo e aderenza con le armature  $Y_c = 1,0$
- $\text{-}$  acciaio d'armatura  $\Upsilon$ <sub>S</sub> = 1,0

Si riportano in seguito le tabelle riassuntive dei carichi agenti, combinati nelle rispettive azioni totali di progetto:

| <b>CARICHI PILASTRO</b> |                                 |                |      |                                 |                                |                                     |                           |                |  |
|-------------------------|---------------------------------|----------------|------|---------------------------------|--------------------------------|-------------------------------------|---------------------------|----------------|--|
| descrizione             | Densità<br>[kN/m <sup>3</sup> ] | $\mathbf{m}^2$ | [m]  | area larghezza lunghezza<br>[m] | carico<br>[kN/m <sup>2</sup> ] | area di<br>influenza<br>$\rm [m^2]$ | media<br>carico<br>[kN/m] | carico<br>[kN] |  |
| Tegolo<br>PiGreco       | 25.00                           | 0.20           | 2.45 |                                 | 2.00                           | 212.43                              |                           | 424.86         |  |
| Capriata                |                                 |                |      | 21.90                           |                                |                                     | 7.88                      | 172.46         |  |
|                         |                                 |                |      |                                 |                                | G1: strutturali permanenti          |                           | 597.32         |  |
| non<br>strutturale      |                                 |                |      |                                 | 1.00                           | 212.43                              |                           |                |  |
|                         |                                 |                |      |                                 |                                | G2: non strutturali permanenti      |                           | 212.43         |  |
|                         |                                 |                |      |                                 |                                | <b>TOTALE CARICHI</b>               |                           | 809.76         |  |

*Tabella 29: analisi dei carichi pilastro C2*

|                    | <b>CARICHI CAPRIATA 02</b>      |      |                                |                                   |                     |                                |               |           |  |
|--------------------|---------------------------------|------|--------------------------------|-----------------------------------|---------------------|--------------------------------|---------------|-----------|--|
| descrizione        | Densità<br>[kN/m <sup>3</sup> ] |      | area $[m^2]$                   | larghezz<br>$a \lfloor m \rfloor$ | lunghe<br>$zza$ [m] | carico<br>[kN/m <sup>2</sup> ] | carico [kN/m] |           |  |
| Tegolo<br>PiGreco  | 25.00                           |      | 0.20                           | 2.45                              | 9.70                |                                |               | 19.80     |  |
|                    | 25.00                           |      | mezzeria estremità             |                                   |                     |                                | mezzeria      | estremità |  |
| Capriata           |                                 | 0.40 | 0.23                           |                                   |                     |                                | 10            | 5.75      |  |
|                    |                                 |      | G1: strutturali permanenti     |                                   | mezzeria            | estremità                      |               |           |  |
|                    |                                 |      |                                |                                   |                     |                                | 29.80         | 25.55     |  |
| non<br>strutturale |                                 |      |                                |                                   | 9.70                | 1.00                           |               |           |  |
|                    |                                 |      | G2: non strutturali permanenti |                                   |                     |                                | 9.70          |           |  |
|                    |                                 |      |                                |                                   | mezzeria            | estremità                      |               |           |  |
|                    |                                 |      | <b>TOTALE CARICHI</b>          |                                   |                     | 39.50                          | 35.25         |           |  |

*Tabella 30: analisi dei carichi capriata 02*

*Tabella 31: analisi dei carichi tegolo TT 29*

| <b>CARICHI TEGOLO PIGRECO 29</b> |                                 |              |                  |                                |                                |                  |  |  |
|----------------------------------|---------------------------------|--------------|------------------|--------------------------------|--------------------------------|------------------|--|--|
| descrizione                      | Densità<br>[kN/m <sup>3</sup> ] | area $[m^2]$ | larghezza<br>[m] | lunghezza<br>[m]               | carico<br>[kN/m <sup>2</sup> ] | carico<br>[kN/m] |  |  |
| Tegolo<br>PiGreco                | 25.00                           | 0.20         |                  |                                | --                             |                  |  |  |
|                                  |                                 |              |                  | G1: strutturali permanenti     |                                |                  |  |  |
| non<br>strutturale               | --                              |              | 2.45             |                                | 1.00                           |                  |  |  |
|                                  |                                 |              |                  | G2: non strutturali permanenti |                                | 2.45             |  |  |
|                                  |                                 |              |                  | <b>TOTALE CARICHI</b>          |                                |                  |  |  |

#### **SOLLECITAZIONI**

Le azioni sollecitanti vengono definite sulla base della diversa distribuzione dei carichi sugli elementi strutturali.

Per quanto riguarda le sollecitazioni attribuite al **pilastro C2** si è definita la sola compressione, il cui contributo è stato valutato considerando i carichi strutturali permanenti dovuti alla presenza dei tegoli TT e delle capriate, nonché i carichi non strutturali permanenti, computati nell'area di influenza del pilastro C2, come mostrato in *[Figura 116](#page-139-0)*.

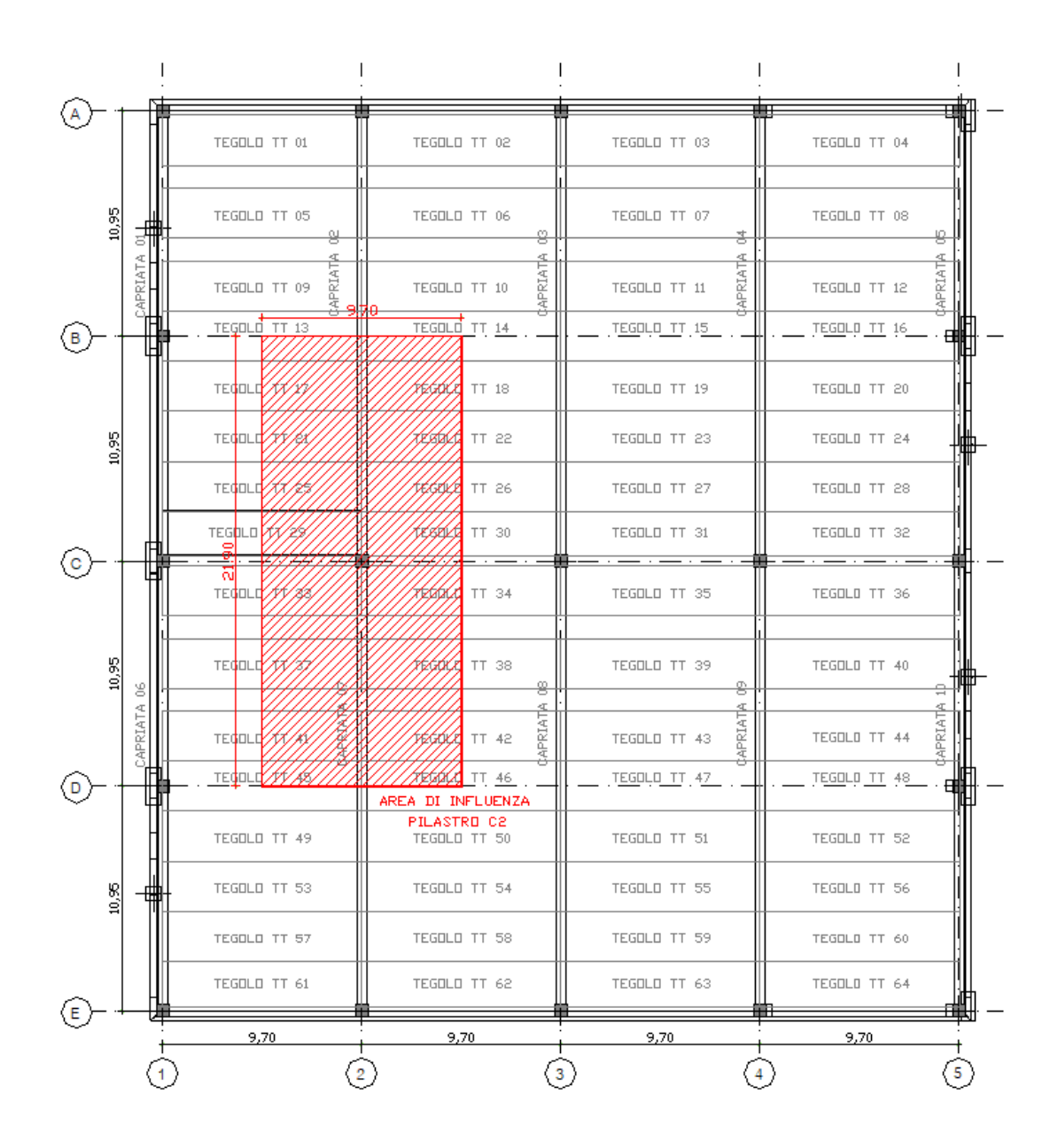

*Figura 116: area influenza pilastro C2*

<span id="page-139-0"></span>I calcoli sono riportati nella *Tabella 29*, relativa all'analisi dei carichi del pilastro C2. Si ottiene una sollecitazione agente  $N_d = -809.76$  kN. Dove il segno negativo indica la compressione.

Per quanto riguarda le sollecitazioni attribuite alla **capriata 02** si è considerato, per il calcolo, uno schema a trave appoggiata su due cerniere, con un carico trapezoidale secondo analisi dei carichi. Si ottiene una sollecitazione agente di momento flettente massimo  $M_{zd}$  = 2283.14 kNm. Vengono riportate in seguito la distribuzione dei carichi e del momento flettente.

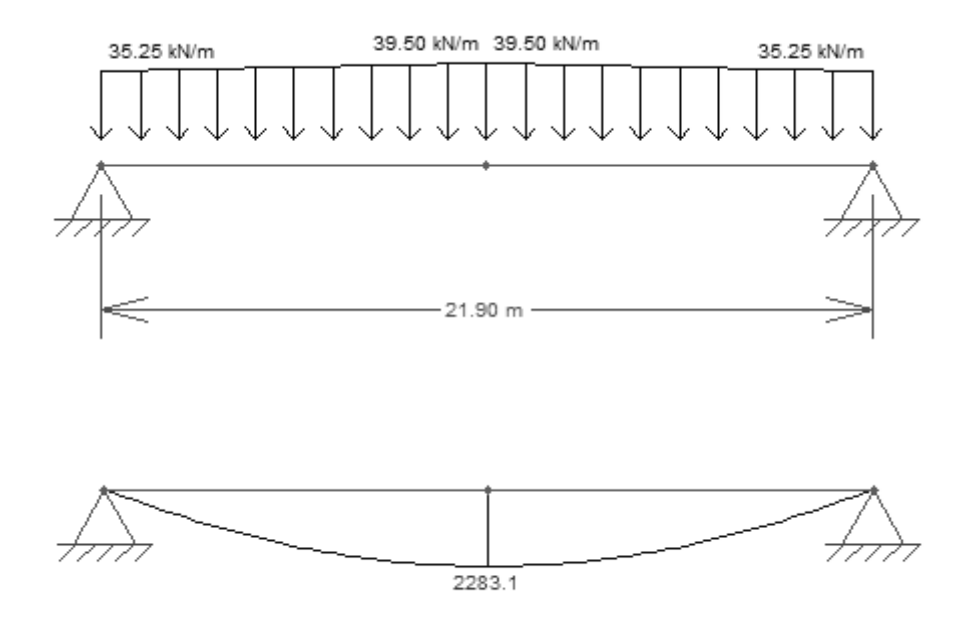

*Figura 117: distribuzione dei carichi e del momento flettente - capriata 02*

Per quanto riguarda le sollecitazioni attribuite al **tegolo TT 29** si è considerato, per il calcolo, l'elemento strutturale semi incastrato come da indicazioni progettuali. Si ottiene pertanto, una sollecitazione agente di momento flettente massimo  $M_{zd} = 58.41 \text{ kNm}$ .

#### **3.6.1 Analisi meccanica a caldo – curva ISO 834**

L'analisi è stata svolta per un tempo di esposizione pari a **240 minuti**, mentre gli sforzi normali vengono applicati nel punto di baricentro di ciascun elemento strutturale. Di seguito vengono riportati i tabulati di calcolo delle verifiche di resistenza al fuoco effettuate e la mappatura termica degli elementi analizzati.

Le convenzioni utilizzate sono le seguenti:

- − N+: trazione;
- − Mz+: fibre inferiori tese;
- − My+: fibre di sinistra tese;
- − Ty+: verso il basso;
- $-\text{Deformazione: } \varepsilon = \lambda + \mu_z y + \mu_y z$  [%].

# **PILASTRO C2**

Si riporta la mappa termica dell'elemento strutturale soggetto alla curva temperatura tempo di tipo ISO 834.

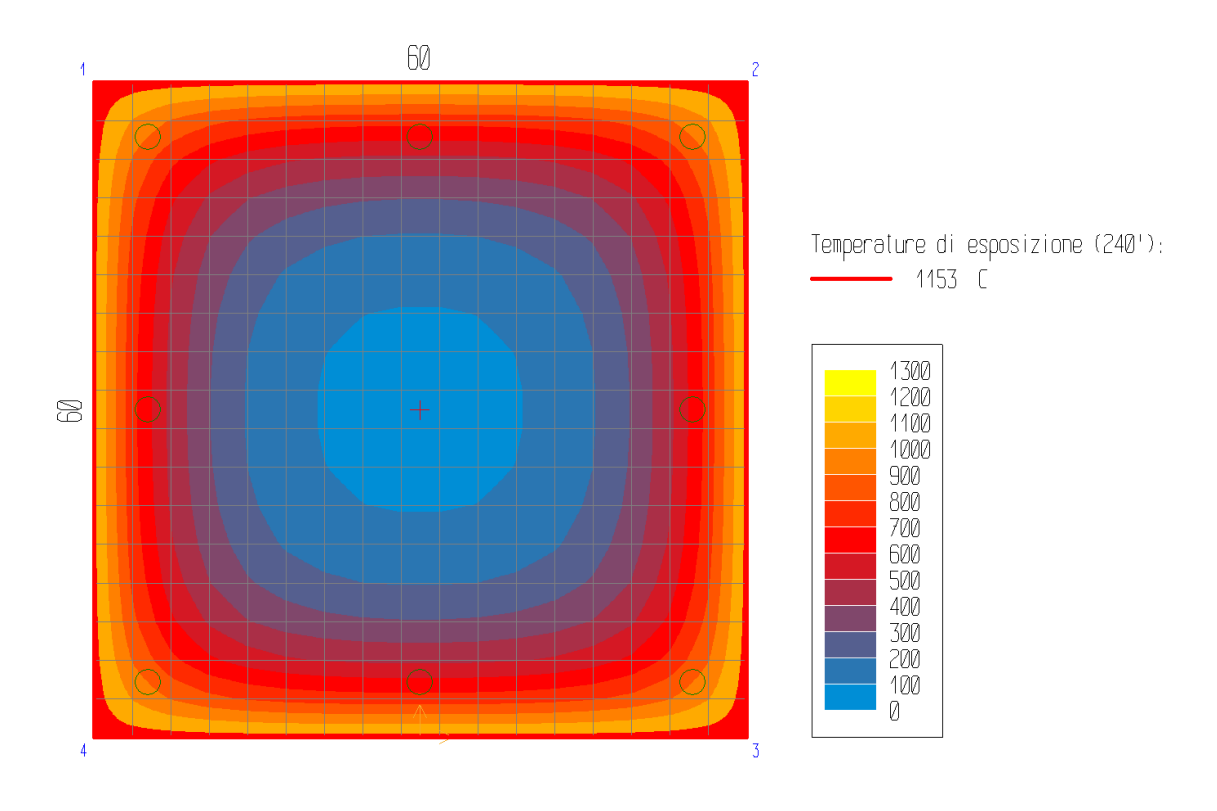

*Figura 118: mappa termica - curva ISO 834 – pilastro C2*

La terna di sollecitazioni agenti di calcolo, per la verifica di pressoflessione, è la seguente:

- $N_d = -809.76$  kN;
- $-M_{zd} = 0$  kNm;
- $M_{vd} = 0$  kNm.

Si è ricercato il valore di rottura della sollecitazione Mzd(+), in corrispondenza dei valori agenti delle altre sollecitazioni. Il rapporto tra il valore di rottura della sollecitazione (pedice "ult") e quello agente di calcolo (pedice "d") è pari a:

$$
N_{ult}/N_d = -9731.09/-809.76 = 12.02
$$

La verifica risulta pertanto **soddisfatta**, essendo il rapporto maggiore dell'unità.

Il calcolo della deformazione della sezione, conseguente alle sollecitazioni applicate, ha raggiunto la convergenza. La deformazione della sezione è espressa da un piano definito dai seguenti valori (in %):

$$
\lambda
$$
 = -0.35;  $\mu_z$  = 0;  $\mu_y$  = 0

Le seguenti tabelle riassumono le tensioni massime in ciascun contorno della sezione e nelle aree concentrate (ferri, cavi). Per ciascun punto di calcolo sono indicate anche le deformazioni.

|                             | Aree concentrate (ferri, cavi) |                               |             |  |  |  |  |  |
|-----------------------------|--------------------------------|-------------------------------|-------------|--|--|--|--|--|
| Area. n.                    | ε [%]                          | $\sigma$ [N/mm <sup>2</sup> ] | Materiale   |  |  |  |  |  |
| 1                           | $-0.35$                        | $-27.1$                       | Barre B450C |  |  |  |  |  |
| $\mathcal{D}_{\mathcal{L}}$ | $-0.35$                        | $-27.1$                       | Barre B450C |  |  |  |  |  |
| 3                           | $-0.35$                        | $-129.4$                      | Barre B450C |  |  |  |  |  |
| 4                           | $-0.35$                        | $-129.4$                      | Barre B450C |  |  |  |  |  |
| 5                           | $-0.35$                        | $-27.1$                       | Barre B450C |  |  |  |  |  |
| 6                           | $-0.35$                        | $-129.4$                      | Barre B450C |  |  |  |  |  |
| 7                           | $-0.35$                        | $-27.1$                       | Barre B450C |  |  |  |  |  |
| 8                           | $-0.35$                        | $-129.4$                      | Barre B450C |  |  |  |  |  |

*Tabella 32: tensioni massime ferri - curva ISO 834 – pilastro C2*

| Contorni (materiali strutturali della sezione) |               |  |                               |                   |           |                   |          |  |  |
|------------------------------------------------|---------------|--|-------------------------------|-------------------|-----------|-------------------|----------|--|--|
| Cont.                                          | ε elastiche   |  |                               |                   |           |                   |          |  |  |
| n.                                             | $\lambda$ [%] |  | $\mu_z$ [%/cm] $\mu_y$ [%/cm] | min<br>$[N/mm^2]$ | coord     | max<br>$[N/mm^2]$ | coord    |  |  |
|                                                | $-0.3499$     |  |                               | -45               | $-18;388$ |                   | $-300;0$ |  |  |

*Tabella 33: tensioni massime contorni materiali strutturali - curva ISO 834 – pilastro C2*

Tipo : a caldo (240')<br>Pressoflessione: Mzu=0.; Myu=0.; Nu/Nd=-973109. / -80976. = 12.02 (VERIFICATO)<br>Taglio : Vd=0. (VERIFICATO)<br>Taglio : Vd=0. (VERIFICATO)

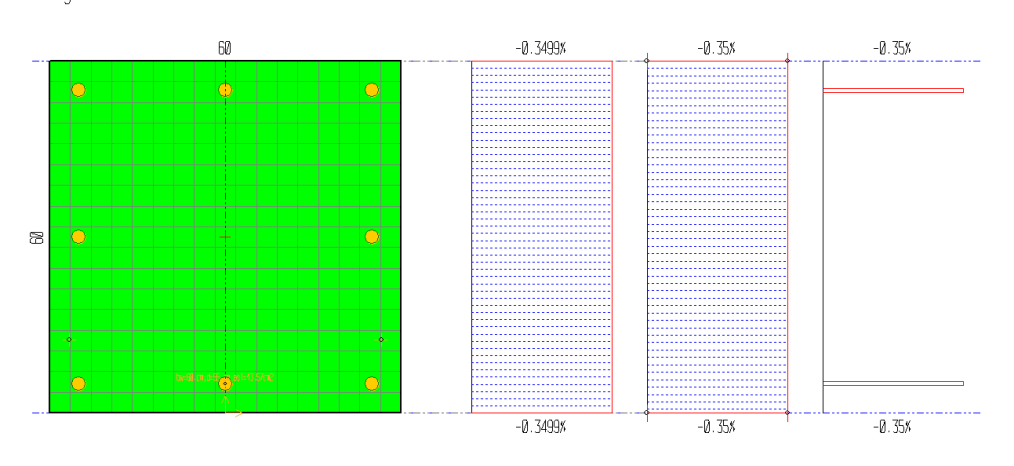

*Figura 119: grafici tensioni e deformazioni elastiche – curva ISO 834 – pilastro C2*

Si riporta inoltre dominio di resistenza M-N dell'analisi a caldo dell'elemento strutturale considerato.

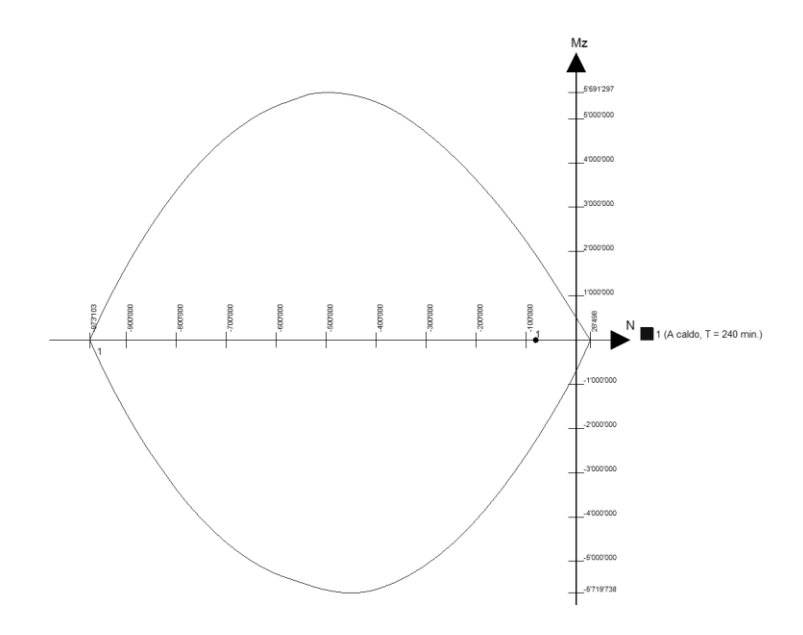

*Figura 120: dominio di resistenza M-N - curva iso 834 – pilastro C2*
## **CAPRIATA 02**

Si riporta la mappa termica dell'elemento strutturale soggetto alla curva temperatura tempo di tipo ISO 834.

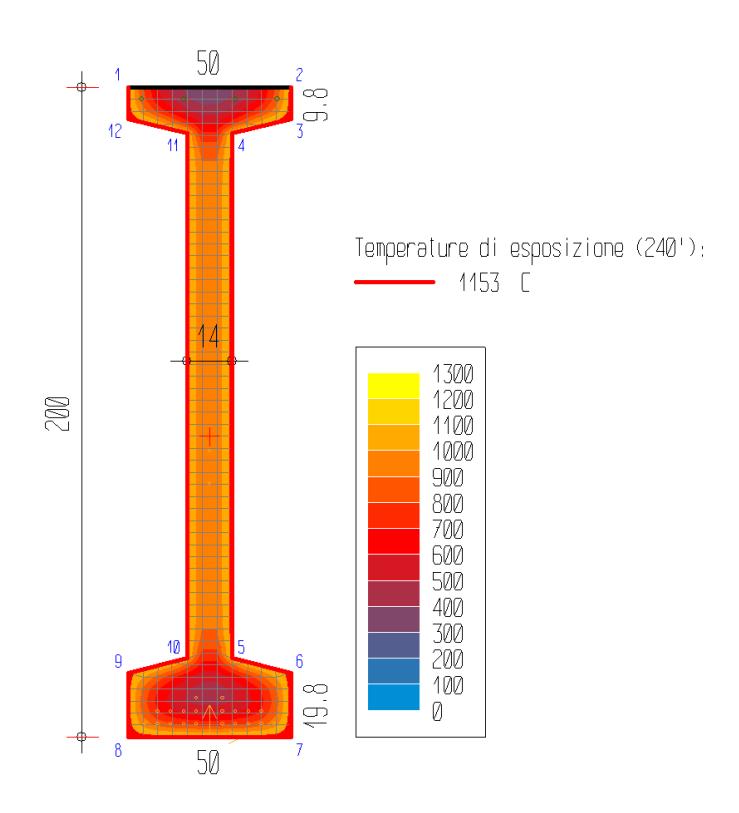

*Figura 121: mappa termica - curva ISO 834 - capriata 02*

La terna di sollecitazioni agenti di calcolo, per la verifica di pressoflessione, è la seguente:

 $Nd = 0$  kN;

- $-$  Mzd = 2283.14 kNm;
- $Myd = 0$  kNm.

Si è ricercato il valore di rottura della sollecitazione Mzd(+), in corrispondenza dei valori agenti delle altre sollecitazioni. Il rapporto tra il valore di rottura della sollecitazione (pedice "ult") e quello agente di calcolo (pedice "d") è pari a:

$$
Mzult/Mzd = 710.61/2283.14 = 0.31
$$

La verifica risulta pertanto **non soddisfatta**, essendo il rapporto minore dell'unità.

Il calcolo della deformazione della sezione, conseguente alle sollecitazioni applicate, ha raggiunto la convergenza. La deformazione della sezione è espressa da un piano definito dai seguenti valori (in %):

### $\lambda$ = 3.222;  $\mu$ <sub>z</sub>= -0.01667;  $\mu$ <sub>y</sub>= 0

|                |          |                       | Aree concentrate (ferri, cavi) |             |
|----------------|----------|-----------------------|--------------------------------|-------------|
| Area. n.       | ε [%]    | $E_{\text{imp.}}$ [%] | $\sigma$ [N/mm <sup>2</sup> ]  | Materiale   |
| $\mathbf{1}$   | $-0.052$ | $\boldsymbol{0}$      | $-7.2$                         | Barre B450C |
| $\overline{2}$ | $-0.052$ | $\boldsymbol{0}$      | $-7.2$                         | Barre B450C |
| 3              | $-0.052$ | $\theta$              | $-85.7$                        | Barre B450C |
| $\overline{4}$ | $-0.052$ | $\boldsymbol{0}$      | $-85.7$                        | Barre B450C |
| 5              | 3.15     | 0.005                 | 111.9                          | Trefoli     |
| 6              | 3.15     | 0.005                 | 111.9                          | Trefoli     |
| 7              | 3.15     | 0.005                 | 104.1                          | Trefoli     |
| 8              | 3.15     | 0.005                 | 104.1                          | Trefoli     |
| 9              | 3.15     | 0.005                 | 89.4                           | Trefoli     |
| 10             | 3.15     | 0.005                 | 89.4                           | Trefoli     |
| 11             | 3.15     | 0.005                 | 64.4                           | Trefoli     |
| 12             | 3.15     | 0.005                 | 64.4                           | Trefoli     |
| 13             | 3.15     | 0.005                 | 20.9                           | Trefoli     |
| 14             | 3.15     | 0.005                 | 20.9                           | Trefoli     |
| 15             | 3.083    | 0.005                 | 134.5                          | Trefoli     |
| 16             | 3.083    | 0.005                 | 134.5                          | Trefoli     |
| 17             | 3.083    | 0.005                 | 172.7                          | Trefoli     |
| 18             | 3.083    | 0.005                 | 172.7                          | Trefoli     |
| 19             | 3.083    | 0.005                 | 269.7                          | Trefoli     |
| 20             | 3.083    | 0.005                 | 269.7                          | Trefoli     |
| 21             | 3.083    | 0.005                 | 371.2                          | Trefoli     |
| 22             | 3.083    | 0.005                 | 371.2                          | Trefoli     |
| 23             | 3.017    | 0.005                 | 655.1                          | Trefoli     |
| 24             | 3.017    | 0.005                 | 655.1                          | Trefoli     |
| 25             | 1.916    | 0.005                 | 33.2                           | Trefoli     |
| 26             | 1.75     | 0.005                 | 33                             | Trefoli     |

*Tabella 34: tensioni massime ferri - curva ISO 834 - capriata 02*

| Contorni materiali strutturali della sezione |                                                               |                                 |  |                                                 |  |  |       |  |  |
|----------------------------------------------|---------------------------------------------------------------|---------------------------------|--|-------------------------------------------------|--|--|-------|--|--|
| Cont.                                        |                                                               | ε elastiche                     |  |                                                 |  |  |       |  |  |
| n.                                           | $\lambda$ [%]                                                 | $\mu_z$ [%/cm]   $\mu_y$ [%/cm] |  | coord<br>min<br>max<br>$[N/mm^2]$<br>$[N/mm^2]$ |  |  | coord |  |  |
|                                              | $-23;2000$<br>3.2216<br>$-25; 2000$<br>$-0.01667$<br>$-30.77$ |                                 |  |                                                 |  |  |       |  |  |

*Tabella 35: tensioni massime contorni materiali strutturali - curva ISO 834 - capriata 02*

Tipo : a caldo (240')<br>Sollec. agenti : Mzu/Mzd=7106079. / 22831400. = .31; Myu=0.; Nu=0. (NON VERIFICATO)<br>Napplicato in 0 ; 92.57 (baricentro)

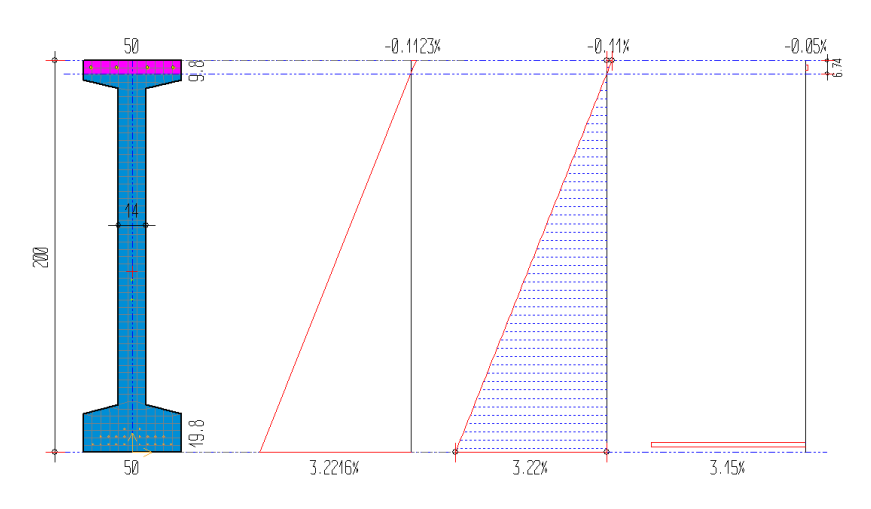

*Figura 122: grafici tensioni e deformazioni elastiche – curva ISO 834 – capriata 02*

J.

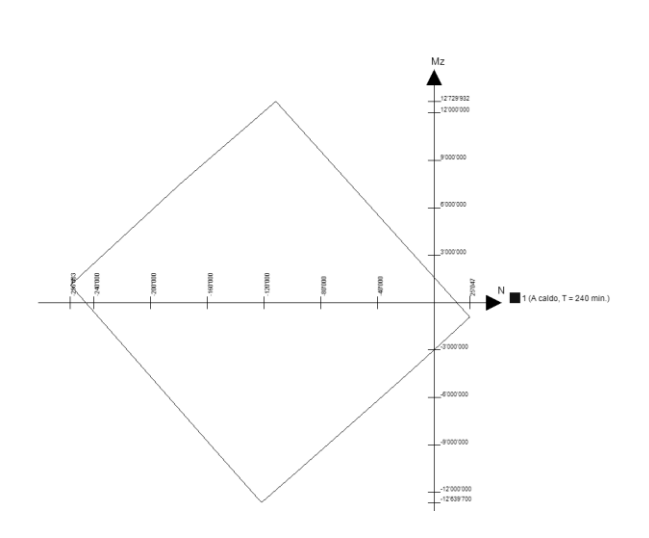

*Figura 123: dominio di resistenza M-N - curva ISO 834 - capriata 02*

# **TEGOLO TT 29**

Si riporta la mappa termica dell'elemento strutturale soggetto alla curva temperatura tempo di tipo ISO 834.

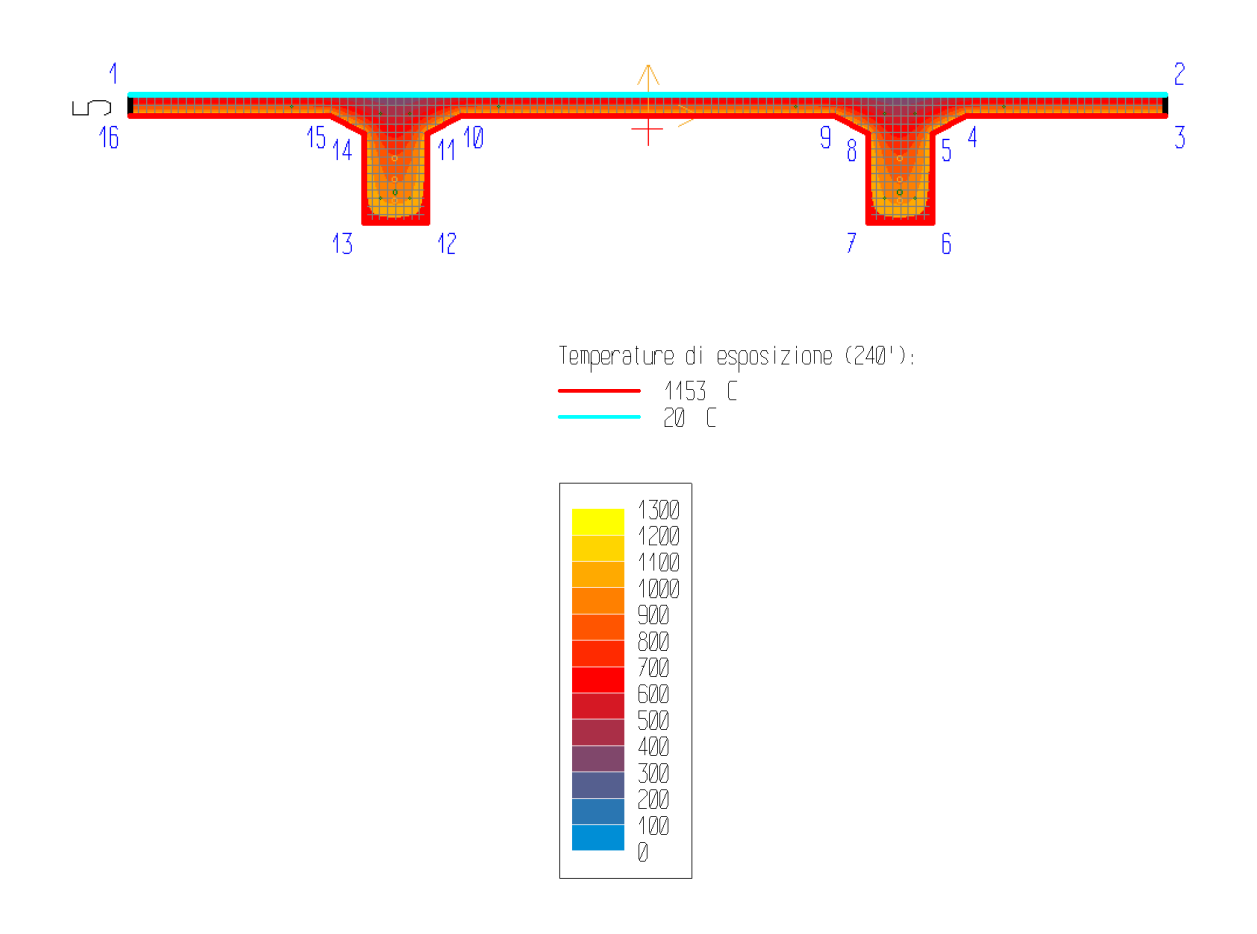

*Figura 124: mappa termica - curva ISO 834 – tegolo TT 29*

La terna di sollecitazioni agenti di calcolo, per la verifica di pressoflessione, è la seguente:

- $N_d = 0$  kN;
- $M_{zd} = 58.41$  kNm;
- $M_{yd} = 0$  kNm.

Si è ricercato il valore di rottura della sollecitazione  $M_{zd}(+)$ , in corrispondenza dei valori agenti delle altre sollecitazioni. Il rapporto tra il valore di rottura della sollecitazione (pedice "ult") e quello agente di calcolo (pedice "d") è pari a:

$$
Mzult/Mzd = 12/58.41 = 0.21
$$

La verifica risulta pertanto **non soddisfatta**, essendo il rapporto minore dell'unità.

Il calcolo della deformazione della sezione, conseguente alle sollecitazioni applicate, ha raggiunto la convergenza. La deformazione della sezione è espressa da un piano definito dai seguenti valori (in %):

$$
\lambda = 0.667; \mu_z = -0.14916; \mu_y = 0
$$

|                |       |                        | Aree concentrate (ferri, cavi) |             |
|----------------|-------|------------------------|--------------------------------|-------------|
| Area. n.       | ε [%] | $\varepsilon$ imp. [%] | $\sigma$ [N/mm <sup>2</sup> ]  | Materiale   |
| $\mathbf{1}$   | 3.15  | 0.5                    | 10.9                           | Trefoli     |
| $\overline{2}$ | 3.15  | 0.5                    | 10.9                           | Trefoli     |
| 3              | 2.404 | 0.5                    | 53.5                           | Trefoli     |
| $\overline{4}$ | 2.404 | 0.5                    | 53.5                           | Trefoli     |
| 5              | 2.158 | $\boldsymbol{0}$       | 86.1                           | Trefoli     |
| 6              | 2.158 | $\boldsymbol{0}$       | 86.1                           | Trefoli     |
| 7              | 3.351 | $\boldsymbol{0}$       | 26.4                           | Barre B450C |
| 8              | 3.351 | $\overline{0}$         | 26.4                           | Barre B450C |
| 9              | 3.575 | $\boldsymbol{0}$       | 19.3                           | Barre B450C |
| 10             | 3.575 | $\boldsymbol{0}$       | 19.3                           | Barre B450C |
| 11             | 0.592 | $\boldsymbol{0}$       | 260.                           | Barre B450C |
| 12             | 0.592 | $\overline{0}$         | 260.                           | Barre B450C |
| 13             | 0.368 | $\boldsymbol{0}$       | 34.5                           | Barre B450C |
| 14             | 0.368 | $\boldsymbol{0}$       | 34.5                           | Barre B450C |
| 15             | 0.368 | $\boldsymbol{0}$       | 34.5                           | Barre B450C |
| 16             | 0.368 | $\boldsymbol{0}$       | 34.5                           | Barre B450C |
| 17             | 0.592 | $\boldsymbol{0}$       | 260                            | Barre B450C |
| 18             | 0.592 | $\boldsymbol{0}$       | 260                            | Barre B450C |
| 19             | 3.575 | $\boldsymbol{0}$       | 19.3                           | Barre B450C |
| 20             | 3.575 | $\boldsymbol{0}$       | 19.3                           | Barre B450C |

*Tabella 36: tensioni massime ferri - curva ISO 834 – tegolo TT 29*

| Contorni materiali strutturali della sezione |               |                               |  |                   |           |                   |           |  |  |
|----------------------------------------------|---------------|-------------------------------|--|-------------------|-----------|-------------------|-----------|--|--|
| Cont.                                        |               | ε elastiche                   |  |                   | $\sigma$  |                   |           |  |  |
| n.                                           | $\lambda$ [%] | $\mu_z$ [%/cm] $\mu_y$ [%/cm] |  | min<br>$[N/mm^2]$ | coord     | max<br>$[N/mm^2]$ | coord     |  |  |
|                                              | 0.6666        | $-0.14916$                    |  | $-25.03$          | $-595;50$ |                   | $-670;12$ |  |  |

*Tabella 37: tensioni massime contorni materiali strutturali - curva ISO 834 – tegolo TT 29*

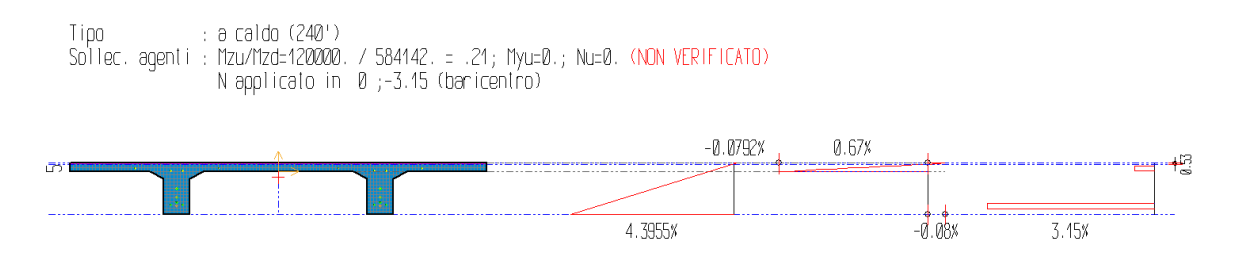

*Figura 125: grafici tensioni e deformazioni elastiche – curva ISO 834 – tegolo TT 29*

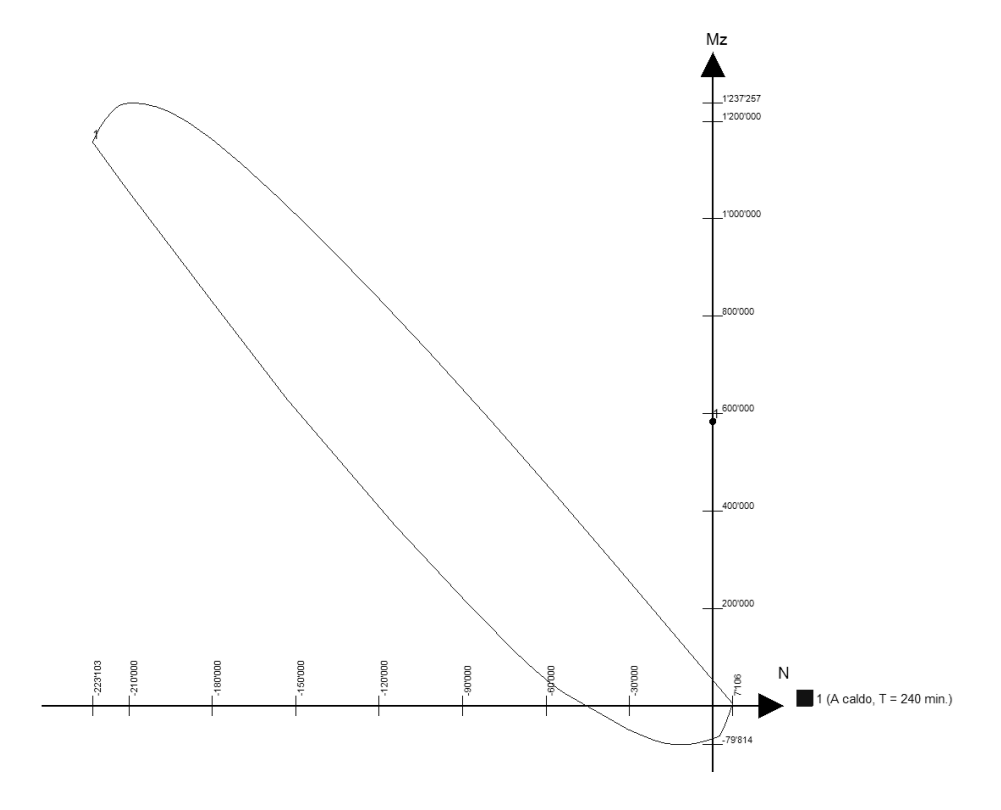

*Figura 126: dominio di resistenza M-N - curva ISO 834 – tegolo TT 29*

### **3.6.2 Analisi meccanica a caldo – curva STATO ATTUALE**

L'analisi è stata svolta per un tempo di esposizione pari a **240 minuti**, mentre gli sforzi normali vengono applicati nel punto di baricentro di ciascun elemento strutturale. Di seguito vengono riportati i tabulati di calcolo delle verifiche di resistenza al fuoco effettuate e la mappatura termica degli elementi analizzati.

Le convenzioni utilizzate sono le seguenti:

- N+: trazione;
- Mz+: fibre inferiori tese;
- My+: fibre di sinistra tese;
- Ty+: verso il basso;
- Deformazione:  $\epsilon = \lambda + \mu_z y + \mu_y z$  [%].

## **PILASTRO C2**

Si riporta la mappa termica dell'elemento strutturale soggetto alla curva temperatura tempo di tipo STATO ATTUALE.

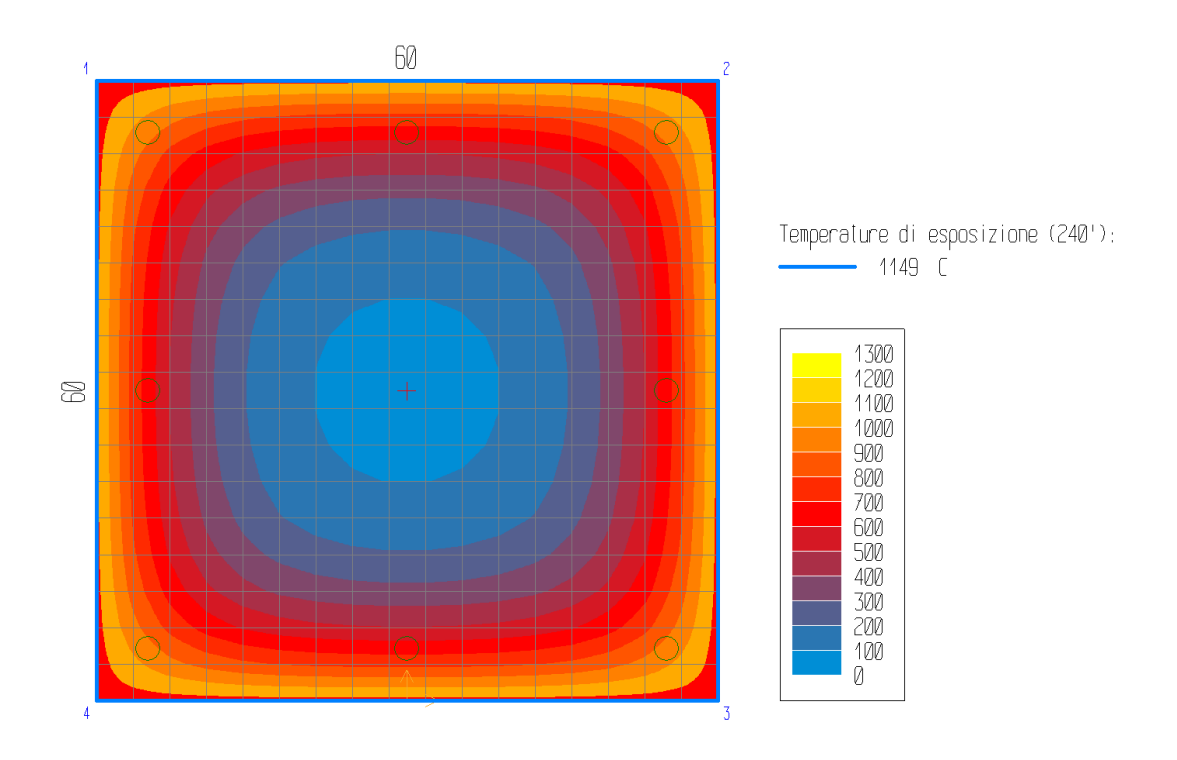

*Figura 127: mappa termica - curva STATO ATTUALE – pilastro C2*

La terna di sollecitazioni agenti di calcolo, per la verifica di pressoflessione, è la seguente:

- $N_d = -809.76$  kN;
- $-M_{zd} = 0$  kNm;
- $M_{vd} = 0$  kNm.

Si è ricercato il valore di rottura della sollecitazione Mzd(+), in corrispondenza dei valori agenti delle altre sollecitazioni. Il rapporto tra il valore di rottura della sollecitazione (pedice "ult") e quello agente di calcolo (pedice "d") è pari a:

$$
N_{ult}/N_d = -9306.63/-809.76 = 11.49
$$

La verifica risulta pertanto **soddisfatta**, essendo il rapporto maggiore dell'unità.

Il calcolo della deformazione della sezione, conseguente alle sollecitazioni applicate, ha raggiunto la convergenza. La deformazione della sezione è espressa da un piano definito dai seguenti valori (in %):

$$
\lambda
$$
 = -0.35;  $\mu_z$  = 0;  $\mu_y$  = 0

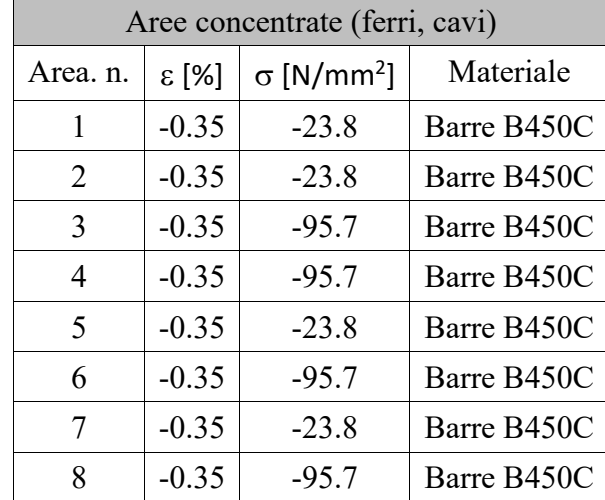

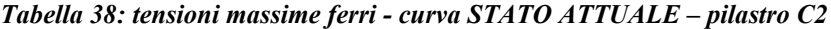

| Contorni (materiali strutturali della sezione) |               |  |                               |                   |           |                   |          |  |
|------------------------------------------------|---------------|--|-------------------------------|-------------------|-----------|-------------------|----------|--|
| Cont.<br>ε elastiche                           |               |  |                               |                   |           |                   |          |  |
| n.                                             | $\lambda$ [%] |  | $\mu_z$ [%/cm] $\mu_y$ [%/cm] | min<br>$[N/mm^2]$ | coord     | max<br>$[N/mm^2]$ | coord    |  |
|                                                | $-0.3497$     |  | 0.                            | -45               | $-18;388$ |                   | $-300;0$ |  |

*Tabella 39: tensioni massime contorni materiali strutturali - curva STATO ATTUALE – pilastro C2*

Tipo : a caldo (240')<br>Pressoflessione: Mzu=0.; Nyu=0.; Nu/Nd=-930663. / -80976. = 11.49 (VERIFICATO)<br>- N applicato in 0 ; 30 (baricentro)<br>Taglio : Vd=0. (VERIFICATO)

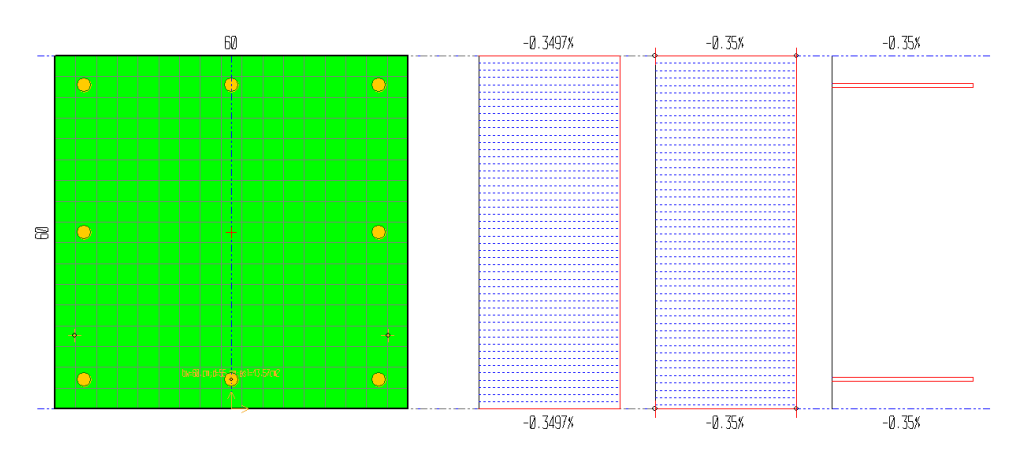

*Figura 128: grafici tensioni e deformazioni elastiche – curva STATO ATTUALE – pilastro C2*

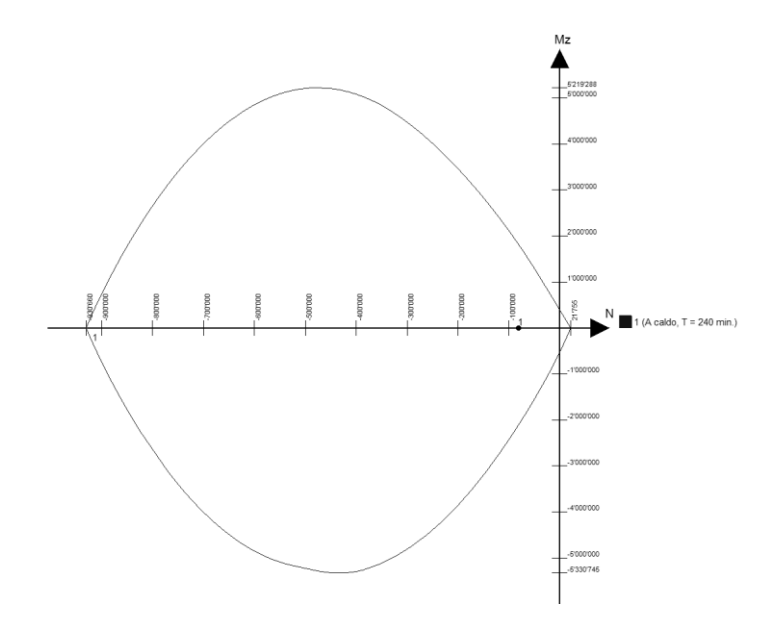

*Figura 129: dominio di resistenza M-N - curva STATO ATTUALE – pilastro C2*

### **CAPRIATA 02**

Si riporta la mappa termica dell'elemento strutturale soggetto alla curva temperatura tempo di tipo STATO ATTUALE.

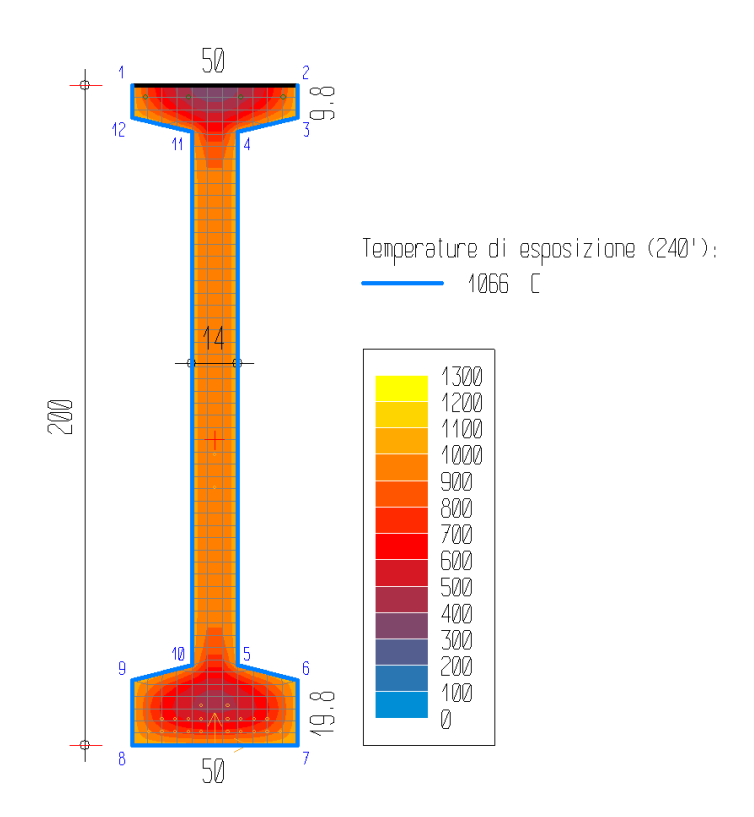

*Figura 130: mappa termica - curva STATO ATTUALE - capriata 02*

La terna di sollecitazioni agenti di calcolo, per la verifica di pressoflessione, è la seguente:

$$
\quad - N_d = 0 \text{ kN};
$$

- $M_{zd} = 2283.14$  kNm;
- $M_{vd} = 0$  kNm.

Si è ricercato il valore di rottura della sollecitazione  $M_{zd}(+)$ , in corrispondenza dei valori agenti delle altre sollecitazioni. Il rapporto tra il valore di rottura della sollecitazione (pedice "ult") e quello agente di calcolo (pedice "d") è pari a:

$$
M_{zult}/M_{zd} = 715.89/2283.14 = 0.31
$$

La verifica risulta pertanto **non soddisfatta**, essendo il rapporto minore dell'unità.

Il calcolo della deformazione della sezione, conseguente alle sollecitazioni applicate, ha raggiunto la convergenza. La deformazione della sezione è espressa da un piano definito dai seguenti valori (in %):

### $\lambda$ = 3.222;  $\mu$ <sub>z</sub>= -0.01667;  $\mu$ <sub>y</sub>= 0

|                |          |                       | Aree concentrate (ferri, cavi) |             |
|----------------|----------|-----------------------|--------------------------------|-------------|
| Area. n.       | ε [%]    | $E_{\text{imp.}}$ [%] | $\sigma$ [N/mm <sup>2</sup> ]  | Materiale   |
| $\mathbf{1}$   | $-0.053$ | $\boldsymbol{0}$      | $-7.8$                         | Barre B450C |
| $\overline{2}$ | $-0.053$ | $\boldsymbol{0}$      | $-7.8$                         | Barre B450C |
| 3              | $-0.053$ | $\boldsymbol{0}$      | $-84.9$                        | Barre B450C |
| $\overline{4}$ | $-0.053$ | $\boldsymbol{0}$      | $-84.9$                        | Barre B450C |
| 5              | 3.15     | 0.005                 | 121.5                          | Trefoli     |
| 6              | 3.15     | 0.005                 | 121.5                          | Trefoli     |
| $\overline{7}$ | 3.15     | 0.005                 | 113.5                          | Trefoli     |
| 8              | 3.15     | 0.005                 | 113.5                          | Trefoli     |
| 9              | 3.15     | 0.005                 | 98.5                           | Trefoli     |
| 10             | 3.15     | 0.005                 | 98.5                           | Trefoli     |
| 11             | 3.15     | 0.005                 | 74.3                           | Trefoli     |
| 12             | 3.15     | 0.005                 | 74.3                           | Trefoli     |
| 13             | 3.15     | 0.005                 | 36.1                           | Trefoli     |
| 14             | 3.15     | 0.005                 | 36.1                           | Trefoli     |
| 15             | 3.083    | 0.005                 | 133.8                          | Trefoli     |
| 16             | 3.083    | 0.005                 | 133.8                          | Trefoli     |
| 17             | 3.083    | 0.005                 | 171.2                          | Trefoli     |
| 18             | 3.083    | 0.005                 | 171.2                          | Trefoli     |
| 19             | 3.083    | 0.005                 | 260.5                          | Trefoli     |
| 20             | 3.083    | 0.005                 | 260.5                          | Trefoli     |
| 21             | 3.083    | 0.005                 | 365.1                          | Trefoli     |
| 22             | 3.083    | 0.005                 | 365.1                          | Trefoli     |
| 23             | 3.017    | 0.005                 | 629.9                          | Trefoli     |
| 24             | 3.017    | 0.005                 | 629.9                          | Trefoli     |
| 25             | 1.916    | 0.005                 | 38.2                           | Trefoli     |
| 26             | 1.749    | 0.005                 | 38                             | Trefoli     |

*Tabella 40: tensioni massime ferri - curva STATO ATTUALE - capriata 02*

| Contorni materiali strutturali della sezione |                                                                |                               |  |                                                          |  |   |  |  |
|----------------------------------------------|----------------------------------------------------------------|-------------------------------|--|----------------------------------------------------------|--|---|--|--|
| Cont.<br>ε elastiche                         |                                                                |                               |  |                                                          |  | σ |  |  |
| n.                                           | $\lambda$ [%]                                                  | $\mu_z$ [%/cm] $\mu_y$ [%/cm] |  | min<br>coord<br>coord<br>max<br>$[N/mm^2]$<br>$[N/mm^2]$ |  |   |  |  |
|                                              | $-250; 2000$<br>3.2216<br>$-0.01667$<br>$-23;2000$<br>$-30.69$ |                               |  |                                                          |  |   |  |  |

*Tabella 41: tensioni massime contorni materiali strutturali - curva STATO ATTUALE - capriata 02*

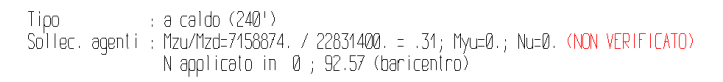

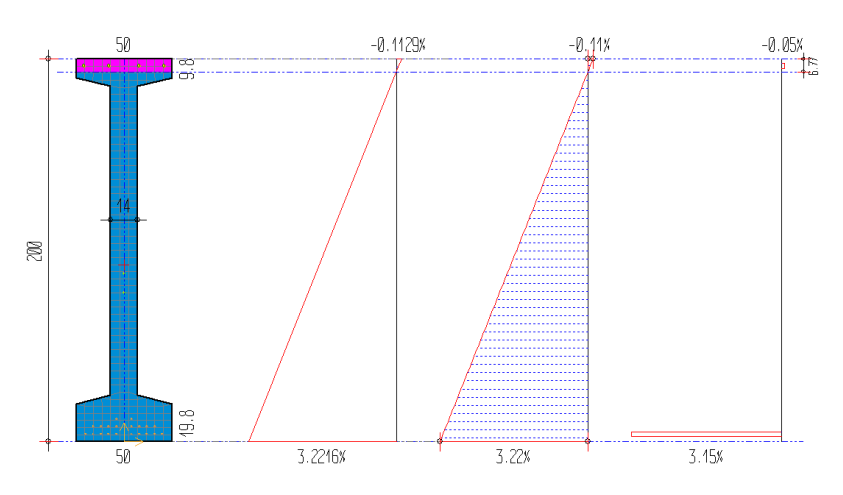

*Figura 131: grafici tensioni e deformazioni elastiche – curva STATO ATTUALE – capriata 02*

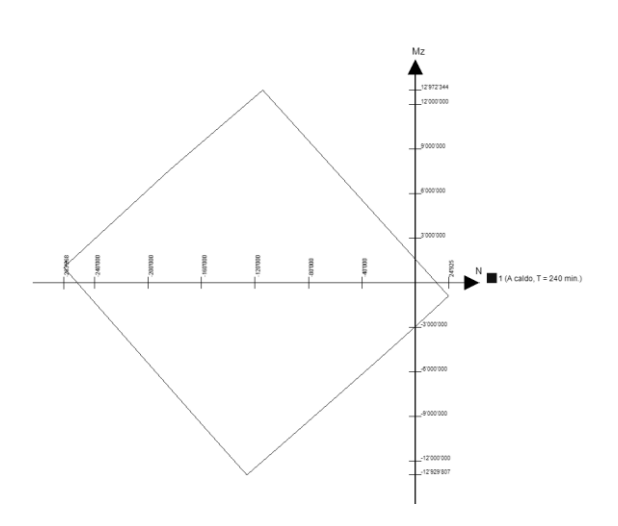

*Figura 132: dominio di resistenza M-N - curva STATO ATTUALE - capriata 02*

## **TEGOLO TT 29**

Si riporta la mappa termica dell'elemento strutturale soggetto alla curva temperatura tempo di tipo STATO ATTUALE.

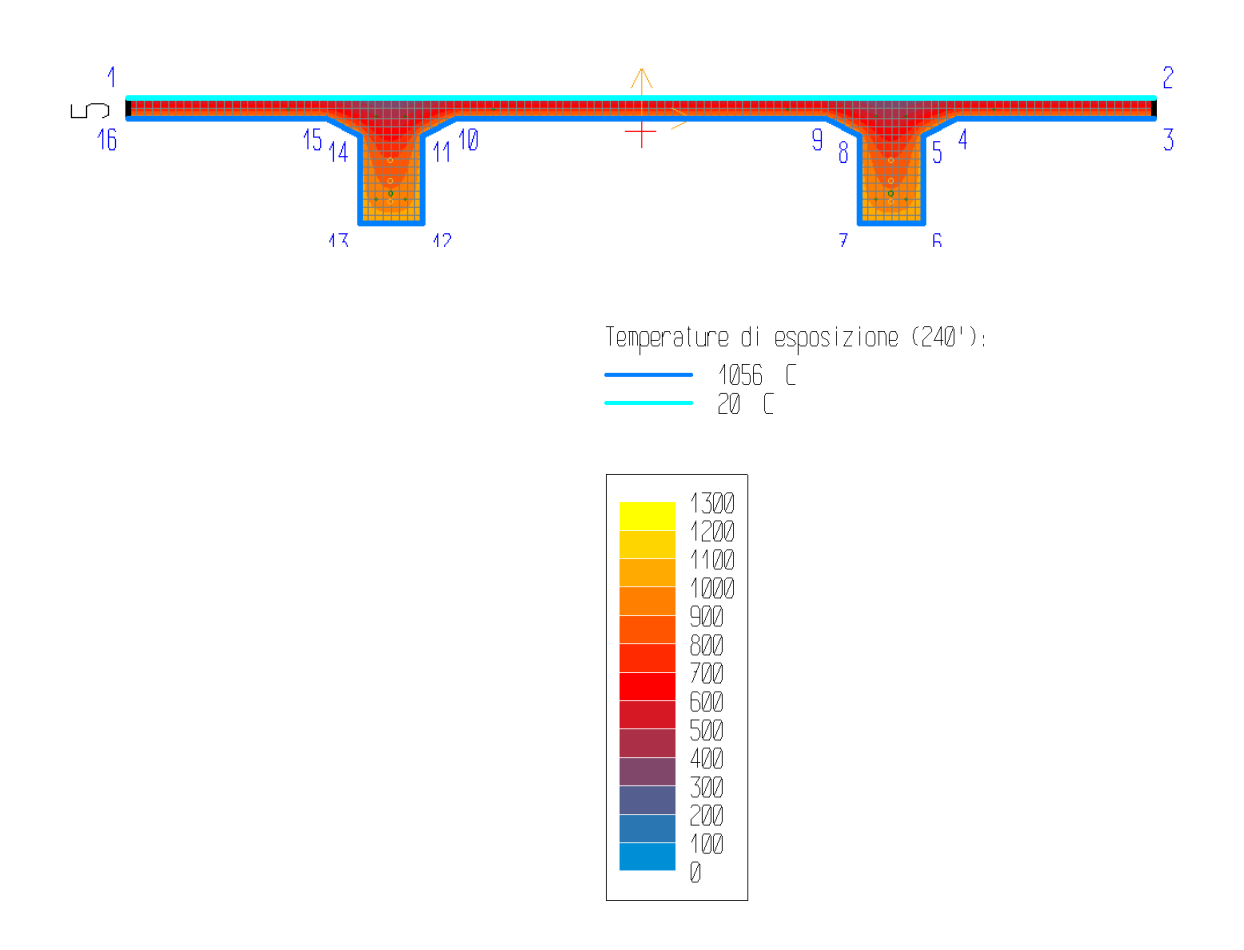

*Figura 133: mappa termica - curva STATO ATTUALE – tegolo TT 29*

La terna di sollecitazioni agenti di calcolo, per la verifica di pressoflessione, è la seguente:

-  $N_d = 0$  kN;

-  $M_{zd} = 58.41$  kNm;

$$
- \quad M_{yd} = 0 \text{ kNm}.
$$

Si è ricercato il valore di rottura della sollecitazione  $M_{zd}(+)$ , in corrispondenza dei valori agenti delle altre sollecitazioni. Il rapporto tra il valore di rottura della sollecitazione (pedice "ult") e quello agente di calcolo (pedice "d") è pari a:

$$
M_{zult}/M_{zd}=13.68/58.41=\textcolor{red}{\textbf{0.23}}
$$

La verifica risulta pertanto **non soddisfatta**, essendo il rapporto minore dell'unità.

Il calcolo della deformazione della sezione, conseguente alle sollecitazioni applicate, ha raggiunto la convergenza. La deformazione della sezione è espressa da un piano definito dai seguenti valori (in %):

$$
\lambda = 0.667; \mu_z = -0.14916; \mu_y = 0
$$

|                | Aree concentrate (ferri, cavi) |                              |                               |             |  |  |  |  |
|----------------|--------------------------------|------------------------------|-------------------------------|-------------|--|--|--|--|
| Area. n.       | ε [%]                          | $\epsilon_{\text{imp.}}$ [%] | $\sigma$ [N/mm <sup>2</sup> ] | Materiale   |  |  |  |  |
| $\mathbf{1}$   | 3.15                           | 0.5                          | 10.9                          | Trefoli     |  |  |  |  |
| $\overline{2}$ | 3.15                           | 0.5                          | 10.9                          | Trefoli     |  |  |  |  |
| 3              | 2.404                          | 0.5                          | 53.5                          | Trefoli     |  |  |  |  |
| $\overline{4}$ | 2.404                          | 0.5                          | 53.5                          | Trefoli     |  |  |  |  |
| 5              | 2.158                          | $\boldsymbol{0}$             | 86.1                          | Trefoli     |  |  |  |  |
| 6              | 2.158                          | $\boldsymbol{0}$             | 86.1                          | Trefoli     |  |  |  |  |
| 7              | 3.351                          | $\boldsymbol{0}$             | 26.4                          | Barre B450C |  |  |  |  |
| 8              | 3.351                          | $\overline{0}$               | 26.4                          | Barre B450C |  |  |  |  |
| 9              | 3.575                          | $\overline{0}$               | 19.3                          | Barre B450C |  |  |  |  |
| 10             | 3.575                          | $\boldsymbol{0}$             | 19.3                          | Barre B450C |  |  |  |  |
| 11             | 0.592                          | $\boldsymbol{0}$             | 260.                          | Barre B450C |  |  |  |  |
| 12             | 0.592                          | $\overline{0}$               | 260.                          | Barre B450C |  |  |  |  |
| 13             | 0.368                          | $\boldsymbol{0}$             | 34.5                          | Barre B450C |  |  |  |  |
| 14             | 0.368                          | $\boldsymbol{0}$             | 34.5                          | Barre B450C |  |  |  |  |
| 15             | 0.368                          | $\overline{0}$               | 34.5                          | Barre B450C |  |  |  |  |
| 16             | 0.368                          | $\overline{0}$               | 34.5                          | Barre B450C |  |  |  |  |
| 17             | 0.592                          | $\boldsymbol{0}$             | 260                           | Barre B450C |  |  |  |  |
| 18             | 0.592                          | $\overline{0}$               | 260                           | Barre B450C |  |  |  |  |
| 19             | 3.575                          | $\boldsymbol{0}$             | 19.3                          | Barre B450C |  |  |  |  |
| 20             | 3.575                          | $\boldsymbol{0}$             | 19.3                          | Barre B450C |  |  |  |  |

*Tabella 42: tensioni massime ferri - curva STATO ATTUALE – tegolo TT 29*

| Contorni materiali strutturali della sezione |               |            |  |                                                                    |            |                   |           |  |  |
|----------------------------------------------|---------------|------------|--|--------------------------------------------------------------------|------------|-------------------|-----------|--|--|
| Cont.<br>ε elastiche                         |               |            |  | σ                                                                  |            |                   |           |  |  |
| n.                                           | $\lambda$ [%] |            |  | $\mu_z$ [%/cm] $\mid \mu_y$ [%/cm] $\mid$ min [N/mm <sup>2</sup> ] | coord      | max<br>$[N/mm^2]$ | coord     |  |  |
|                                              | 0.6666        | $-0.14916$ |  | $-25.03$                                                           | $-595; 50$ |                   | $-670;12$ |  |  |

*Tabella 43: tensioni massime contorni materiali strutturali - curva STATO ATTUALE – tegolo TT 29*

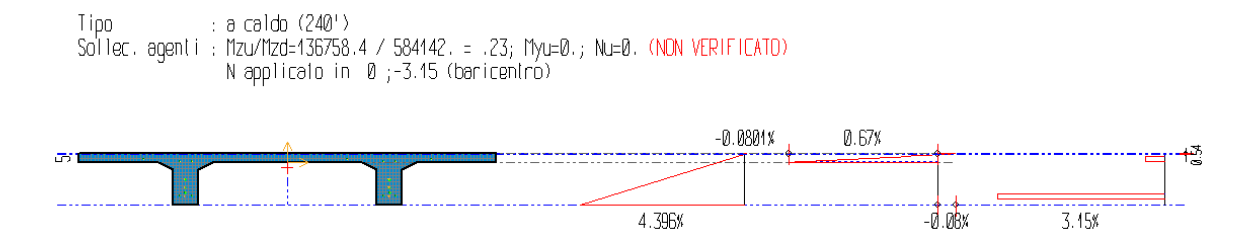

*Figura 134: grafici tensioni e deformazioni elastiche – curva STATO ATTUALE – tegolo TT 29*

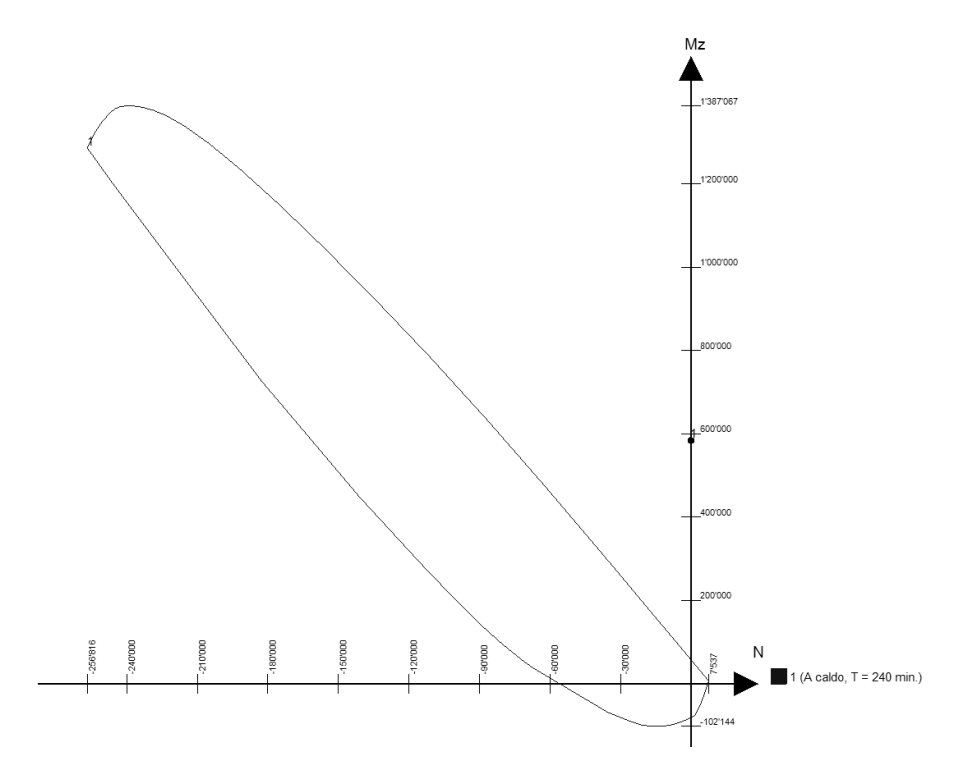

*Figura 135: dominio di resistenza M-N - curva STATO ATTUALE – tegolo TT 29*

### **3.6.4 Analisi meccanica a caldo – curva SOLUZIONE 1**

L'analisi è stata svolta per un tempo di esposizione pari a **240 minuti**, mentre gli sforzi normali vengono applicati nel punto di baricentro di ciascun elemento strutturale. Di seguito vengono riportati i tabulati di calcolo delle verifiche di resistenza al fuoco effettuate e la mappatura termica degli elementi analizzati.

Le convenzioni utilizzate sono le seguenti:

- N+: trazione;
- Mz+: fibre inferiori tese;
- My+: fibre di sinistra tese;
- Ty+: verso il basso;
- Deformazione:  $\epsilon = \lambda + \mu_z y + \mu_y z$  [%].

## **PILASTRO C2**

Si riporta la mappa termica dell'elemento strutturale soggetto alla curva temperatura tempo di tipo AUTOMATICI – VECCHIO LAYOUT.

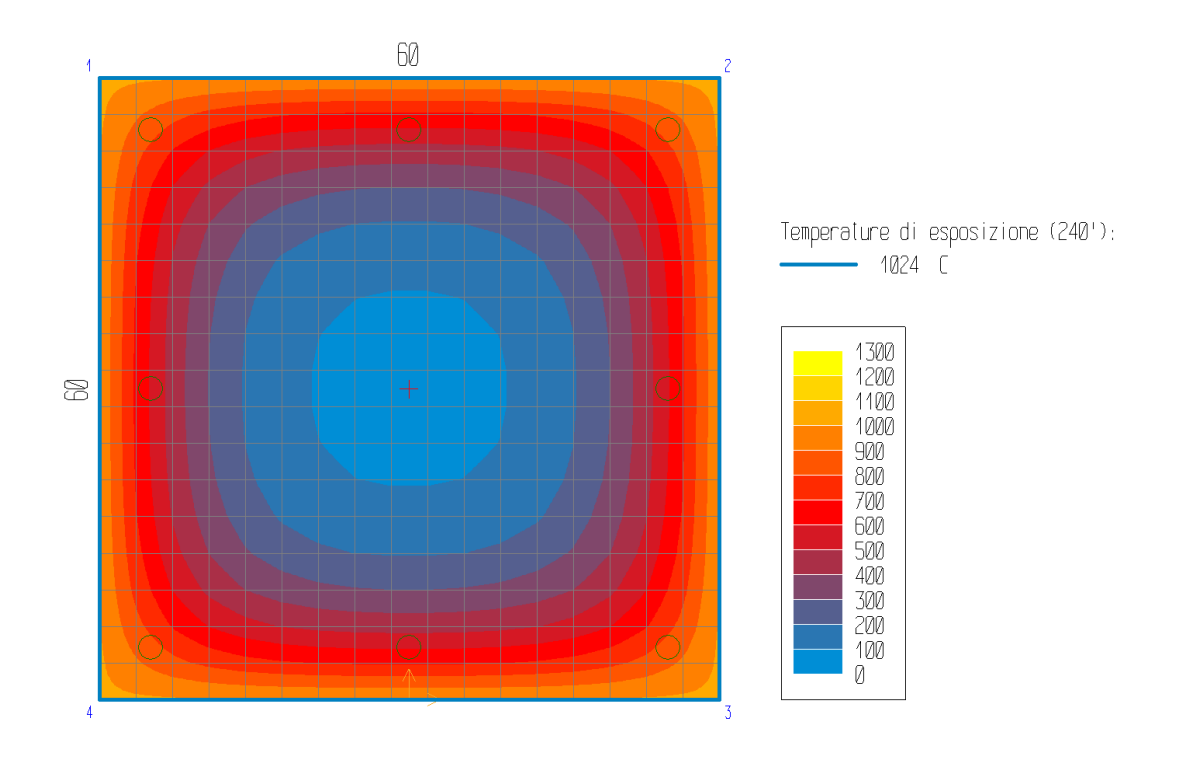

*Figura 136: mappa termica - curva SOLUZIONE 1 – pilastro C2*

La terna di sollecitazioni agenti di calcolo, per la verifica di pressoflessione, è la seguente:

- $N_d = -809.76$  kN;
- $-M_{zd} = 0$  kNm;
- $M_{vd} = 0$  kNm.

Si è ricercato il valore di rottura della sollecitazione Mzd(+), in corrispondenza dei valori agenti delle altre sollecitazioni. Il rapporto tra il valore di rottura della sollecitazione (pedice "ult") e quello agente di calcolo (pedice "d") è pari a:

$$
N_{ult}/N_d = -10235.52/-809.76 = 12.64
$$

La verifica risulta pertanto **soddisfatta**, essendo il rapporto maggiore dell'unità.

Il calcolo della deformazione della sezione, conseguente alle sollecitazioni applicate, ha raggiunto la convergenza. La deformazione della sezione è espressa da un piano definito dai seguenti valori (in %):

$$
\lambda
$$
 = -0.35;  $\mu_z$  = 0;  $\mu_y$  = 0

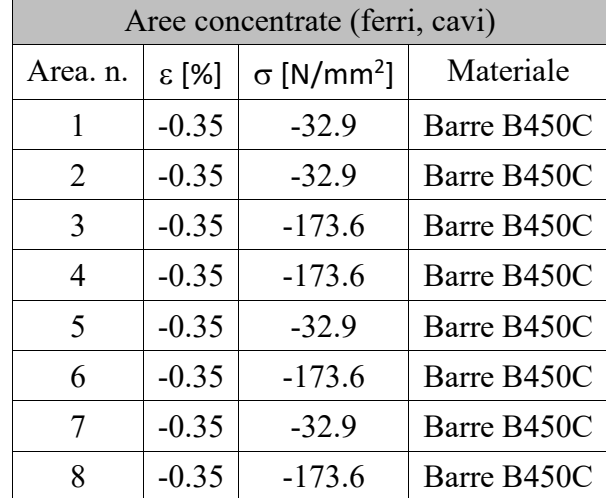

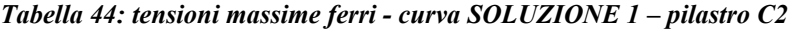

| Contorni (materiali strutturali della sezione) |               |                               |    |                   |           |                   |          |  |
|------------------------------------------------|---------------|-------------------------------|----|-------------------|-----------|-------------------|----------|--|
| Cont.                                          |               | ε elastiche                   |    |                   |           |                   |          |  |
| n.                                             | $\lambda$ [%] | $\mu_z$ [%/cm] $\mu_y$ [%/cm] |    | min<br>$[N/mm^2]$ | coord     | max<br>$[N/mm^2]$ | coord    |  |
|                                                | $-0.3496$     |                               | 0. | -45               | $-18;388$ |                   | $-300;0$ |  |

*Tabella 45: tensioni massime contorni materiali strutturali - curva SOLUZIONE 1 – pilastro C2*

Tipo : a caldo (240')<br>Pressoflessione: Mzu-0,; Myu-0,; Nu/Nd=-1023552. / -80976. = 12.64 (VERIFICATO)<br>Taglio : Vd=0. (VERIFICATO)<br>Taglio : Vd=0. (VERIFICATO)

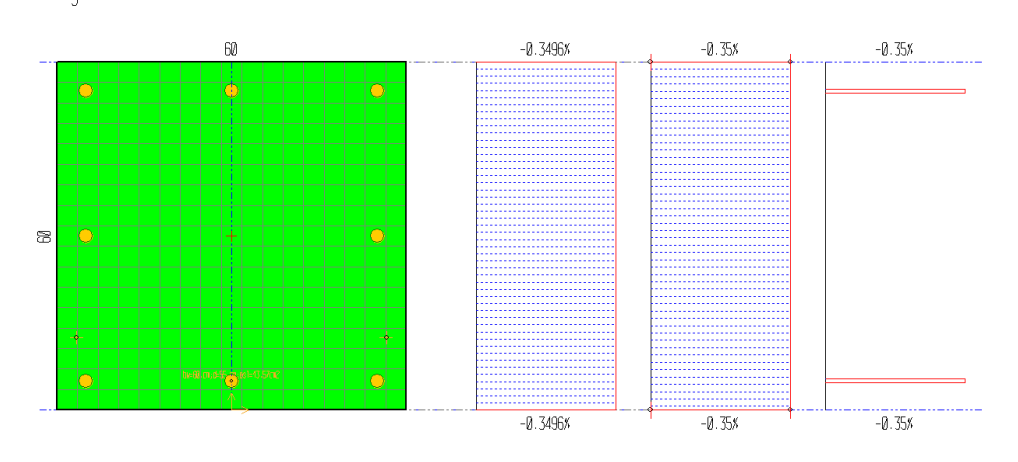

*Figura 137: grafici tensioni e deformazioni elastiche – curva SOLUZIONE 1 – pilastro C2*

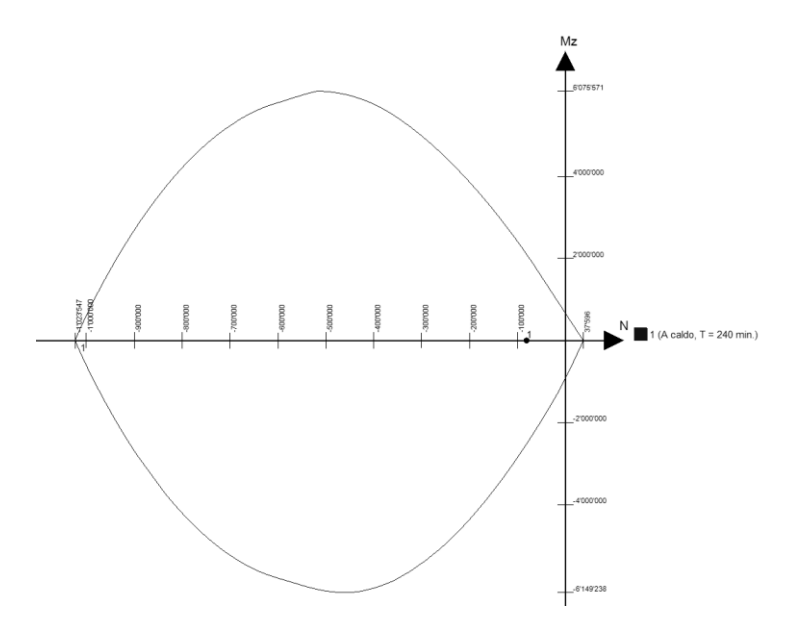

*Figura 138: dominio di resistenza M-N - curva SOLUZIONE 1 – pilastro C2*

# **CAPRIATA 02**

Si riporta la mappa termica dell'elemento strutturale soggetto alla curva temperatura tempo di tipo AUTOMATICI – VECCHIO LAYOUT.

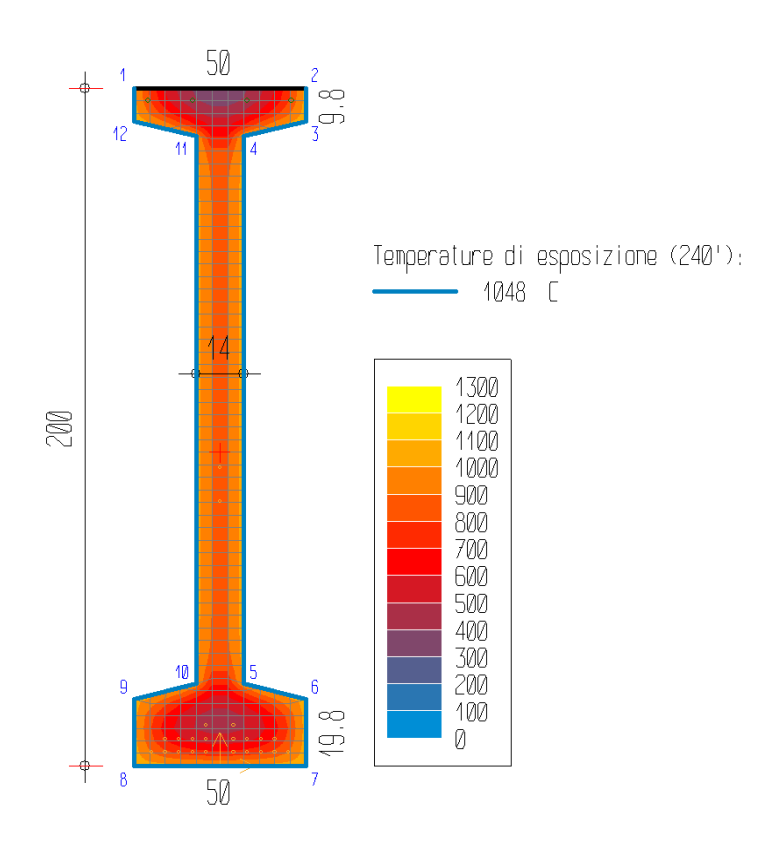

*Figura 139: mappa termica - curva SOLUZIONE 1 - capriata 02*

La terna di sollecitazioni agenti di calcolo, per la verifica di pressoflessione, è la seguente:

-  $N_d = 0$  kN;

- $M_{zd} = 2283.14$  kNm;
- $M_{vd} = 0$  kNm.

Si è ricercato il valore di rottura della sollecitazione  $M_{zd}(+)$ , in corrispondenza dei valori agenti delle altre sollecitazioni. Il rapporto tra il valore di rottura della sollecitazione (pedice "ult") e quello agente di calcolo (pedice "d") è pari a:

$$
M_{zult}/M_{zd} = 766.9/2283.14 = 0.34
$$

La verifica risulta pertanto **non soddisfatta**, essendo il rapporto minore dell'unità.

Il calcolo della deformazione della sezione, conseguente alle sollecitazioni applicate, ha raggiunto la convergenza. La deformazione della sezione è espressa da un piano definito dai seguenti valori (in %):

### $\lambda$ = 3.222;  $\mu$ <sub>z</sub>= -0.01669;  $\mu$ <sub>y</sub>= 0

|                |          |                       | Aree concentrate (ferri, cavi) |             |
|----------------|----------|-----------------------|--------------------------------|-------------|
| Area. n.       | ε [%]    | $E_{\text{imp.}}$ [%] | $\sigma$ [N/mm <sup>2</sup> ]  | Materiale   |
| $\mathbf{1}$   | $-0.056$ | $\boldsymbol{0}$      | $-8.6$                         | Barre B450C |
| $\overline{2}$ | $-0.056$ | $\boldsymbol{0}$      | $-8.6$                         | Barre B450C |
| 3              | $-0.056$ | $\boldsymbol{0}$      | $-92.4$                        | Barre B450C |
| $\overline{4}$ | $-0.056$ | $\boldsymbol{0}$      | $-92.4$                        | Barre B450C |
| 5              | 3.15     | 0.005                 | 127.5                          | Trefoli     |
| 6              | 3.15     | 0.005                 | 127.5                          | Trefoli     |
| 7              | 3.15     | 0.005                 | 119.6                          | Trefoli     |
| 8              | 3.15     | 0.005                 | 119.6                          | Trefoli     |
| 9              | 3.15     | 0.005                 | 104.8                          | Trefoli     |
| 10             | 3.15     | 0.005                 | 104.8                          | Trefoli     |
| 11             | 3.15     | 0.005                 | 81                             | Trefoli     |
| 12             | 3.15     | 0.005                 | 81                             | Trefoli     |
| 13             | 3.15     | 0.005                 | 43.5                           | Trefoli     |
| 14             | 3.15     | 0.005                 | 43.5                           | Trefoli     |
| 15             | 3.083    | 0.005                 | 139.2                          | Trefoli     |
| 16             | 3.083    | 0.005                 | 139.2                          | Trefoli     |
| 17             | 3.083    | 0.005                 | 176                            | Trefoli     |
| 18             | 3.083    | 0.005                 | 176                            | Trefoli     |
| 19             | 3.083    | 0.005                 | 295.8                          | Trefoli     |
| 20             | 3.083    | 0.005                 | 295.8                          | Trefoli     |
| 21             | 3.083    | 0.005                 | 399                            | Trefoli     |
| 22             | 3.083    | 0.005                 | 399                            | Trefoli     |
| 23             | 3.016    | 0.005                 | 658.8                          | Trefoli     |
| 24             | 3.016    | 0.005                 | 658.8                          | Trefoli     |
| 25             | 1.915    | 0.005                 | 45.1                           | Trefoli     |
| 26             | 1.748    | 0.005                 | 44.8                           | Trefoli     |

*Tabella 46: tensioni massime ferri - curva SOLUZIONE 1 - capriata 02*

| Contorni materiali strutturali della sezione |                                                                |                               |  |                   |       |                   |       |  |
|----------------------------------------------|----------------------------------------------------------------|-------------------------------|--|-------------------|-------|-------------------|-------|--|
| Cont.<br>ε elastiche                         |                                                                |                               |  |                   |       |                   |       |  |
| n.                                           | $\lambda$ [%]                                                  | $\mu_z$ [%/cm] $\mu_y$ [%/cm] |  | min<br>$[N/mm^2]$ | coord | max<br>$[N/mm^2]$ | coord |  |
|                                              | 3.2217<br>$-250; 2000$<br>$-23;2000$<br>$-0.01669$<br>$-32.38$ |                               |  |                   |       |                   |       |  |

*Tabella 47: tensioni massime contorni materiali strutturali - curva SOLUZIONE 1 - capriata 02*

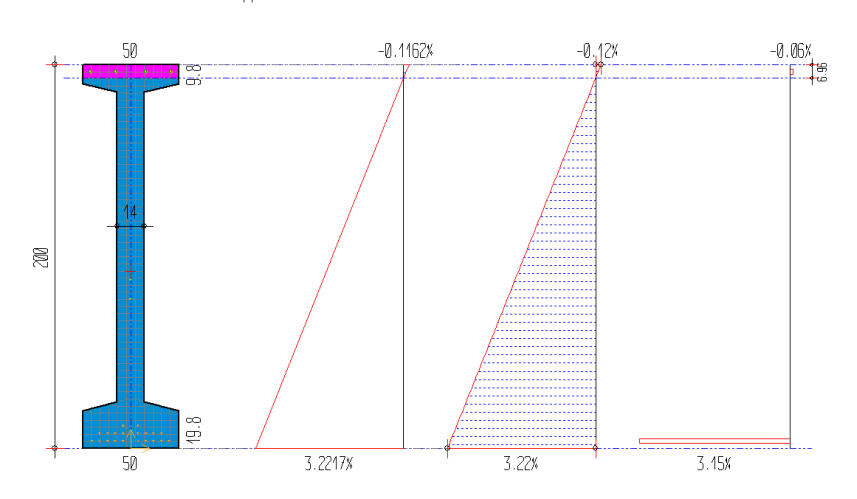

*Figura 140: grafici tensioni e deformazioni elastiche – curva SOLUZIONE 1 – capriata 02*

Si riporta inoltre dominio di resistenza M-N dell'analisi a caldo dell'elemento strutturale considerato.

د

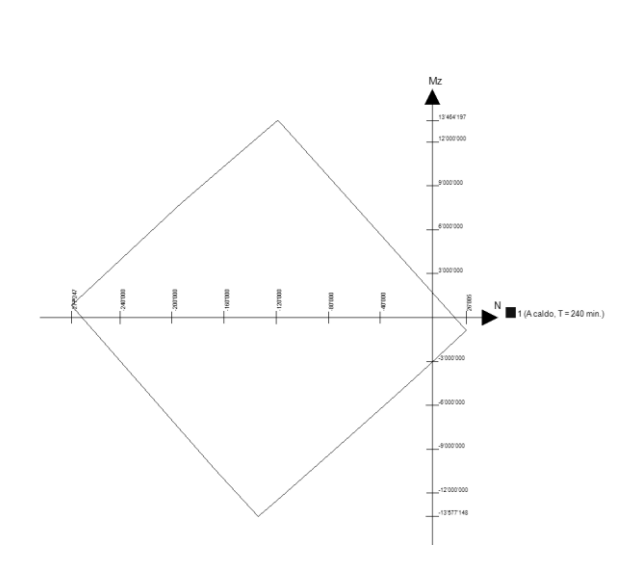

*Figura 141: dominio di resistenza M-N - curva SOLUZIONE 1 - capriata 02*

# **TEGOLO TT 29**

Si riporta la mappa termica dell'elemento strutturale soggetto alla curva temperatura tempo di tipo AUTOMATICI – VECCHIO LAYOUT.

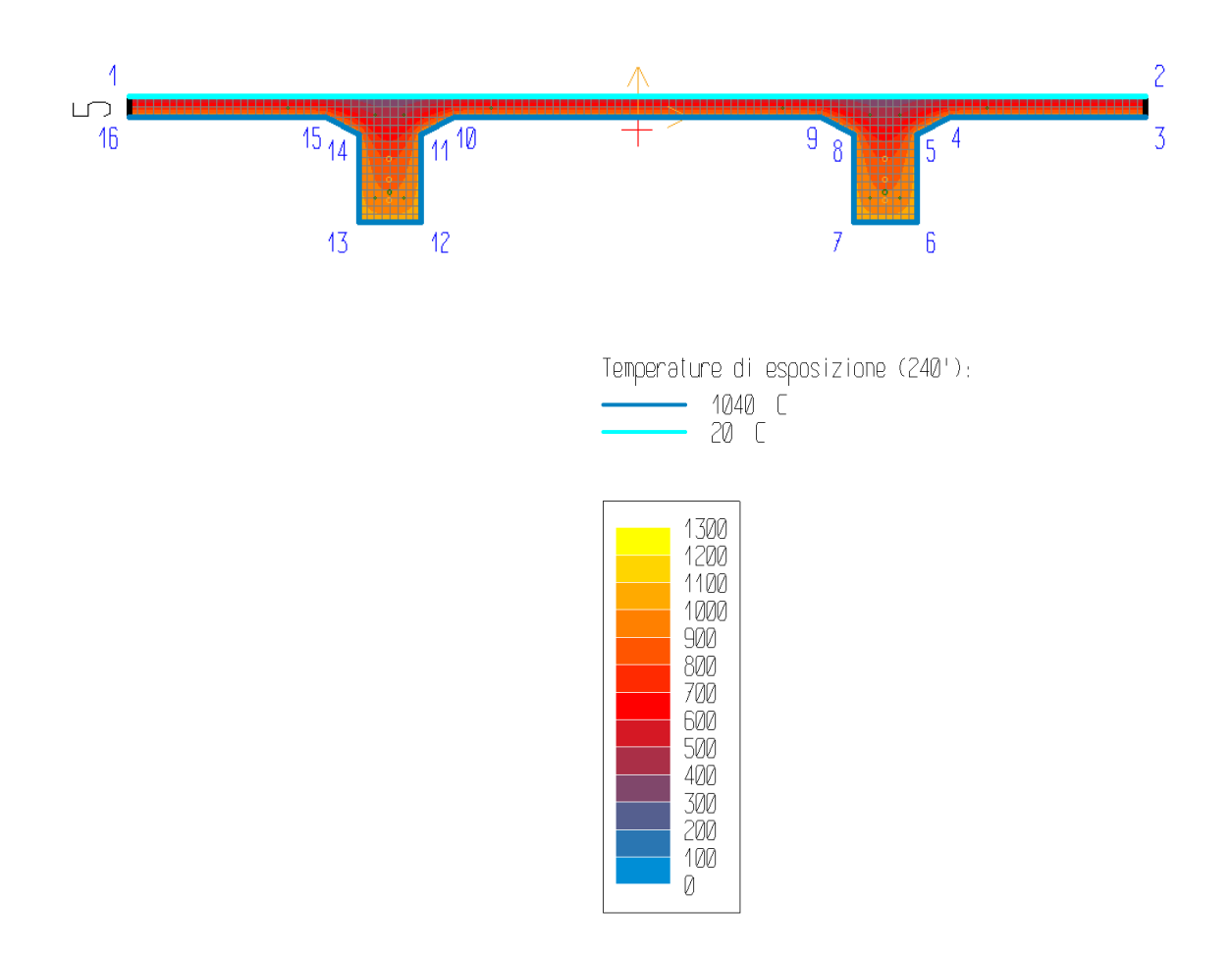

*Figura 142: mappa termica - curva SOLUZIONE 1 – tegolo TT 29*

La terna di sollecitazioni agenti di calcolo, per la verifica di pressoflessione, è la seguente:

- $N_d = 0$  kN;
- $M_{zd} = 58.41$  kNm;
- $M_{vd} = 0$  kNm.

Si è ricercato il valore di rottura della sollecitazione  $M_{zd}(+)$ , in corrispondenza dei valori agenti delle altre sollecitazioni. Il rapporto tra il valore di rottura della sollecitazione (pedice "ult") e quello agente di calcolo (pedice "d") è pari a:

$$
M_{zult}/M_{zd} = 14.93/58.41 = 0.26
$$

La verifica risulta pertanto **non soddisfatta**, essendo il rapporto minore dell'unità.

Il calcolo della deformazione della sezione, conseguente alle sollecitazioni applicate, ha raggiunto la convergenza. La deformazione della sezione è espressa da un piano definito dai seguenti valori (in %):

$$
\lambda = 0.667; \mu_z = -0.14916; \mu_y = 0
$$

|                | Aree concentrate (ferri, cavi) |                        |                               |             |  |  |  |
|----------------|--------------------------------|------------------------|-------------------------------|-------------|--|--|--|
| Area. n.       | ε [%]                          | $\varepsilon$ imp. [%] | $\sigma$ [N/mm <sup>2</sup> ] | Materiale   |  |  |  |
| $\mathbf{1}$   | 3.15                           | 0.5                    | 10.9                          | Trefoli     |  |  |  |
| $\overline{2}$ | 3.15                           | 0.5                    | 10.9                          | Trefoli     |  |  |  |
| 3              | 2.404                          | 0.5                    | 53.5                          | Trefoli     |  |  |  |
| $\overline{4}$ | 2.404                          | 0.5                    | 53.5                          | Trefoli     |  |  |  |
| 5              | 2.158                          | $\overline{0}$         | 86.1                          | Trefoli     |  |  |  |
| 6              | 2.158                          | $\boldsymbol{0}$       | 86.1                          | Trefoli     |  |  |  |
| 7              | 3.351                          | $\overline{0}$         | 26.4                          | Barre B450C |  |  |  |
| 8              | 3.351                          | $\boldsymbol{0}$       | 26.4                          | Barre B450C |  |  |  |
| 9              | 3.575                          | $\overline{0}$         | 19.3                          | Barre B450C |  |  |  |
| 10             | 3.575                          | $\boldsymbol{0}$       | 19.3                          | Barre B450C |  |  |  |
| 11             | 0.592                          | $\overline{0}$         | 260.                          | Barre B450C |  |  |  |
| 12             | 0.592                          | $\overline{0}$         | 260.                          | Barre B450C |  |  |  |
| 13             | 0.368                          | $\boldsymbol{0}$       | 34.5                          | Barre B450C |  |  |  |
| 14             | 0.368                          | $\overline{0}$         | 34.5                          | Barre B450C |  |  |  |
| 15             | 0.368                          | $\overline{0}$         | 34.5                          | Barre B450C |  |  |  |
| 16             | 0.368                          | $\overline{0}$         | 34.5                          | Barre B450C |  |  |  |
| 17             | 0.592                          | $\boldsymbol{0}$       | 260                           | Barre B450C |  |  |  |
| 18             | 0.592                          | $\boldsymbol{0}$       | 260                           | Barre B450C |  |  |  |
| 19             | 3.575                          | $\boldsymbol{0}$       | 19.3                          | Barre B450C |  |  |  |
| 20             | 3.575                          | $\boldsymbol{0}$       | 19.3                          | Barre B450C |  |  |  |

*Tabella 48: tensioni massime ferri - curva SOLUZIONE 1 – tegolo TT 29*

| Contorni materiali strutturali della sezione |               |            |  |                                                                                                    |          |                   |           |  |  |
|----------------------------------------------|---------------|------------|--|----------------------------------------------------------------------------------------------------|----------|-------------------|-----------|--|--|
| Cont.                                        | ε elastiche   |            |  | σ                                                                                                    |          |                   |           |  |  |
| n.                                           | $\lambda$ [%] |            |  | $\mid \mu_{\textsf{z}}[\%/ \textsf{cm}] \mid \mu_{\textsf{y}}[\%/ \textsf{cm}] \mid \textsf{min} \ [\textsf{N/mm^2}]$ | coord    | max<br>$[N/mm^2]$ | coord     |  |  |
|                                              | 0.6666        | $-0.14916$ |  | $-25.03$                                                                                                    | -595; 50 |                   | $-670;12$ |  |  |

*Tabella 49: tensioni massime contorni materiali strutturali - curva SOLUZIONE 1 – tegolo TT 29*

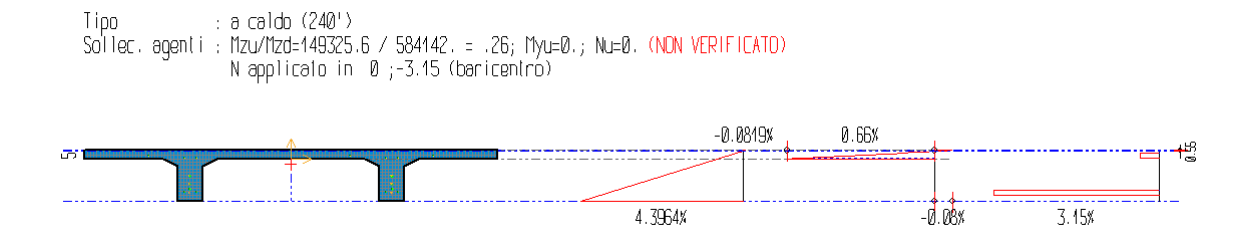

*Figura 143: grafici tensioni e deformazioni elastiche – curva SOLUZIONE 2 – tegolo TT 29*

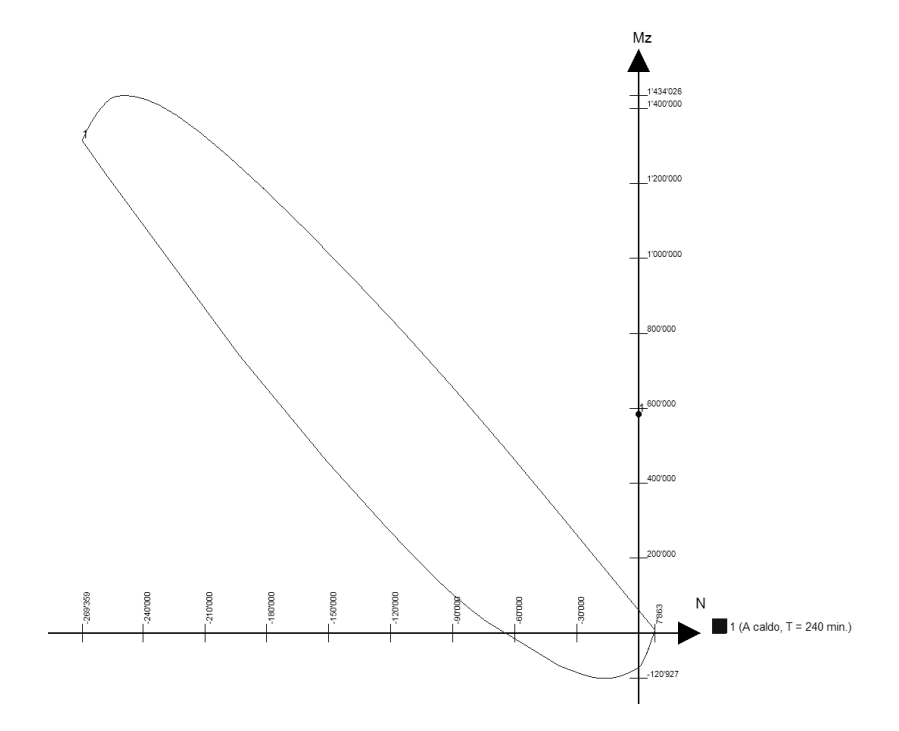

*Figura 144: dominio di resistenza M-N - curva SOLUZIONE 1 – tegolo TT 29*

### **3.6.6 Analisi meccanica a caldo – curva SOLUZIONE 2**

L'analisi è stata svolta per un tempo di esposizione pari a **240 minuti**, mentre gli sforzi normali vengono applicati nel punto di baricentro di ciascun elemento strutturale. Di seguito vengono riportati i tabulati di calcolo delle verifiche di resistenza al fuoco effettuate e la mappatura termica degli elementi analizzati.

Le convenzioni utilizzate sono le seguenti:

- N+: trazione;
- $Mz$ +: fibre inferiori tese;
- My+: fibre di sinistra tese;
- Ty+: verso il basso;
- Deformazione:  $\epsilon = \lambda + \mu_z y + \mu_v z$  [%].

## **PILASTRO C2**

Si riporta la mappa termica dell'elemento strutturale soggetto alla curva temperatura tempo di tipo INSTALLAZIONE SISTEMA SPRINKLER.

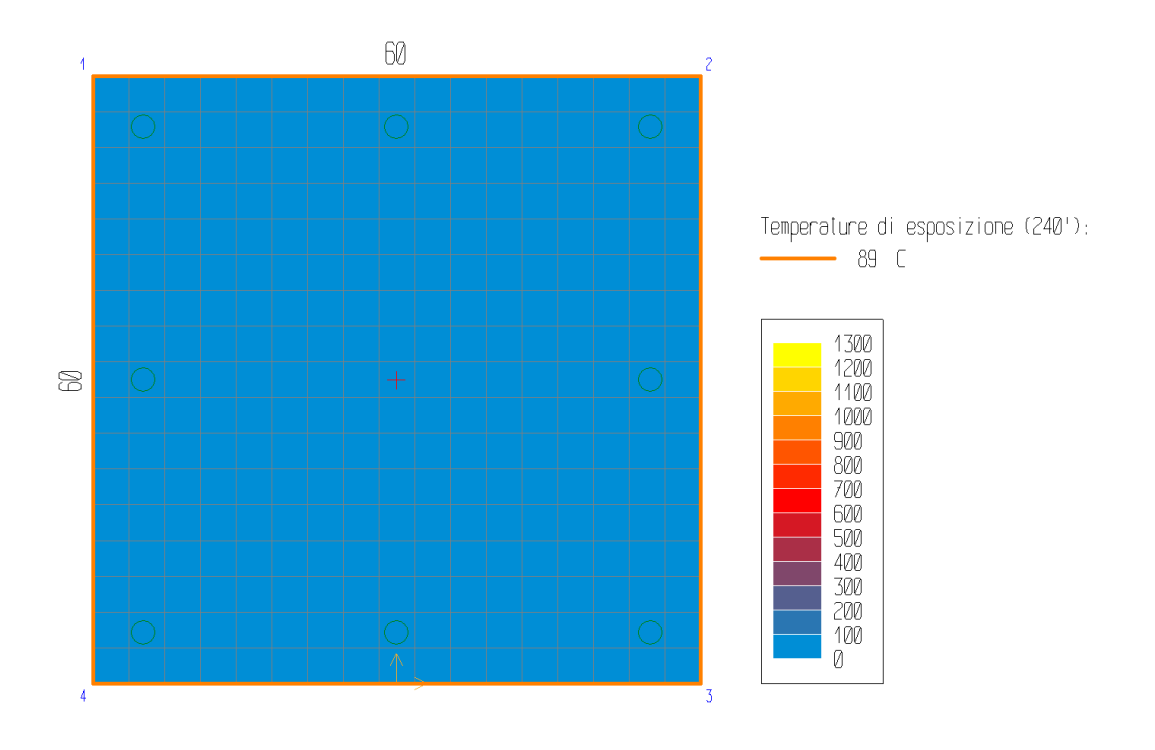

*Figura 145: mappa termica - curva SOLUZIONE 2 – pilastro C2*

La terna di sollecitazioni agenti di calcolo, per la verifica di pressoflessione, è la seguente:

- $N_d = -809.76$  kN;
- $-M_{zd} = 0$  kNm;
- $M_{vd} = 0$  kNm.

Si è ricercato il valore di rottura della sollecitazione Mzd(+), in corrispondenza dei valori agenti delle altre sollecitazioni. Il rapporto tra il valore di rottura della sollecitazione (pedice "ult") e quello agente di calcolo (pedice "d") è pari a:

$$
N_{ult}/N_d = -17835.07/-809.76 = 22.03
$$

La verifica risulta pertanto **soddisfatta**, essendo il rapporto maggiore dell'unità.

Il calcolo della deformazione della sezione, conseguente alle sollecitazioni applicate, ha raggiunto la convergenza. La deformazione della sezione è espressa da un piano definito dai seguenti valori (in %):

$$
\lambda
$$
 = -0.35;  $\mu_z$  = 0;  $\mu_y$  = 0

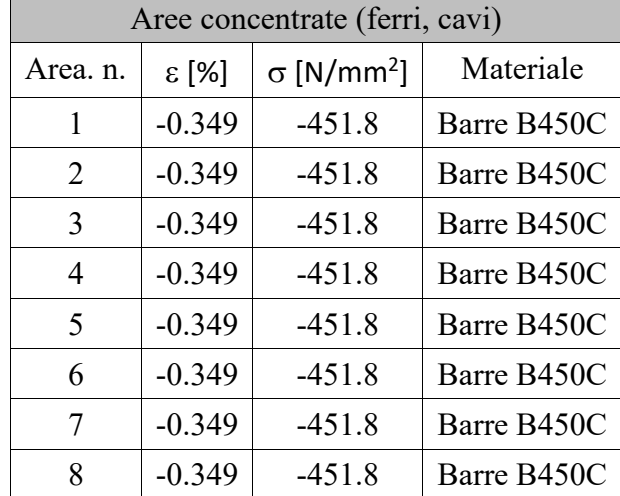

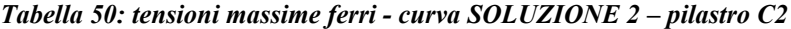

| Contorni (materiali strutturali della sezione) |               |  |                                    |                   |          |                   |          |  |  |  |
|------------------------------------------------|---------------|--|------------------------------------|-------------------|----------|-------------------|----------|--|--|--|
| Cont.                                          | ε elastiche   |  |                                    |                   |          |                   |          |  |  |  |
| n.                                             | $\lambda$ [%] |  | $\mu_z$ [%/cm] $\mid \mu_y$ [%/cm] | min<br>$[N/mm^2]$ | coord    | max<br>$[N/mm^2]$ | coord    |  |  |  |
|                                                | $-0.3494$     |  |                                    | -45               | $-300;0$ |                   | $-300;0$ |  |  |  |

*Tabella 51: tensioni massime contorni materiali strutturali - curva SOLUZIONE 2 – pilastro C2*

Tipo : ə cəldo (240')<br>Pressoflessione: Mzu=0.; Myu=0.; Nu/Nd=-1783507. / -80976. = 22.03 (VERIFICATO)<br>Taglio : Vd=0. (VERIFICATO)<br>Taglio : Vd=0. (VERIFICATO)

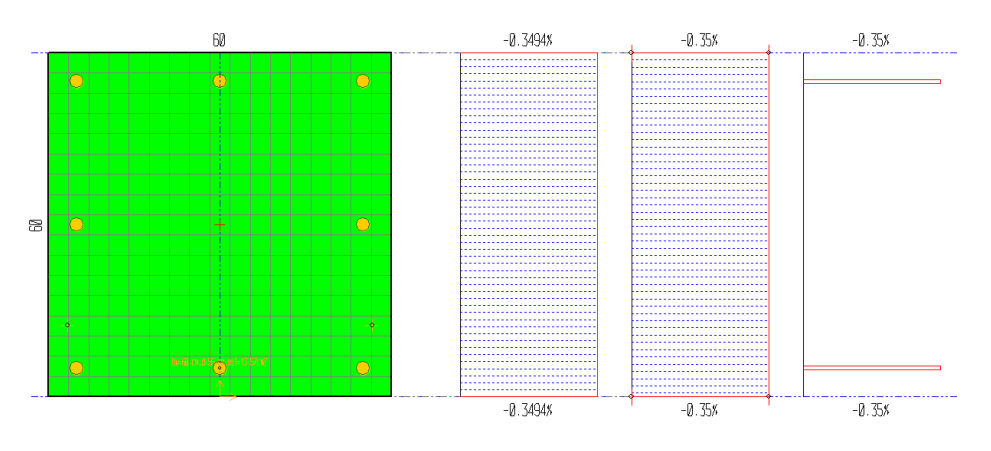

*Figura 146: grafici tensioni e deformazioni elastiche – curva SOLUZIONE 2 – pilastro C2*

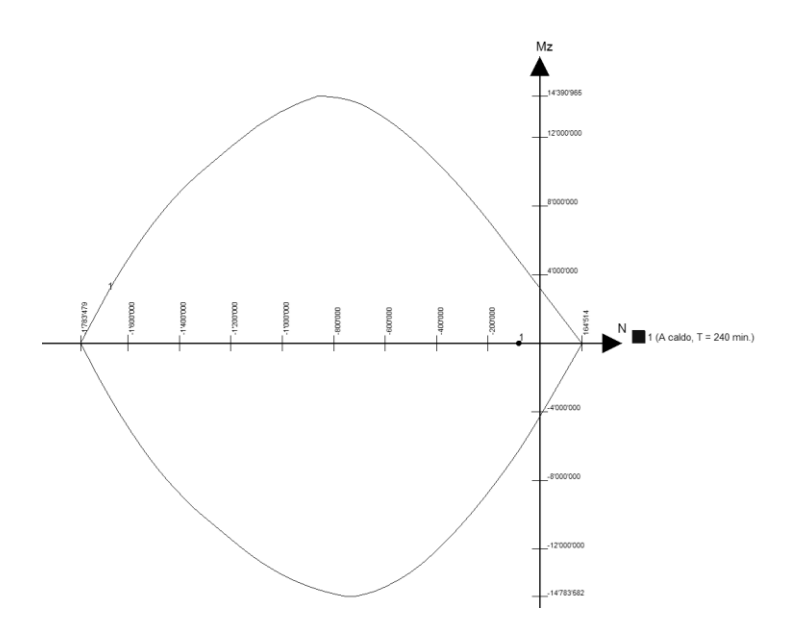

*Figura 147: dominio di resistenza M-N - curva SOLUZIONE 2 – pilastro C2*

### **CAPRIATA 02**

Si riporta la mappa termica dell'elemento strutturale soggetto alla curva temperatura tempo di tipo SPRINKLER STATO ATTUALE.

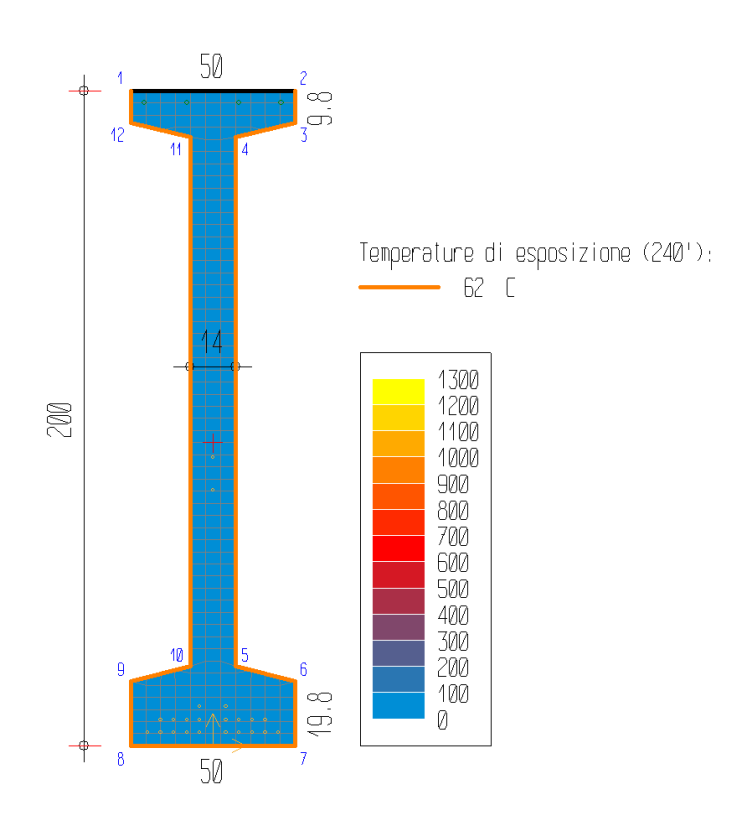

*Figura 148: mappa termica - curva SOLUZIONE 2 - capriata 02*

La terna di sollecitazioni agenti di calcolo, per la verifica di pressoflessione, è la seguente:

$$
\quad -\quad N_d\!=0\;kN;\quad
$$

- $M_{zd} = 2283.14 \text{kNm};$
- $M_{vd} = 0$  kNm.

Si è ricercato il valore di rottura della sollecitazione  $M_{zd}(+)$ , in corrispondenza dei valori agenti delle altre sollecitazioni. Il rapporto tra il valore di rottura della sollecitazione (pedice "ult") e quello agente di calcolo (pedice "d") è pari a:

$$
M_{zult}/M_{zd} = 6592.65/2283.14 = 2.89
$$

La verifica risulta pertanto **soddisfatta**, essendo il rapporto maggiore dell'unità.

Il calcolo della deformazione della sezione, conseguente alle sollecitazioni applicate, ha raggiunto la convergenza. La deformazione della sezione è espressa da un piano definito dai seguenti valori (in %):

### $\lambda$  = 2.243;  $\mu$ <sub>z</sub> = -0.01297;  $\mu$ <sub>y</sub> = 0

|                | Aree concentrate (ferri, cavi) |                       |                               |             |  |  |  |
|----------------|--------------------------------|-----------------------|-------------------------------|-------------|--|--|--|
| Area. n.       | ε [%]                          | $E_{\text{imp.}}$ [%] | $\sigma$ [N/mm <sup>2</sup> ] | Materiale   |  |  |  |
| $\mathbf{1}$   | $-0.303$                       | $\boldsymbol{0}$      | $-451.2$                      | Barre B450C |  |  |  |
| $\overline{2}$ | $-0.303$                       | $\boldsymbol{0}$      | $-451.2$                      | Barre B450C |  |  |  |
| 3              | $-0.303$                       | $\boldsymbol{0}$      | $-451.2$                      | Barre B450C |  |  |  |
| 4              | $-0.303$                       | $\boldsymbol{0}$      | $-451.2$                      | Barre B450C |  |  |  |
| 5              | 2.186                          | 0.005                 | 1800.5                        | Trefoli     |  |  |  |
| 6              | 2.186                          | 0.005                 | 1800.5                        | Trefoli     |  |  |  |
| 7              | 2.186                          | 0.005                 | 1800.5                        | Trefoli     |  |  |  |
| 8              | 2.186                          | 0.005                 | 1800.5                        | Trefoli     |  |  |  |
| 9              | 2.186                          | 0.005                 | 1800.5                        | Trefoli     |  |  |  |
| 10             | 2.186                          | 0.005                 | 1800.5                        | Trefoli     |  |  |  |
| 11             | 2.186                          | 0.005                 | 1800.5                        | Trefoli     |  |  |  |
| 12             | 2.186                          | 0.005                 | 1800.5                        | Trefoli     |  |  |  |
| 13             | 2.186                          | 0.005                 | 1800.5                        | Trefoli     |  |  |  |
| 14             | 2.186                          | 0.005                 | 1800.5                        | Trefoli     |  |  |  |
| 15             | 2.134                          | 0.005                 | 1797.3                        | Trefoli     |  |  |  |
| 16             | 2.134                          | 0.005                 | 1797.3                        | Trefoli     |  |  |  |
| 17             | 2.134                          | 0.005                 | 1797.3                        | Trefoli     |  |  |  |
| 18             | 2.134                          | 0.005                 | 1797.3                        | Trefoli     |  |  |  |
| 19             | 2.134                          | 0.005                 | 1797.3                        | Trefoli     |  |  |  |
| 20             | 2.134                          | 0.005                 | 1797.3                        | Trefoli     |  |  |  |
| 21             | 2.134                          | 0.005                 | 1797.3                        | Trefoli     |  |  |  |
| 22             | 2.134                          | 0.005                 | 1797.3                        | Trefoli     |  |  |  |
| 23             | 2.082                          | 0.005                 | 1794.1                        | Trefoli     |  |  |  |
| 24             | 2.082                          | 0.005                 | 1794.1                        | Trefoli     |  |  |  |
| 25             | 1.227                          | 0.005                 | 1741.3                        | Trefoli     |  |  |  |
| 26             | 1.097                          | 0.005                 | 1733.3                        | Trefoli     |  |  |  |

*Tabella 52: tensioni massime ferri - curva SOLUZIONE 2 - capriata 02*

| Contorni materiali strutturali della sezione |               |                                 |  |                   |              |                   |                 |  |  |  |
|----------------------------------------------|---------------|---------------------------------|--|-------------------|--------------|-------------------|-----------------|--|--|--|
| Cont.<br>ε elastiche                         |               |                                 |  | σ                 |              |                   |                 |  |  |  |
| n.                                           | $\lambda$ [%] | $\mu_z$ [%/cm]   $\mu_y$ [%/cm] |  | min<br>$[N/mm^2]$ | coord        | max<br>$[N/mm^2]$ | coord           |  |  |  |
|                                              | 2.2431        | $-0.01297$                      |  | -45               | $-250; 2000$ |                   | $-250;$<br>2000 |  |  |  |

*Tabella 53: tensioni massime contorni materiali strutturali - curva SOLUZIONE 2 - capriata 02*

Tipo : a caldo (240')<br>Sollec. agenti : Mzu/Mzd=65926464. / 22831400. = 2.89; Myu=0.; Nu=0. (VERIFICATO)<br>- N applicato in 0 ; 92.57 (baricentro)

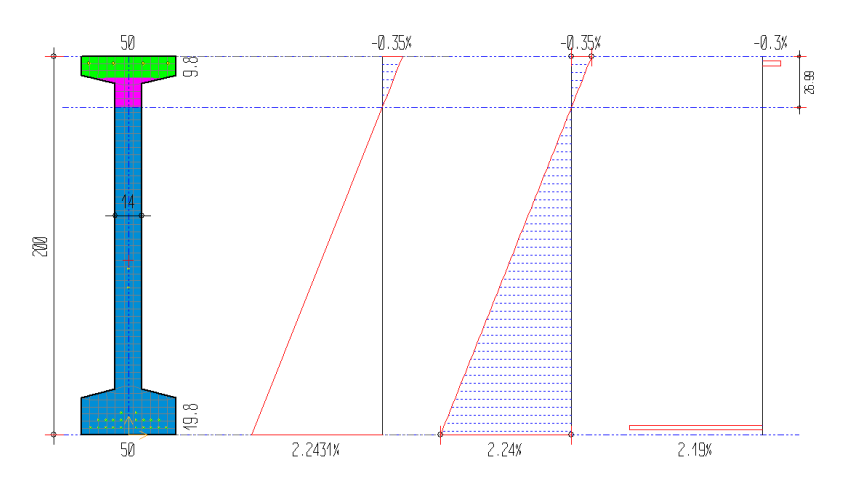

*Figura 149: grafici tensioni e deformazioni elastiche – curva SOLUZIONE 2 – capriata 02*

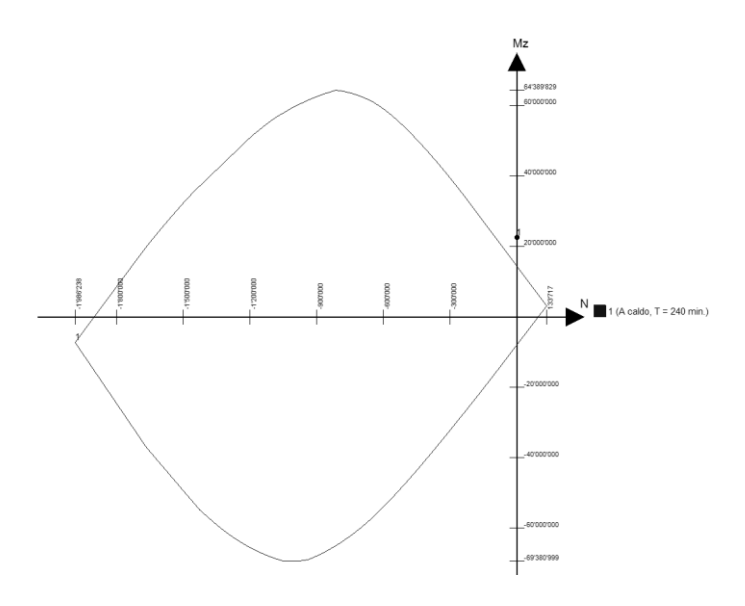

*Figura 150: dominio di resistenza M-N - curva SOLUZIONE 2 - capriata 02*

# **TEGOLO TT 29**

Si riporta la mappa termica dell'elemento strutturale soggetto alla curva temperatura tempo di tipo SPRINKLER STATO ATTUALE.

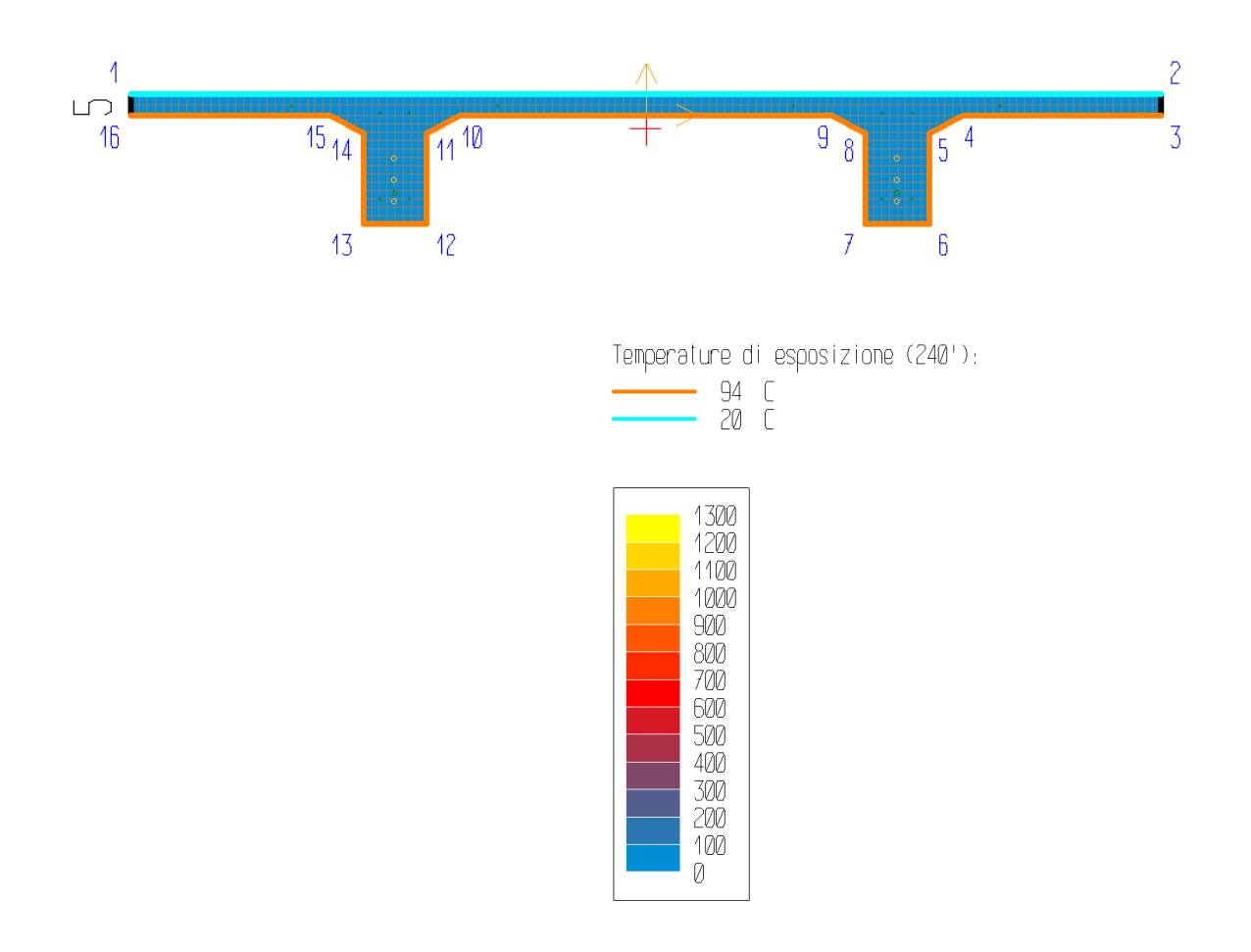

*Figura 151: mappa termica - curva SOLUZIONE 2 – tegolo TT 29*

La terna di sollecitazioni agenti di calcolo, per la verifica di pressoflessione, è la seguente:

- $N_d = 0$  kN;
- $M_{zd} = 58.41$  kNm;
- $M_{yd} = 0$  kNm.

Si è ricercato il valore di rottura della sollecitazione  $M_{zd}(+)$ , in corrispondenza dei valori agenti delle altre sollecitazioni. Il rapporto tra il valore di rottura della sollecitazione (pedice "ult") e quello agente di calcolo (pedice "d") è pari a:

$$
M_{zult}/M_{zd} = 283.12/58.41 = \textbf{4.85}
$$

La verifica risulta pertanto **soddisfatta**, essendo il rapporto maggiore dell'unità.

Il calcolo della deformazione della sezione, conseguente alle sollecitazioni applicate, ha raggiunto la convergenza. La deformazione della sezione è espressa da un piano definito dai seguenti valori (in %):

$$
\lambda
$$
= 0.226;  $\mu$ <sub>z</sub>= -0.11518;  $\mu$ <sub>y</sub>= 0

|                | Aree concentrate (ferri, cavi) |                              |                               |             |  |  |  |  |
|----------------|--------------------------------|------------------------------|-------------------------------|-------------|--|--|--|--|
| Area. n.       | ε [%]                          | $\epsilon_{\text{imp.}}$ [%] | $\sigma$ [N/mm <sup>2</sup> ] | Materiale   |  |  |  |  |
| $\mathbf{1}$   | 2.03                           | 0.5                          | 1560.2                        | Trefoli     |  |  |  |  |
| $\overline{2}$ | 2.03                           | 0.5                          | 1560.2                        | Trefoli     |  |  |  |  |
| 3              | 1.454                          | 0.5                          | 1530.7                        | Trefoli     |  |  |  |  |
| 4              | 1.454                          | 0.5                          | 1530.7                        | Trefoli     |  |  |  |  |
| 5              | 1.378                          | $\boldsymbol{0}$             | 1526.9                        | Trefoli     |  |  |  |  |
| 6              | 1.378                          | $\boldsymbol{0}$             | 1526.9                        | Trefoli     |  |  |  |  |
| 7              | 2.299                          | $\boldsymbol{0}$             | 416.5                         | Barre B450C |  |  |  |  |
| 8              | 2.299                          | $\boldsymbol{0}$             | 416.5                         | Barre B450C |  |  |  |  |
| 9              | 2.472                          | $\overline{0}$               | 418.5                         | Barre B450C |  |  |  |  |
| 10             | 2.472                          | $\boldsymbol{0}$             | 418.5                         | Barre B450C |  |  |  |  |
| 11             | 0.168                          | $\overline{0}$               | 346.8                         | Barre B450C |  |  |  |  |
| 12             | 0.168                          | $\boldsymbol{0}$             | 346.8                         | Barre B450C |  |  |  |  |
| 13             | $-0.004$                       | $\boldsymbol{0}$             | $-9.1$                        | Barre B450C |  |  |  |  |
| 14             | $-0.004$                       | $\boldsymbol{0}$             | $-9.1$                        | Barre B450C |  |  |  |  |
| 15             | $-0.004$                       | $\boldsymbol{0}$             | $-9.1$                        | Barre B450C |  |  |  |  |
| 16             | $-0.004$                       | $\overline{0}$               | $-9.1$                        | Barre B450C |  |  |  |  |
| 17             | 0.168                          | $\boldsymbol{0}$             | 346.8                         | Barre B450C |  |  |  |  |
| 18             | 0.168                          | $\overline{0}$               | 346.8                         | Barre B450C |  |  |  |  |
| 19             | 2.472                          | $\boldsymbol{0}$             | 418.5                         | Barre B450C |  |  |  |  |
| 20             | 2.472                          | 0                            | 418.5                         | Barre B450C |  |  |  |  |

*Tabella 54: tensioni massime ferri - curva SOLUZIONE 2 – tegolo TT 29*

| Contorni materiali strutturali della sezione |               |            |  |                                                                                                    |            |                             |           |  |  |  |
|----------------------------------------------|---------------|------------|--|----------------------------------------------------------------------------------------------------|------------|-----------------------------|-----------|--|--|--|
| Cont.<br>ε elastiche                         |               |            |  | σ                                                                                                    |            |                             |           |  |  |  |
| n.                                           | $\lambda$ [%] |            |  | $\mid \mu_{\text{z}}[\%/\text{cm}] \mid \mu_{\text{y}}[\%/\text{cm}] \mid \text{min} [\text{N}/\text{mm}^2]$ | coord      | max<br>[N/mm <sup>2</sup> ] | coord     |  |  |  |
|                                              | 0.2259        | $-0.11518$ |  | $-25.5$                                                                                                    | $-1220;50$ |                             | -670; -12 |  |  |  |

*Tabella 55: tensioni massime contorni materiali strutturali - curva SOLUZIONE 2 – tegolo TT 29*

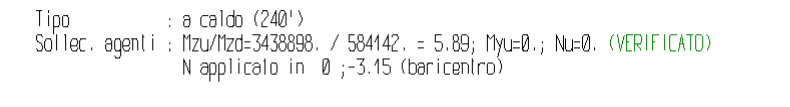

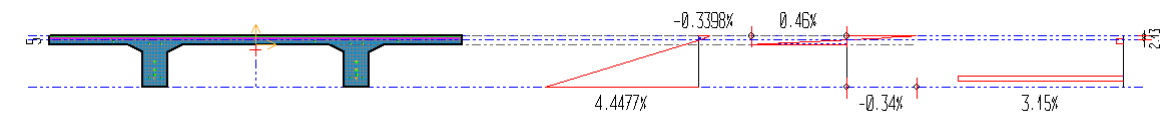

*Figura 152: grafici tensioni e deformazioni elastiche – curva SOLUZIONE 2 – tegolo TT 29*

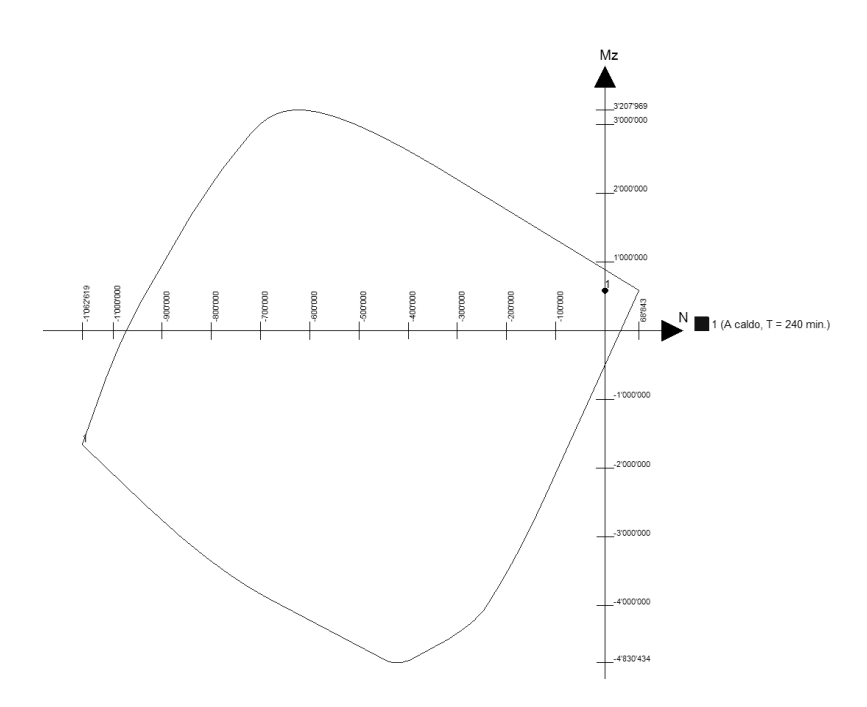

*Figura 153: dominio di resistenza M-N - curva SOLUZIONE 2 – tegolo TT 29*

### **3.6.3 Analisi meccanica a caldo – curva SOLUZIONE 3**

L'analisi è stata svolta per un tempo di esposizione pari a **240 minuti**, mentre gli sforzi normali vengono applicati nel punto di baricentro di ciascun elemento strutturale. Di seguito vengono riportati i tabulati di calcolo delle verifiche di resistenza al fuoco effettuate e la mappatura termica degli elementi analizzati.

Le convenzioni utilizzate sono le seguenti:

- N+: trazione;
- Mz+: fibre inferiori tese;
- My+: fibre di sinistra tese;
- Ty+: verso il basso;
- Deformazione:  $\epsilon = \lambda + \mu_z y + \mu_y z$  [%].

## **PILASTRO C2**

Si riporta la mappa termica dell'elemento strutturale soggetto alla curva temperatura tempo di tipo BASSOFONDENTI – LAYOUT MODIFICATO.

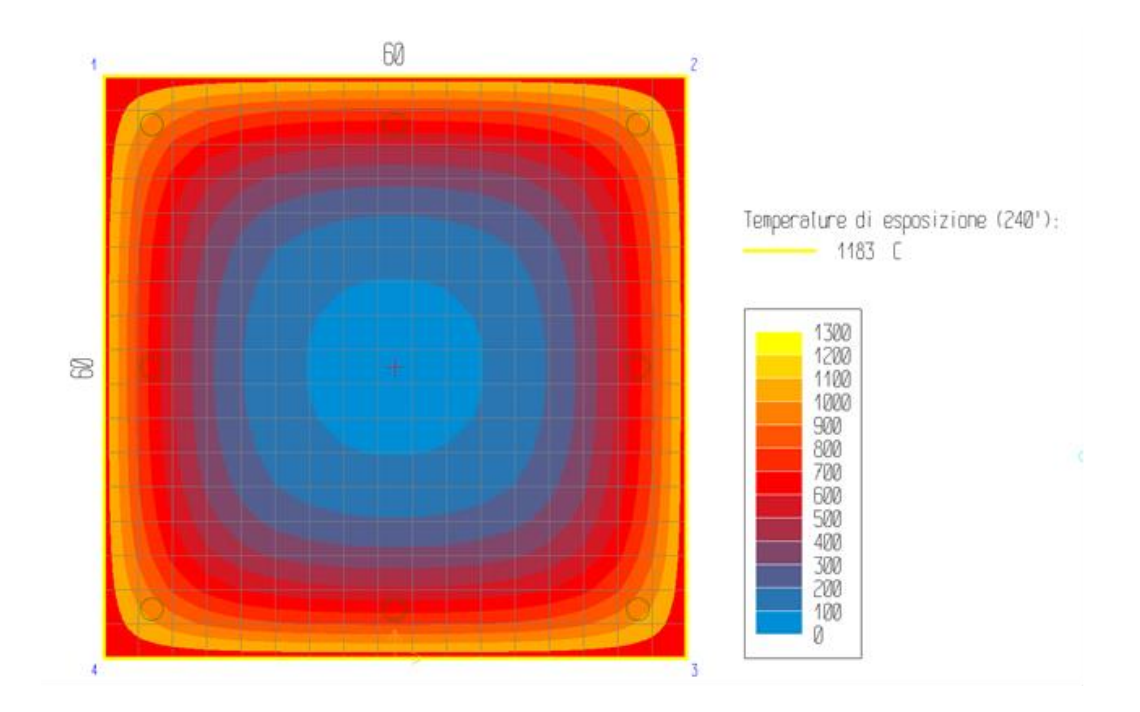

*Figura 154: mappa termica - curva SOLUZIONE 3 – pilastro C2*

La terna di sollecitazioni agenti di calcolo, per la verifica di pressoflessione, è la seguente:

- $N_d = -809.76$  kN;
- $-M_{zd} = 0$  kNm;
- $M_{vd} = 0$  kNm.

Si è ricercato il valore di rottura della sollecitazione Mzd(+), in corrispondenza dei valori agenti delle altre sollecitazioni. Il rapporto tra il valore di rottura della sollecitazione (pedice "ult") e quello agente di calcolo (pedice "d") è pari a:

$$
N_{ult}/N_d = -9202.24/-809.76=11.36
$$

La verifica risulta pertanto **soddisfatta**, essendo il rapporto maggiore dell'unità.

Il calcolo della deformazione della sezione, conseguente alle sollecitazioni applicate, ha raggiunto la convergenza. La deformazione della sezione è espressa da un piano definito dai seguenti valori (in %):

$$
\lambda
$$
 = -0.35;  $\mu_z$  = 0;  $\mu_y$  = 0

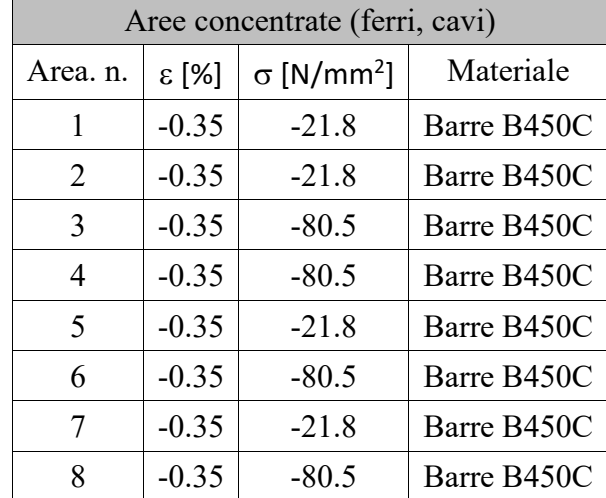

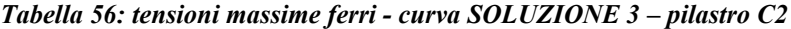

| Contorni (materiali strutturali della sezione) |               |                               |    |                   |           |                   |         |  |  |  |
|------------------------------------------------|---------------|-------------------------------|----|-------------------|-----------|-------------------|---------|--|--|--|
| Cont.                                          |               | ε elastiche                   |    |                   | σ         |                   |         |  |  |  |
| n.                                             | $\lambda$ [%] | $\mu_z$ [%/cm] $\mu_y$ [%/cm] |    | min<br>$[N/mm^2]$ | coord     | max<br>$[N/mm^2]$ | coord   |  |  |  |
|                                                | $-0.3498$     |                               | 0. | -45               | $-18;388$ |                   | $-300;$ |  |  |  |

*Tabella 57: tensioni massime contorni materiali strutturali - curva SOLUZIONE 3 – pilastro C2*

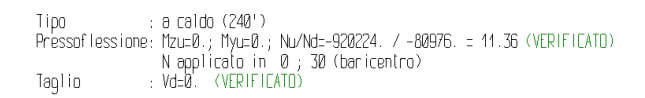

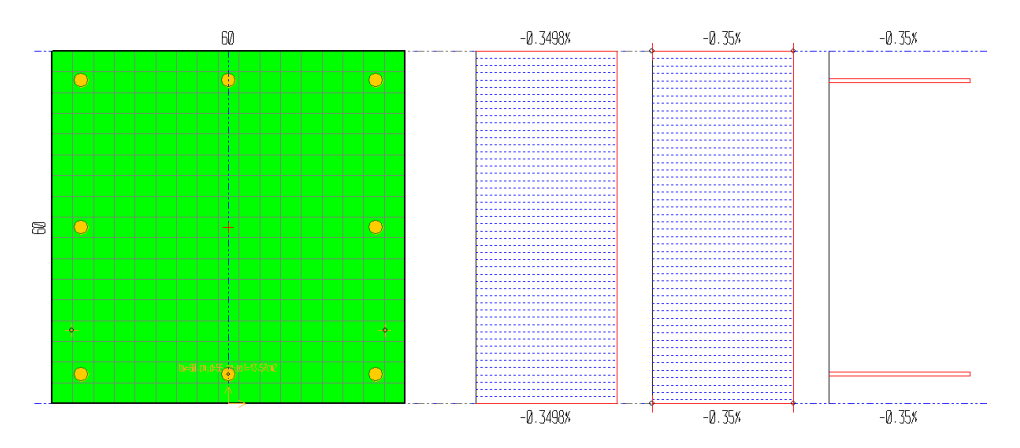

*Figura 155: grafici tensioni e deformazioni elastiche – curva SOLUZIONE 3 - pilastro C2*

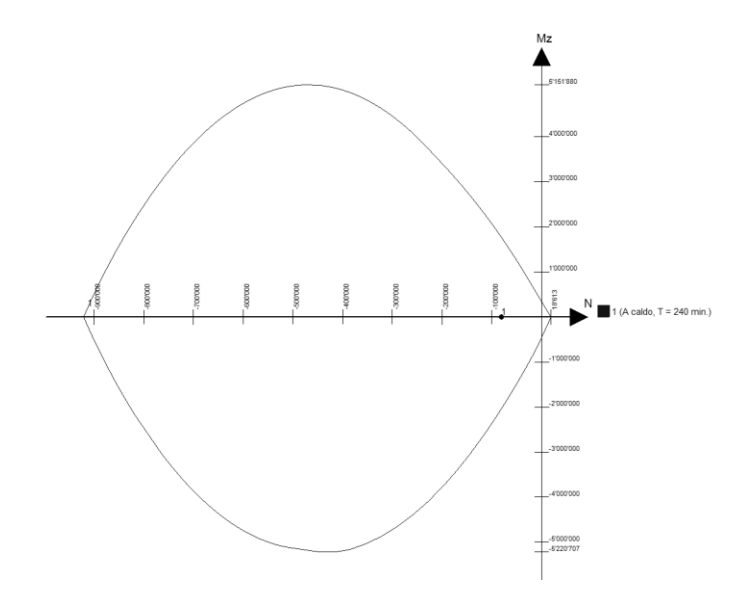

*Figura 156: dominio di resistenza M-N - curva SOLUZIONE 3 – pilastro C2*
#### **CAPRIATA 02**

Si riporta la mappa termica dell'elemento strutturale soggetto alla curva temperatura tempo di tipo BASSOFONDENTI – NUOVO LAYOUT.

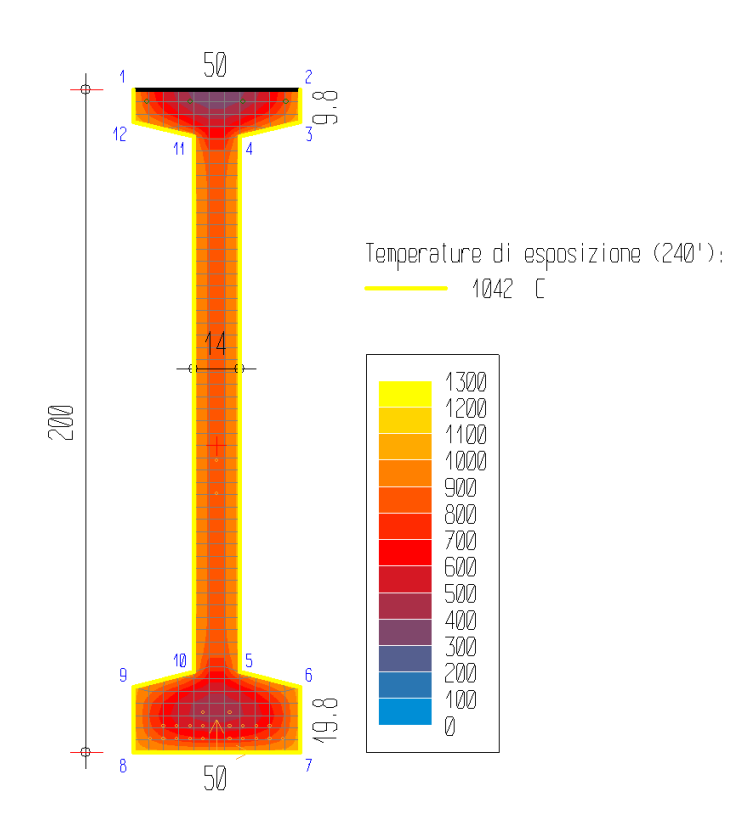

*Figura 157: mappa termica - curva SOLUZIONE 3 - capriata 02*

La terna di sollecitazioni agenti di calcolo, per la verifica di pressoflessione, è la seguente:

$$
\quad - N_d \!=\! 0 \; kN;
$$

- $M_{zd} = 2283.14$  kNm;
- $M_{vd} = 0$  kNm.

Si è ricercato il valore di rottura della sollecitazione  $M_{zd}(+)$ , in corrispondenza dei valori agenti delle altre sollecitazioni. Il rapporto tra il valore di rottura della sollecitazione (pedice "ult") e quello agente di calcolo (pedice "d") è pari a:

$$
M_{zult}/M_{zd} = 823.17/2283.14 = 0.36
$$

La verifica risulta pertanto **non soddisfatta**, essendo il rapporto minore dell'unità.

Il calcolo della deformazione della sezione, conseguente alle sollecitazioni applicate, ha raggiunto la convergenza. La deformazione della sezione è espressa da un piano definito dai seguenti valori (in %):

#### $\lambda$ = 3.222;  $\mu$ <sub>z</sub>= -0.01671;  $\mu$ <sub>y</sub>= 0

|                | Aree concentrate (ferri, cavi) |                        |                               |             |  |  |  |
|----------------|--------------------------------|------------------------|-------------------------------|-------------|--|--|--|
| Area. n.       | ε [%]                          | $E_{\text{imp.}} [\%]$ | $\sigma$ [N/mm <sup>2</sup> ] | Materiale   |  |  |  |
| $\mathbf{1}$   | $-0.059$                       | $\boldsymbol{0}$       | $-9.3$                        | Barre B450C |  |  |  |
| $\overline{2}$ | $-0.059$                       | $\boldsymbol{0}$       | $-9.3$                        | Barre B450C |  |  |  |
| 3              | $-0.059$                       | $\boldsymbol{0}$       | $-101.1$                      | Barre B450C |  |  |  |
| $\overline{4}$ | $-0.059$                       | $\boldsymbol{0}$       | $-101.1$                      | Barre B450C |  |  |  |
| 5              | 3.15                           | 0.005                  | 132.1                         | Trefoli     |  |  |  |
| 6              | 3.15                           | 0.005                  | 132.1                         | Trefoli     |  |  |  |
| 7              | 3.15                           | 0.005                  | 124.2                         | Trefoli     |  |  |  |
| 8              | 3.15                           | 0.005                  | 124.2                         | Trefoli     |  |  |  |
| 9              | 3.15                           | 0.005                  | 109.4                         | Trefoli     |  |  |  |
| 10             | 3.15                           | 0.005                  | 109.4                         | Trefoli     |  |  |  |
| 11             | 3.15                           | 0.005                  | 85.5                          | Trefoli     |  |  |  |
| 12             | 3.15                           | 0.005                  | 85.5                          | Trefoli     |  |  |  |
| 13             | 3.15                           | 0.005                  | 47.6                          | Trefoli     |  |  |  |
| 14             | 3.15                           | 0.005                  | 47.6                          | Trefoli     |  |  |  |
| 15             | 3.083                          | 0.005                  | 144.4                         | Trefoli     |  |  |  |
| 16             | 3.083                          | 0.005                  | 144.4                         | Trefoli     |  |  |  |
| 17             | 3.083                          | 0.005                  | 181.2                         | Trefoli     |  |  |  |
| 18             | 3.083                          | 0.005                  | 181.2                         | Trefoli     |  |  |  |
| 19             | 3.083                          | 0.005                  | 337.3                         | Trefoli     |  |  |  |
| 20             | 3.083                          | 0.005                  | 337.3                         | Trefoli     |  |  |  |
| 21             | 3.083                          | 0.005                  | 439.9                         | Trefoli     |  |  |  |
| 22             | 3.083                          | 0.005                  | 439.9                         | Trefoli     |  |  |  |
| 23             | 3.016                          | 0.005                  | 700.8                         | Trefoli     |  |  |  |
| 24             | 3.016                          | 0.005                  | 700.8                         | Trefoli     |  |  |  |
| 25             | 1.914                          | 0.005                  | 50                            | Trefoli     |  |  |  |
| 26             | 1.747                          | 0.005                  | 49.7                          | Trefoli     |  |  |  |

*Tabella 58: tensioni massime ferri - curva SOLUZIONE 3 - capriata 02*

| Contorni materiali strutturali della sezione |               |                               |   |                   |            |                   |              |  |
|----------------------------------------------|---------------|-------------------------------|---|-------------------|------------|-------------------|--------------|--|
| Cont.<br>ε elastiche                         |               |                               | Ω |                   |            |                   |              |  |
| n.                                           | $\lambda$ [%] | $\mu_z$ [%/cm] $\mu_y$ [%/cm] |   | min<br>$[N/mm^2]$ | coord      | max<br>$[N/mm^2]$ | coord        |  |
|                                              | 3.2217        | $-0.01671$                    |   | $-32.17$          | $-23;2000$ | 0                 | $-250; 2000$ |  |

*Tabella 59: tensioni massime contorni materiali strutturali - curva SOLUZIONE 3 - capriata 02*

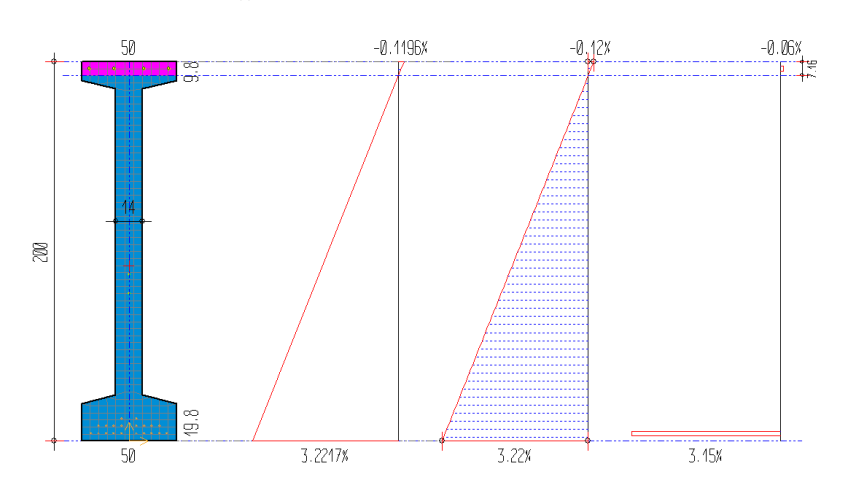

*Figura 158: grafici tensioni e deformazioni elastiche – curva SOLUZIONE 3 – capriata 02*

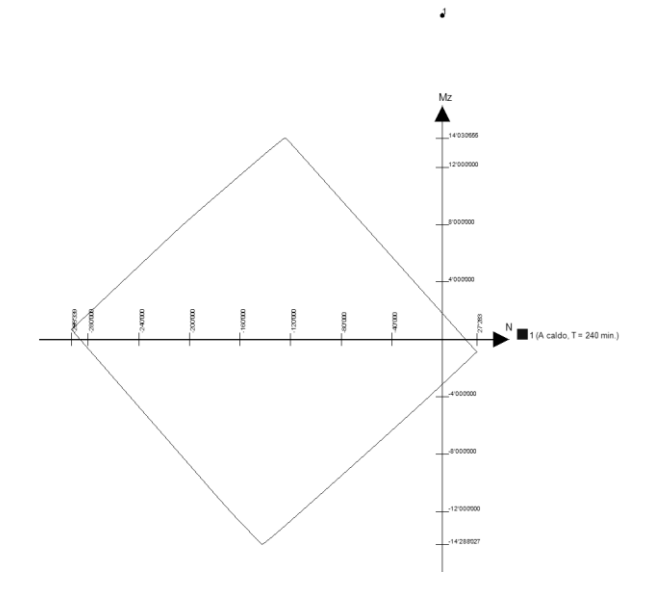

*Figura 159: dominio di resistenza M-N - curva SOLUZIONE 3 - capriata 02*

#### **TEGOLO TT 29**

Si riporta la mappa termica dell'elemento strutturale soggetto alla curva temperatura tempo di tipo BASSOFONDENTI – NUOVO LAYOUT.

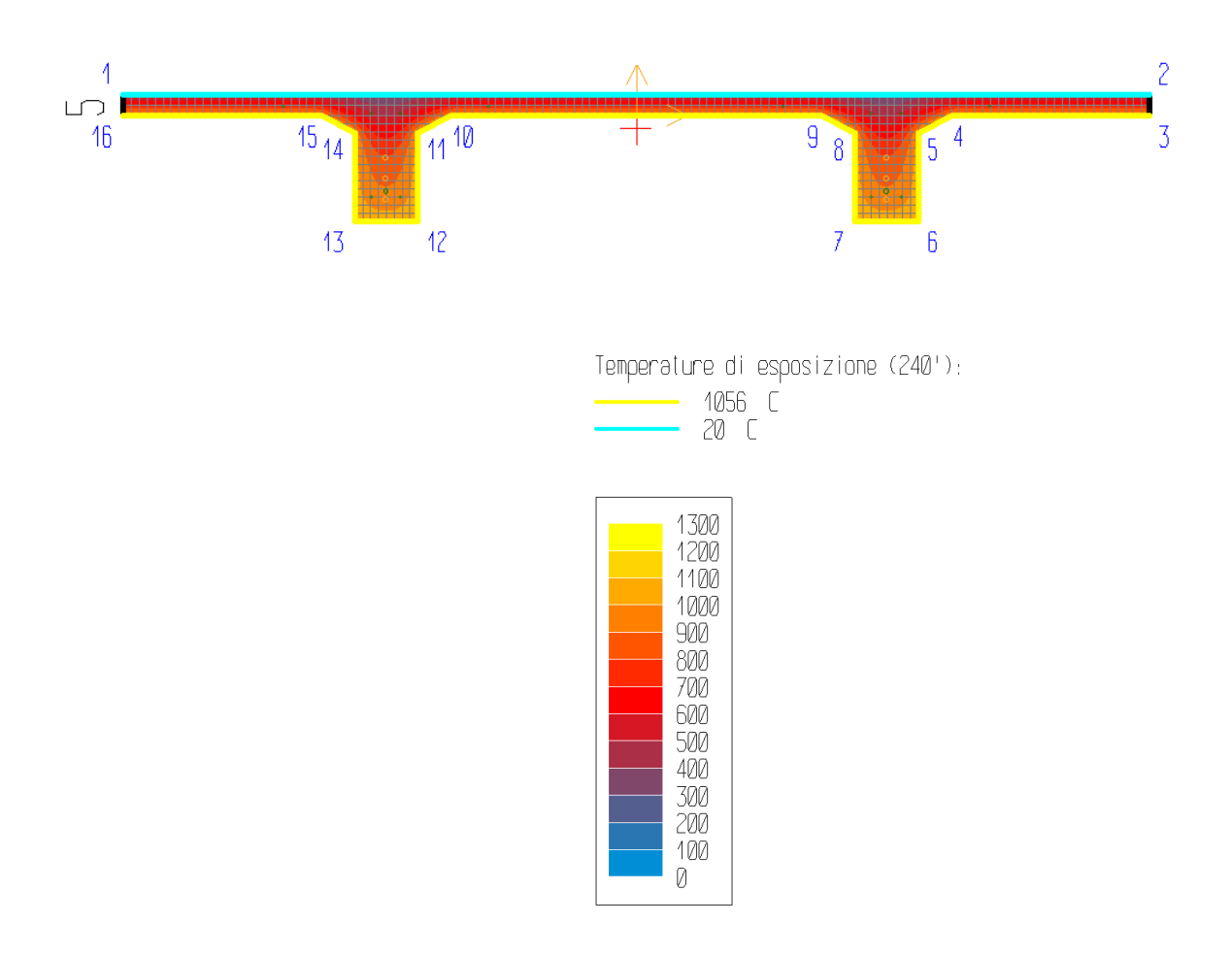

*Figura 160: mappa termica - curva SOLUZIONE 3 – tegolo TT 29*

La terna di sollecitazioni agenti di calcolo, per la verifica di pressoflessione, è la seguente:

- $N_d = 0$  kN;
- $M_{zd} = 58.41$  kNm;
- $M_{vd} = 0$  kNm.

Si è ricercato il valore di rottura della sollecitazione  $M_{zd}(+)$ , in corrispondenza dei valori agenti delle altre sollecitazioni. Il rapporto tra il valore di rottura della sollecitazione (pedice "ult") e quello agente di calcolo (pedice "d") è pari a:

$$
M_{zult}/M_{zd}=13.68/58.41=\textcolor{red}{0.23}
$$

La verifica risulta pertanto **non soddisfatta**, essendo il rapporto minore dell'unità.

Il calcolo della deformazione della sezione, conseguente alle sollecitazioni applicate, ha raggiunto la convergenza. La deformazione della sezione è espressa da un piano definito dai seguenti valori (in %):

$$
\lambda
$$
= 0.667;  $\mu$ <sub>z</sub>= -0.14916;  $\mu$ <sub>y</sub>= 0

|                | Aree concentrate (ferri, cavi) |                                   |                               |             |  |  |  |  |
|----------------|--------------------------------|-----------------------------------|-------------------------------|-------------|--|--|--|--|
| Area. n.       | ε [%]                          | $\varepsilon$ <sub>imp.</sub> [%] | $\sigma$ [N/mm <sup>2</sup> ] | Materiale   |  |  |  |  |
| $\mathbf{1}$   | 3.15                           | 0.5                               | 10.9                          | Trefoli     |  |  |  |  |
| $\overline{2}$ | 3.15                           | 0.5                               | 10.9                          | Trefoli     |  |  |  |  |
| 3              | 2.404                          | 0.5                               | 53.5                          | Trefoli     |  |  |  |  |
| $\overline{4}$ | 2.404                          | 0.5                               | 53.5                          | Trefoli     |  |  |  |  |
| 5              | 2.158                          | $\boldsymbol{0}$                  | 86.1                          | Trefoli     |  |  |  |  |
| 6              | 2.158                          | $\boldsymbol{0}$                  | 86.1                          | Trefoli     |  |  |  |  |
| $\tau$         | 3.351                          | $\overline{0}$                    | 26.4                          | Barre B450C |  |  |  |  |
| 8              | 3.351                          | $\overline{0}$                    | 26.4                          | Barre B450C |  |  |  |  |
| 9              | 3.575                          | $\overline{0}$                    | 19.3                          | Barre B450C |  |  |  |  |
| 10             | 3.575                          | $\boldsymbol{0}$                  | 19.3                          | Barre B450C |  |  |  |  |
| 11             | 0.592                          | $\boldsymbol{0}$                  | 260.                          | Barre B450C |  |  |  |  |
| 12             | 0.592                          | $\overline{0}$                    | 260.                          | Barre B450C |  |  |  |  |
| 13             | 0.368                          | $\boldsymbol{0}$                  | 34.5                          | Barre B450C |  |  |  |  |
| 14             | 0.368                          | $\overline{0}$                    | 34.5                          | Barre B450C |  |  |  |  |
| 15             | 0.368                          | $\boldsymbol{0}$                  | 34.5                          | Barre B450C |  |  |  |  |
| 16             | 0.368                          | $\overline{0}$                    | 34.5                          | Barre B450C |  |  |  |  |
| 17             | 0.592                          | $\boldsymbol{0}$                  | 260                           | Barre B450C |  |  |  |  |
| 18             | 0.592                          | $\overline{0}$                    | 260                           | Barre B450C |  |  |  |  |
| 19             | 3.575                          | $\boldsymbol{0}$                  | 19.3                          | Barre B450C |  |  |  |  |
| 20             | 3.575                          | $\boldsymbol{0}$                  | 19.3                          | Barre B450C |  |  |  |  |

*Tabella 60: tensioni massime ferri - curva SOLUZIONE 3 – tegolo TT 29*

| Contorni materiali strutturali della sezione |               |            |  |                                                                                                    |          |                   |           |  |
|----------------------------------------------|---------------|------------|--|----------------------------------------------------------------------------------------------------|----------|-------------------|-----------|--|
| Cont.<br>ε elastiche                         |               |            |  | σ                                                                                                    |          |                   |           |  |
| n.                                           | $\lambda$ [%] |            |  | $\mid \mu_{\textsf{z}}[\%/ \textsf{cm}] \mid \mu_{\textsf{y}}[\%/ \textsf{cm}] \mid \textsf{min} \ [\textsf{N/mm^2}]$ | coord    | max<br>$[N/mm^2]$ | coord     |  |
|                                              | 0.6666        | $-0.14916$ |  | $-25.03$                                                                                                    | -595; 50 |                   | $-670;12$ |  |

*Tabella 61: tensioni massime contorni materiali strutturali - curva SOLUZIONE 3 – tegolo TT 29*

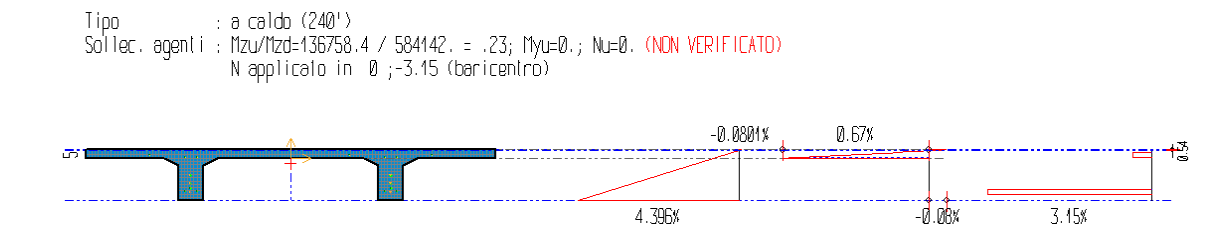

*Figura 161: grafici tensioni e deformazioni elastiche – curva SOLUZIONE 3 – tegolo TT 29*

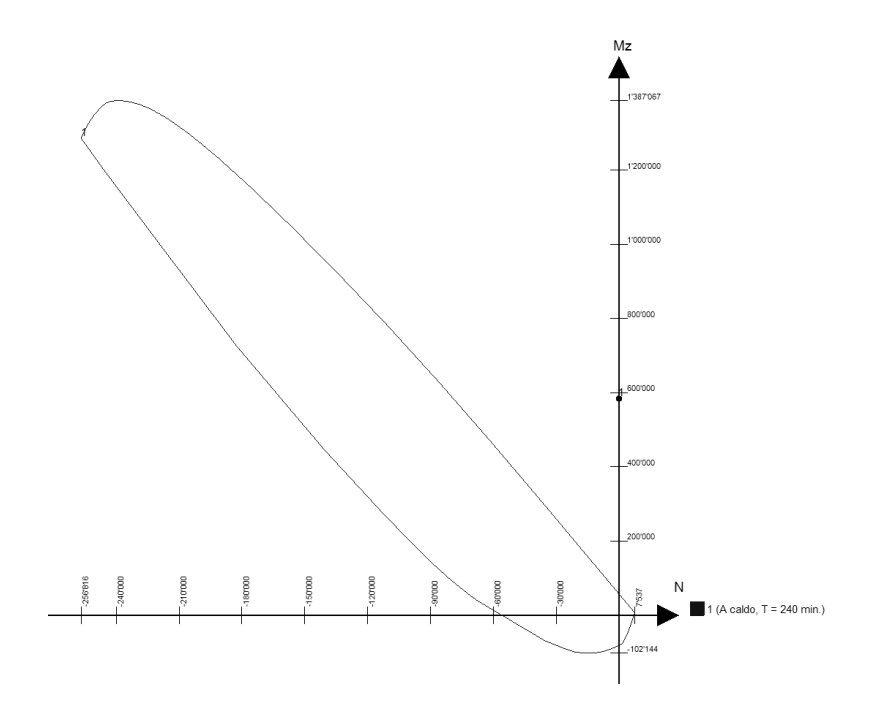

*Figura 162: dominio di resistenza M-N - curva SOLUZIONE 3 – tegolo TT 29*

#### **3.6.5 Analisi meccanica a caldo – curva SOLUZIONE 4**

L'analisi è stata svolta per un tempo di esposizione pari a 240 minuti, mentre gli sforzi normali vengono applicati nel punto di baricentro di ciascun elemento strutturale. Di seguito vengono riportati i tabulati di calcolo delle verifiche di resistenza al fuoco effettuate e la mappatura termica degli elementi analizzati.

Le convenzioni utilizzate sono le seguenti:

- N+: trazione;
- Mz+: fibre inferiori tese;
- My+: fibre di sinistra tese;
- Ty+: verso il basso;
- Deformazione:  $\epsilon = \lambda + \mu_z y + \mu_y z$  [%].

#### **PILASTRO C2**

Si riporta la mappa termica dell'elemento strutturale soggetto alla curva temperatura tempo di tipo AUTOMATICI – LAYOUT MODIFICATO.

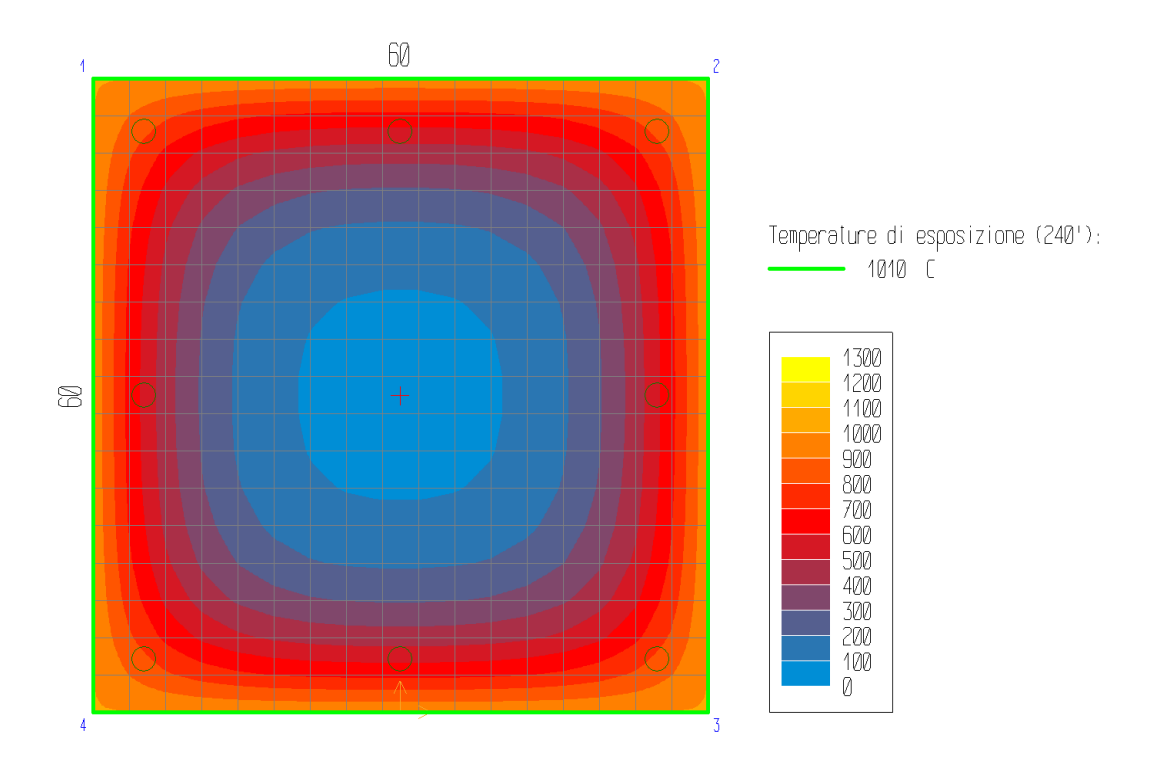

*Figura 163: mappa termica - curva SOLUZIONE 4 – pilastro C2*

La terna di sollecitazioni agenti di calcolo, per la verifica di pressoflessione, è la seguente:

- $N_d = -809.76$  kN;
- $-M_{zd} = 0$  kNm;
- $M_{vd} = 0$  kNm.

Si è ricercato il valore di rottura della sollecitazione Mzd(+), in corrispondenza dei valori agenti delle altre sollecitazioni. Il rapporto tra il valore di rottura della sollecitazione (pedice "ult") e quello agente di calcolo (pedice "d") è pari a:

$$
N_{ult}/N_d = -10477.53/-809.76 = 12.94
$$

La verifica risulta pertanto **soddisfatta**, essendo il rapporto maggiore dell'unità.

Il calcolo della deformazione della sezione, conseguente alle sollecitazioni applicate, ha raggiunto la convergenza. La deformazione della sezione è espressa da un piano definito dai seguenti valori (in %):

$$
\lambda
$$
 = -0.35;  $\mu_z$  = 0;  $\mu_y$  = 0

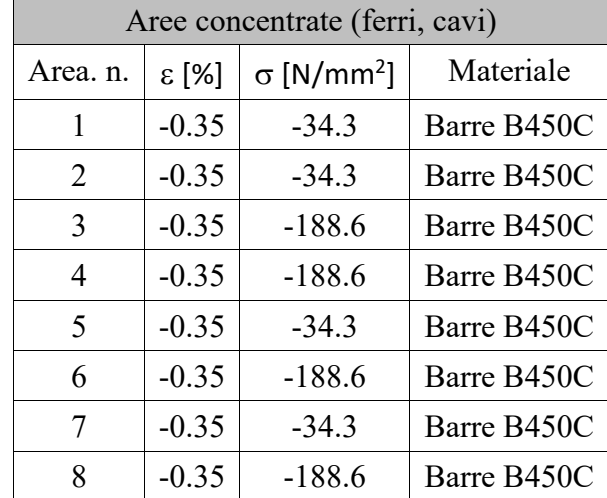

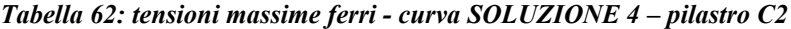

| Contorni (materiali strutturali della sezione) |               |                               |    |                   |           |                   |          |  |
|------------------------------------------------|---------------|-------------------------------|----|-------------------|-----------|-------------------|----------|--|
| Cont.<br>ε elastiche                           |               |                               |    |                   |           |                   |          |  |
| n.                                             | $\lambda$ [%] | $\mu_z$ [%/cm] $\mu_y$ [%/cm] |    | min<br>$[N/mm^2]$ | coord     | max<br>$[N/mm^2]$ | coord    |  |
|                                                | $-0.3496$     |                               | 0. | -45               | $-53;388$ |                   | $-300;0$ |  |

*Tabella 63: tensioni massime contorni materiali strutturali - curva SOLUZIONE 4 - pilastro C2*

Tipo : a caldo (240')<br>Pressoflessione: Mzu=0.; Myu=0.; Nu/Nd=-1047753. / -80976. = 12.94 (VERIFICATO)<br>Taglio : Vd=0. (VERIFICATO)<br>Taglio : Vd=0. (VERIFICATO)

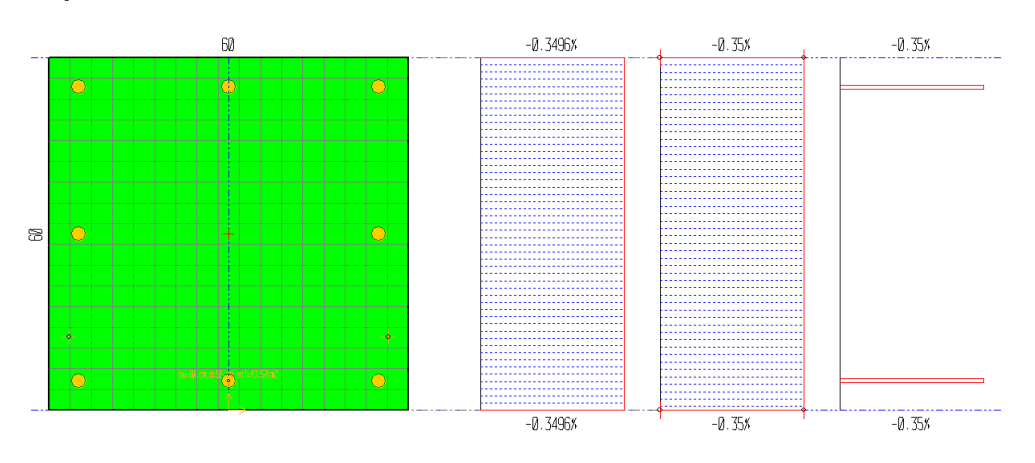

*Figura 164: grafici tensioni e deformazioni elastiche – curva SOLUZIONE 4 – pilastro C2*

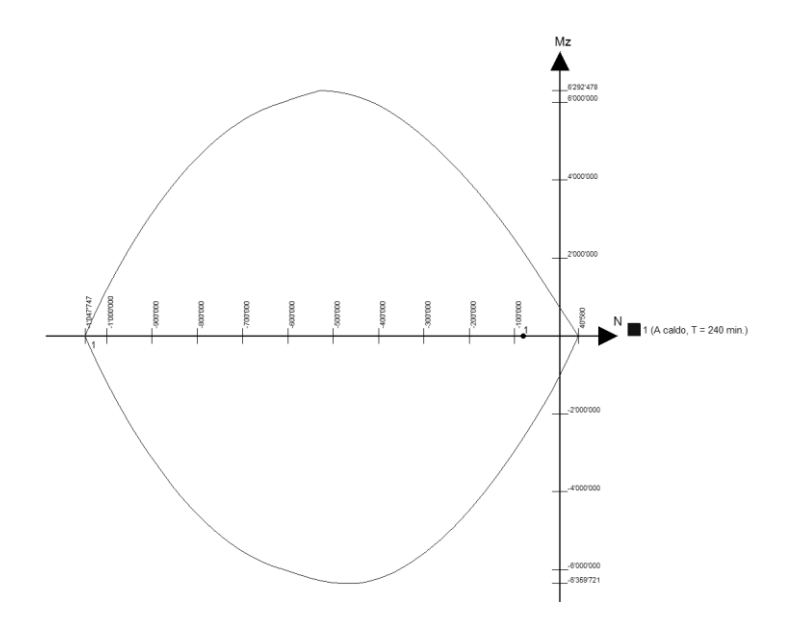

*Figura 165: dominio di resistenza M-N - curva SOLUZIONE 4 – pilastro C2*

#### **CAPRIATA 02**

Si riporta la mappa termica dell'elemento strutturale soggetto alla curva temperatura tempo di tipo AUTOMATICI – NUOVO LAYOUT.

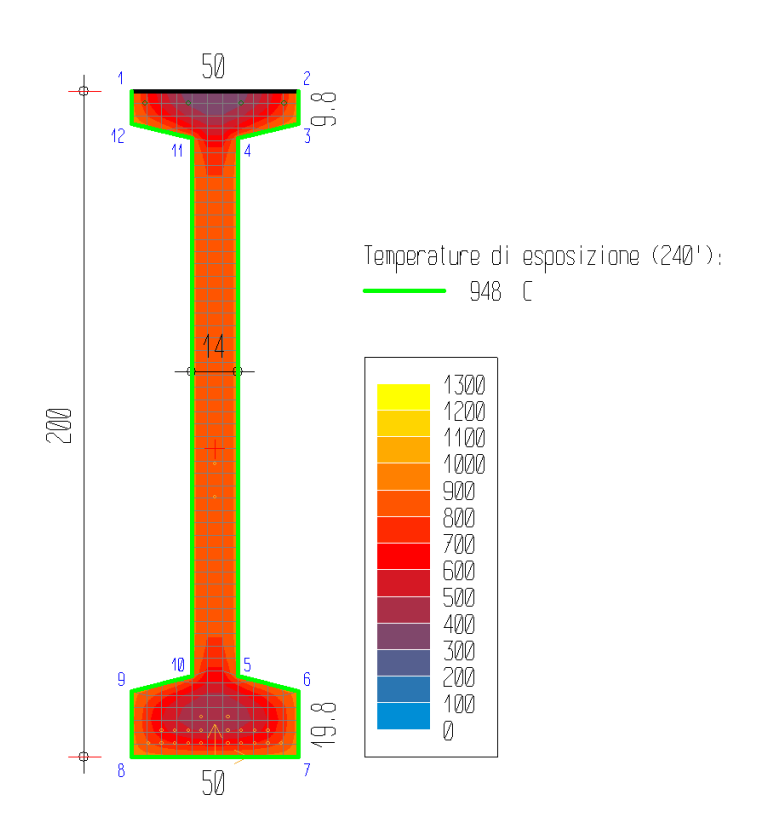

*Figura 166: mappa termica - curva SOLUZIONE 4 - capriata 02*

La terna di sollecitazioni agenti di calcolo, per la verifica di pressoflessione, è la seguente:

-  $N_d = 0$  kN;

- $-M_{zd} = 2283.14$  kNm;
- $M_{vd} = 0$  kNm.

Si è ricercato il valore di rottura della sollecitazione  $M_{zd}(+)$ , in corrispondenza dei valori agenti delle altre sollecitazioni. Il rapporto tra il valore di rottura della sollecitazione (pedice "ult") e quello agente di calcolo (pedice "d") è pari a:

$$
M_{zult}/M_{zd} = 1097.28/2283.14 = 0.48
$$

La verifica risulta pertanto **non soddisfatta**, essendo il rapporto minore dell'unità.

Il calcolo della deformazione della sezione, conseguente alle sollecitazioni applicate, ha raggiunto la convergenza. La deformazione della sezione è espressa da un piano definito dai seguenti valori (in %):

#### $\lambda$ = 3.222;  $\mu$ <sub>z</sub>= -0.01678;  $\mu$ <sub>y</sub>= 0

| Aree concentrate (ferri, cavi) |          |                       |                               |             |  |  |  |
|--------------------------------|----------|-----------------------|-------------------------------|-------------|--|--|--|
| Area. n.                       | ε [%]    | $E_{\text{imp.}}$ [%] | $\sigma$ [N/mm <sup>2</sup> ] | Materiale   |  |  |  |
| 1                              | $-0.073$ | $\boldsymbol{0}$      | $-13.6$                       | Barre B450C |  |  |  |
| $\overline{2}$                 | $-0.073$ | $\boldsymbol{0}$      | $-13.6$                       | Barre B450C |  |  |  |
| 3                              | $-0.073$ | $\boldsymbol{0}$      | $-135.8$                      | Barre B450C |  |  |  |
| 4                              | $-0.073$ | $\boldsymbol{0}$      | $-135.8$                      | Barre B450C |  |  |  |
| 5                              | 3.15     | 0.005                 | 160.6                         | Trefoli     |  |  |  |
| 6                              | 3.15     | 0.005                 | 160.6                         | Trefoli     |  |  |  |
| 7                              | 3.15     | 0.005                 | 153.3                         | Trefoli     |  |  |  |
| 8                              | 3.15     | 0.005                 | 153.3                         | Trefoli     |  |  |  |
| 9                              | 3.15     | 0.005                 | 139.7                         | Trefoli     |  |  |  |
| 10                             | 3.15     | 0.005                 | 139.7                         | Trefoli     |  |  |  |
| 11                             | 3.15     | 0.005                 | 118.1                         | Trefoli     |  |  |  |
| 12                             | 3.15     | 0.005                 | 118.1                         | Trefoli     |  |  |  |
| 13                             | 3.15     | 0.005                 | 84.4                          | Trefoli     |  |  |  |
| 14                             | 3.15     | 0.005                 | 84.4                          | Trefoli     |  |  |  |
| 15                             | 3.083    | 0.005                 | 169.8                         | Trefoli     |  |  |  |
| 16                             | 3.083    | 0.005                 | 169.8                         | Trefoli     |  |  |  |
| 17                             | 3.083    | 0.005                 | 324.9                         | Trefoli     |  |  |  |
| 18                             | 3.083    | 0.005                 | 324.9                         | Trefoli     |  |  |  |
| 19                             | 3.083    | 0.005                 | 495.9                         | Trefoli     |  |  |  |
| 20                             | 3.083    | 0.005                 | 495.9                         | Trefoli     |  |  |  |
| 21                             | 3.083    | 0.005                 | 590.9                         | Trefoli     |  |  |  |
| 22                             | 3.083    | 0.005                 | 590.9                         | Trefoli     |  |  |  |
| 23                             | 3.016    | 0.005                 | 825.                          | Trefoli     |  |  |  |
| 24                             | 3.016    | 0.005                 | 825.                          | Trefoli     |  |  |  |
| 25                             | 1.909    | 0.005                 | 83.7                          | Trefoli     |  |  |  |
| 26                             | 1.741    | 0.005                 | 83.2                          | Trefoli     |  |  |  |

*Tabella 64: tensioni massime ferri - curva SOLUZIONE 4 - capriata 02*

| Contorni materiali strutturali della sezione |               |                                 |  |                   |            |                   |              |  |
|----------------------------------------------|---------------|---------------------------------|--|-------------------|------------|-------------------|--------------|--|
| Cont.<br>ε elastiche                         |               |                                 |  |                   |            |                   |              |  |
| n.                                           | $\lambda$ [%] | $\mu_z$ [%/cm]   $\mu_y$ [%/cm] |  | min<br>$[N/mm^2]$ | coord      | max<br>$[N/mm^2]$ | coord        |  |
|                                              | 3.2221        | $-0.01678$                      |  | $-34.73$          | $-23;2000$ |                   | $-250; 2000$ |  |

*Tabella 65: tensioni massime contorni materiali strutturali - curva SOLUZIONE 4 - capriata 02*

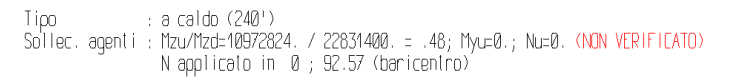

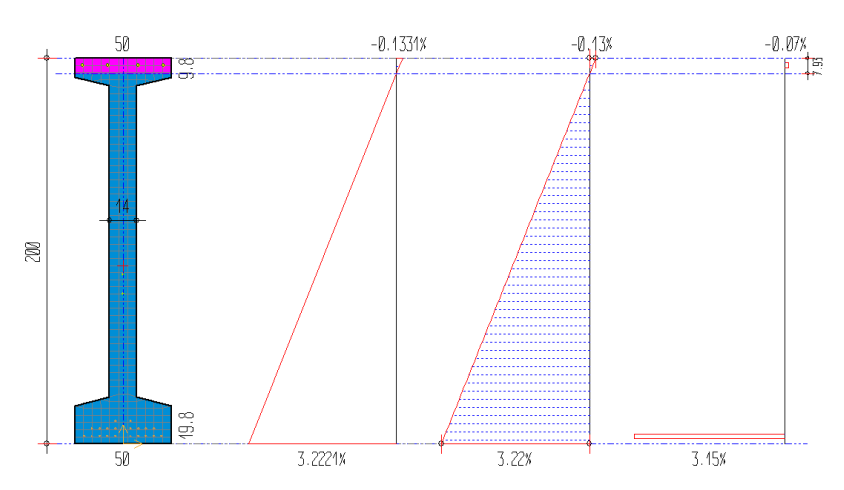

*Figura 167: grafici tensioni e deformazioni elastiche – curva SOLUZIONE 4 – capriata 02*

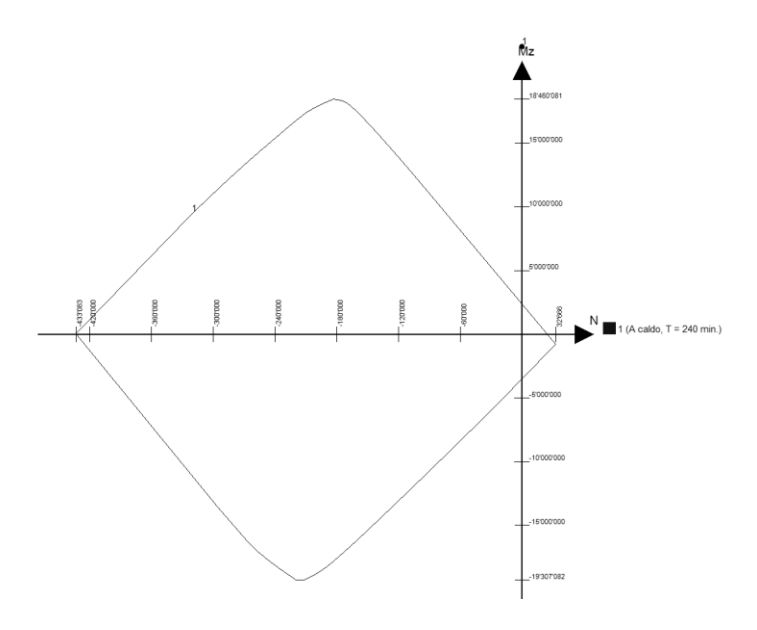

*Figura 168: dominio di resistenza M-N - curva SOLUZIONE 4 - capriata 02*

#### **TEGOLO TT 29**

Si riporta la mappa termica dell'elemento strutturale soggetto alla curva temperatura tempo di tipo AUTOMATICI – NUOVO LAYOUT.

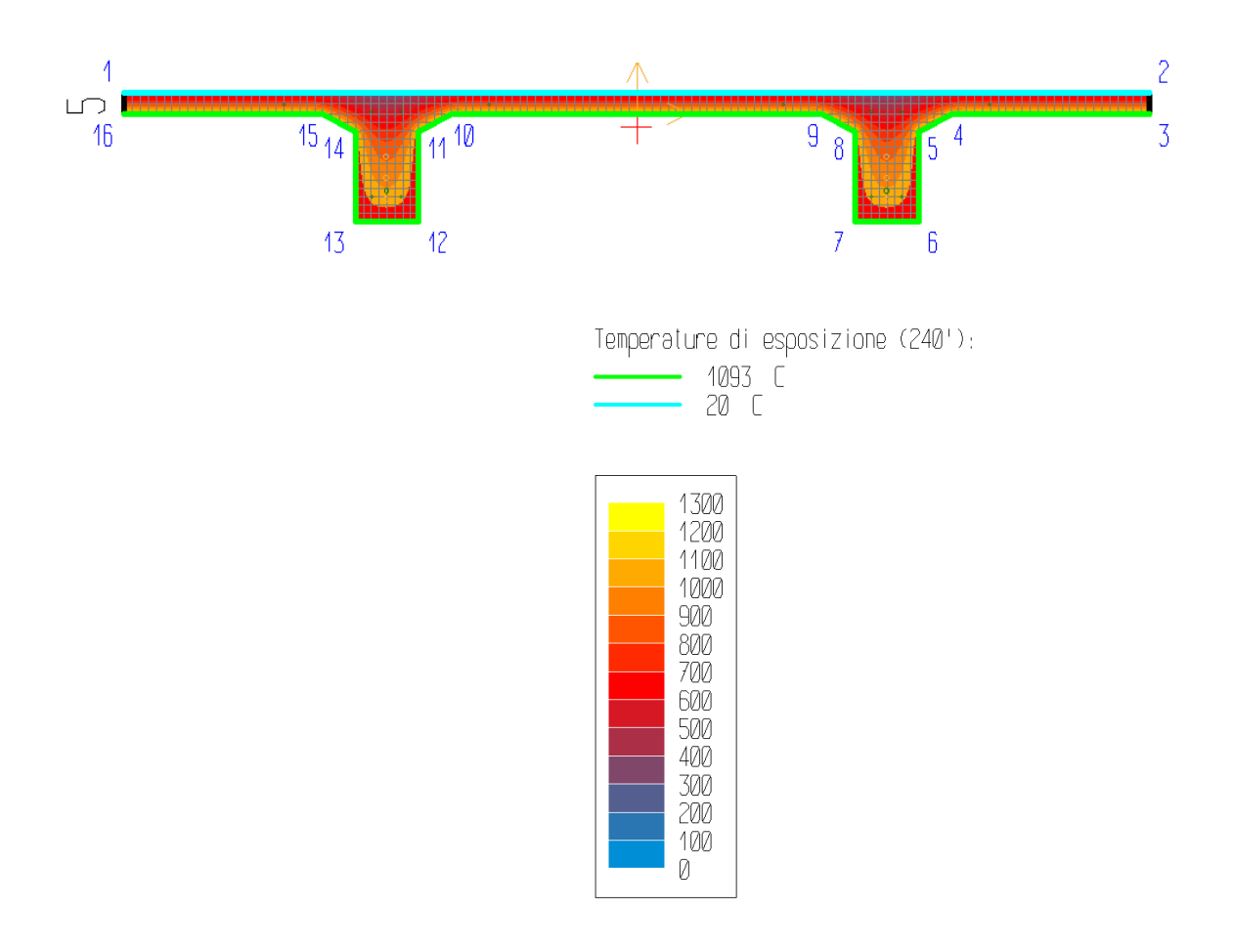

*Figura 169: mappa termica - curva SOLUZIONE 4 – tegolo TT 29*

La terna di sollecitazioni agenti di calcolo, per la verifica di pressoflessione, è la seguente:

 $N_d = 0$  kN;

-  $M_{zd} = 58.41$  kNm;

-  $M_{\text{yd}} = 0$  kNm.

Si è ricercato il valore di rottura della sollecitazione  $M_{zd}(+)$ , in corrispondenza dei valori agenti delle altre sollecitazioni. Il rapporto tra il valore di rottura della sollecitazione (pedice "ult") e quello agente di calcolo (pedice "d") è pari a:

$$
M_{zult}/M_{zd}=11.8/58.41=\textbf{0.2}
$$

La verifica risulta pertanto **non soddisfatta**, essendo il rapporto minore dell'unità.

Il calcolo della deformazione della sezione, conseguente alle sollecitazioni applicate, ha raggiunto la convergenza. La deformazione della sezione è espressa da un piano definito dai seguenti valori (in %):

$$
\lambda
$$
= 0.668;  $\mu$ <sub>z</sub>= -0.14907;  $\mu$ <sub>y</sub>= 0

| Aree concentrate (ferri, cavi) |       |                                   |                               |             |  |  |  |
|--------------------------------|-------|-----------------------------------|-------------------------------|-------------|--|--|--|
| Area. n.                       | ε [%] | $\varepsilon$ <sub>imp.</sub> [%] | $\sigma$ [N/mm <sup>2</sup> ] | Materiale   |  |  |  |
| $\mathbf{1}$                   | 3.15  | 0.5                               | 12.3                          | Trefoli     |  |  |  |
| $\overline{2}$                 | 3.15  | 0.5                               | 12.3                          | Trefoli     |  |  |  |
| 3                              | 2.404 | 0.5                               | 49.8                          | Trefoli     |  |  |  |
| $\overline{4}$                 | 2.404 | 0.5                               | 49.8                          | Trefoli     |  |  |  |
| 5                              | 2.159 | $\boldsymbol{0}$                  | 82.9                          | Trefoli     |  |  |  |
| 6                              | 2.159 | $\boldsymbol{0}$                  | 82.9                          | Trefoli     |  |  |  |
| $\tau$                         | 3.351 | $\overline{0}$                    | 26                            | Barre B450C |  |  |  |
| 8                              | 3.351 | $\overline{0}$                    | 26                            | Barre B450C |  |  |  |
| 9                              | 3.575 | $\overline{0}$                    | 20.4                          | Barre B450C |  |  |  |
| 10                             | 3.575 | $\boldsymbol{0}$                  | 20.4                          | Barre B450C |  |  |  |
| 11                             | 0.594 | $\boldsymbol{0}$                  | 258.1                         | Barre B450C |  |  |  |
| 12                             | 0.594 | $\overline{0}$                    | 258.1                         | Barre B450C |  |  |  |
| 13                             | 0.37  | $\boldsymbol{0}$                  | 37.4                          | Barre B450C |  |  |  |
| 14                             | 0.37  | $\overline{0}$                    | 37.4                          | Barre B450C |  |  |  |
| 15                             | 0.37  | $\boldsymbol{0}$                  | 37.4                          | Barre B450C |  |  |  |
| 16                             | 0.37  | $\overline{0}$                    | 37.4                          | Barre B450C |  |  |  |
| 17                             | 0.594 | $\boldsymbol{0}$                  | 258.1                         | Barre B450C |  |  |  |
| 18                             | 0.594 | $\overline{0}$                    | 258.1                         | Barre B450C |  |  |  |
| 19                             | 3.575 | $\boldsymbol{0}$                  | 20.4                          | Barre B450C |  |  |  |
| 20                             | 3.575 | $\boldsymbol{0}$                  | 20.4                          | Barre B450C |  |  |  |

*Tabella 66: tensioni massime ferri - curva SOLUZIONE 4 – tegolo TT 29*

| Contorni materiali strutturali della sezione |               |            |  |                                                                                                    |          |                   |           |  |
|----------------------------------------------|---------------|------------|--|----------------------------------------------------------------------------------------------------|----------|-------------------|-----------|--|
| Cont.<br>ε elastiche                         |               |            |  | O                                                                                                    |          |                   |           |  |
| n.                                           | $\lambda$ [%] |            |  | $\mid$ $\mu_{\text{z}}[\%/ \text{cm}] \mid \mu_{\text{V}}[\%/ \text{cm}] \mid$ <code>min</code> [N/mm $^2$ ] | coord    | max<br>$[N/mm^2]$ | coord     |  |
|                                              | 0.6683        | $-0.14907$ |  | -24.49                                                                                                    | -595; 50 |                   | -670; -12 |  |

*Tabella 67: tensioni massime contorni materiali strutturali - curva SOLUZIONE 4 – tegolo TT 29*

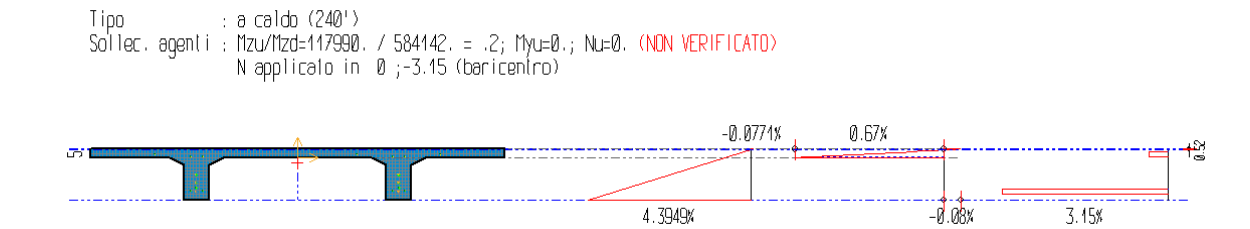

*Figura 170: grafici tensioni e deformazioni elastiche – curva SOLUZIONE 4 – tegolo TT 29*

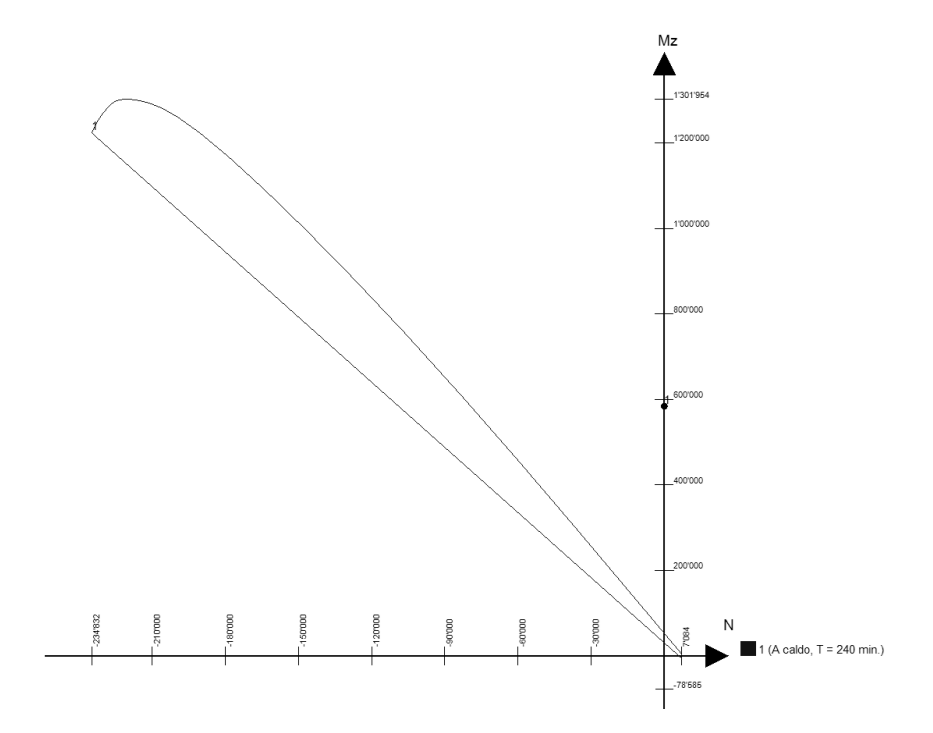

*Figura 171: dominio di resistenza M-N - curva SOLUZIONE 4 – tegolo TT 29*

#### **3.6.7 Risultati dell'analisi termica**

Nella *[Tabella 68](#page-195-0)* sono indicati gli elementi strutturali oggetto di verifica con i relativi risultati di resistenza al fuoco.

<span id="page-195-0"></span>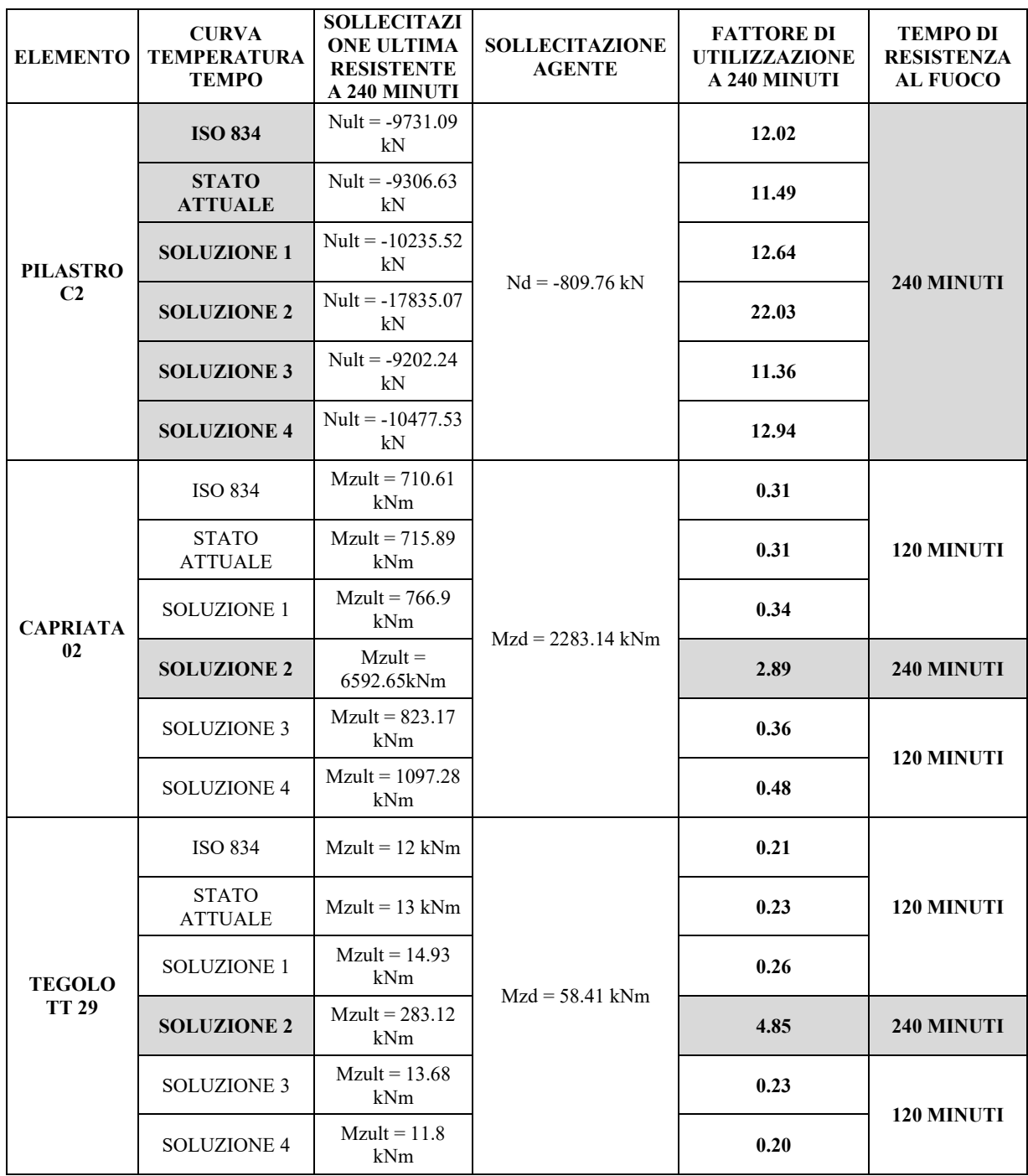

#### *Tabella 68: tabella riassuntiva risultati analisi termica*

Come si può osservare nella *[Tabella 68,](#page-195-0)* l'unica casistica in grado di garantire la resistenza al fuoco di tutti gli elementi strutturali per un tempo pari a 240 minuti risulta essere la soluzione 2, ovvero l'installazione di un sistema di controllo e spegnimento dell'incendio di tipo automatico.

Bisogna tenere però conto dell'onere economico che tale tipo di impianto può portare, sia in termini di installazione, di manutenzione e di necessità di riserva idrica sufficiente, nonché di pompe adeguate a far fluire l'acqua.

Per questo motivo si è considerata un'ulteriore possibilità di protezione passiva, che comporterebbe il passaggio da un livello di prestazione III della strategia S2, che richiede un REI 240 ad un livello di prestazione II che, per contro, richiederebbe un REI 30, ampiamente soddisfatto dalle strutture esistenti, le quali garantiscono un REI 120.

Per rientrare in tale livello di prestazione è richiesto che la struttura sia *strutturalmente separata da altre opere da costruzione e tale che l'eventuale cedimento strutturale non arrechi danni alle stesse o all'esterno del confine dell'area su cui sorge l'attività medesima.*

A tale fine si è ragionato qualitativamente sul possibile cinematismo della struttura soggetta all'azione dell'incendio. Infatti, nel momento in cui la struttura in c.a.p. è esposta all'incendio, vi è una riduzione della resistenza e della rigidezza, che può essere tradotta in deformazioni e collassi dovuti ai carichi applicati.

A tale riguardo si potrebbe eseguire uno studio analitico sulla gerarchia delle resistenze e quindi sul meccanismo di collasso, ma questo esula dagli scopi di questa tesi.

I grafici seguenti mostrano l'andamento della temperatura riferita a due termocoppie che monitorano la campata 1 e la campata 2, rispettivamente posizionate sopra il focolare e in mezzeria della capriata. Quest'ultima posizione della termocoppia è stata valutata in quanto, secondo la tecnica delle costruzioni, la cerniera plastica avrà luogo in questo punto.

A livello qualitativo si può dire che essendo le temperature della campata 1 inferiori a quelle della campata 2, si presuppone che la prima capriata a cedere sia quella più distante rispetto all'altra attività. Ci si può perciò immaginare un crollo implosivo della struttura, che in questo modo non andrà a danneggiare l'altra proprietà.

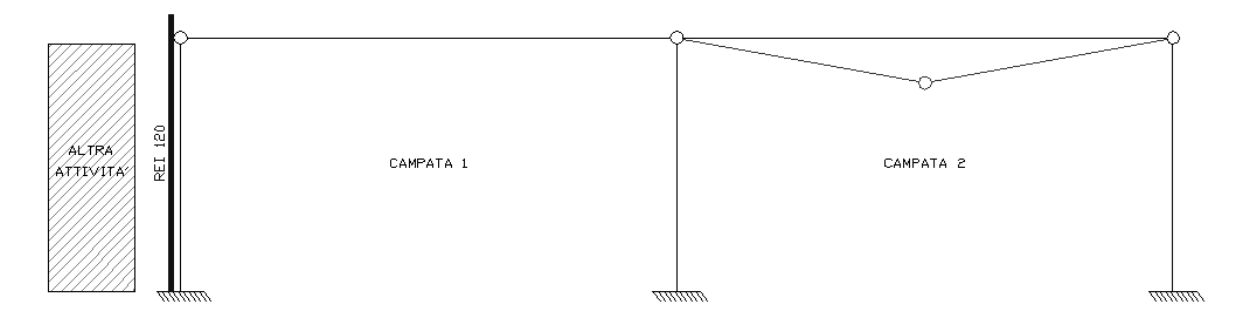

*Figura 172: cinematismo campata 2*

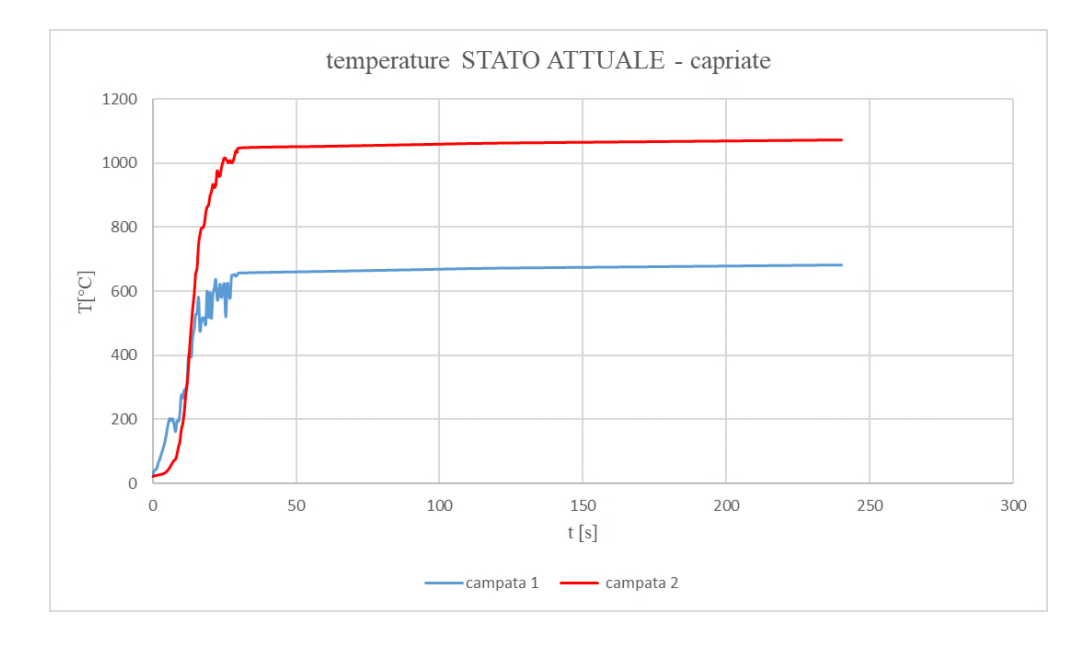

*Figura 173: grafico temperature capriate campata 1 e campata 2 - STATO ATTUALE*

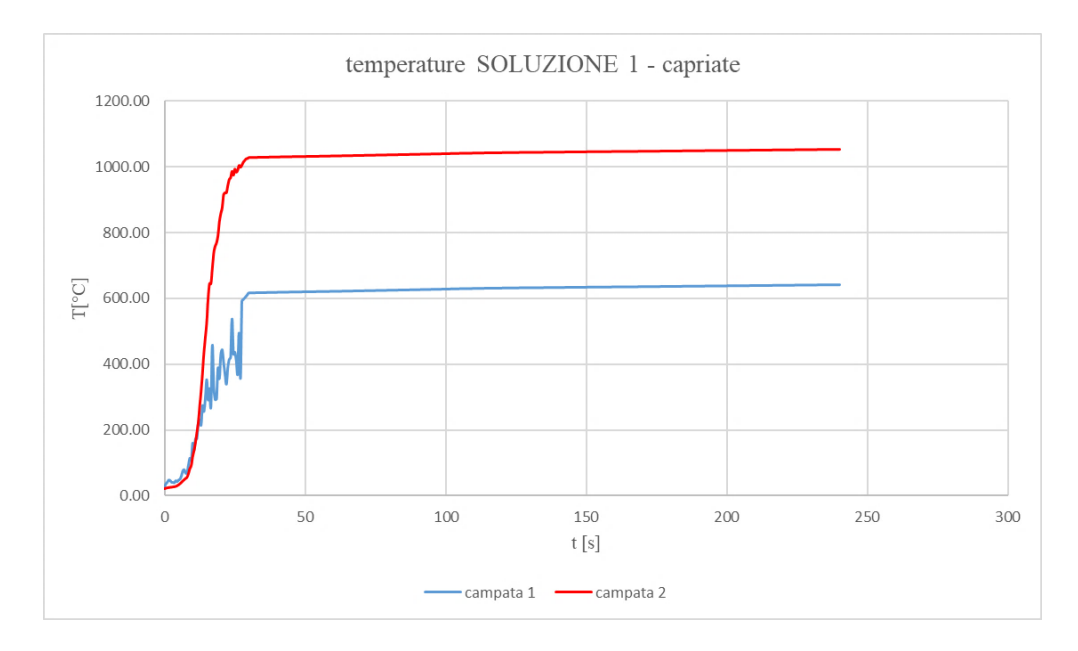

*Figura 174: grafico temperature capriate campata 1 e campata 2 - SOLUZIONE 1*

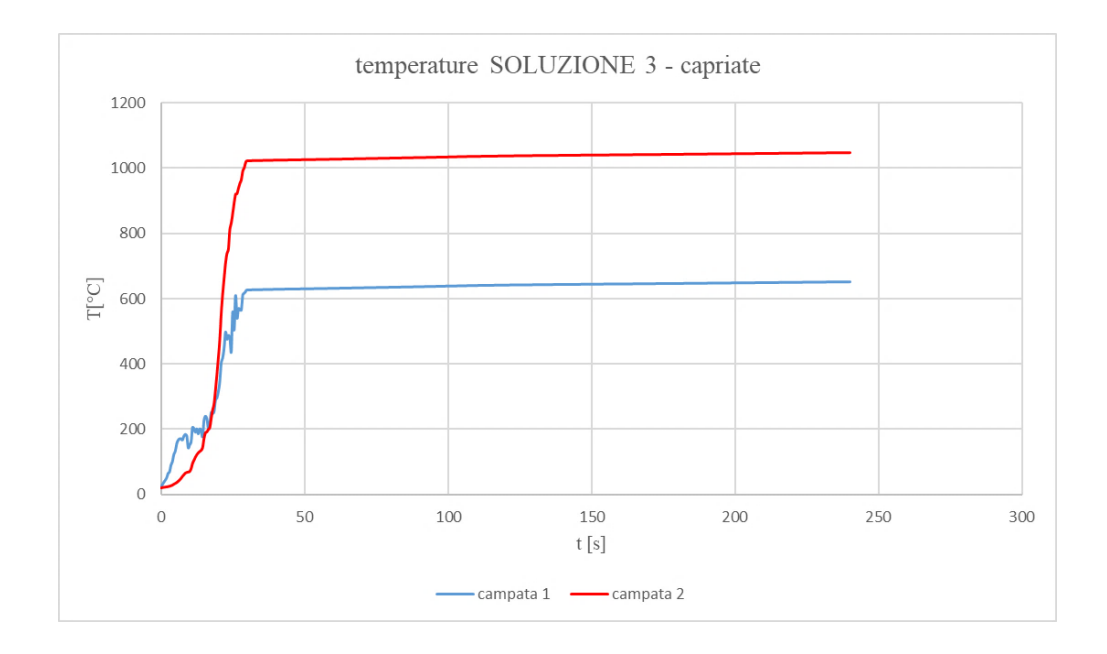

*Figura 175: grafico temperature capriate campata 1 e campata 2 - SOLUZIONE 3*

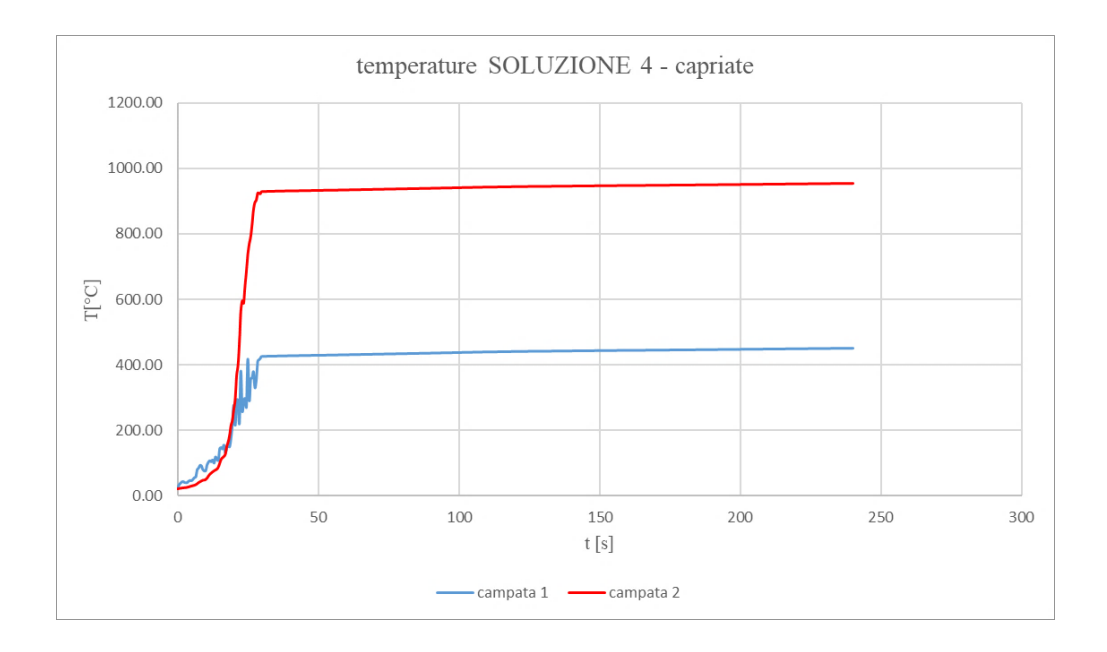

*Figura 176: grafico temperature capriate campata 1 e campata 2 - SOLUZIONE 4*

### **4. CONCLUSIONI**

Il presente elaborato si poneva come obiettivo quello dell'analisi di diverse soluzioni al problema esposto, nonché della loro combinazione, in modo tale da determinare quale tra le proposte fosse più idonea alla riduzione delle temperature degli elementi strutturali.

Si è visto come la *soluzione 2*, ovvero l'installazione di un sistema di controllo e spegnimento dell'incendio di tipo automatico, fosse la sola idonea al raggiungimento della resistenza al fuoco prevista dall'approccio prestazionale.

Questo esito risulta essere eccessivamente oneroso si in termini di installazione che di manutenzione e ridondante per la protezione del magazzino oggetto di studio. La Fire Safety Engineering permette però di dimostrare come le temperature superficiali degli elementi strutturali, raggiunte nelle campate adiacenti alla proprietà confinante, siano inferiori rispetto a quelle poste in lontananza della stessa. Questo fa presupporre un possibile meccanismo di collasso implosivo, che quindi non andrà a danneggiare l'altra proprietà, senza la necessità di intervenire per forza con adeguamenti della struttura.

Altro obiettivo dell'elaborato era quello di esplorare i vantaggi offerti dall'utilizzo della Fire Safety Engineering in termini di risparmio economico se paragonato ai test a larga scala. Si tratta principalmente della possibilità di eseguire un numero maggiore di prove, che risultano essere più economiche se effettuate al pc.

Sicuramente la FSE consente di avere una panoramica più approfondita e inerente al caso oggetto di studio rispetto all'approccio tradizionale. Oltre a questo aspetto, vanno però considerate anche le tempistiche che risultano essere sicuramente maggiori rispetto all'utilizzo del metodo tradizionale.

Ci si chiede a questo punto se il risparmio economico sopra citato sia realmente proporzionato al tempo impiegato e al grado di importanza dell'opera, essendo un semplice magazzino di stoccaggio.

Il problema delle decine di migliaia di depositi logistici non utilizzabili, poiché non conformi alle normative antincendio tradizionali, potrebbe essere trattato utilizzando degli archetipi.

Con essi si intendono una classificazione di capannoni tipo, raggruppati per caratteristiche comunemente riscontrate, le cui problematiche vengono analizzate mediante l'utilizzo della FSE come alternativa del metodo tradizionale. In questo modo si potrebbe avere un risparmio sia in termini di interventi di adeguamento eccessivi, sia in termini di oneri computazionali e tempistiche che si avrebbero applicando la FSE alla singola casistica.

#### **Bibliografia**

- [1] A. La Malfa, S. La Malfa, R. La Malfa, *Ingegneria della sicurezza antincendio,* Legislazione Tecnica, X edizione – giugno 2020.
- [2] M. Hurley, *SFPE Handbook of Fire Protection Engineering*, Editor-in-Chief, Springer Nature, V edizione – 2016.
- [3] K. McGrattan, S. Hostikka, R. McDermott, J. Floyd, M. Vanella, E. Mueller, *Fire Dynamics Simulator User's Guide,* National Institute of Standards and Technology, Gaithersburg, Maryland, NIST Special Publication 1019, VI Edizione – 2019.
- [4] Thunderhead Engineering, *Pyrosim User Manual*, version 2020-5.
- [5] G. Ascenzi, G Villi, G. Vulpiani, *Ingegneria della sicurezza antincendio, guida all'utilizzo di FDS*, Flaccovio Dario, I edizione – ottobre 2010.
- [6] INAIL, *Compartimentazione antincendio,* INAIL collana ricerche -2019.
- [7] INAIL, *Metodi per l'ingegneria della sicurezza antincendio,* INAIL collana ricerche -2019.
- [8] F. Cosi, *Controllo di fumi e calore: le superfici bassofondenti si possono utilizzare come SEFC?*, Rivista Antincendio, editrice EPC, anno 71 – n° 1 – gennaio 2019.
- [9] F. Cosi, *Il riuso di capannoni esistenti con l'ingegneria antincendio: adeguamento smart è possibile*, Rivista Antincendio, editrice EPC, anno 70 – n° 4 – aprile 2018.
- [10] R. Vancetti, *Slide corso sicurezza antincendio - Fire Safety Engineering* 2023.

#### **Riferimenti normativi**

- [1] D.P.R. n.151 2011 *Regolamento recante semplificazione della disciplina dei procedimenti relativi alla prevenzione incendi, a norma dell'articolo 49 comma 4- quater, decreto-legge 31 maggio 2010, n. 78, convertito con modificazioni, dalla legge 30 luglio 2010, n. 122.*
- [2] D.M. 3 agosto 2015 *Codice di prevenzione incendi.*
- [3] D.M. 12 aprile 2019 *Modifiche al decreto 3 agosto 2015, recante l'approvazione di norme tecniche di prevenzione incendi, ai sensi dell'articolo 15 del decreto legislativo 8 marzo 2006, n. 139.*
- [4] ISO/TR 16738 2009 *Fire-safety engineering - Technical information on methods for evaluating behaviour and movement of people.*
- [5] L.C. prot. DCPST/427 del 31 marzo 2008 *Approccio ingegneristico alla sicurezza antincendio. Trasmissione delle linee guida per l'approvazione dei progetti e della scheda rilevamento dati predisposte dall'Osservatorio.*
- [6] UNI EN 1991-1-2 2004 *Eurocodice 1 - Azioni sulle strutture - Parte 1-2: Azioni in generale - Azioni sulle strutture esposte al fuoco.*
- [7] UNI 9494-1 *Sistemi per il controllo di fumo e calore - Parte 1 – Progettazione e installazione dei Sistemi di Evacuazione Naturale di Fumo e Calore (SENFC).*
- [8] UNI 12845 *Installazioni fisse antincendio - Sistemi automatici a sprinkler - Progettazione, installazione e manutenzione.*
- [9] UNI 9795 *Sistemi fissi automatici di rivelazione e di segnalazione allarme d'incendio - Progettazione, installazione ed esercizio.*
- [10] NTC 2018 *Norme Tecniche per le Costruzioni.*

#### **Software**

- [1] FDS *Fire Dynamic Simulator* fornito dal *National Institute of Standards and Technology* (NIST).
- [2] PYROSIM interfaccia grafica sviluppata da *Thunderhead Engineering* per la gestione delle simulazioni con FDS.
- [3] DOLMEN IS FUOCO fornito da *CDM DOLMEN.*

# **Indice immagini**

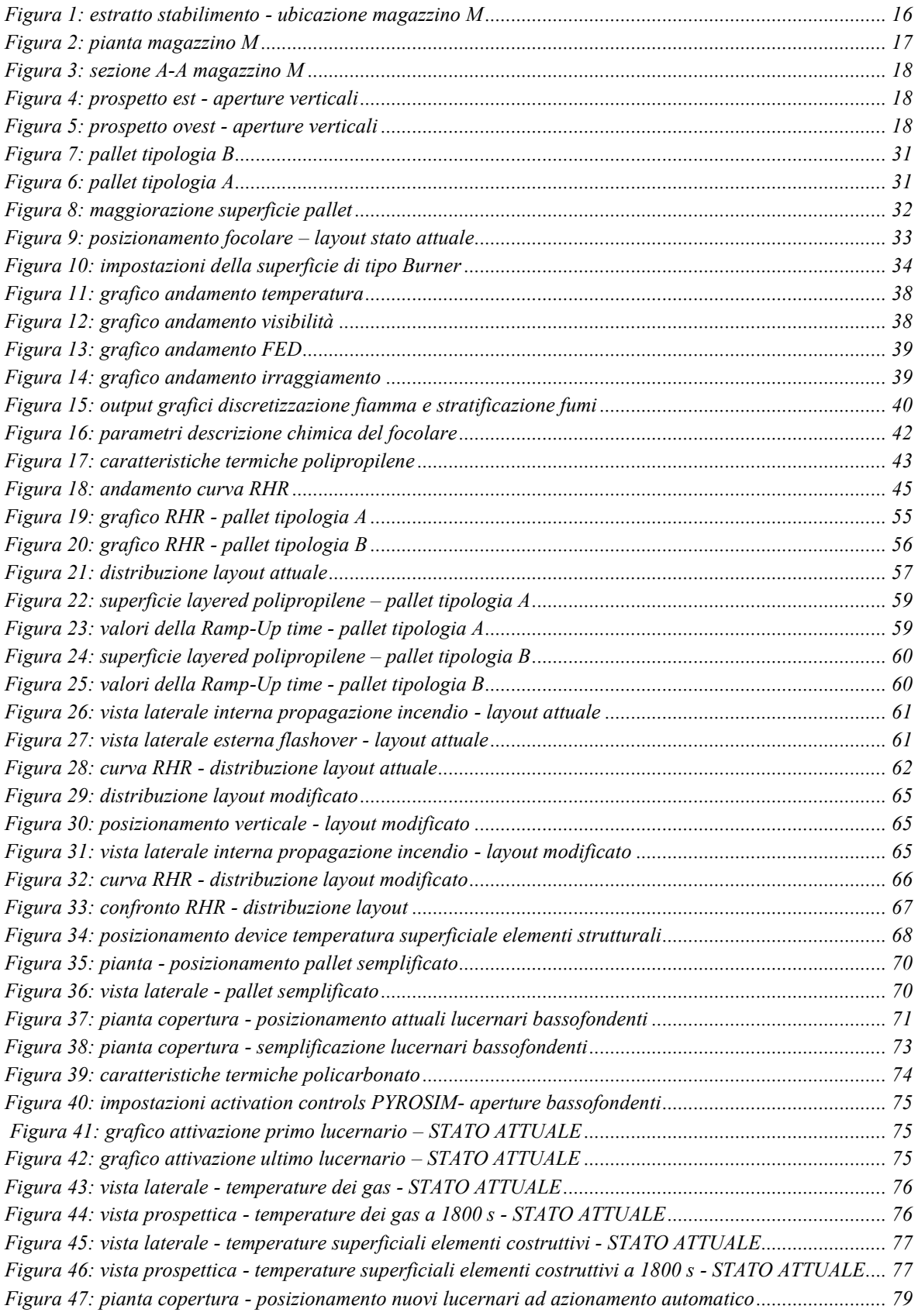

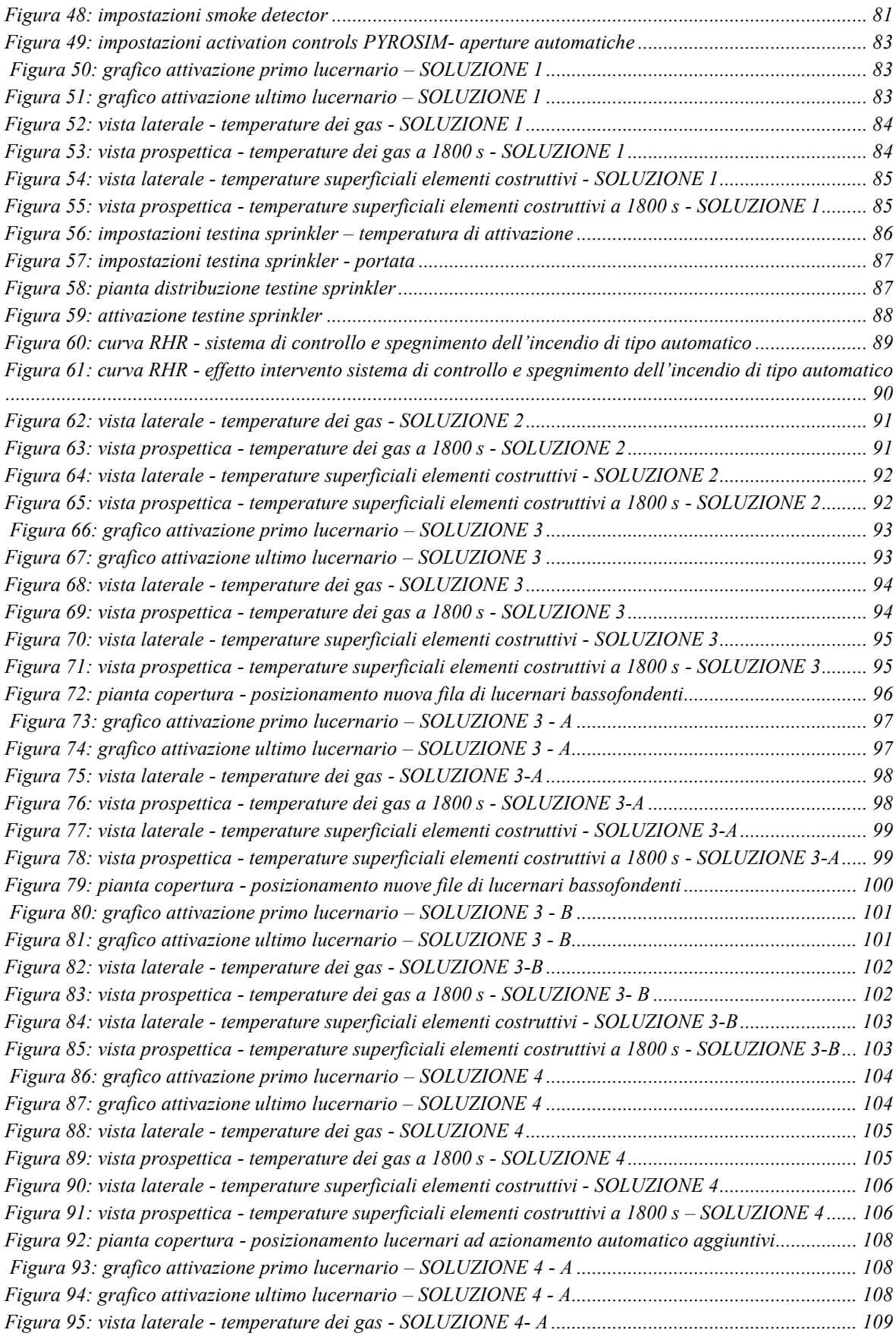

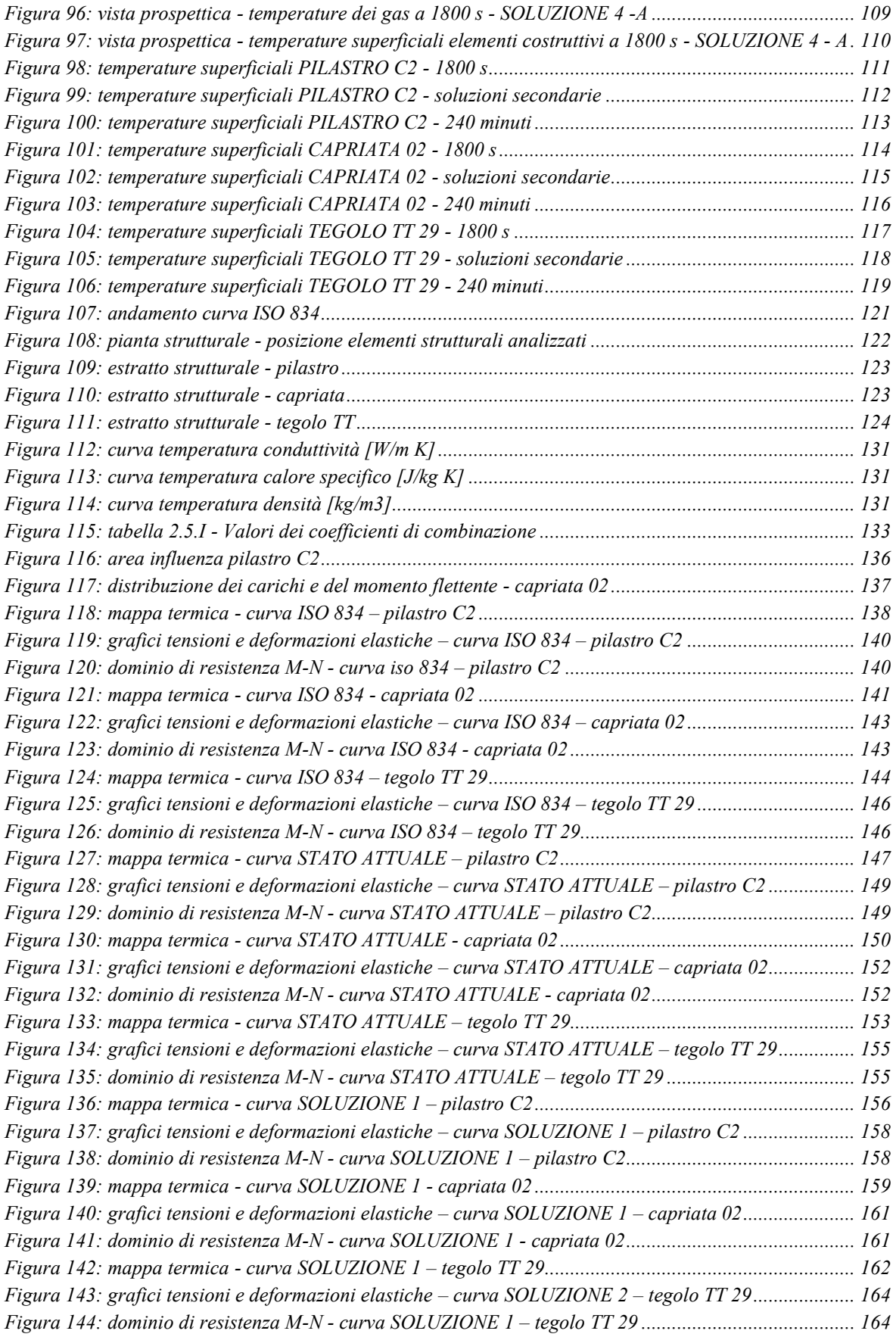

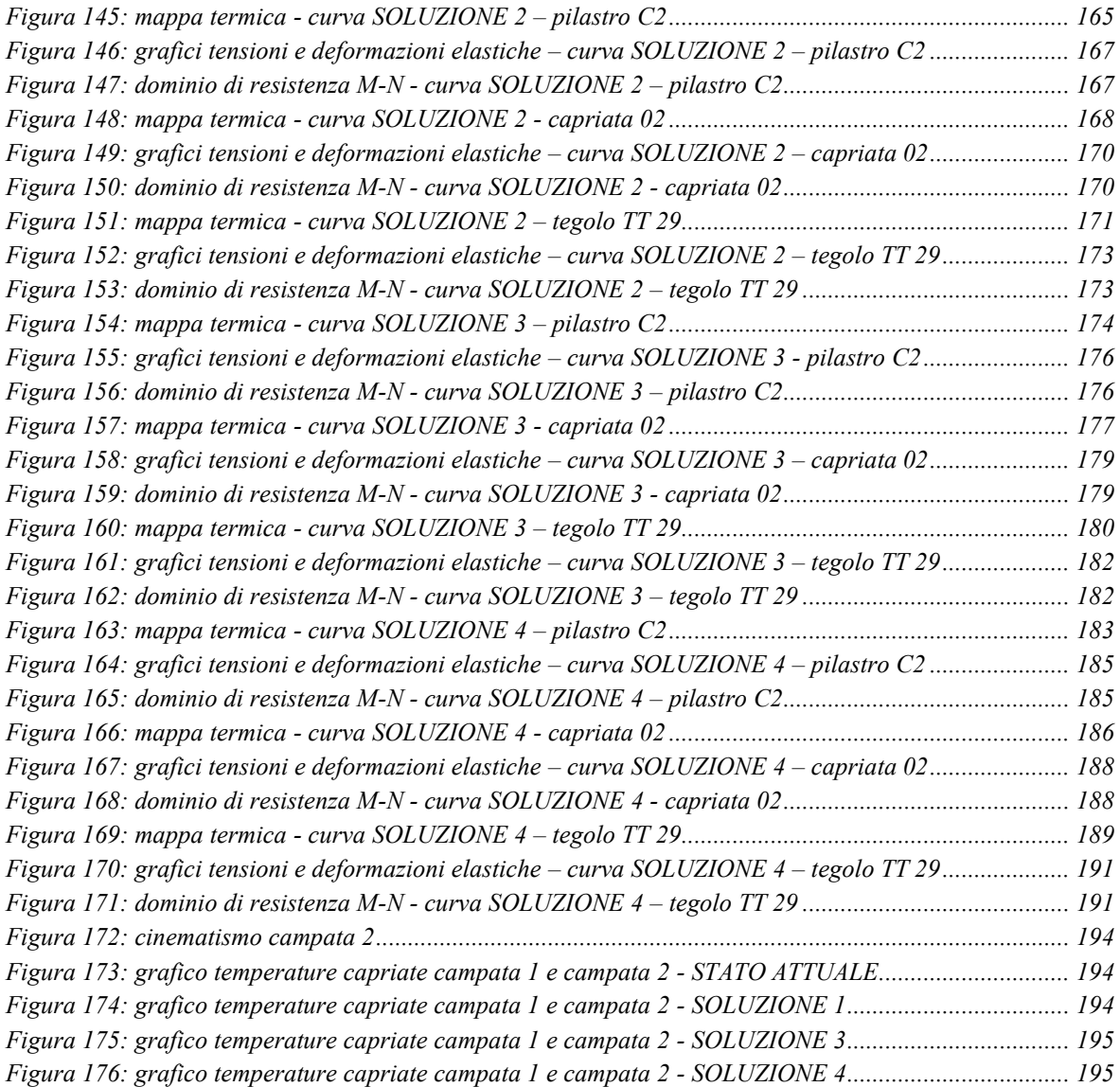

## **Indice tabelle**

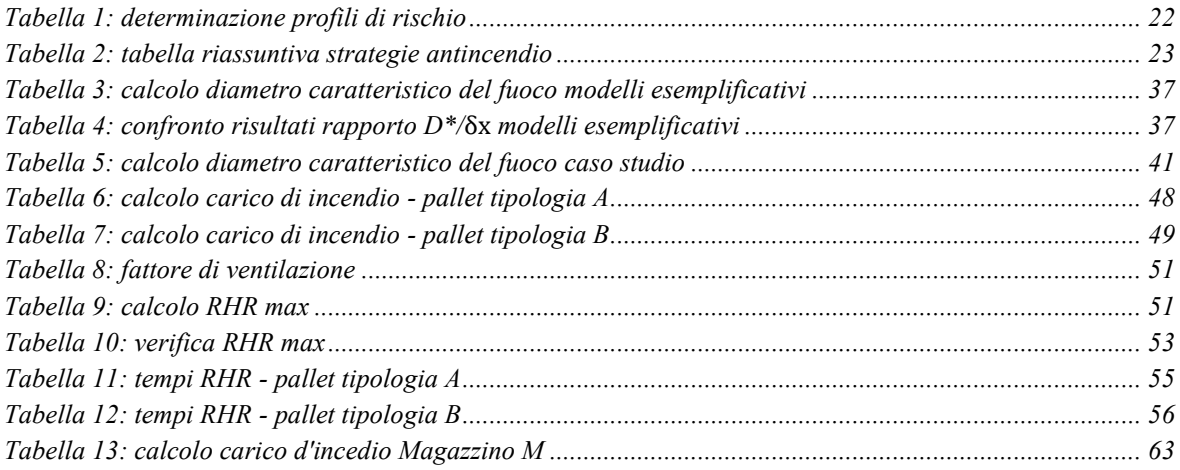

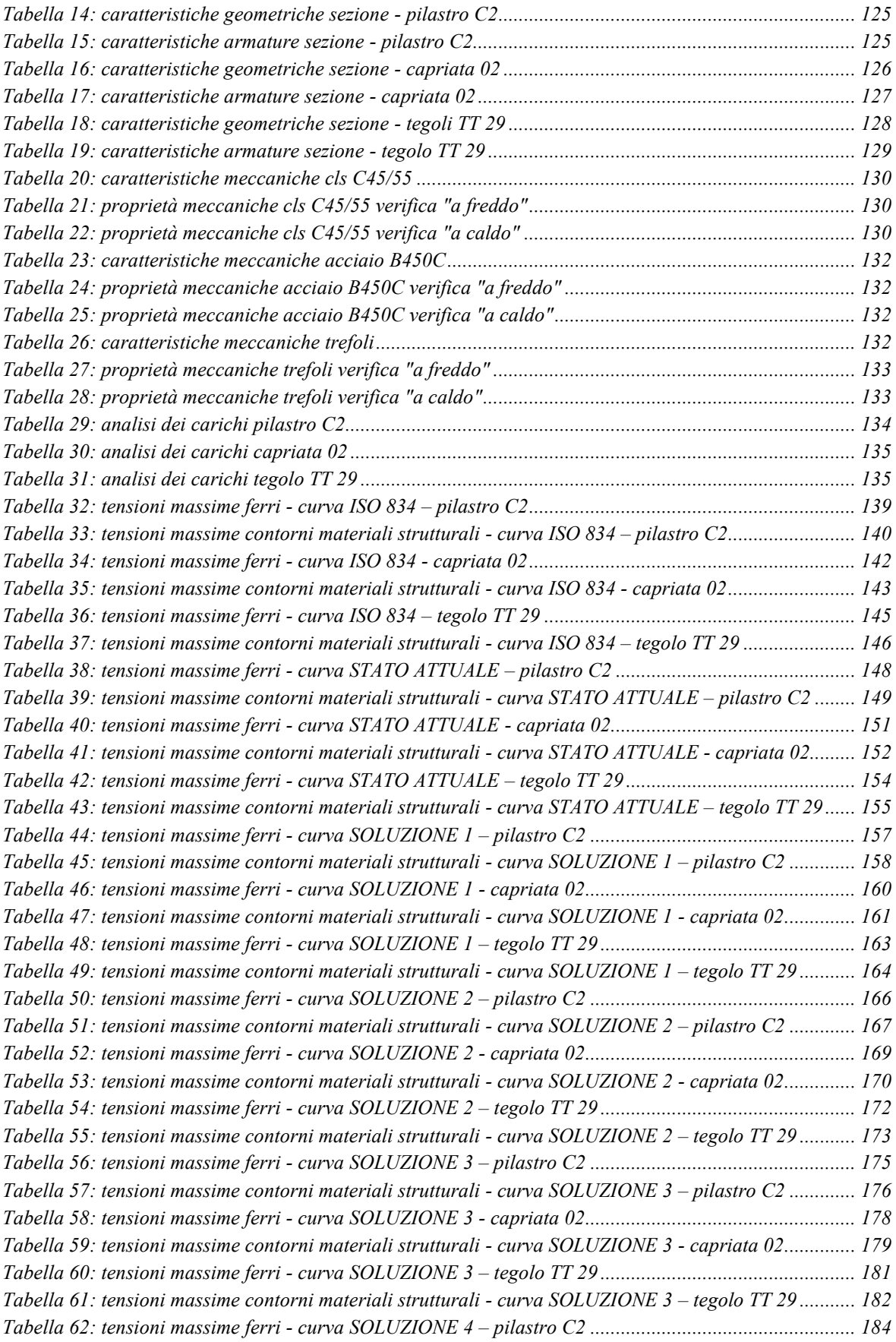

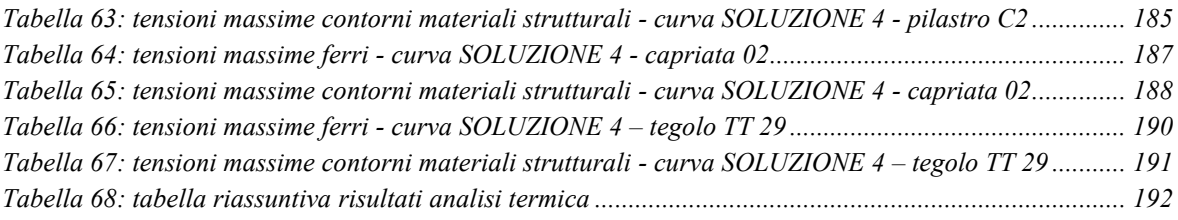